#### The Ising Model

Today we will switch topics and discuss one of the most studied models in statistical physics the **Ising Model**

- Some applications:
	- Magnetism (the original application)
	- Liquid-gas transition
	- Binary alloys (can be generalized to multiple components)
- Onsager solved the 2D square lattice (1D is easy!)
- Used to develop *renormalization group theory* of phase transitions in 1970's.
- Critical slowing down and "cluster methods".

*Figures from Landau and Binder, MC Simulations in Statistical Physics, 2000 (LB)*

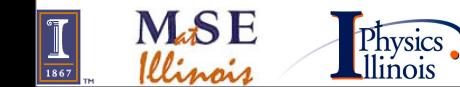

 $M$ **6.** MSF485/PH

1

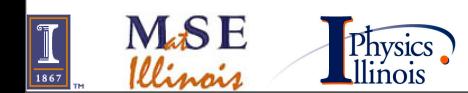

 **©D.D. Johnson and D. Ceperley 2007**

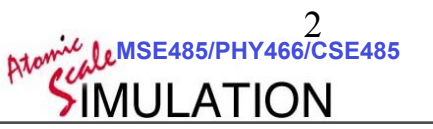

1. Prototypical model of phase transitions

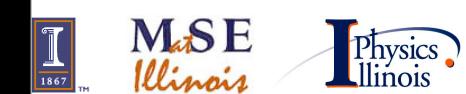

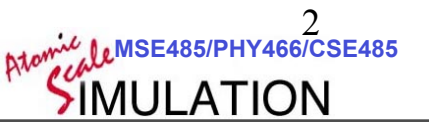

1. Prototypical model of phase transitions

2. Map to many other systems (gas, etc.)

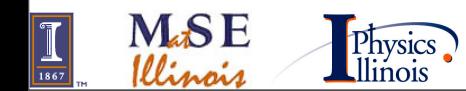

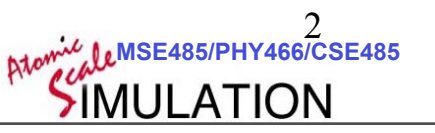

1. Prototypical model of phase transitions

2. Map to many other systems (gas, etc.)

3. Techniques critical to other simulations.

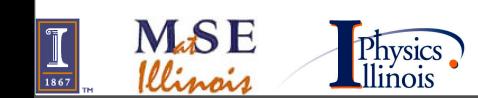

 **©D.D. Johnson and D. Ceperley 2007**

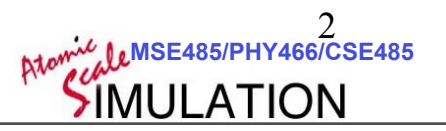

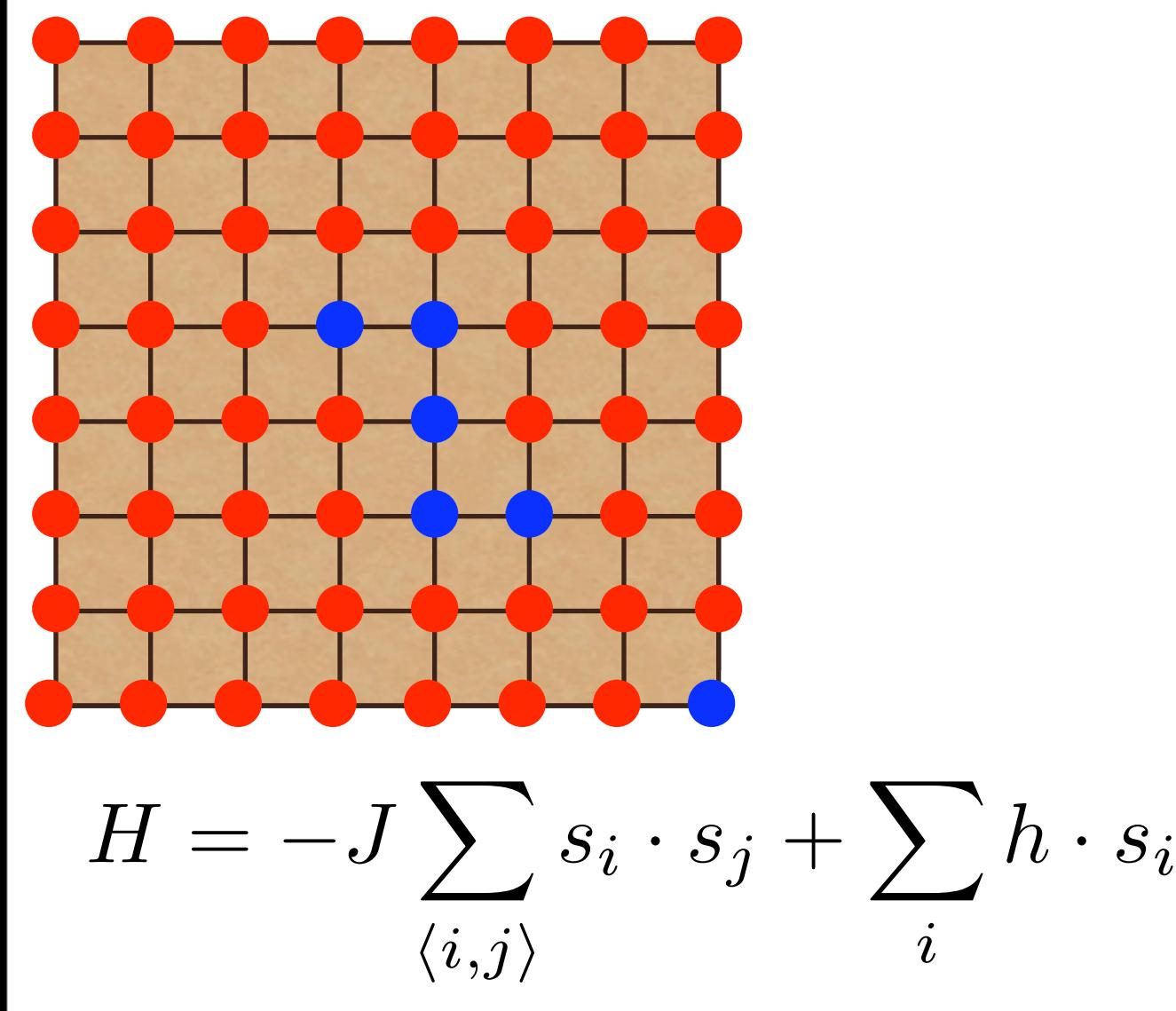

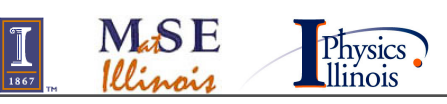

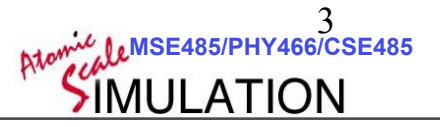

 **©D.D. Johnson and D. Ceperley 2007**

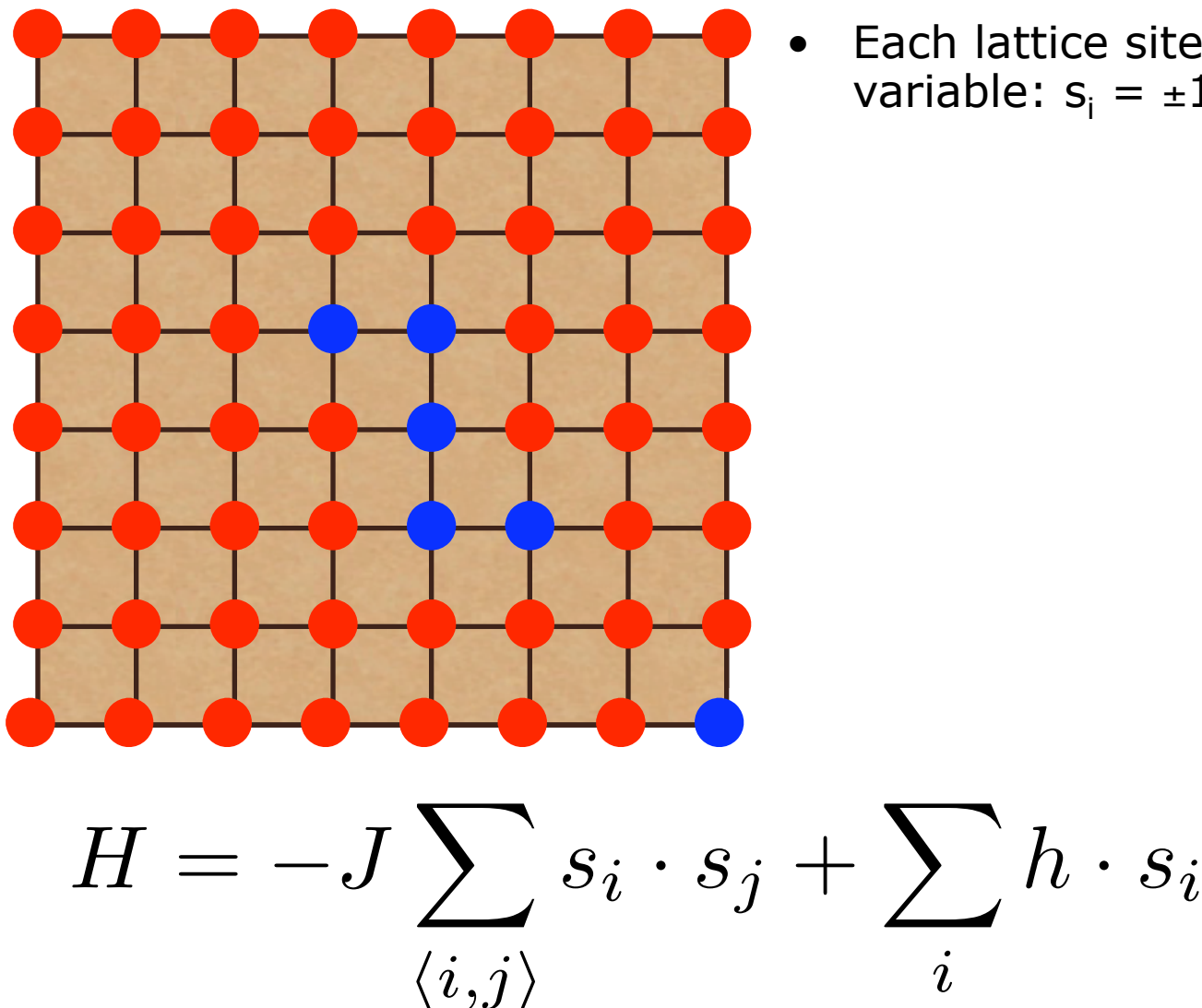

**M&SE** 

Illinais

Physics

Each lattice site has a single spin variable:  $s_i = \pm 1$ .

**SIMULATION** 

**MSE485/PHY466/CSE485**  3

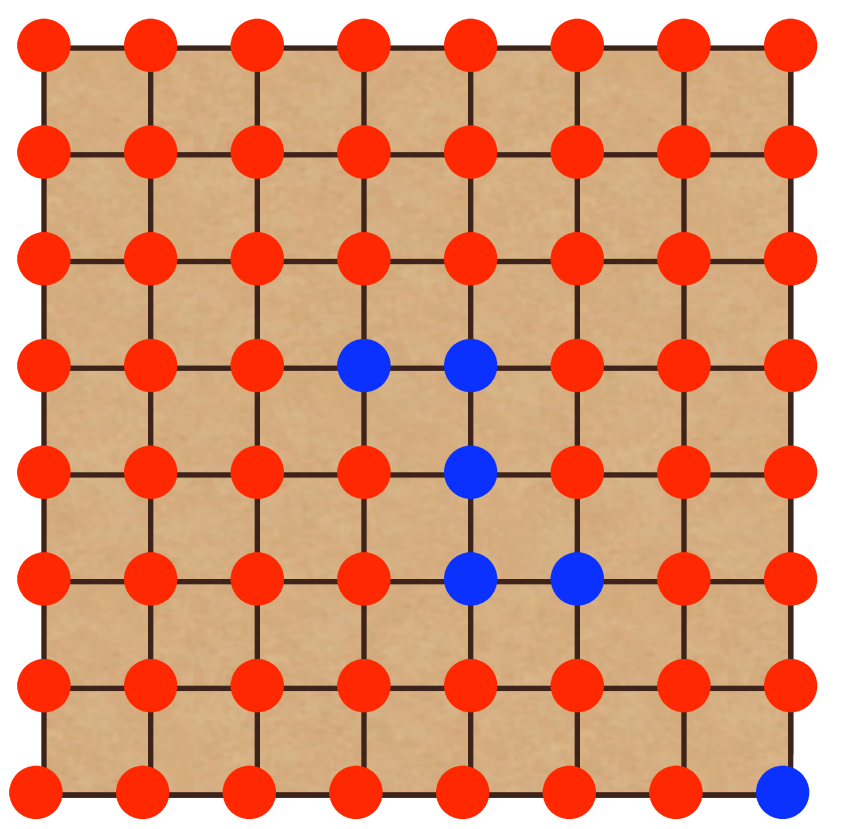

- Each lattice site has a single spin variable:  $s_i = \pm 1$ .
- with magnetic field **h**

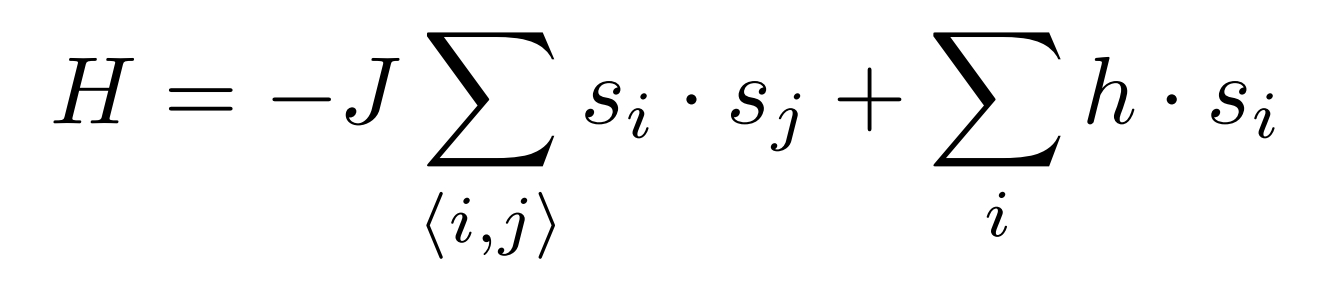

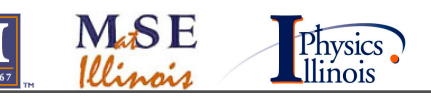

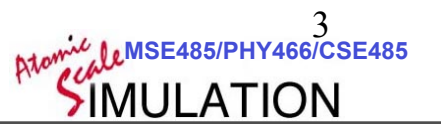

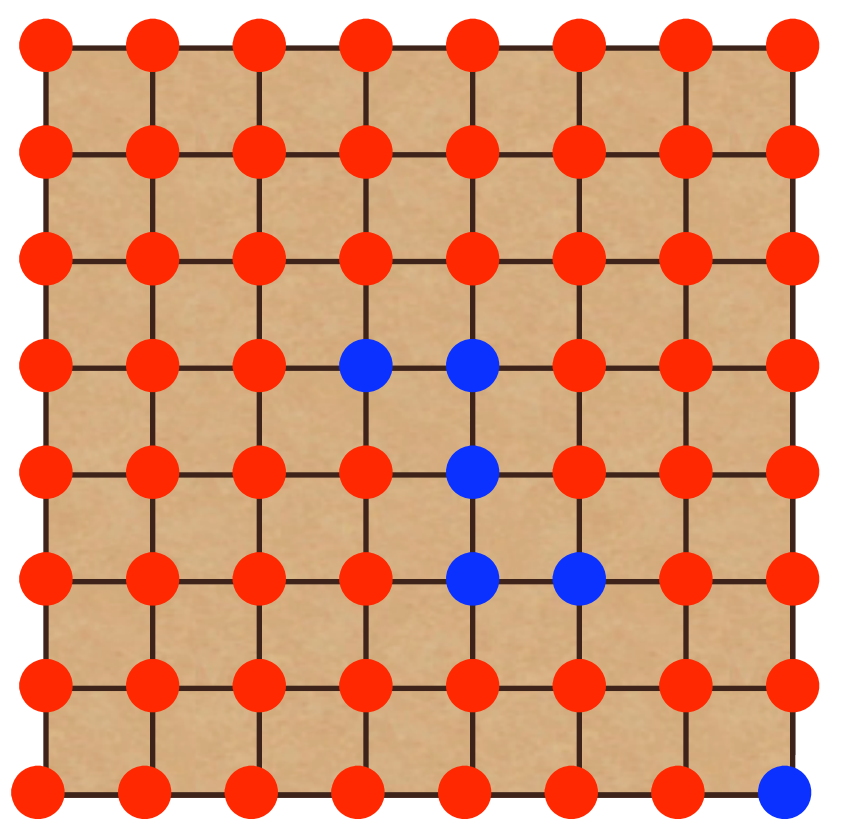

- Each lattice site has a single spin variable:  $s_i = \pm 1$ .
- with magnetic field **h**
- J is the nearest neighbors  $(i,j)$ coupling:
	- If J>0, ferromagnetic
	- If J<0, antiferromagnetic

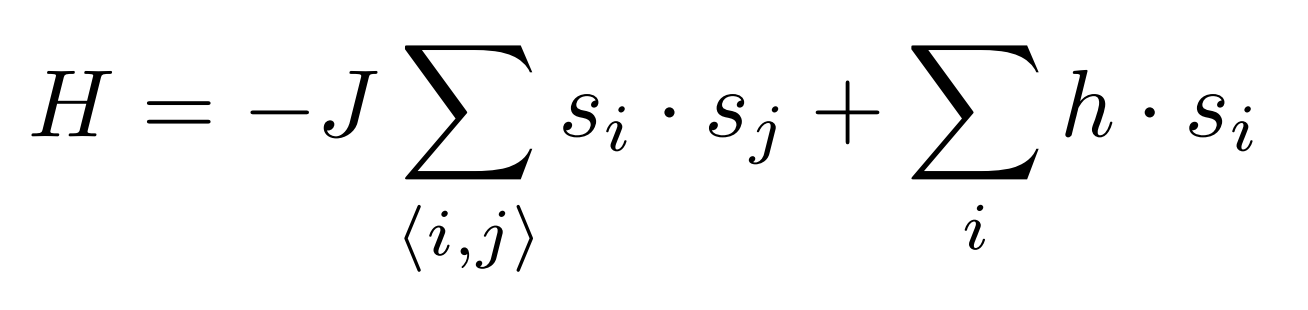

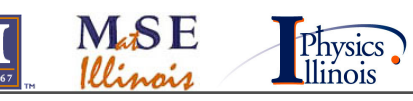

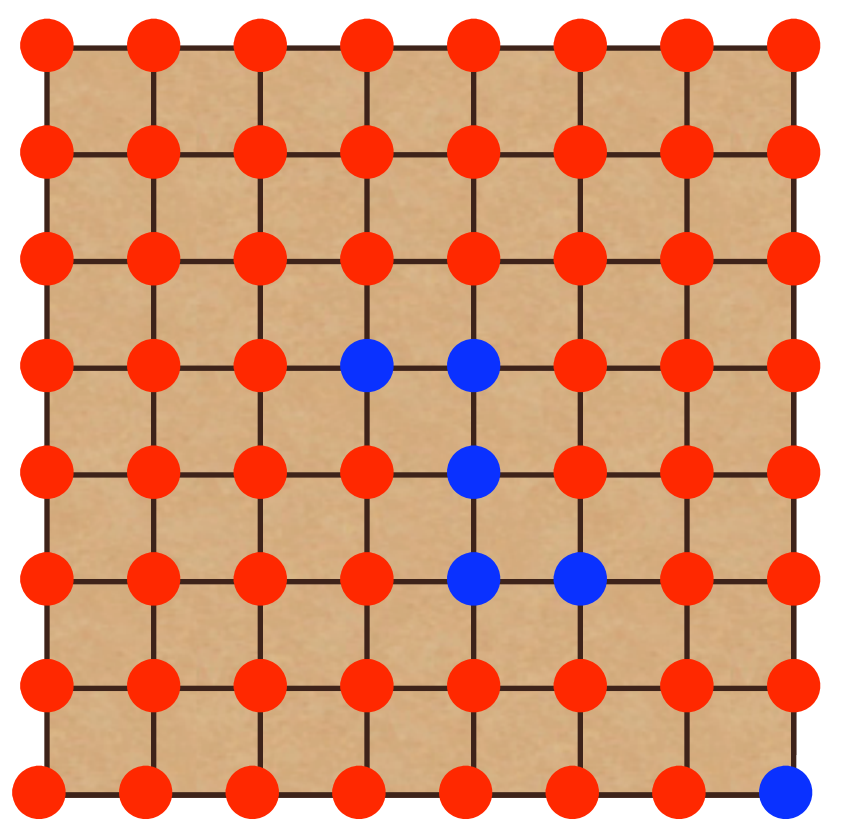

**M.SE** 

Physics<br>Illinois

- Each lattice site has a single spin variable:  $s_i = \pm 1$ .
- with magnetic field **h**
- J is the nearest neighbors  $(i,j)$ coupling:
	- If J>0, ferromagnetic
	- If J<0, antiferromagnetic
	- •Picture of spins at the critical temperature  $T_c$ . (Note the connected (percolated) clusters.)

 $H = -J$  $\sum s_i \cdot s_j + \sum h \cdot s_i$  $\langle i,j \rangle$ *i*

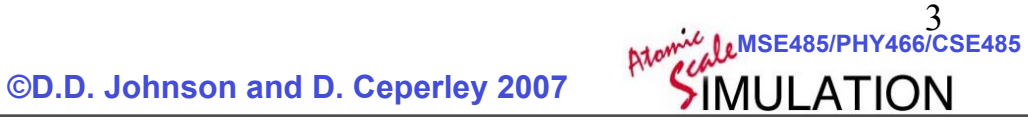

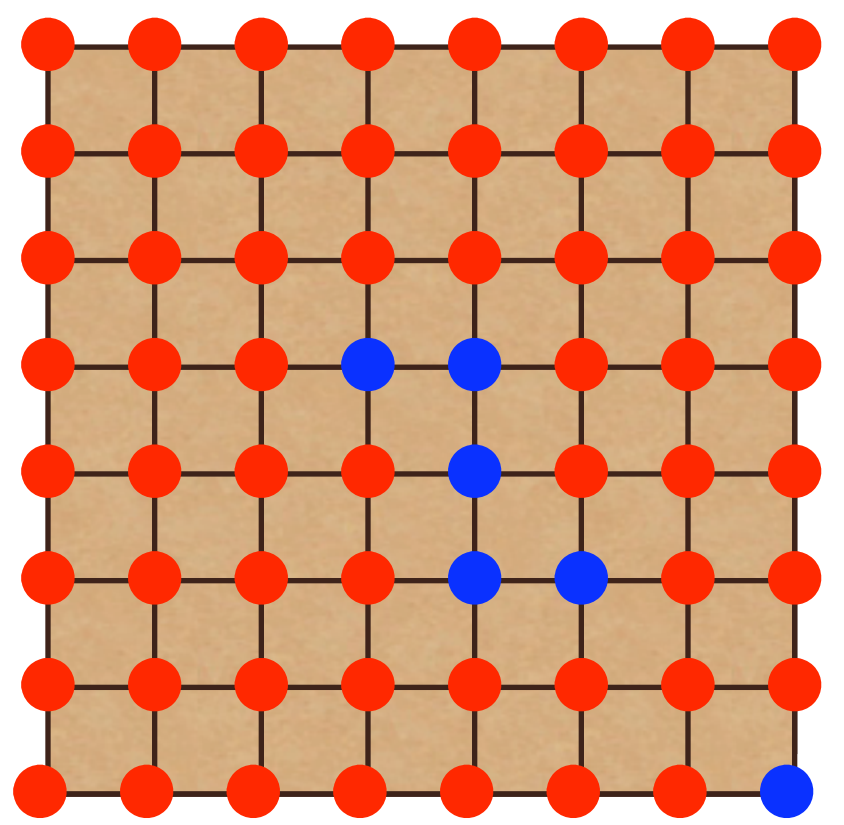

 $\langle i,j \rangle$ 

 $H = -J$ 

Physics.

**M.SE** 

- Each lattice site has a single spin variable:  $s_i = \pm 1$ .
- with magnetic field **h**
- J is the nearest neighbors  $(i,j)$ coupling:
	- If J>0, ferromagnetic
	- If J<0, antiferromagnetic
	- •Picture of spins at the critical temperature  $T_c$ . (Note the connected (percolated) clusters.)

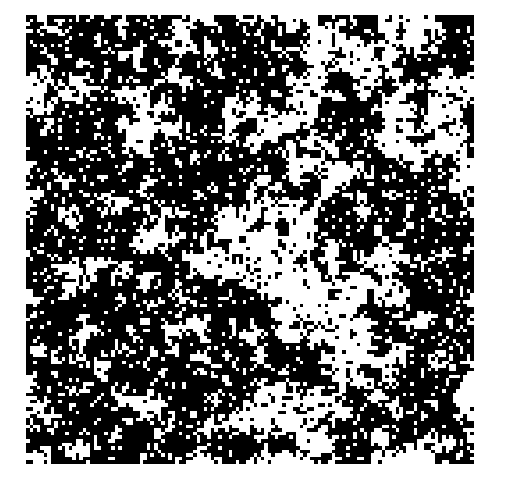

*i*

 $\sum s_i \cdot s_j + \sum h \cdot s_i$ 

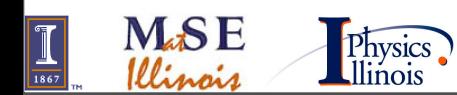

 **©D.D. Johnson and D. Ceperley 2007**

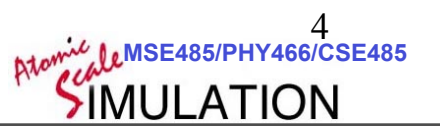

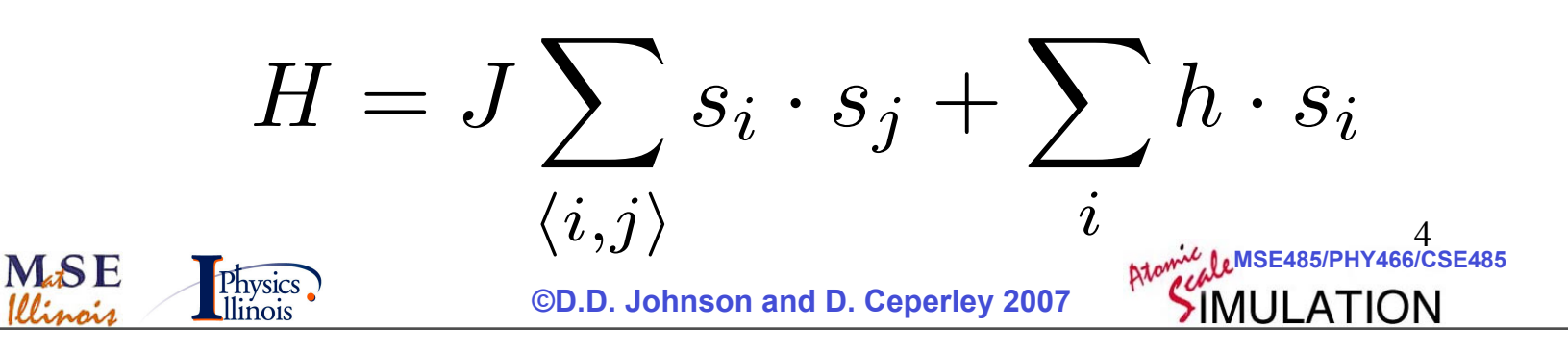

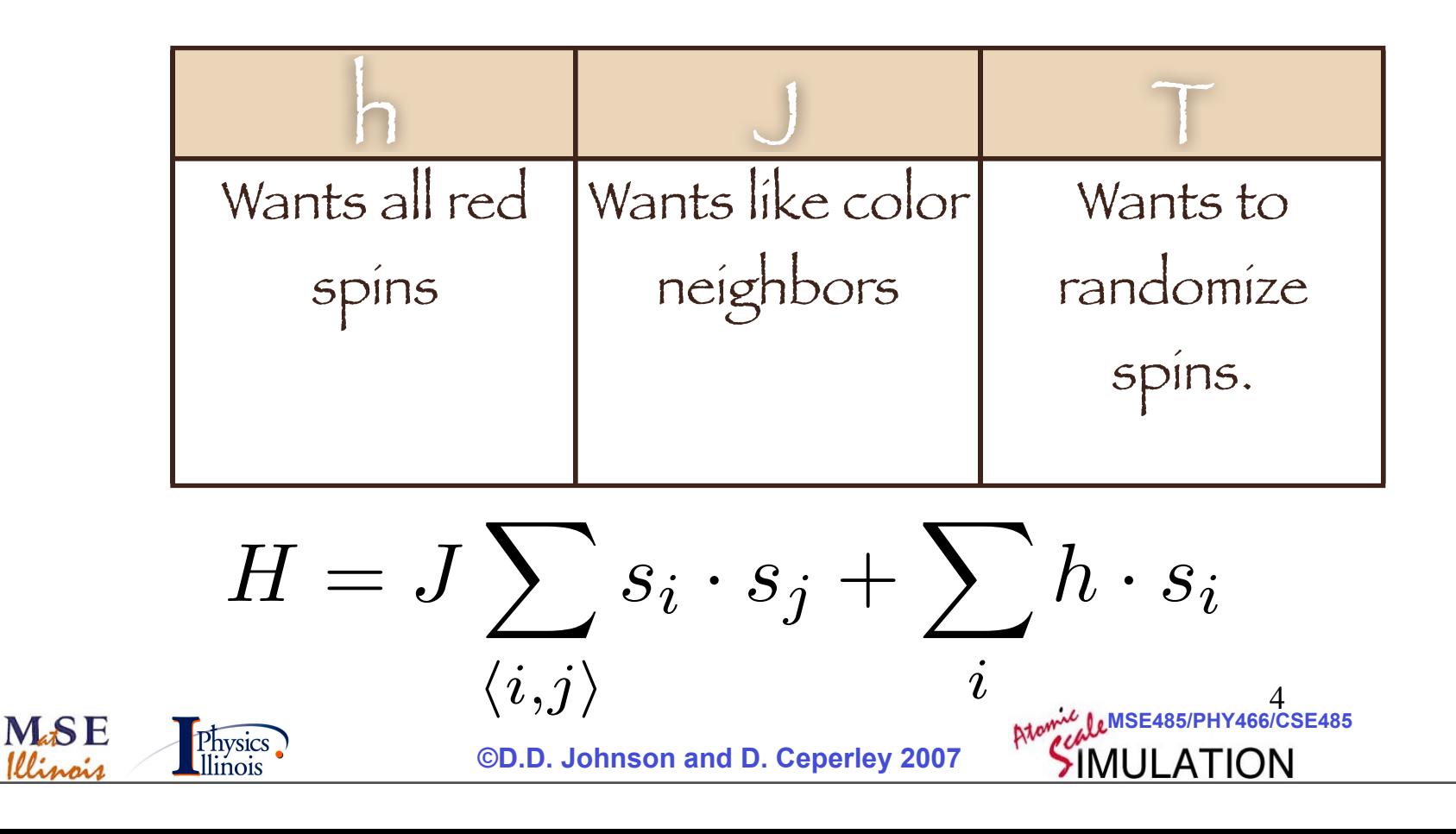

• **High-T phase:** spins are random (uncorrelated).

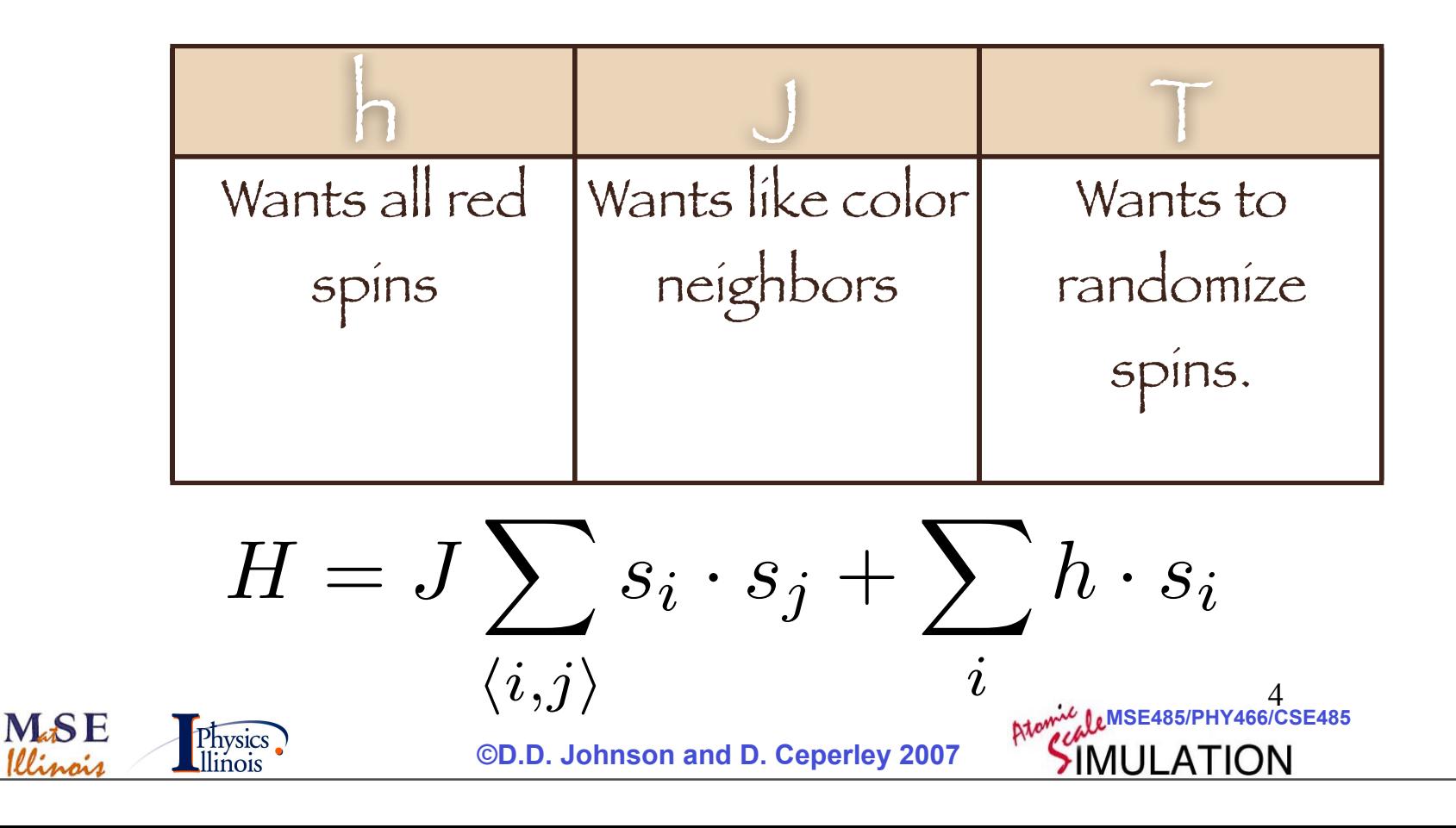

- **High-T phase:** spins are random (uncorrelated).
- $T > T_c$  phase near  $T_c$ : spins are random but correlated: magnetic short-range (local) order.

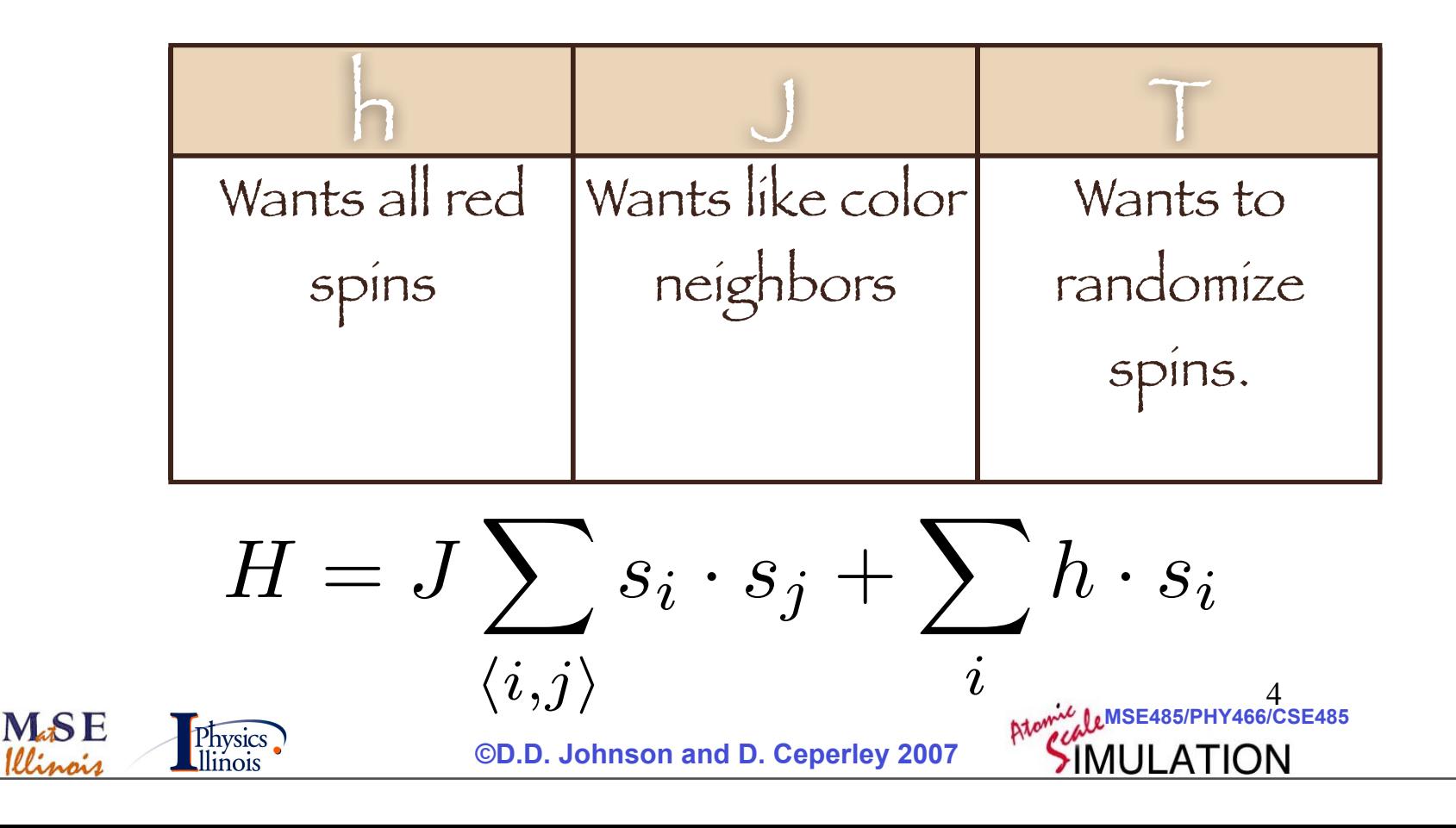

- **High-T phase:** spins are random (uncorrelated).
- $T > T_c$  phase near  $T_c$ : spins are random but correlated: magnetic short-range (local) order.
- **Low-T (T~0) phase:** spins are aligned (fully correlated).

**M.SE** 

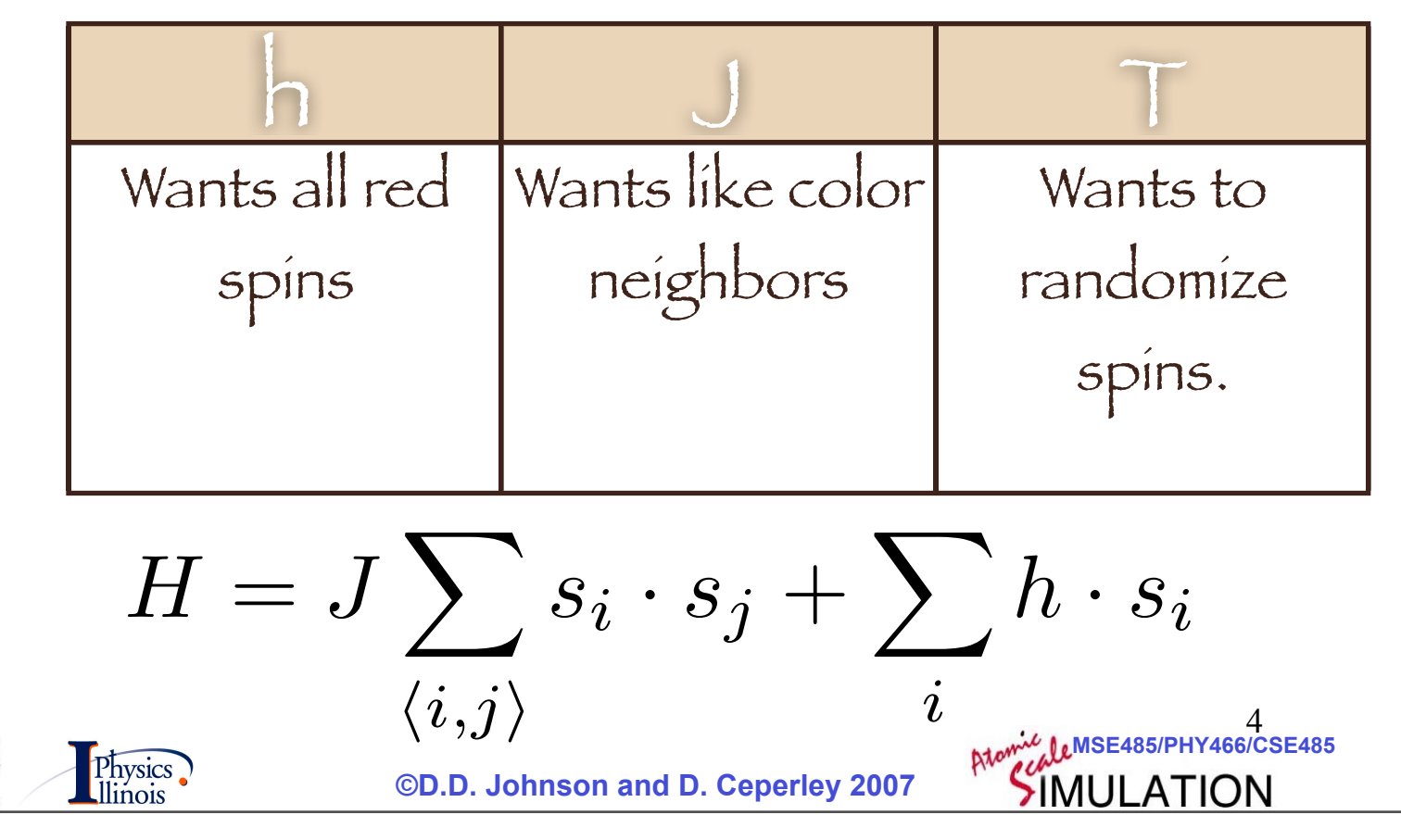

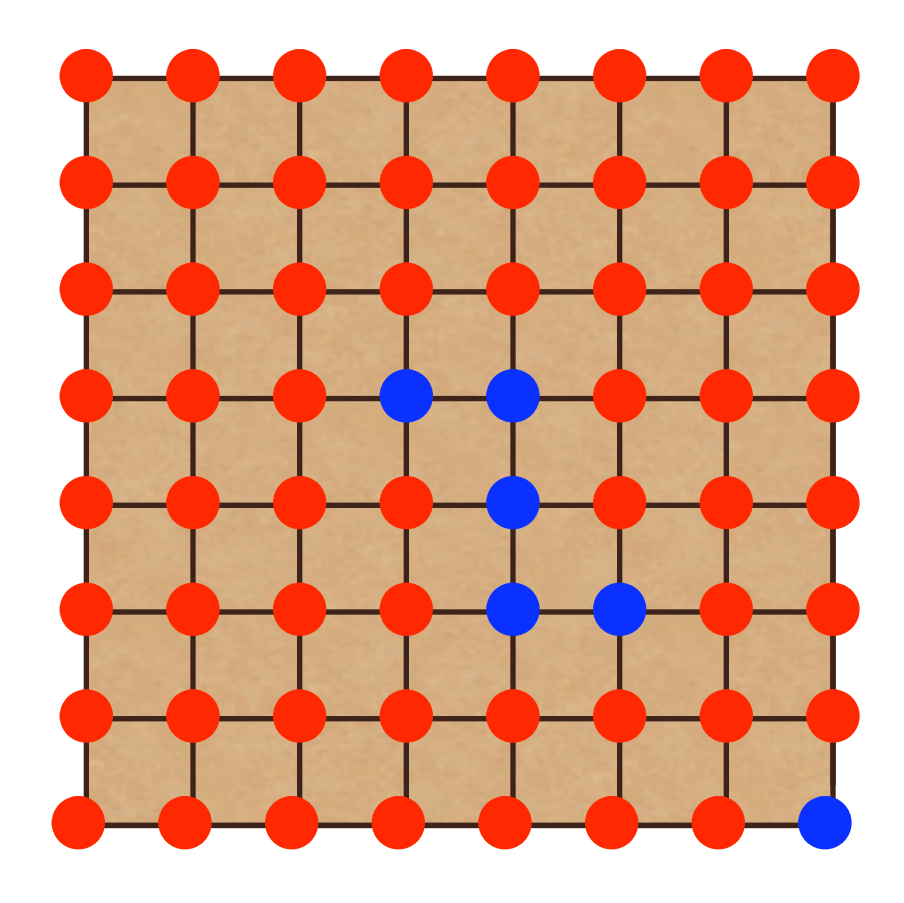

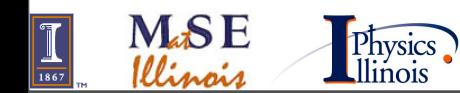

 **©D.D. Johnson and D. Ceperley 2007**

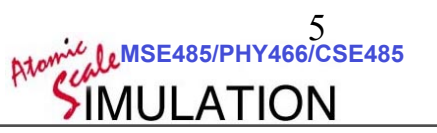

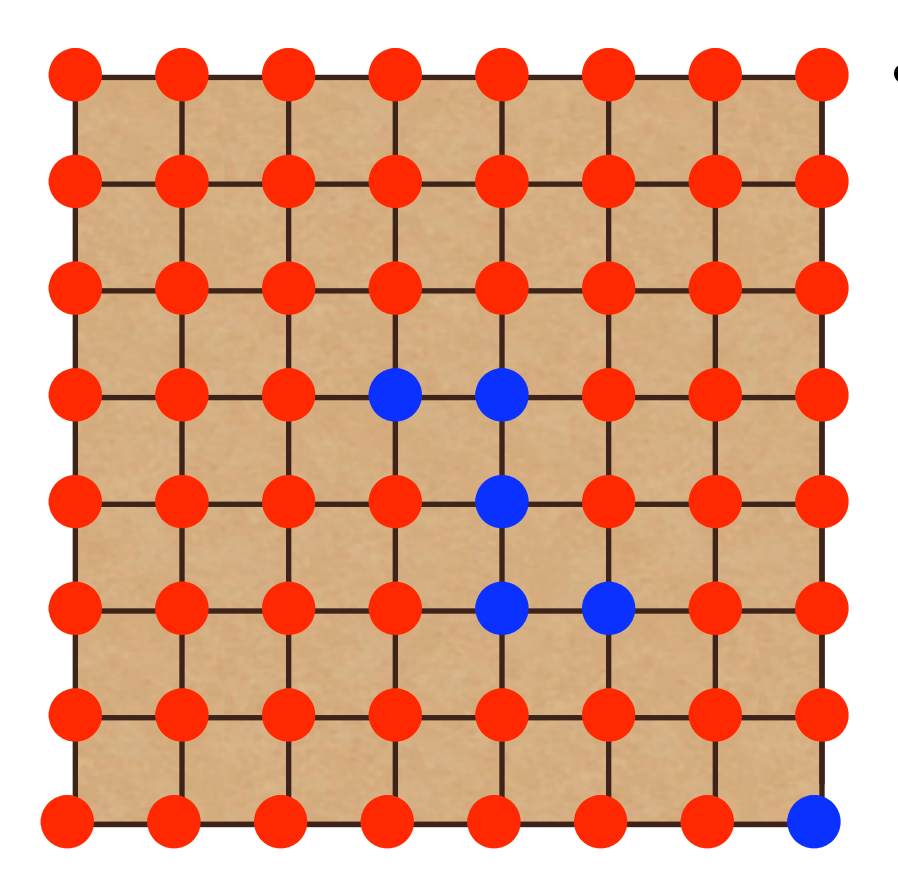

• Magnetization: 52

 $m(r) = \langle s(r) \rangle$ 

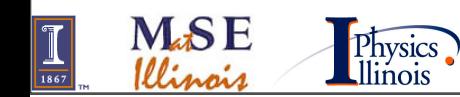

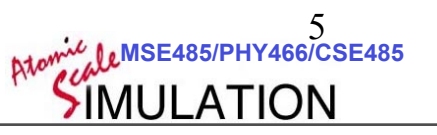

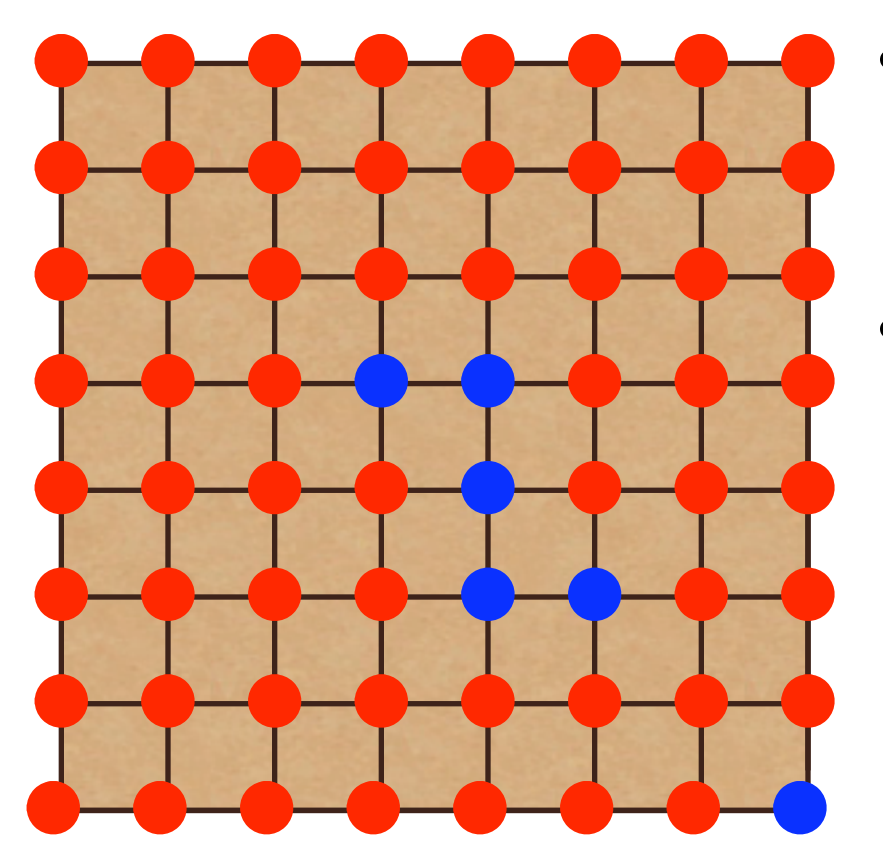

• Magnetization: 52  $m(r) = \langle s(r) \rangle$ 

Magnetization squared (why?)

$$
m^2(r) = \langle s^2(r) \rangle
$$

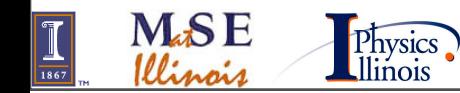

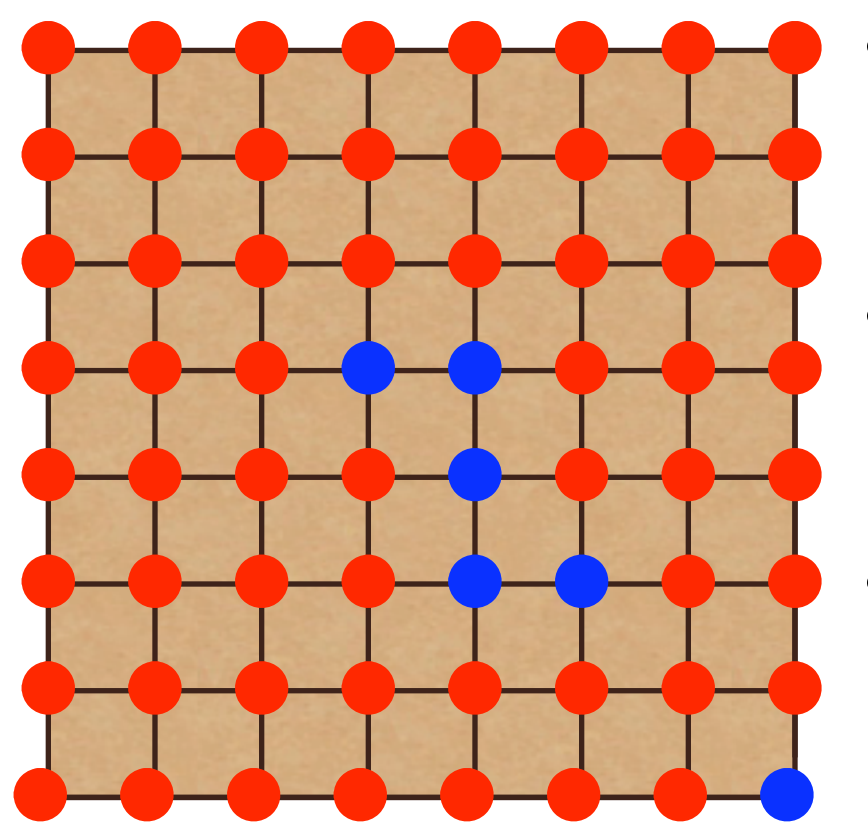

- Magnetization: 52  $m(r) = \langle s(r) \rangle$
- Magnetization squared (why?)

$$
m^2(r)=\langle s^2(r)\rangle
$$

• Magnetic Susceptibility *dm*(*r*)  $dh(r')$  $|_{h\to 0} = \beta \chi(r-r')$ 

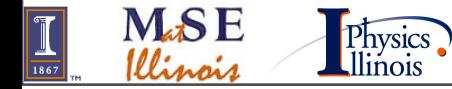

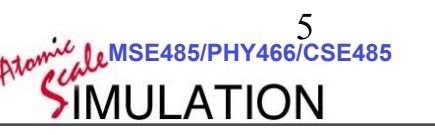

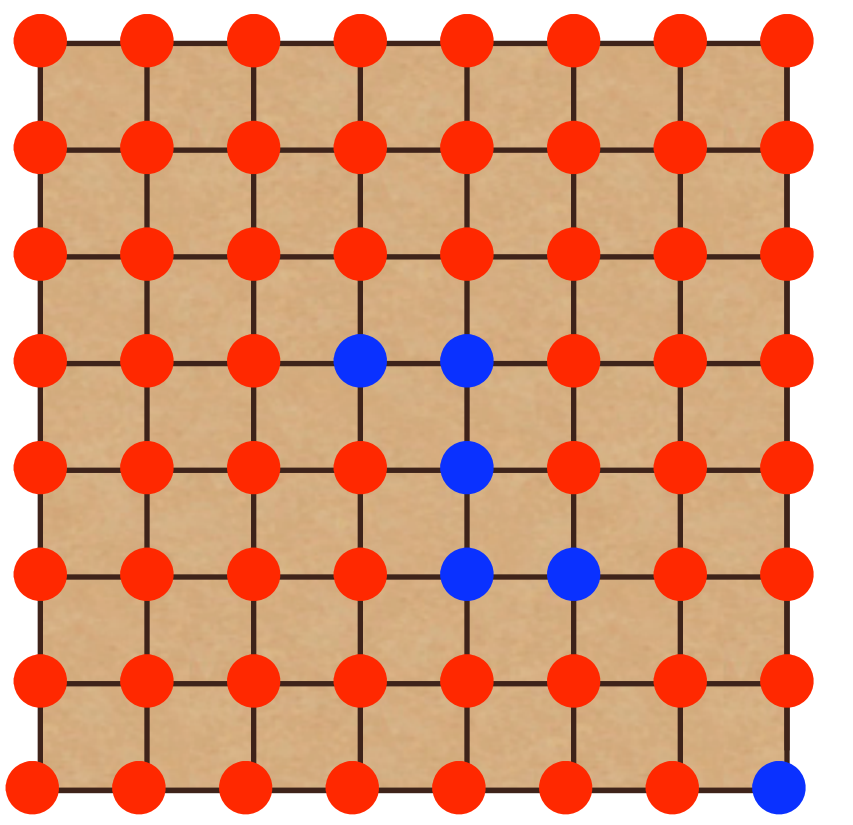

- Magnetization: 52  $m(r) = \langle s(r) \rangle$
- Magnetization squared (why?)

$$
m^2(r)=\langle s^2(r)\rangle
$$

- Magnetic Susceptibility *dm*(*r*)  $dh(r')$  $|_{h\to 0} = \beta \chi(r-r')$
- Correlation functions

 $\chi(r-r') = \langle s(r)s(r') \rangle - \langle s(r) \rangle \langle s(r') \rangle$ 

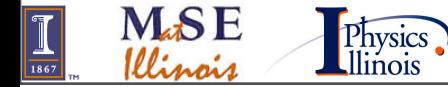

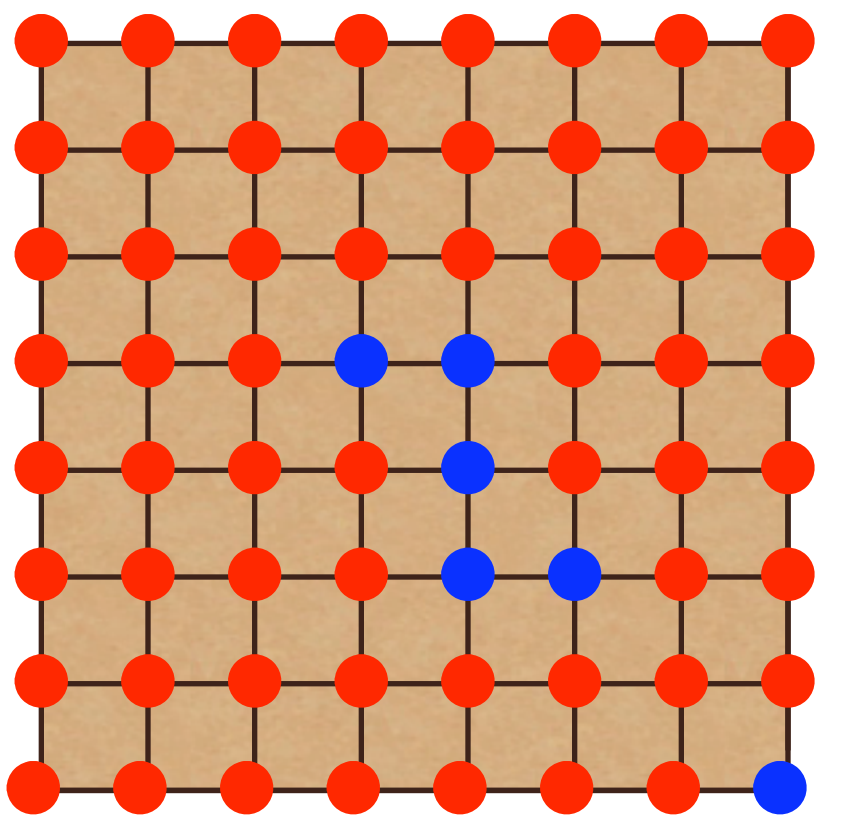

**M<sub>4</sub>SE** 

Physics<br>Illinois

- Magnetization: 52  $m(r) = \langle s(r) \rangle$
- Magnetization squared (why?)

$$
m^2(r)=\langle s^2(r)\rangle
$$

- Magnetic Susceptibility *dm*(*r*)  $dh(r')$  $|_{h\to 0} = \beta \chi(r-r')$
- Correlation functions

$$
\chi(r-r')=\langle s(r)s(r')\rangle-\langle s(r)\rangle\langle s(r')\rangle
$$

• Dynamics?

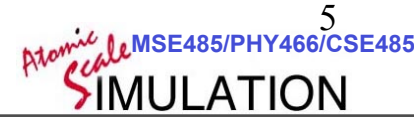

### PHASE TRANSITIONS

#### Phase Transitions

- Concepts and understanding are universal. Apply to all phase transitions of similar type.
- Order parameter is *average* magnetization
- Let's understand phases:
	- $-$  Change T (H=0)
	- Bigger => sharper transition
	- Second order  $|M|$  vs.  $1/\beta J$  for varying L

 $H$ 

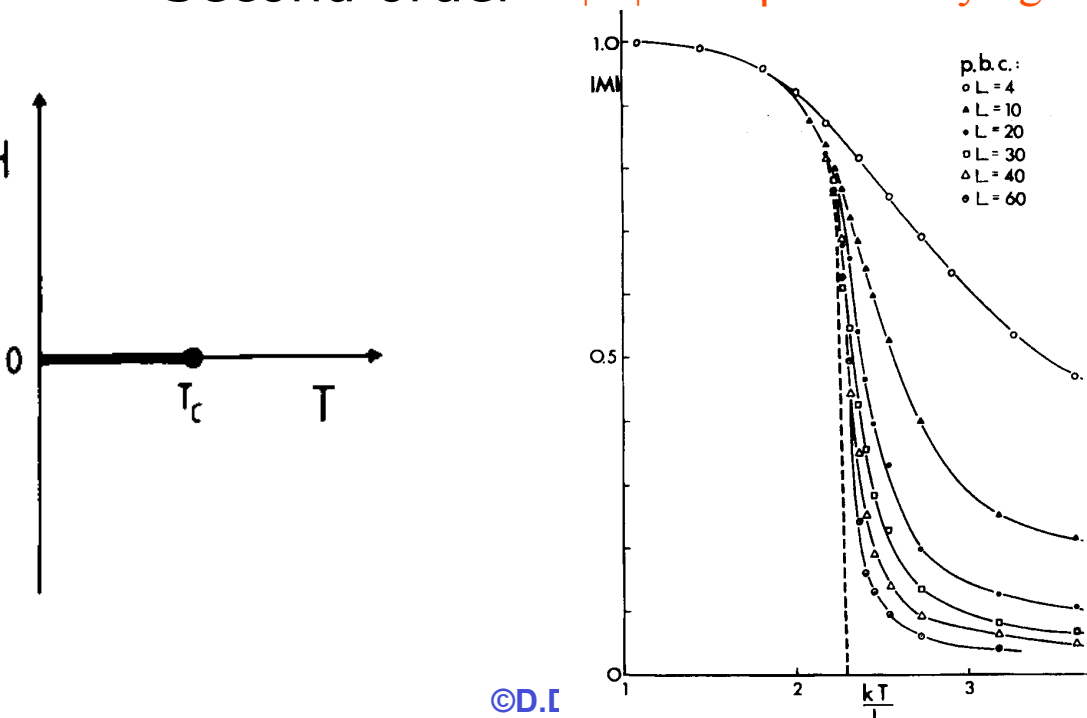

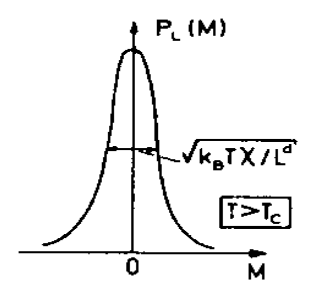

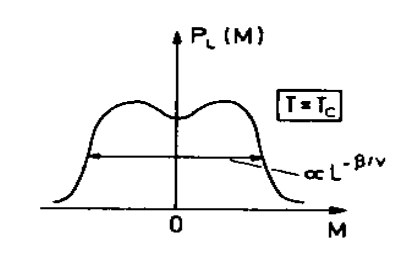

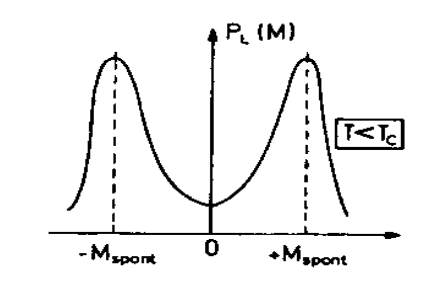

#### Second Order Phase Transitions

• Critical Point! and Universal Scaling!

**M.SE** 

Physics

- In ordered phase, spin is correlated over long distance.
- At critical point, fluctuations of all scales.

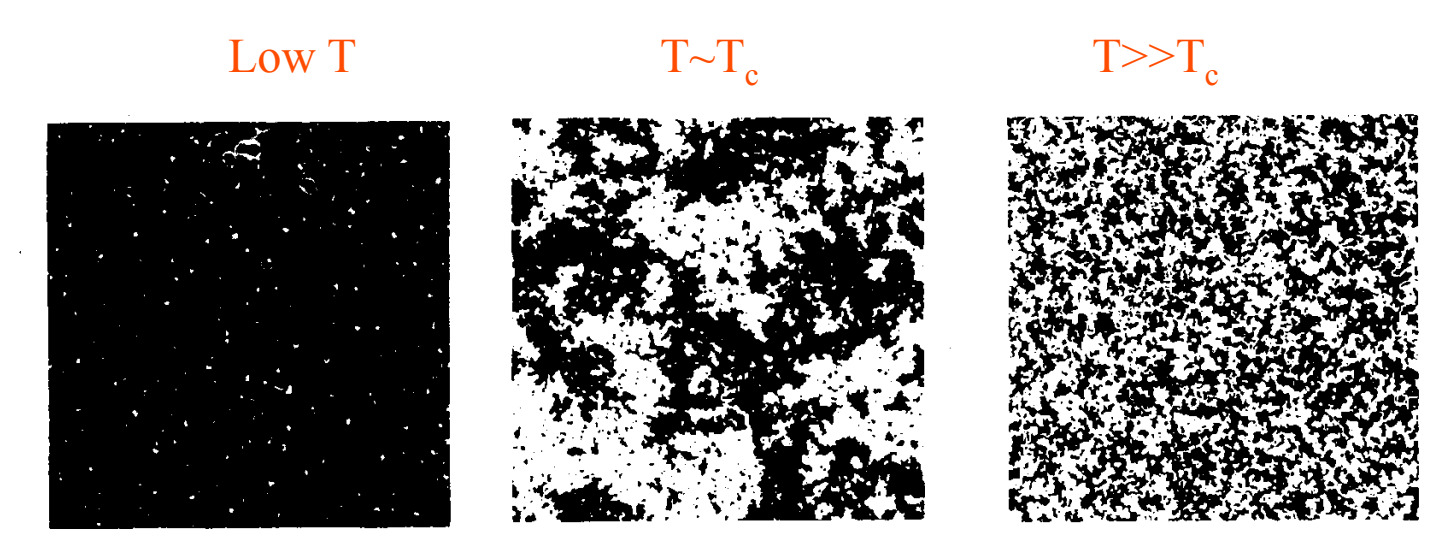

Fig. 4.1 Typical spin configurations for the two-dimensional Ising square lattice: (left)  $T \ll T_c$ ; (center)  $T \sim T_c$ ; (right)  $T \gg T_c$ .

**MSE485/PHY466/CSE485**  8 Magnetization Scaling depends on T:  $M \propto (T_c-T)^{\beta}$  for  $T < T_c$  $β = 0.125$  for D=2.  $β = 0.325$  for D=3.

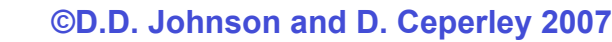

#### 1'st order phase diagrams

- A *first-order transition* (where there is a discontinuous jump in **M**) occurs as H passes through zero for  $T < T_c$ .
- Similar to **LJ phase diagram**. Magnetic field=pressure.

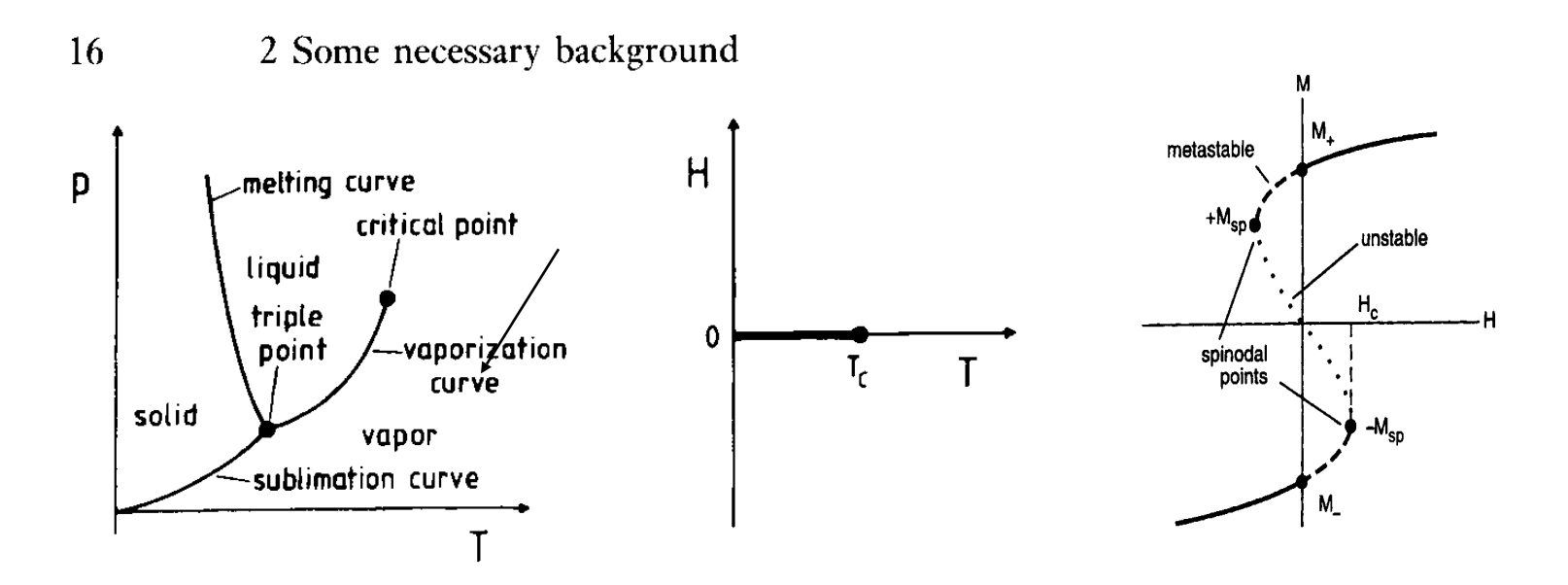

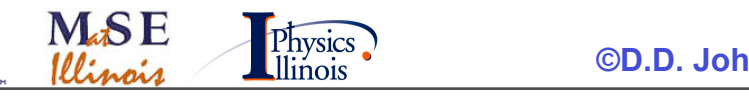

**MSE485/PH** 

9

## Mapping TO OTHER **MODELS**

#### Mapping liquid-gas to Ising

• For *liquid-gas* transition let n(r) be the density at lattice site r and have two values  $n(r)=(0,1)$ .

$$
E = \sum_{(i,j)} v_{ij} n_i n_j + \mu \sum_i n_i
$$

• Let's map this into the Ising model spin variables:

$$
s = 2n - 1 \text{ or } n = \frac{1}{2}(s + 1)
$$
  
\n
$$
H = \frac{v}{4} \sum_{(i,j)} s_i s_j + \frac{(v + \mu)}{2} \sum_i s_i + c
$$
  
\n
$$
J = -v/4
$$
  
\n
$$
h = -(v + \mu)/2
$$
  
\n
$$
M = \frac{1}{N} \sum_i s_i \qquad \left\langle n \right\rangle = \frac{1}{N} \sum_i n_i = \frac{1}{2}(M + 1)
$$

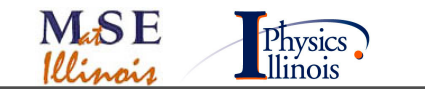

 **©D.D. Johnson and D. Ceperley 2007**

**MSE485/PHY466/CSE485** 

11

#### Surfaces/Boundary Conditions

- By quenching quickly we may catch a "trapped" surface.
- Topological excitation.
- You can see steps, etc.

**M.SE** 

Physics

- Can use *twisted boundary conditions* to study a liquid-gas surface without worrying about it disappearing.
- Just put -J along one plane (side). Antiferromagnetic interaction along one plane.

$$
H = -\sum_{(i,j)} J_{ij} s_i s_j
$$

$$
J_{ij} = \begin{cases} J & i \neq 0 \\ -J & i = 0 \end{cases}
$$

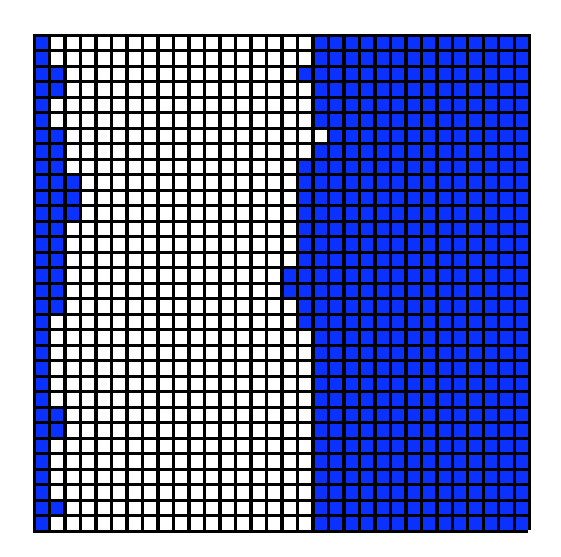

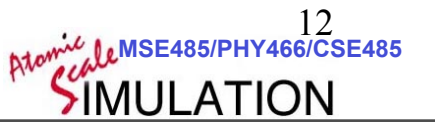

#### Spinoidal decomposition

#### *Suppose spin flips only locally.*

- Model for phase separation such as a binary "alloy" (oil and vinegar).
- Dynamics depends on whether the spin is conserved
	- Spin flip (left)
	- Spin exchange (right). conserves particle number
- Transition appears through a coarsening of the separation.
- Becomes slower and slower as the transition proceeds.
	- Critical Slowing down.

**M.SF** 

**Physics** 

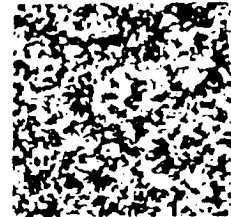

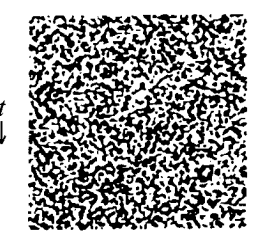

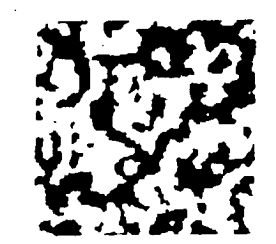

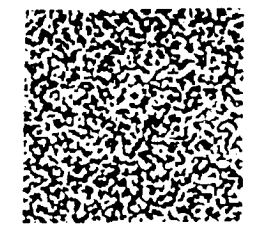

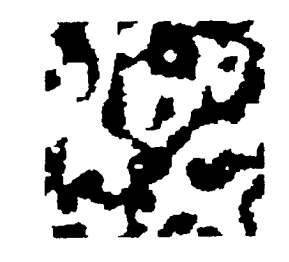

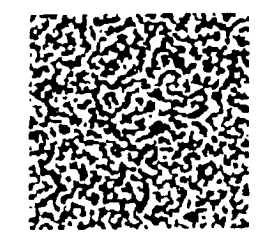

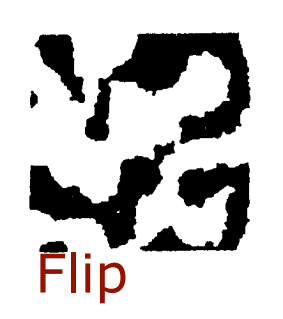

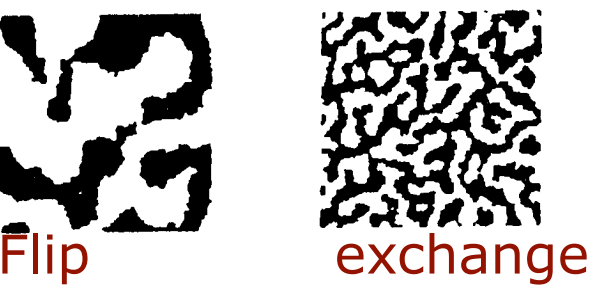

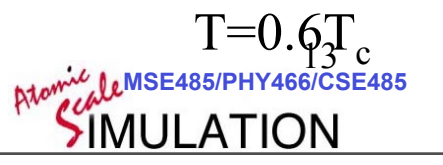

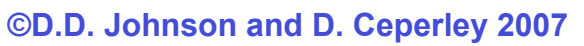

#### **SIMULATIONS**

#### **Simulations**

- "Naive Metropolis"
- Heat Bath
- Kawaski Dyamics
- Kinetic Monte Carlo
- Cluster Moves
	- Wolff
	- Swedsen
- Worm Algorithms

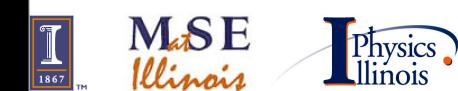

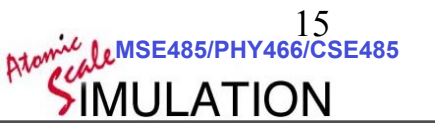

#### Being pedantic MC does integrals of the form  $I(x) =$ 1 *S* :<br>1 *p*(*x*)*O*(*x*)*dx*

where 
$$
S = \int p(x) dx
$$

Physics.

We want 
$$
M^2(x) = \frac{1}{Z} \int \exp(-\beta J \sum_{\langle i,j \rangle} s_i s_j) \sum_i s_i^2 di
$$
  
where  $Z = \int \exp(-\beta J \sum_{\langle i,j \rangle} s_i s_j) di$ 

So... we need to sample a configuration of spins with probability  $\exp(-\beta J) \sum s_i s_j$  using monte carlo  $\langle i,j \rangle$ 

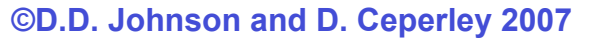

**MSE485/PHY466/CSE485** 

16

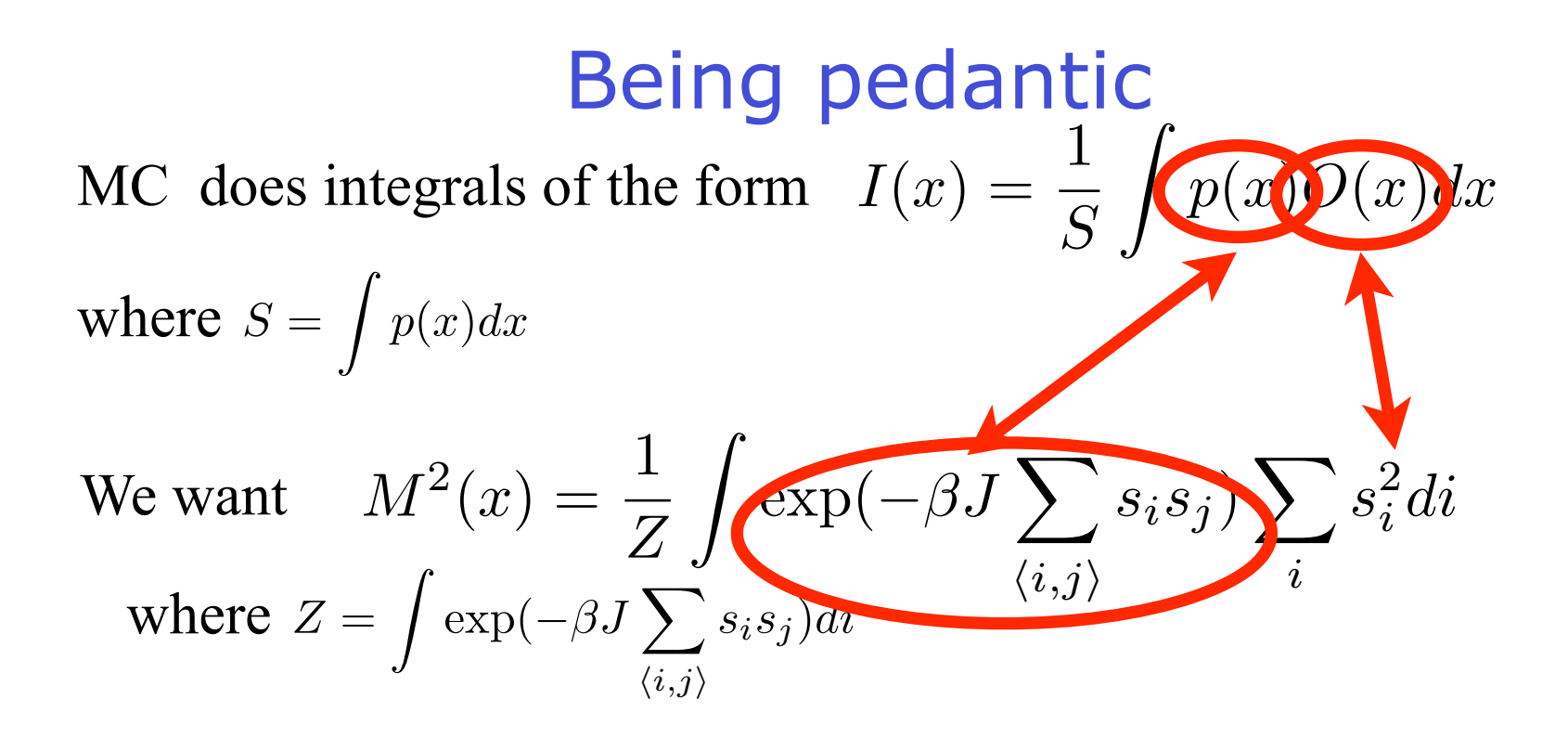

So... we need to sample a configuration of spins with probability  $\exp(-\beta J) \sum s_i s_j$  using monte carlo  $\langle i,j \rangle$ 

Physics<br>Illinois

#### Naive Metropolis

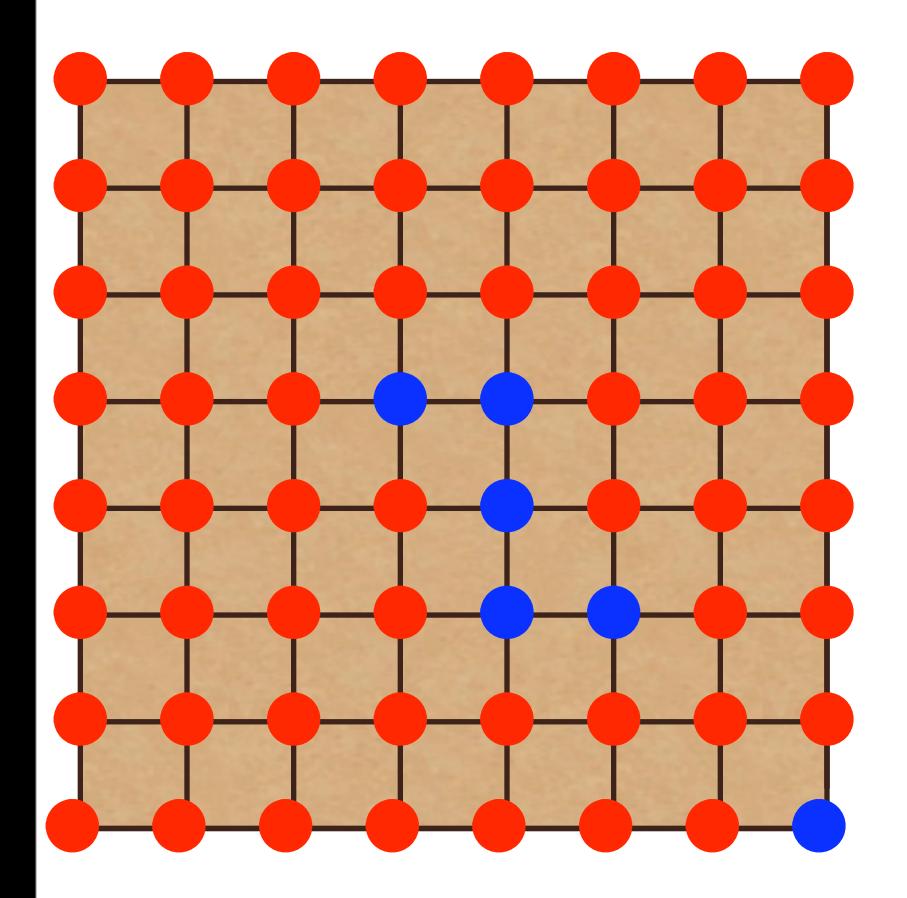

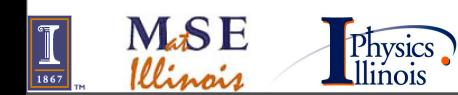

 **©D.D. Johnson and D. Ceperley 2007**

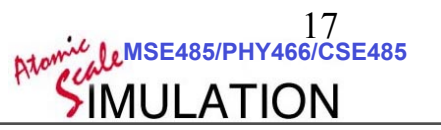
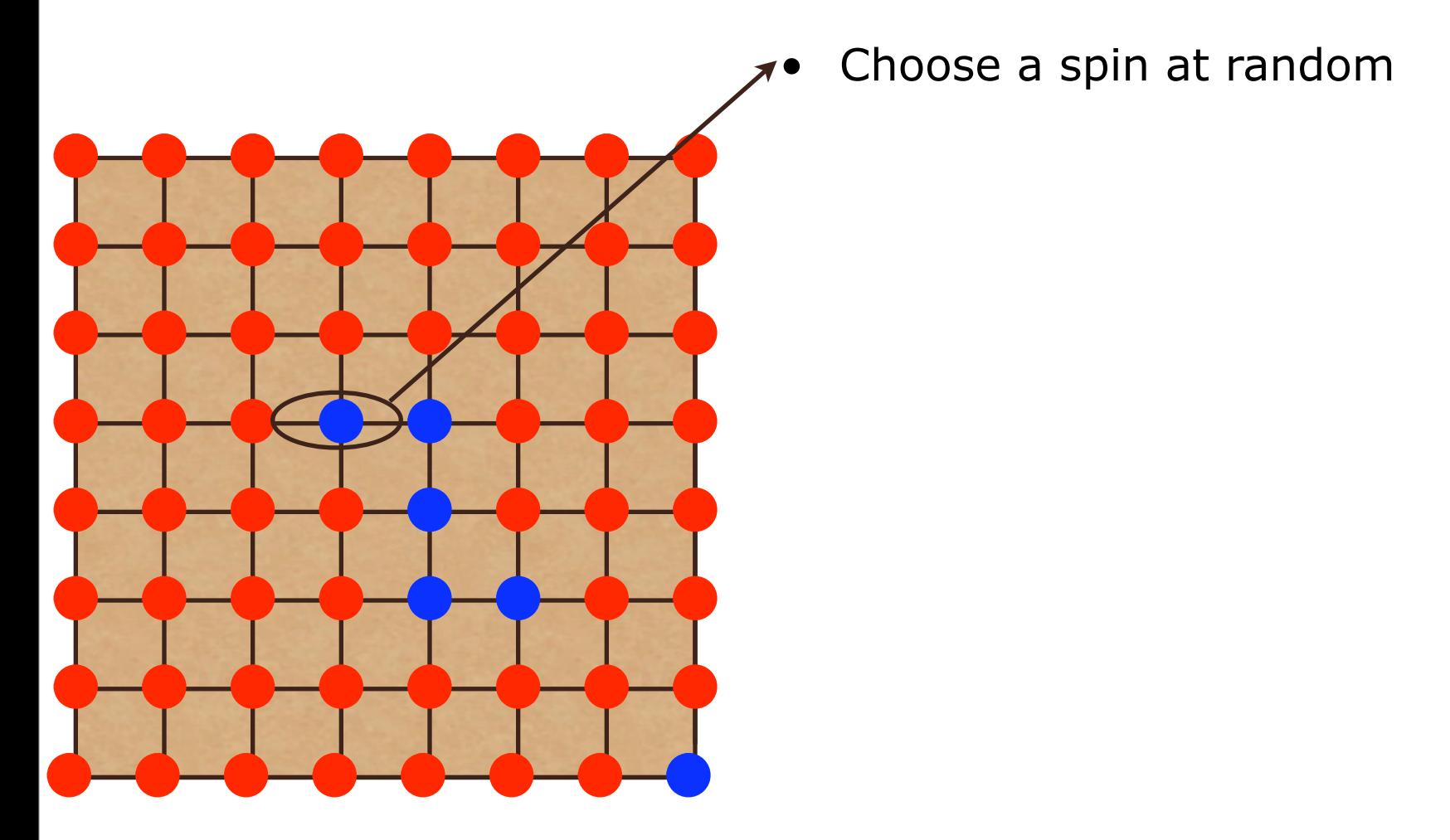

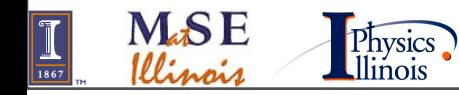

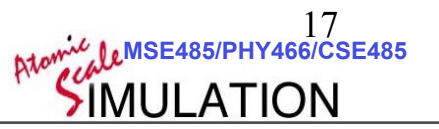

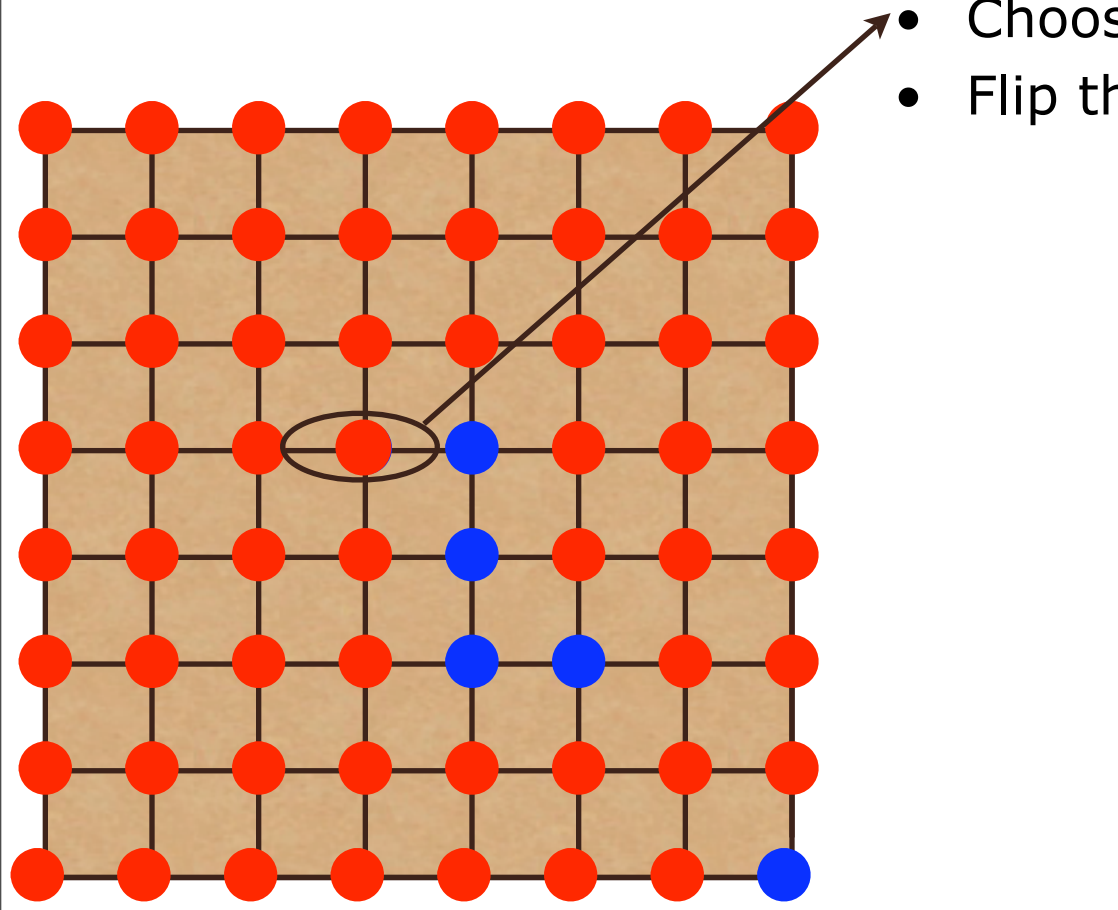

- Choose a spin at random
- Flip this spin

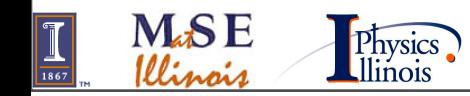

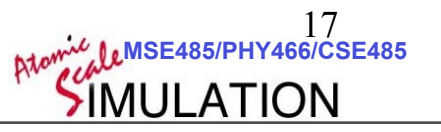

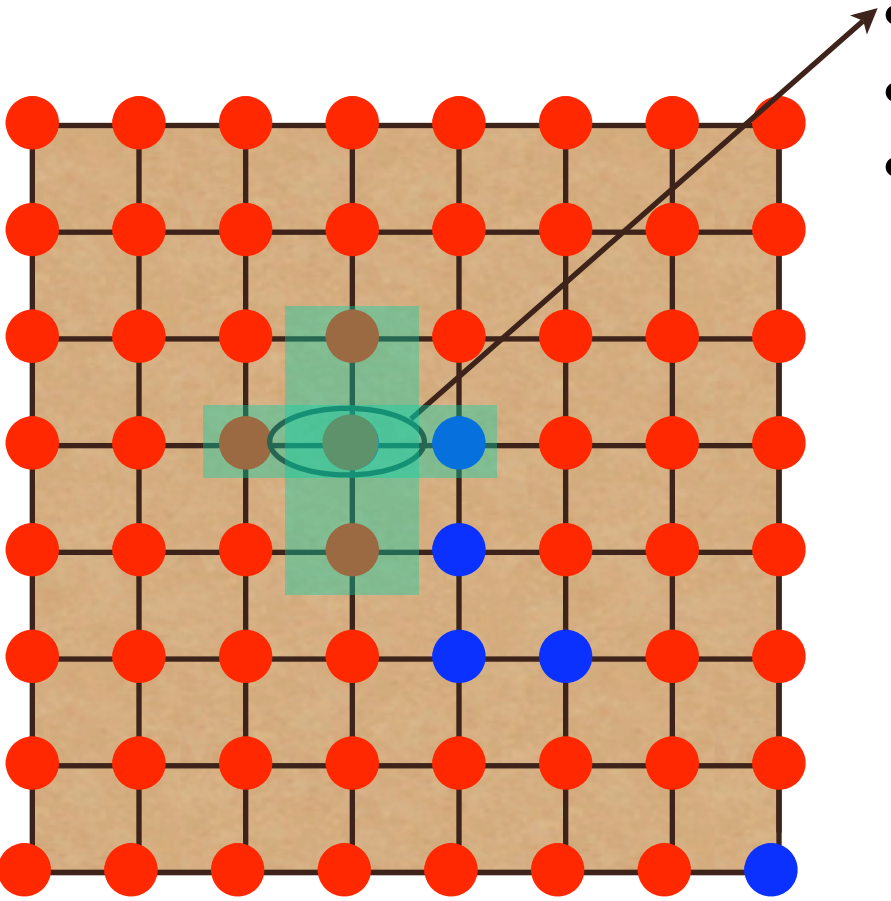

- Choose a spin at random
- Flip this spin

• Calculate 
$$
\Delta E = J \sum_{\langle i,j \rangle} s_i s_j
$$

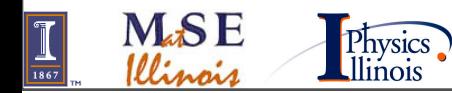

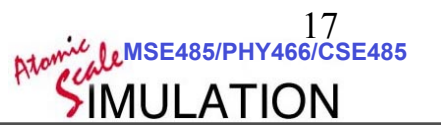

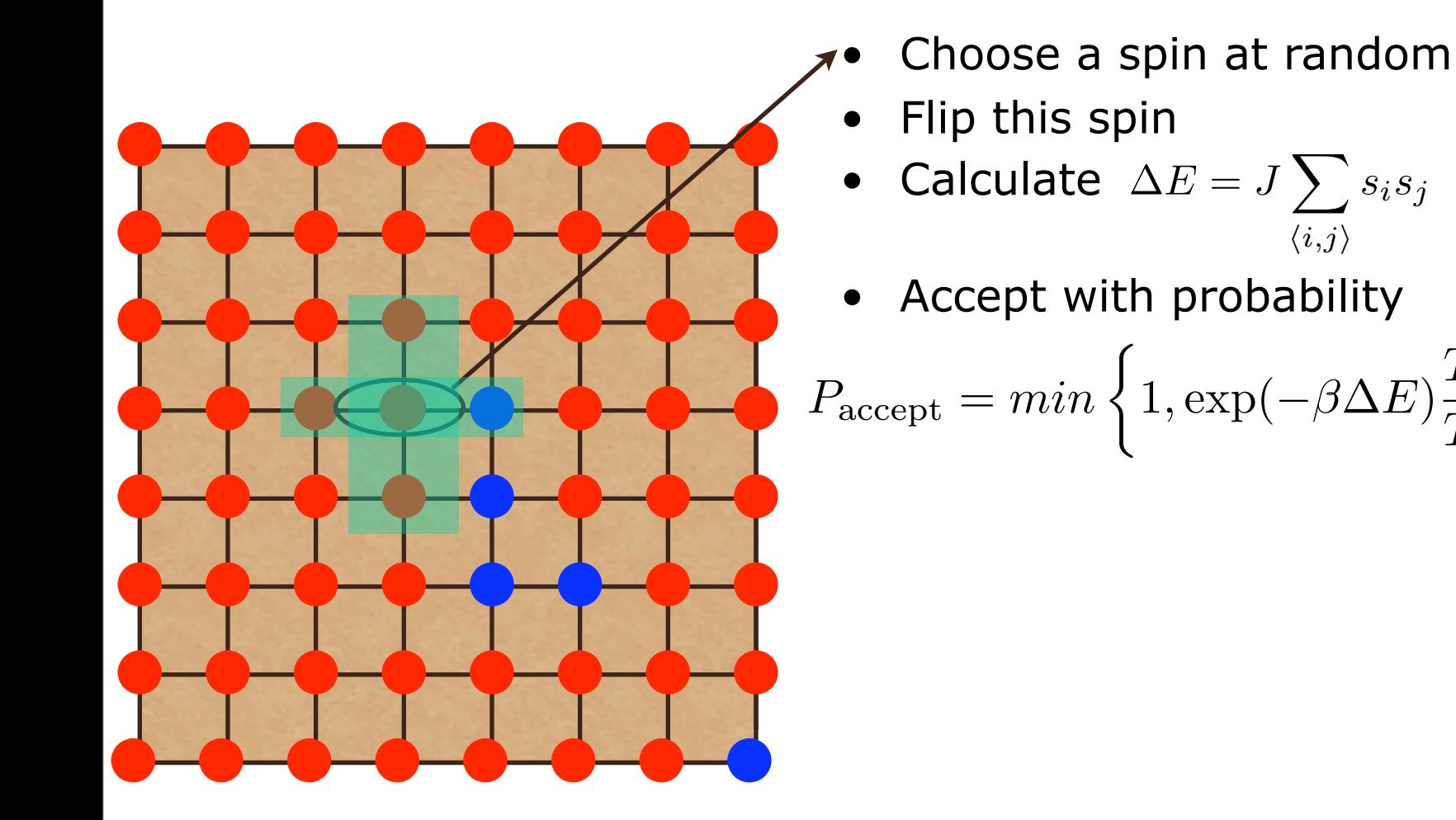

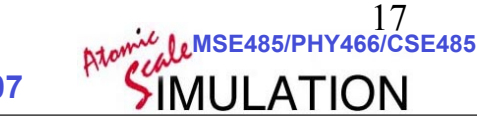

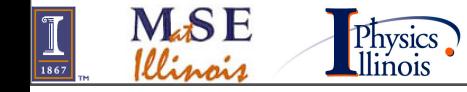

 $T(n \rightarrow o)$ 

 $\sum_{i=1}^{n}$ 

 $T(o \rightarrow n)$ 

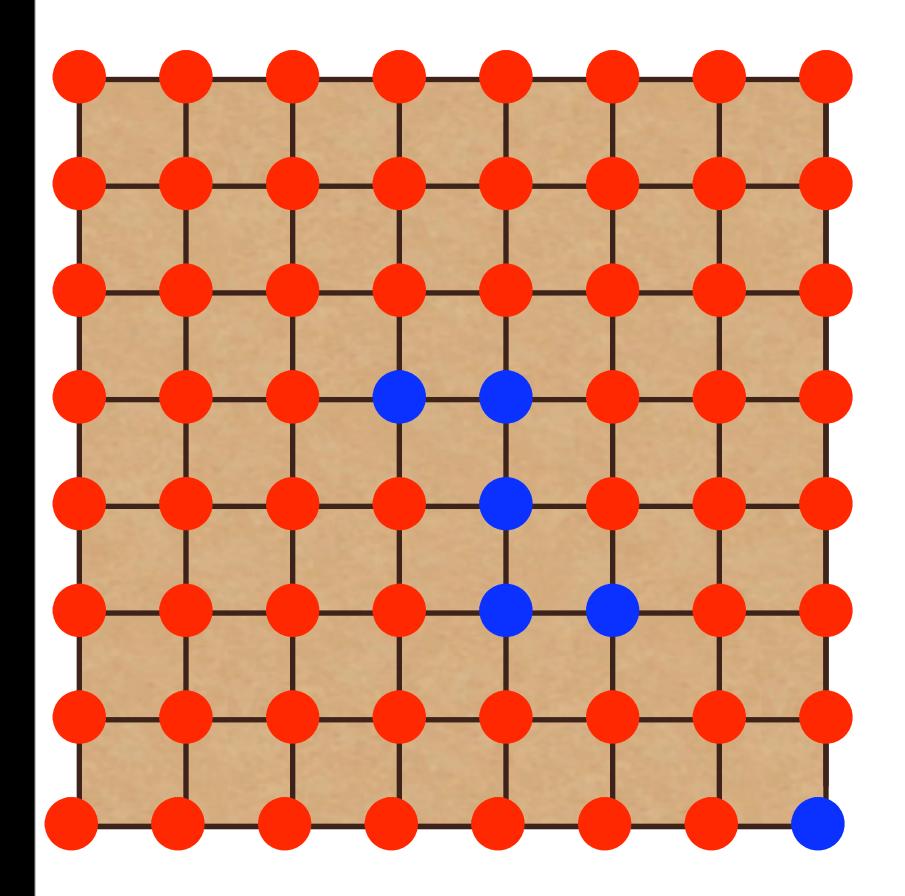

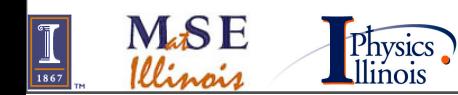

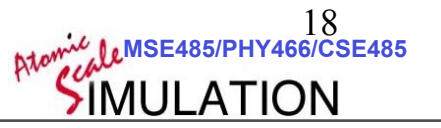

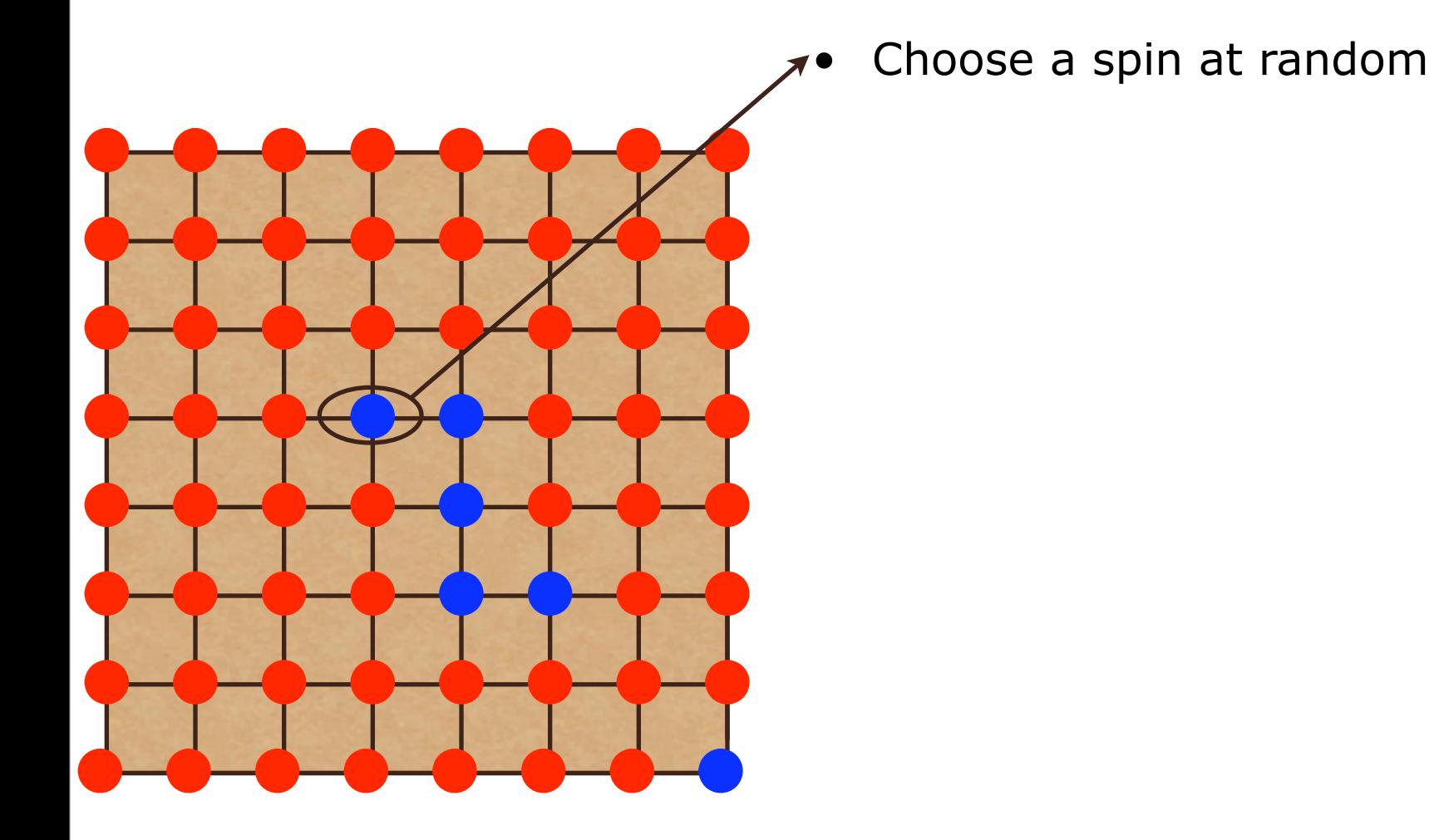

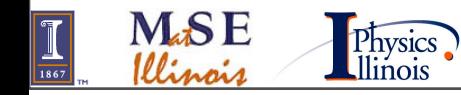

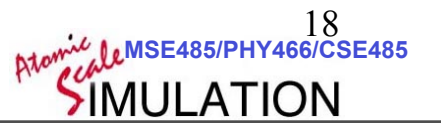

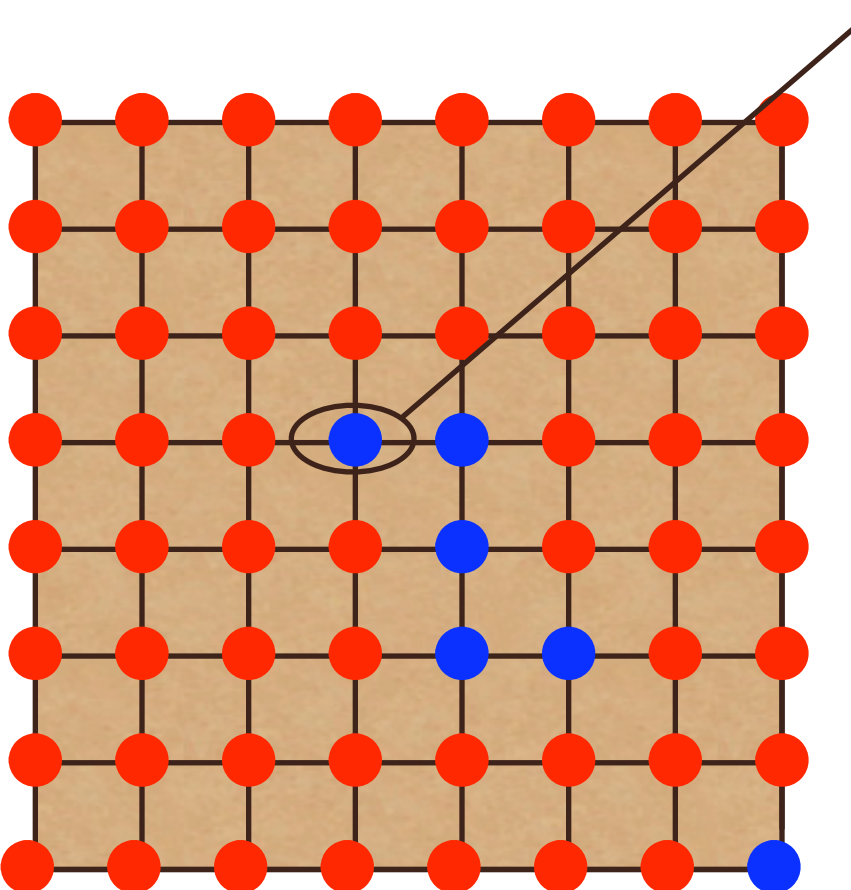

Choose a spin at random Define:  $p_r = \exp(-\beta J s_r (s_r + s_r + s_b + s_r))$  $p_b = \exp(-\beta J s_b(s_r + s_r + s_b + s_r))$ 

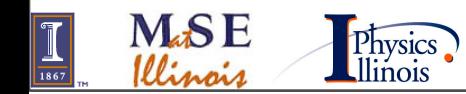

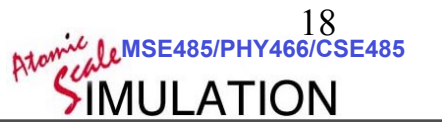

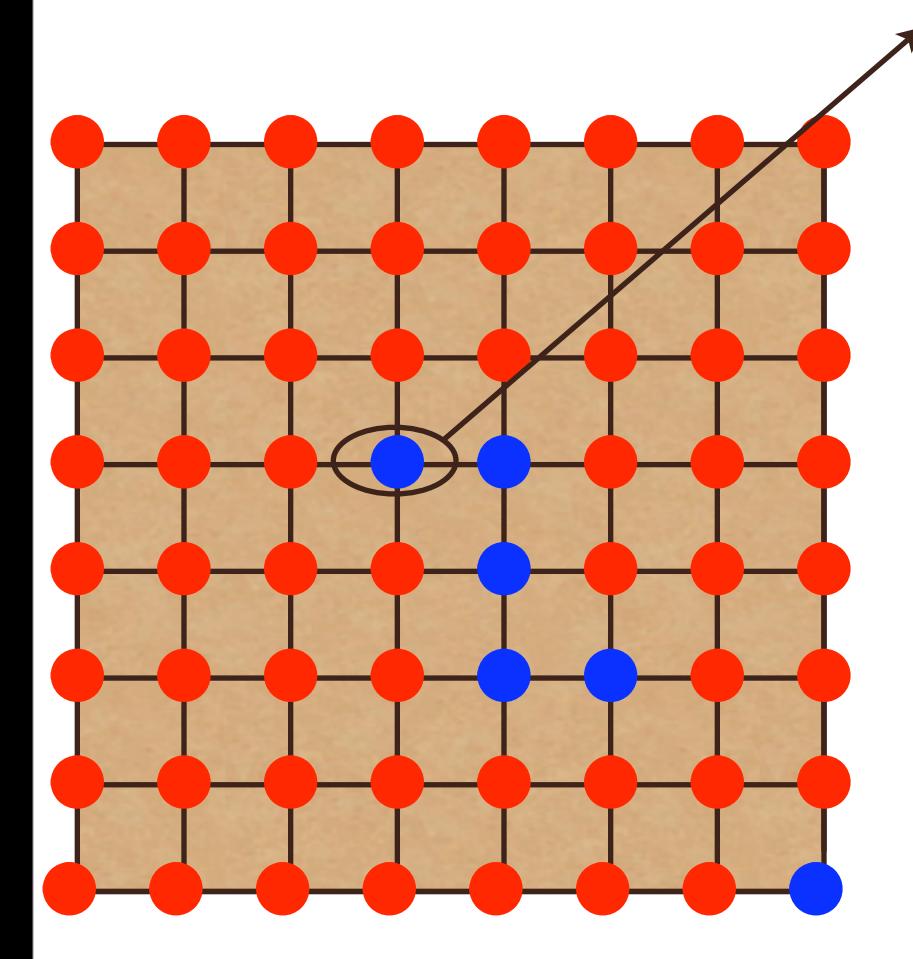

- Choose a spin at random
- Define:
- $p_r = \exp(-\beta J s_r (s_r + s_r + s_b + s_r))$
- $p_b = \exp(-\beta J s_b(s_r + s_r + s_b + s_r))$
- Make this spin

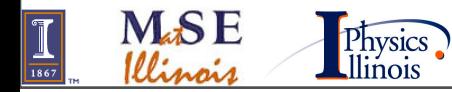

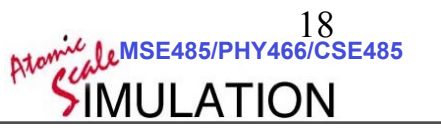

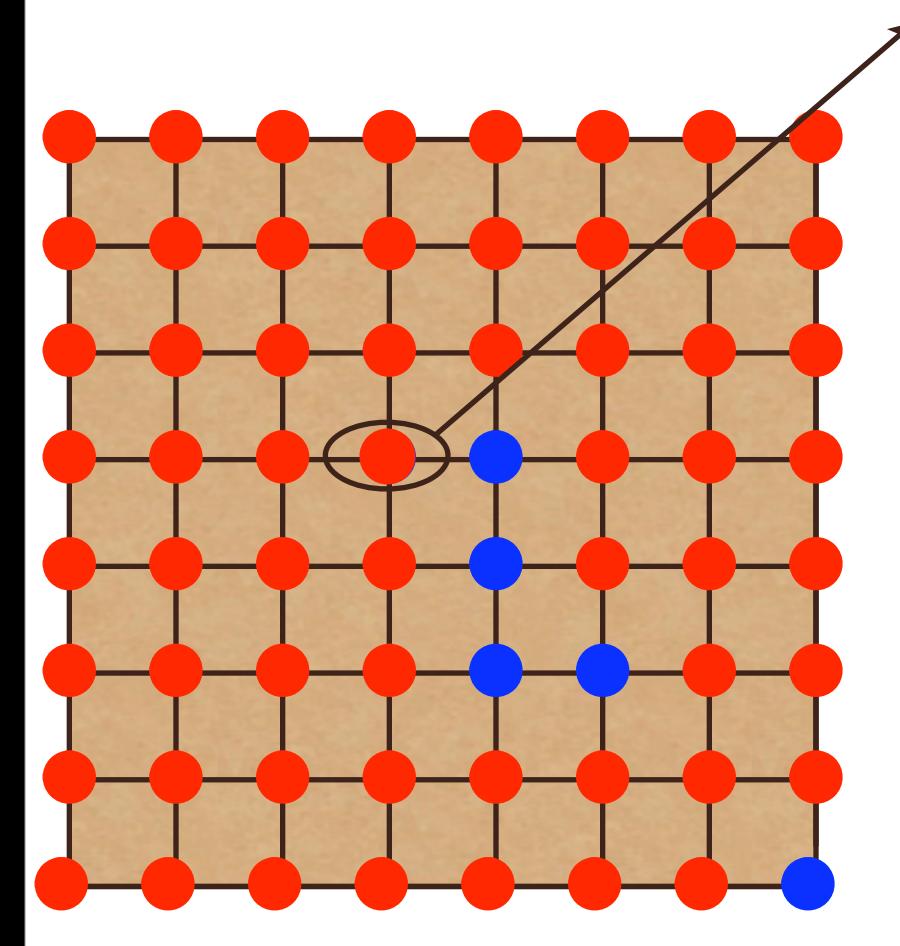

- Choose a spin at random Define:  $p_r = \exp(-\beta J s_r (s_r + s_r + s_b + s_r))$  $p_b = \exp(-\beta Js_b(s_r + s_r + s_b + s_r))$
- Make this spin
	- red: Probability

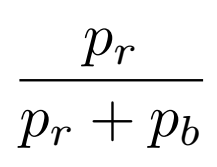

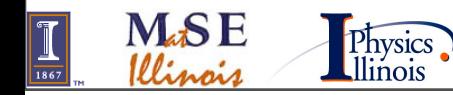

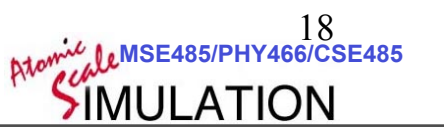

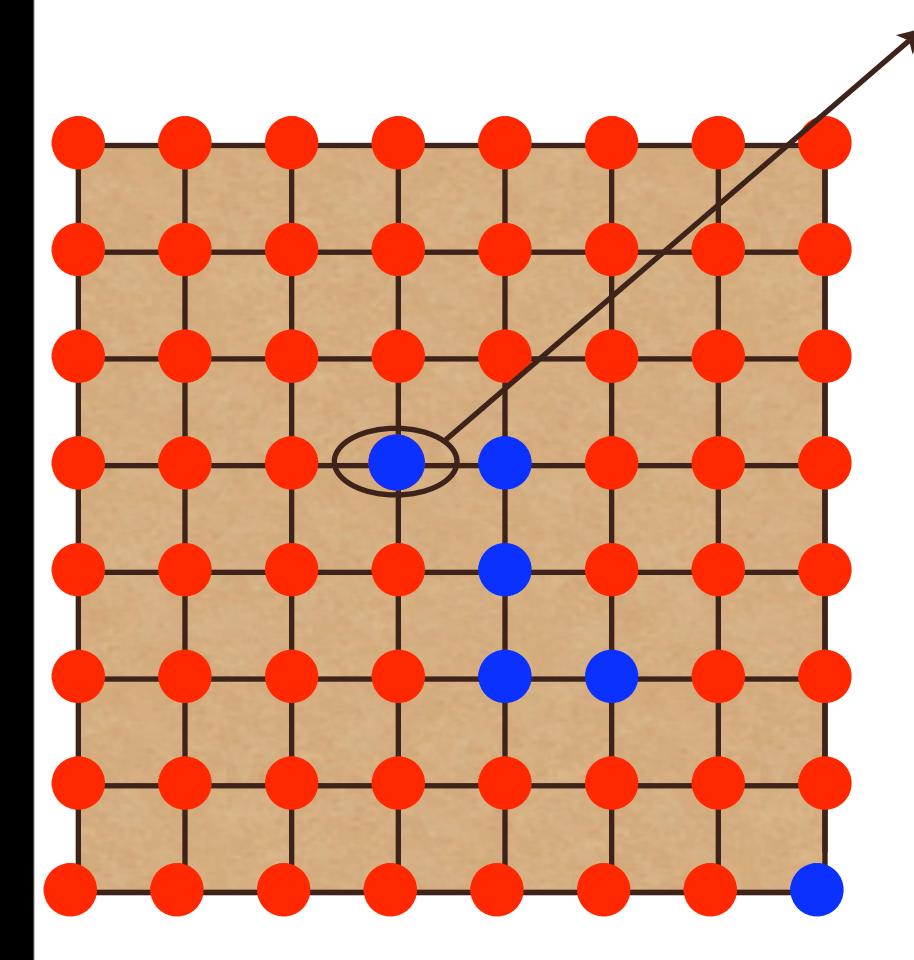

Choose a spin at random Define:  $p_r = \exp(-\beta J s_r (s_r + s_r + s_b + s_r))$  $p_b = \exp(-\beta Js_b(s_r + s_r + s_b + s_r))$ 

18<br>**Atomic CLMSE485/PHY466/CSE485** 

18

- Make this spin
	- red: Probability

$$
\frac{p_r}{p_r+p_b}
$$

 $p_b$  $p_r + p_b$ 

– blue: Probability

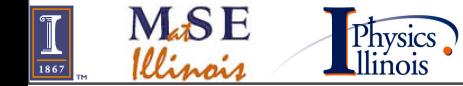

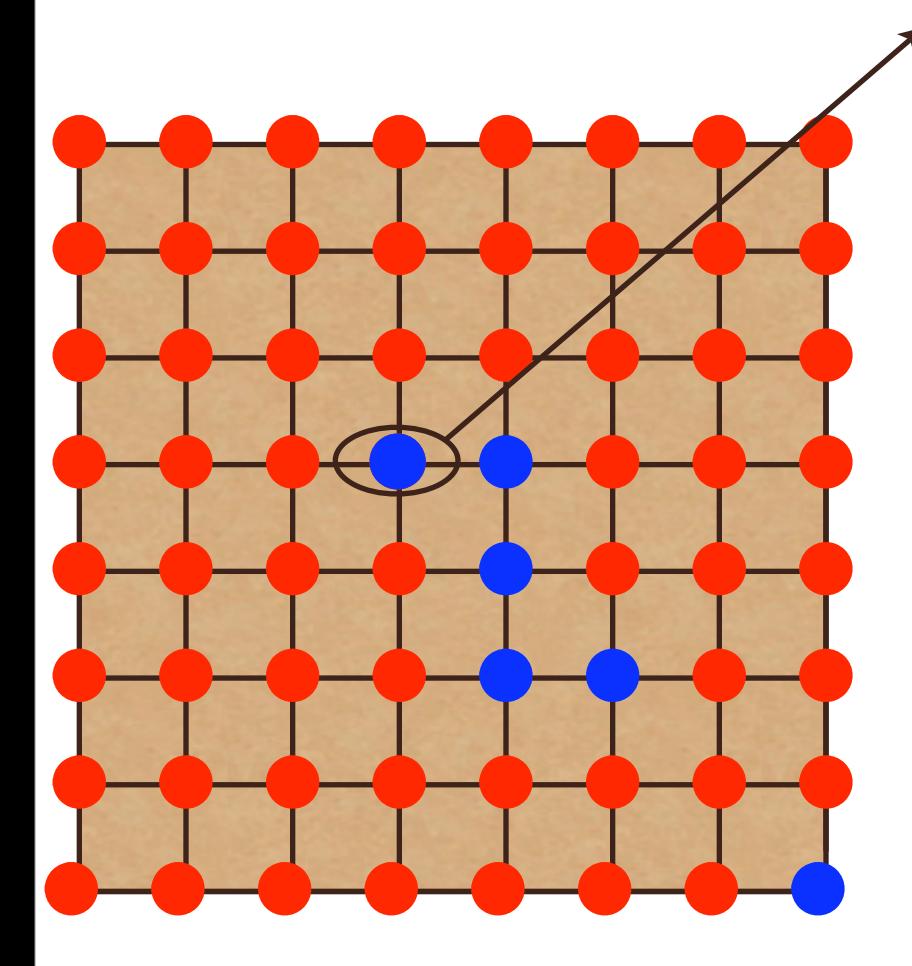

Physics<br>Illinois

**M.SE** 

- Choose a spin at random Define:  $p_r = \exp(-\beta J s_r (s_r + s_r + s_b + s_r))$  $p_b = \exp(-\beta Js_b(s_r + s_r + s_b + s_r))$
- Make this spin – red: Probability

$$
\frac{p_r}{p_r+p_b}
$$

$$
\frac{p_b}{p_r+p_b}
$$

- blue: Probability
- Accept with probability

$$
P_{\text{accept}} = min \left\{ 1, \exp(-\beta \Delta E) \frac{T(n \to o)}{T(o \to n)} \right\}
$$

18<br>**MSE485/PHY466/CSE485 يجري المك** 

18

 **©D.D. Johnson and D. Ceperley 2007**

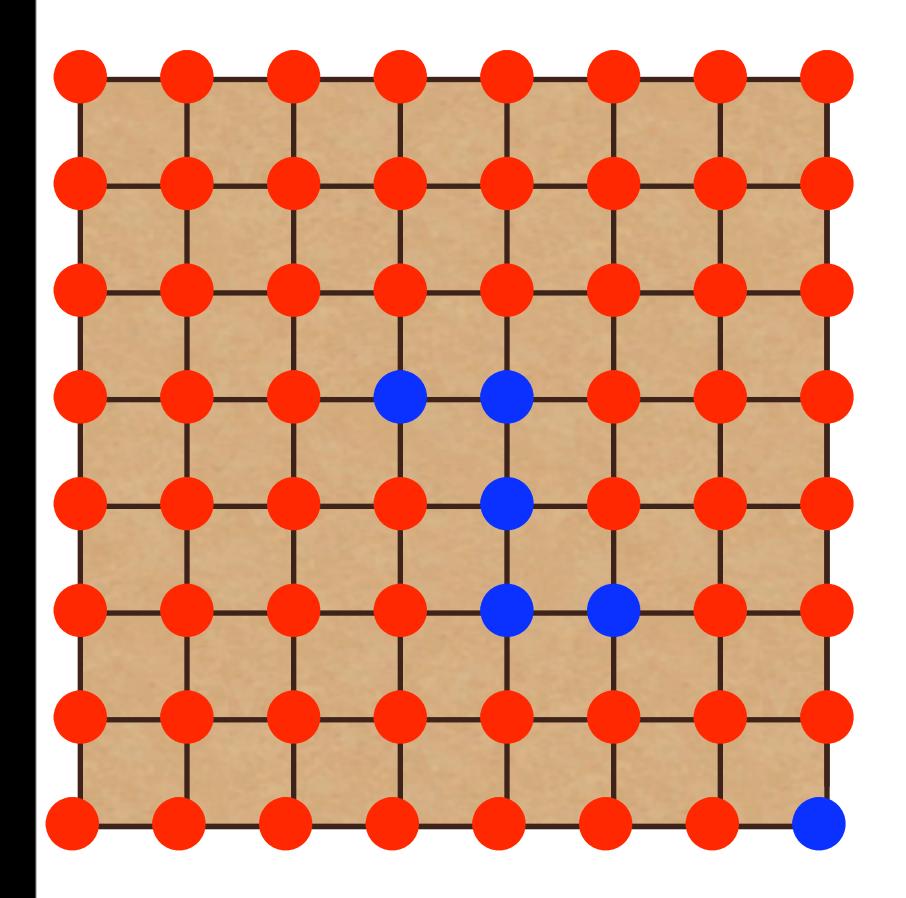

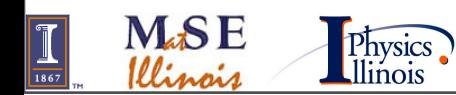

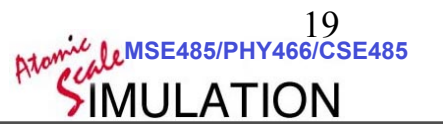

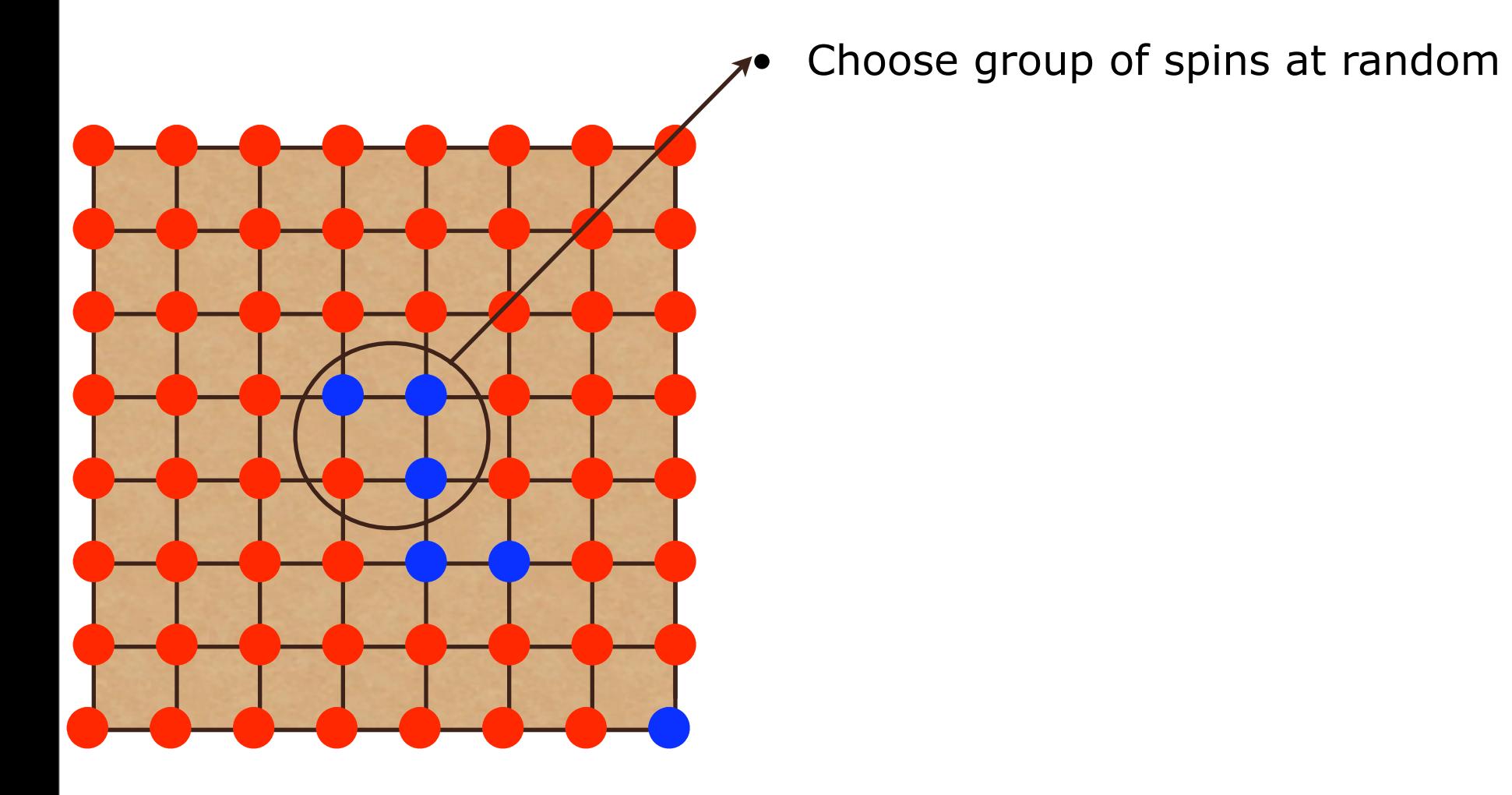

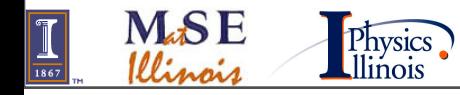

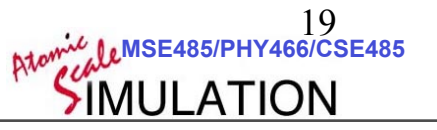

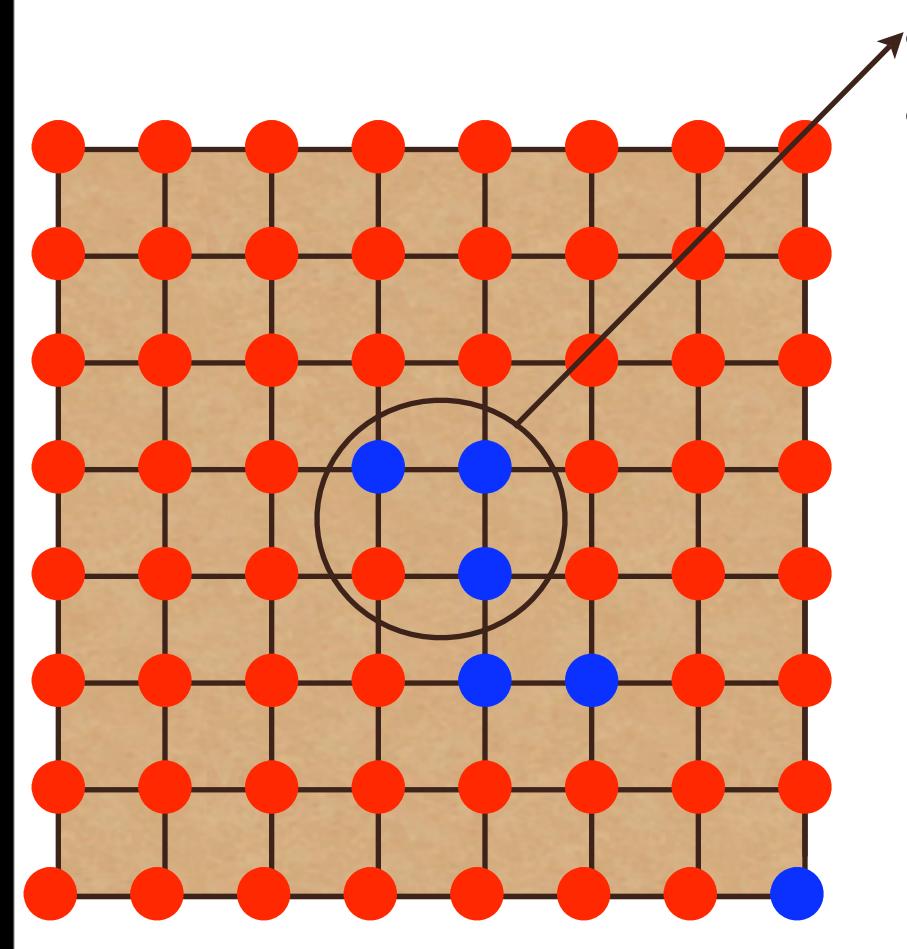

Choose group of spins at random

Define  $p_{rrrr}$  and Z as per heat bath algorithm

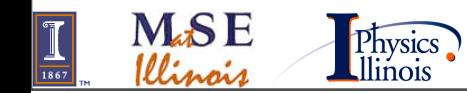

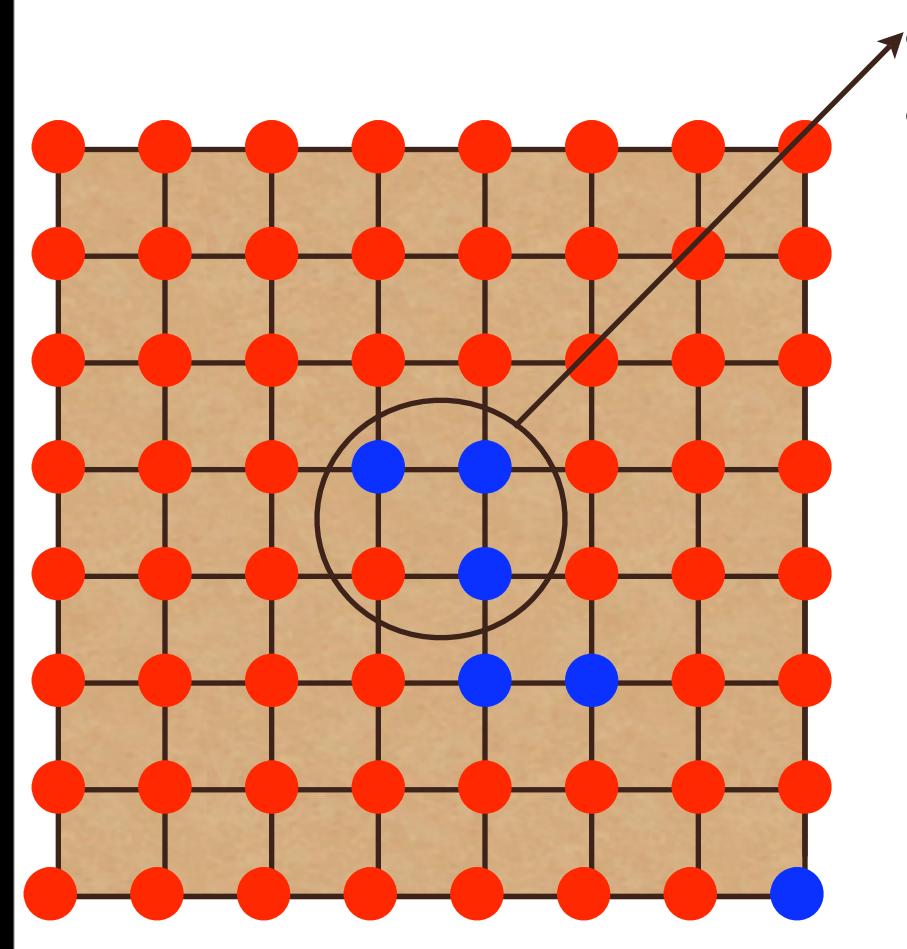

Choose group of spins at random

Define  $p_{rrrr}$  and Z as per heat bath algorithm

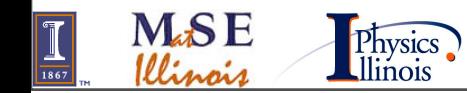

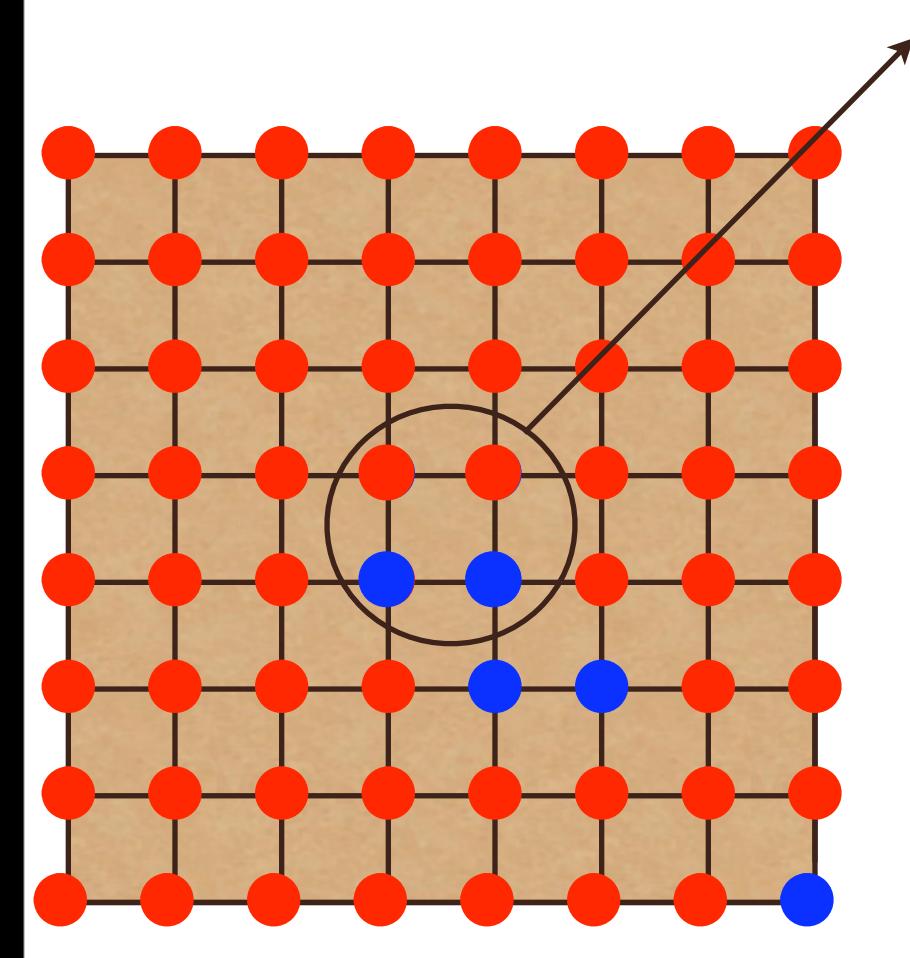

Choose group of spins at random

- Define  $p_{\text{rrrr}}$  and Z as per heat bath algorithm
- Make this spin
	- rrrr:  $p_{rrrr}/Z$
	- rrrb: prrrb /Z
	- $-$  rrbb:  $p_{rrbb}$  /Z
	- rbrr: prbrr /Z
	- ...

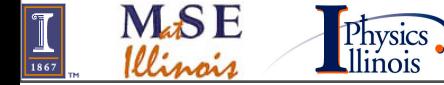

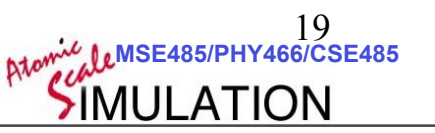

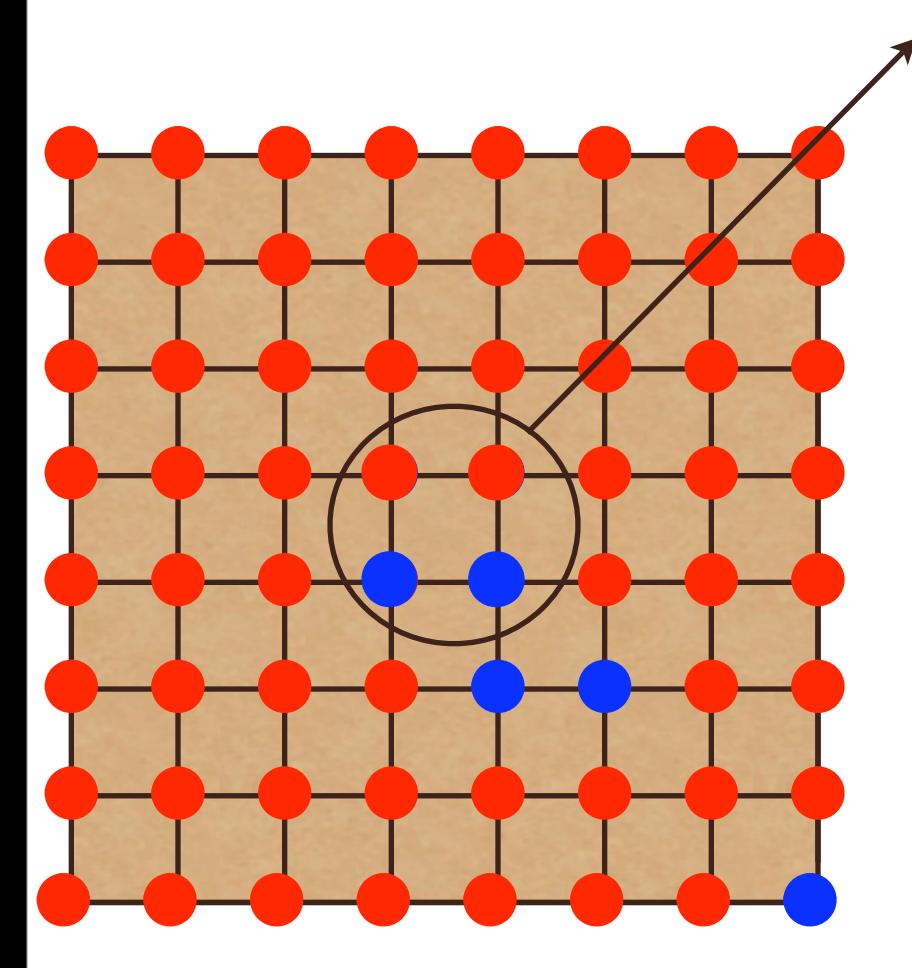

Physics.

**M<sub>4</sub>SE** 

Choose group of spins at random

- Define  $p_{rrrr}$  and Z as per heat bath algorithm
- Make this spin
	- rrrr: prrrr /Z
	- rrrb: prrrb /Z
	- $-$  rrbb:  $p_{rrbb}$  /Z
	- rbrr: prbrr /Z

– ...

• Accept with probability

$$
P_{\text{accept}} = min \left\{ 1, \frac{\pi_{\text{new}}}{\pi_{\text{old}}} \frac{T(n \to o)}{T(o \to n)} \right\}
$$

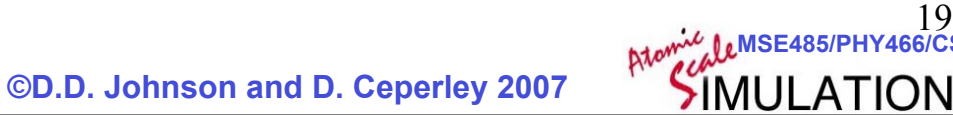

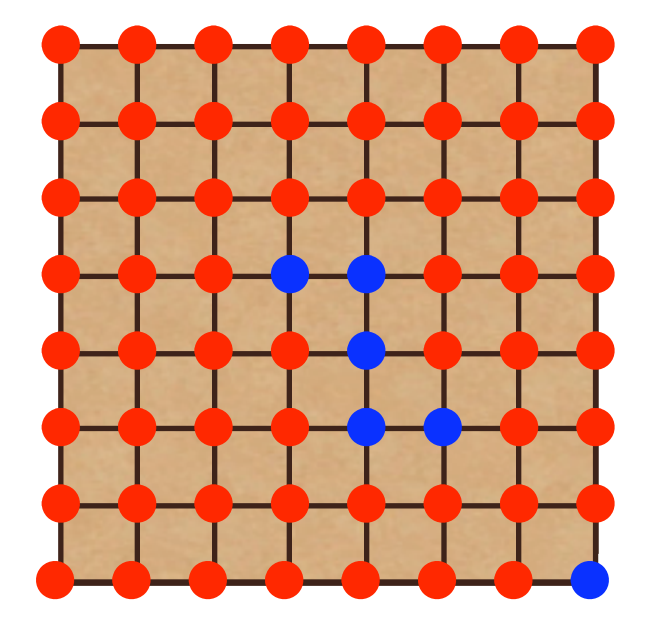

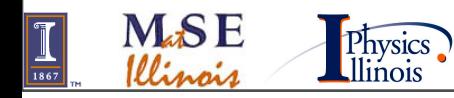

 **©D.D. Johnson and D. Ceperley 2007**

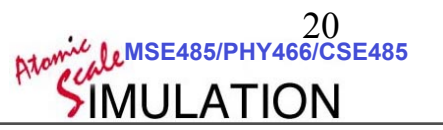

• Simulating a constant spin system

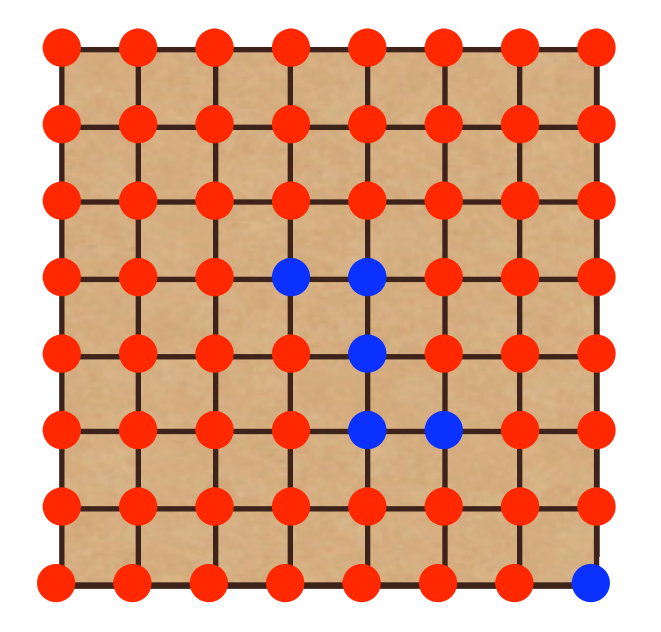

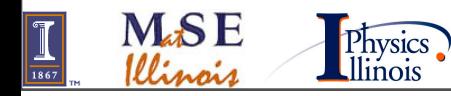

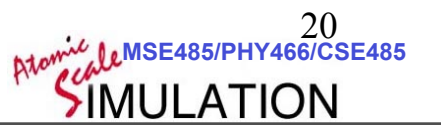

- Simulating a constant spin system
	- spinoidal decomposition

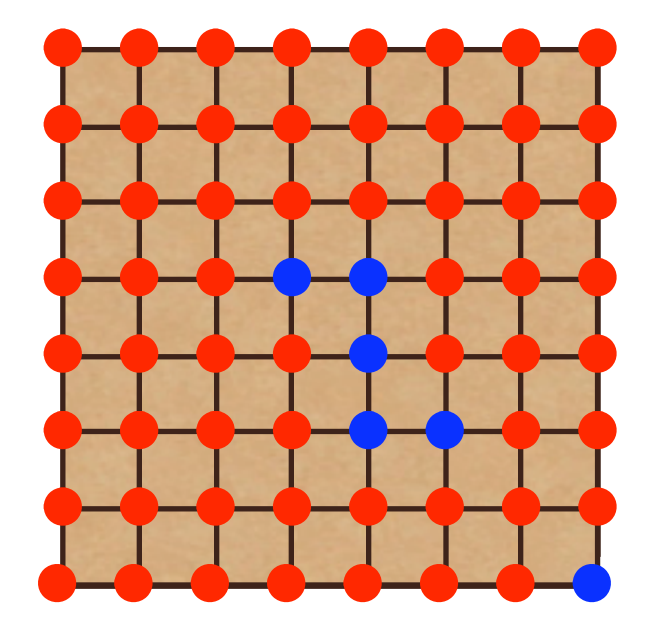

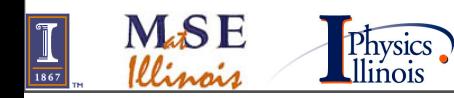

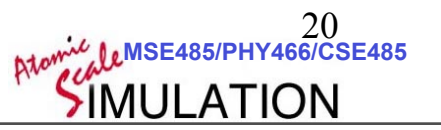

- Simulating a constant spin system
	- spinoidal decomposition
- Previous algorithms don't work!

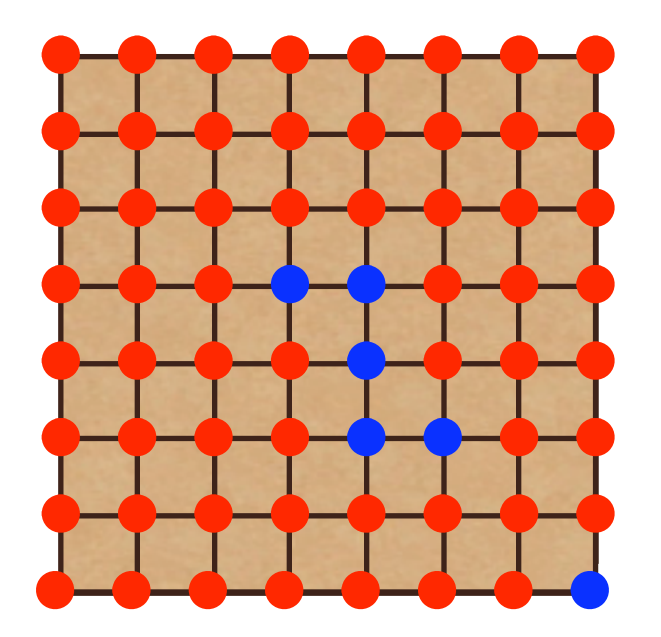

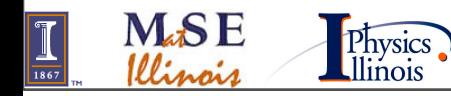

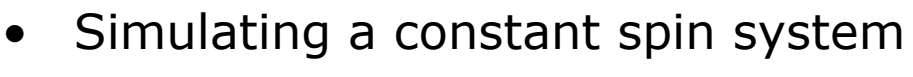

- spinoidal decomposition
- Previous algorithms don't work!
- Select a random spin and it's neighbor

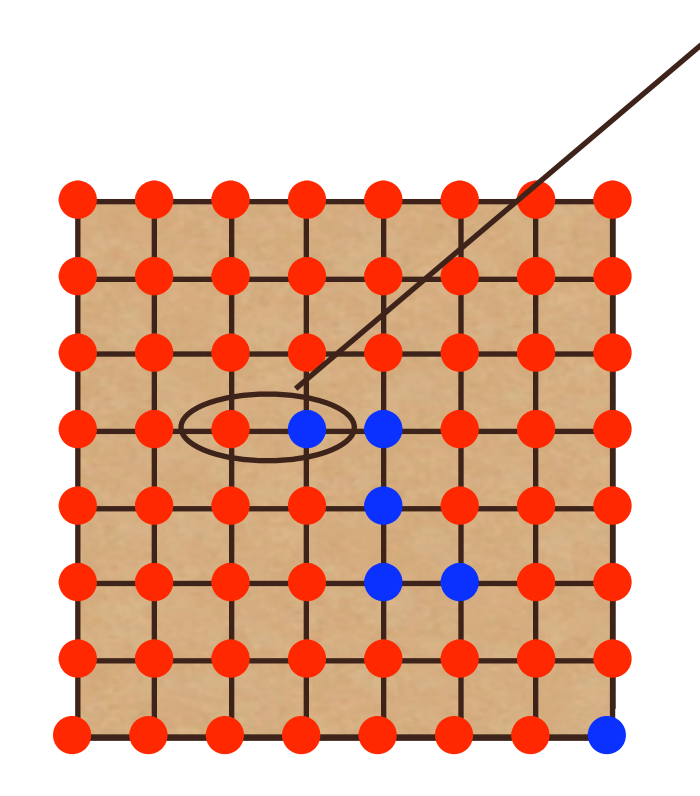

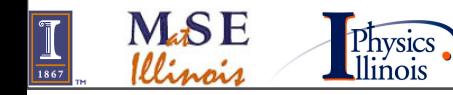

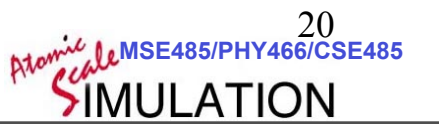

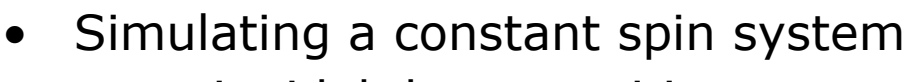

- spinoidal decomposition
- Previous algorithms don't work!
- Select a random spin and it's neighbor
- Exchange spins

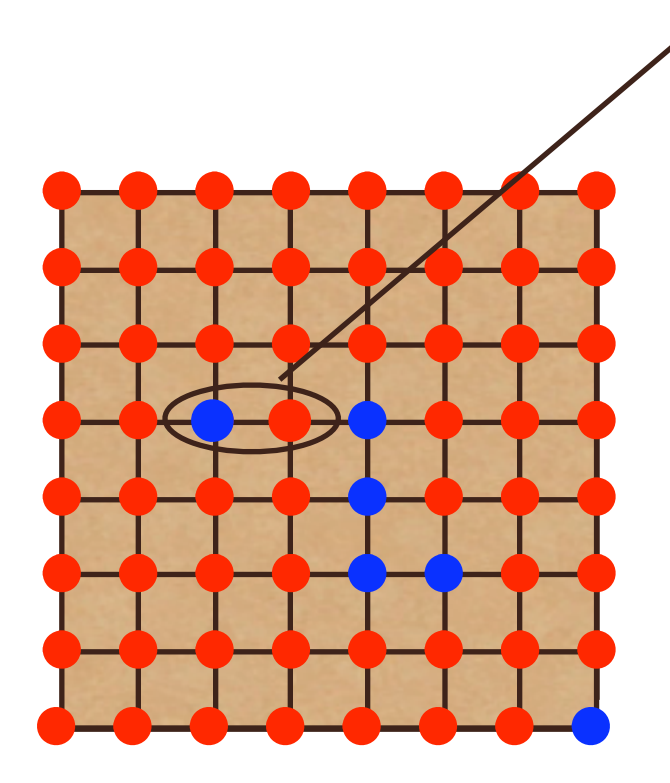

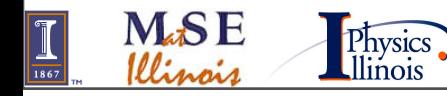

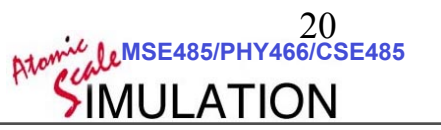

- Simulating a constant spin system – spinoidal decomposition
- Previous algorithms don't work!
- Select a random spin and it's neighbor
- Exchange spins
- Accept or reject

$$
P_{\text{accept}} = min\left\{1, \frac{\pi_{\text{new}}}{\pi_{\text{old}}} \frac{T(n \to o)}{T(o \to n)}\right\}
$$

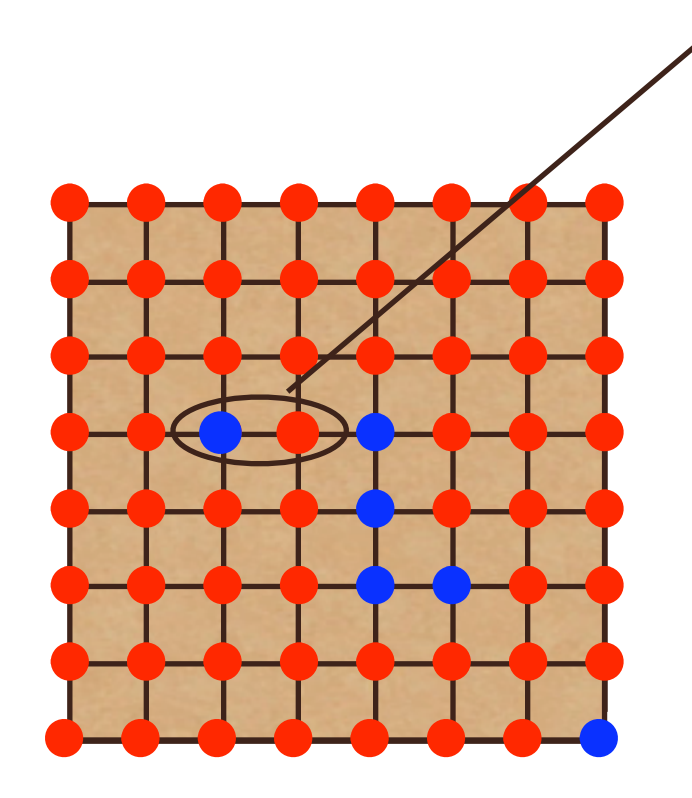

Physics.

**M.SE** 

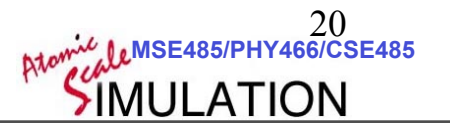

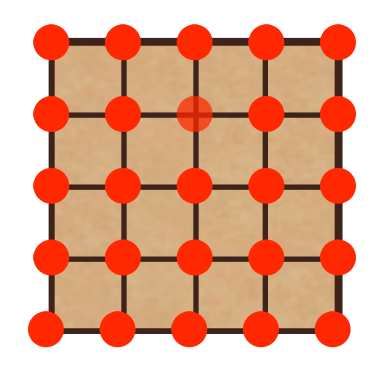

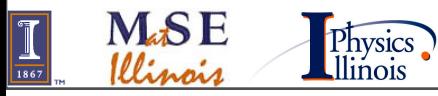

 **©D.D. Johnson and D. Ceperley 2007**

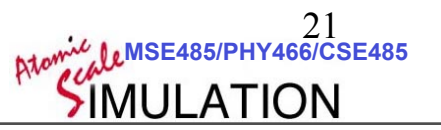

• Not as "rigorous" a footing as other methods

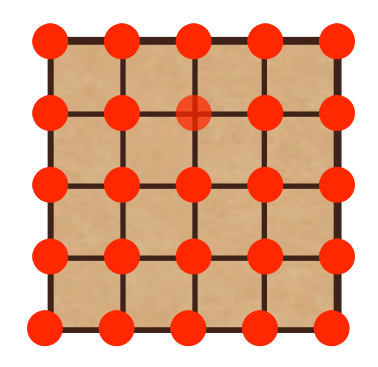

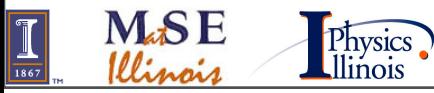

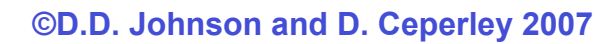

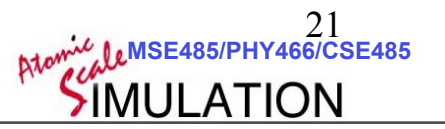

- Not as "rigorous" a footing as other methods
- Really low temperature, things evolve slowly since no one wants to flip.

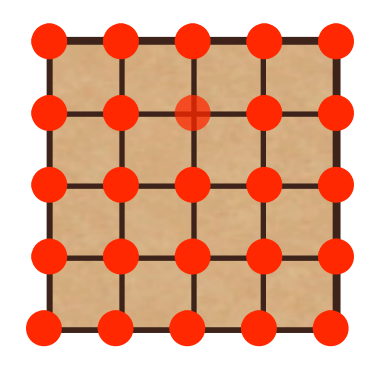

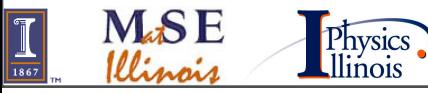

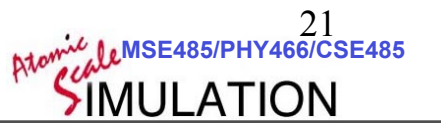

- Not as "rigorous" a footing as other methods
- Really low temperature, things evolve slowly since no one wants to flip.  $\sqrt{ }$  $\sum$
- In metropolis, each site would flip with  $\beta$  $\sum$

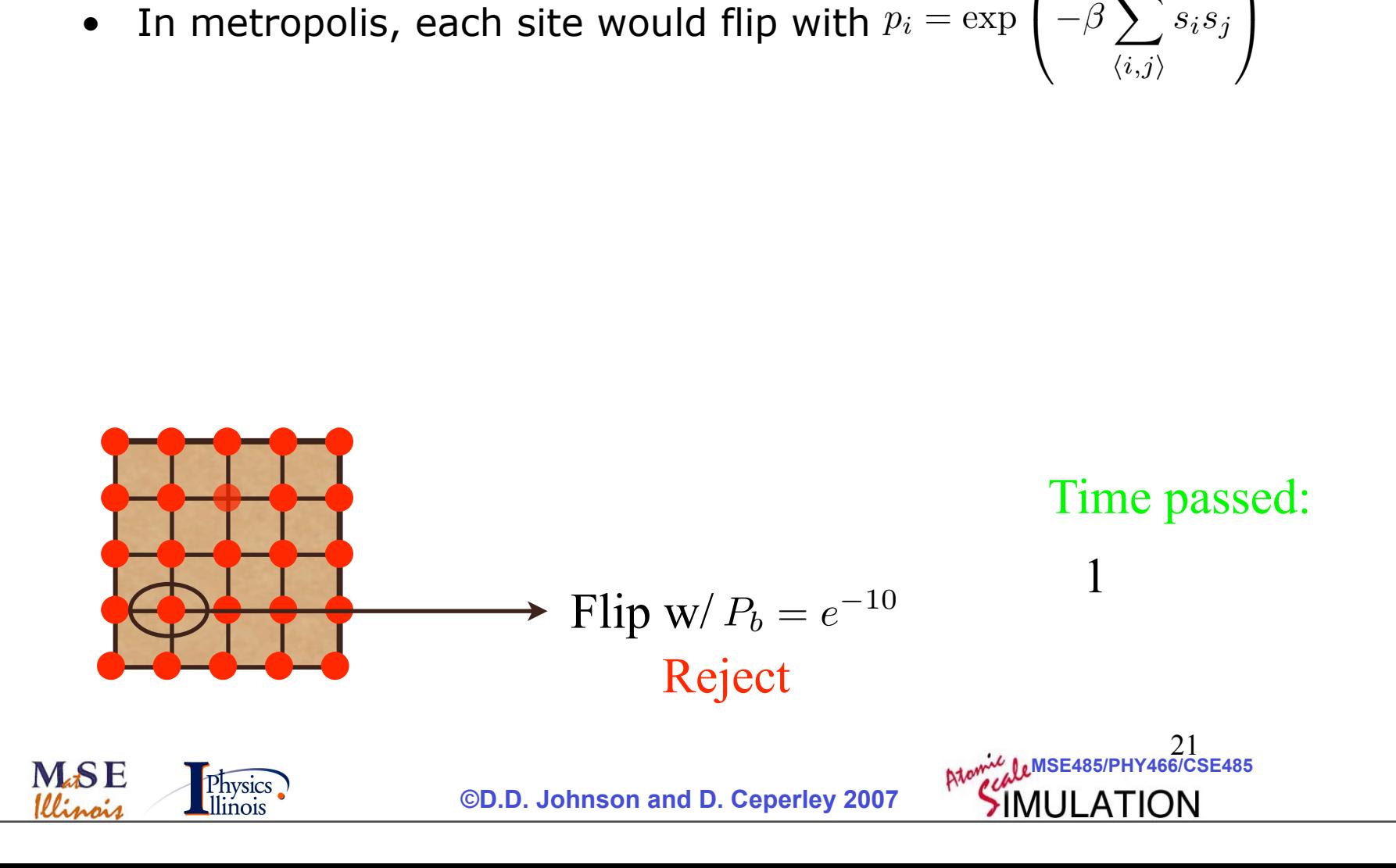

 $\langle i,j \rangle$ 

*sis<sup>j</sup>*

- Not as "rigorous" a footing as other methods
- Really low temperature, things evolve slowly since no one wants to flip.  $\sqrt{ }$  $\sum$
- In metropolis, each site would flip with  $\beta$  $\sum$

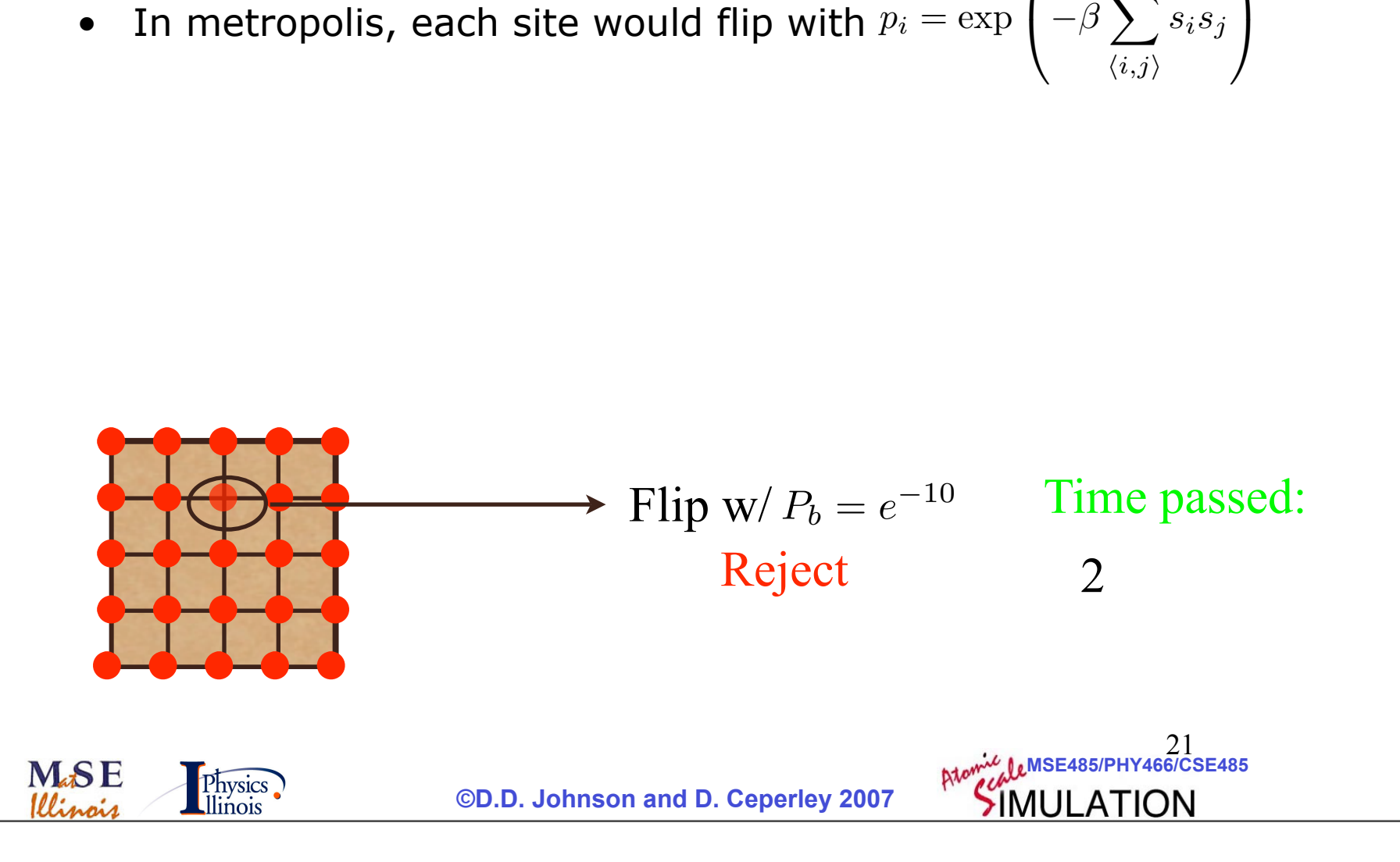

 $\langle i,j \rangle$ 

*sis<sup>j</sup>*

- Not as "rigorous" a footing as other methods
- Really low temperature, things evolve slowly since no one wants to flip.  $\sqrt{ }$  $\sum$
- In metropolis, each site would flip with  $\beta$  $\sum$

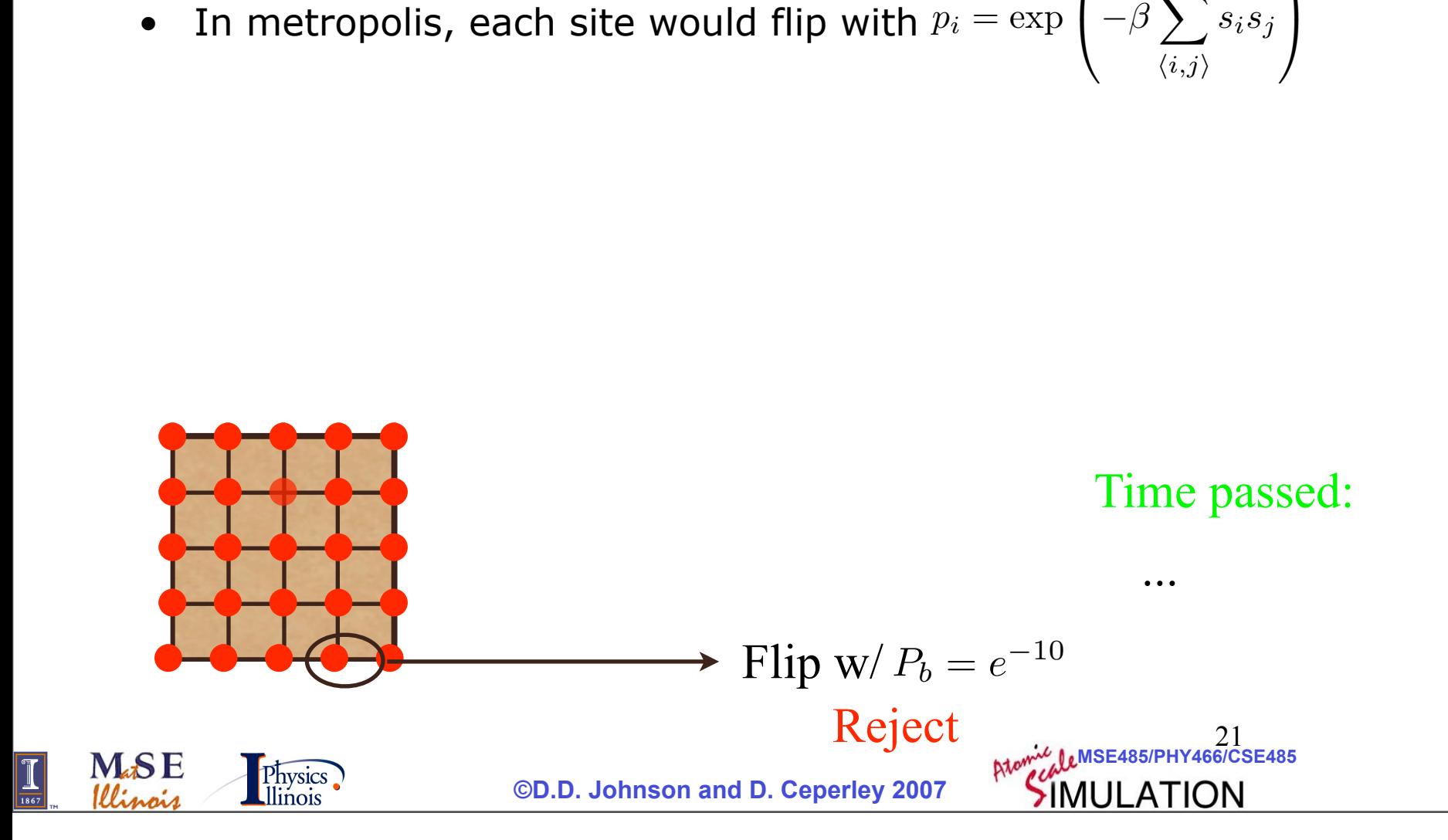

 $\langle i,j \rangle$ 

*sis<sup>j</sup>*

- Not as "rigorous" a footing as other methods
- Really low temperature, things evolve slowly since no one wants to flip.  $\sqrt{ }$  $\sum$
- In metropolis, each site would flip with  $\beta$  $\sum$

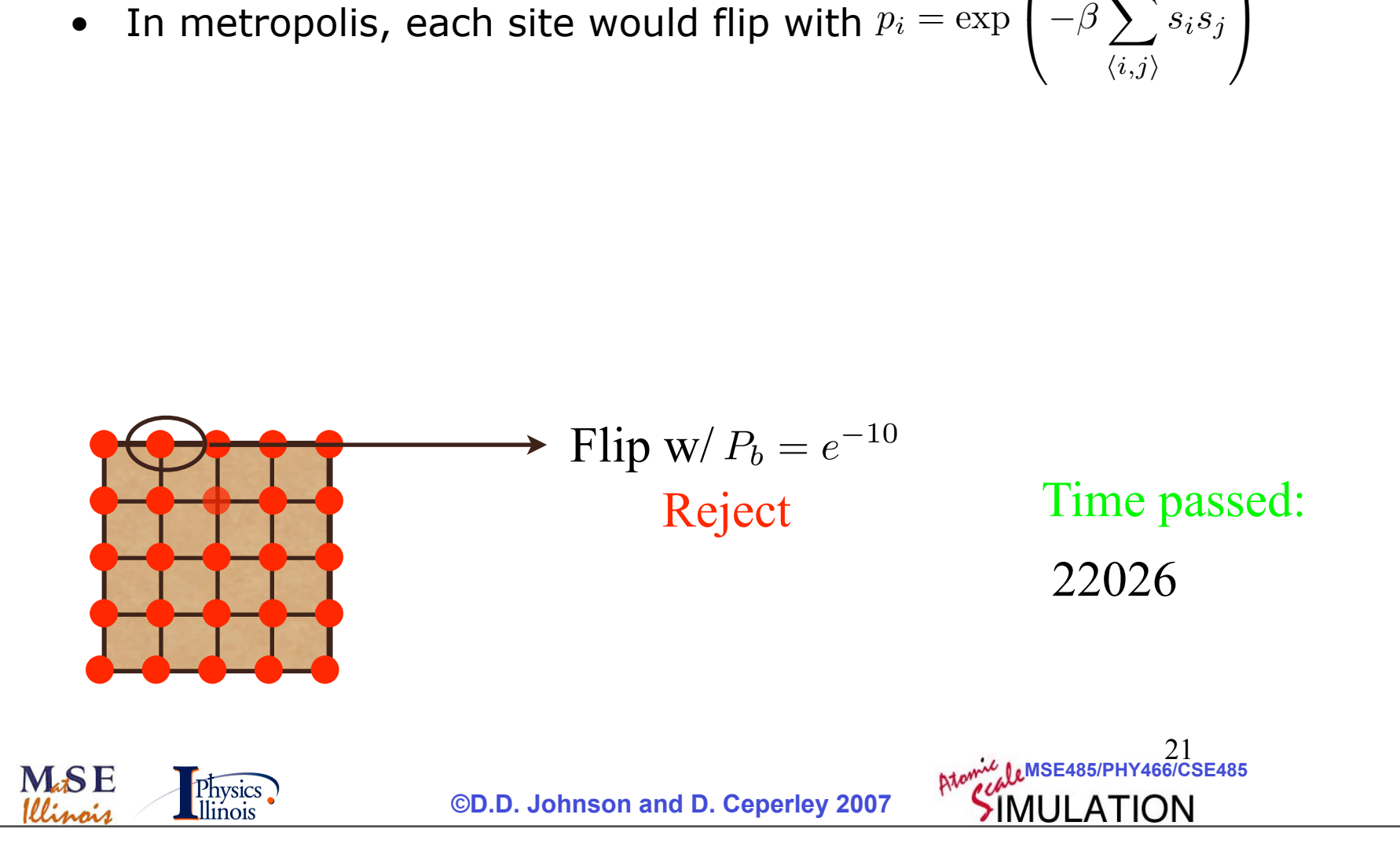

 $\langle i,j \rangle$ 

*sis<sup>j</sup>*

- Not as "rigorous" a footing as other methods
- Really low temperature, things evolve slowly since no one wants to flip.  $\sqrt{ }$  $\beta$  $\sum$  $\sum$
- In metropolis, each site would flip with
- In KMC, choose a site i to flip with probability  $\frac{1}{\sum_{i=1}^{n}}$ and assume that  $-\frac{\ln U}{\sum_i p_i}$  time has passed.  $p_i = \exp\left(-\beta \sum_{\langle i,j \rangle} s_i\right)$ <br>ability  $\frac{p_i}{\sum_i p_i}$ <br>ed.<br> $P_1 = \frac{e^{-1}}{25e^{-1}}$ <br>Time pa *pi*

 $P_1 =$ *e*−<sup>10</sup> 25*e*−<sup>10</sup> = 1 25

 $\langle i,j \rangle$ 

*<sup>i</sup> p<sup>i</sup>*

*sis<sup>j</sup>*

 $\overline{1}$ 

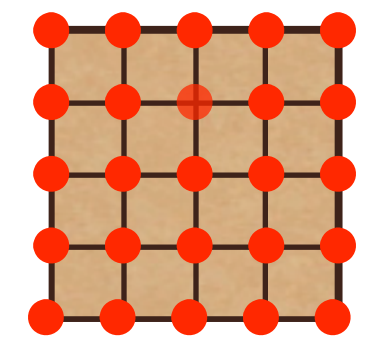

Physics

Time passed: 344

**MSE485/PHY466/CSE485** 

 **©D.D. Johnson and D. Ceperley 2007**

- Not as "rigorous" a footing as other methods
- Really low temperature, things evolve slowly since no one wants to flip.  $\sqrt{ }$  $\beta$  $\sum$  $\sum$
- In metropolis, each site would flip with
- In KMC, choose a site i to flip with probability  $\frac{1}{\sum_{i=1}^{n}}$ and assume that  $-\frac{\ln U}{\sum_i p_i}$  time has passed.  $p_i = \exp\left(-\beta \sum_{\langle i,j \rangle} s_i\right)$ <br>ability  $\frac{p_i}{\sum_i p_i}$ <br>ed.<br> $P_1 = \frac{e^{-1}}{25e^{-1}}$ <br>Time pa
- Trick is doing this fast (N-Fold way, etc)

$$
P_1 = \frac{e^{-10}}{25e^{-10}} = \frac{1}{25}
$$

 $\langle i,j \rangle$ 

*pi*

*<sup>i</sup> p<sup>i</sup>*

*sis<sup>j</sup>*

 $\overline{1}$ 

Time passed: 344

**MSE485/PHY466/CSE485** 

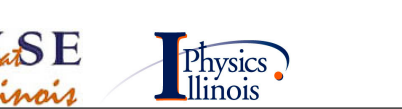

 **©D.D. Johnson and D. Ceperley 2007**

- Not as "rigorous" a footing as other methods
- Really low temperature, things evolve slowly since no one wants to flip.  $\sqrt{ }$  $\beta$  $\sum$  $\sum$
- In metropolis, each site would flip with
- In KMC, choose a site i to flip with probability  $\frac{1}{\sum_{i=1}^{n}}$ and assume that  $-\frac{\ln U}{\sum_i p_i}$  time has passed.  $p_i = \exp\left(-\beta \sum_{\langle i,j \rangle} s_i\right)$ <br>ability  $\frac{p_i}{\sum_i p_i}$ <br>ed.<br> $P_1 = \frac{e^{-1}}{25e^{-1}}$ <br>Time pa
- Trick is doing this fast (N-Fold way, etc)
- Useful for gas adsorbtion, etc.

$$
P_1 = \frac{e^{-10}}{25e^{-10}} = \frac{1}{25}
$$

 $\langle i,j \rangle$ 

*pi*

*<sup>i</sup> p<sup>i</sup>*

*sis<sup>j</sup>*

 $\overline{1}$ 

Time passed: 344

**MSE485/PHY466/CSE485** 

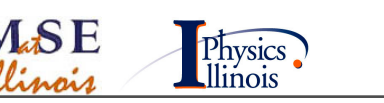

- Not as "rigorous" a footing as other methods
- Really low temperature, things evolve slowly since no one wants to flip.  $\sqrt{ }$  $\beta$  $\sum$  $\sum$
- In metropolis, each site would flip with
- In KMC, choose a site i to flip with probability  $\frac{1}{\sum_{i=1}^{n}}$ and assume that  $-\frac{\ln U}{\sum_i p_i}$  time has passed.  $p_i = \exp\left(-\beta \sum_{\langle i,j \rangle} s_i\right)$ <br>ability  $\frac{p_i}{\sum_i p_i}$ <br>ed.<br> $P_1 = \frac{e^{-1}}{25e^{-1}}$ <br>Time pa
- Trick is doing this fast (N-Fold way, etc)
- Useful for gas adsorbtion, etc.

$$
P_1 = \frac{e^{-10}}{25e^{-10}} = \frac{1}{25}
$$

 $\langle i,j \rangle$ 

*pi*

*<sup>i</sup> p<sup>i</sup>*

*sis<sup>j</sup>*

 $\overline{1}$ 

Time passed: 344

**MSE485/PHY466/CSE485** 

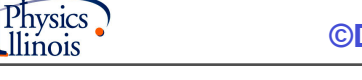

 $\bullet$   $\blacksquare$ 

 **©D.D. Johnson and D. Ceperley 2007**

# Speeding things up: Constants

#### Lots of tricks to make it run faster.

#### Metropolis importance sampling Monte Carlo scheme

- Choose an initial state  $(1)$
- (2) Choose a site  $i$
- Calculate the energy change  $\Delta E$  which results if the spin at site i  $(3)$ is overturned
- (4) Generate a random number r such that  $0 < r < 1$
- If  $r < \exp(-\Delta E/k_B T)$ , flip the spin  $(5)$
- Go the next site and go to  $(3)$  $(6)$

#### Calculating the magnetization on the fly!

#### Playing games with bit operations

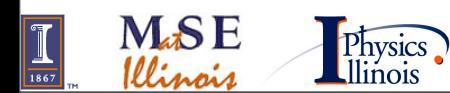

**MSE485/PHY466/CSE485** 

22
## Speeding things up: Constants

#### Lots of tricks to make it run faster.

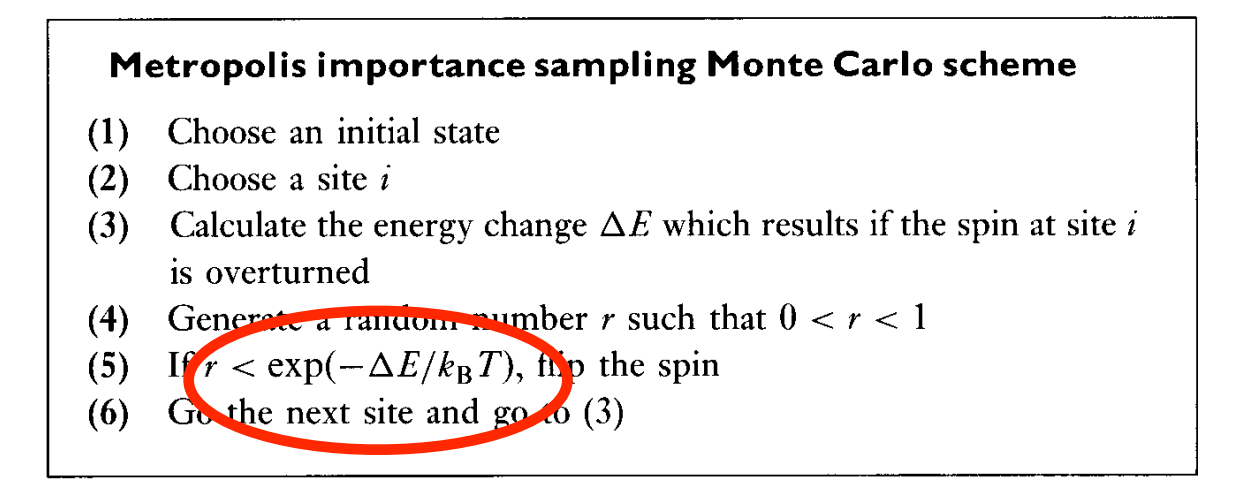

#### Calculating the magnetization on the fly!

#### Playing games with bit operations

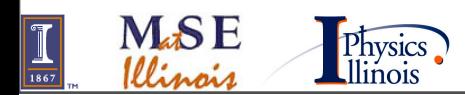

## Speeding things up: Constants

#### Lots of tricks to make it run faster.

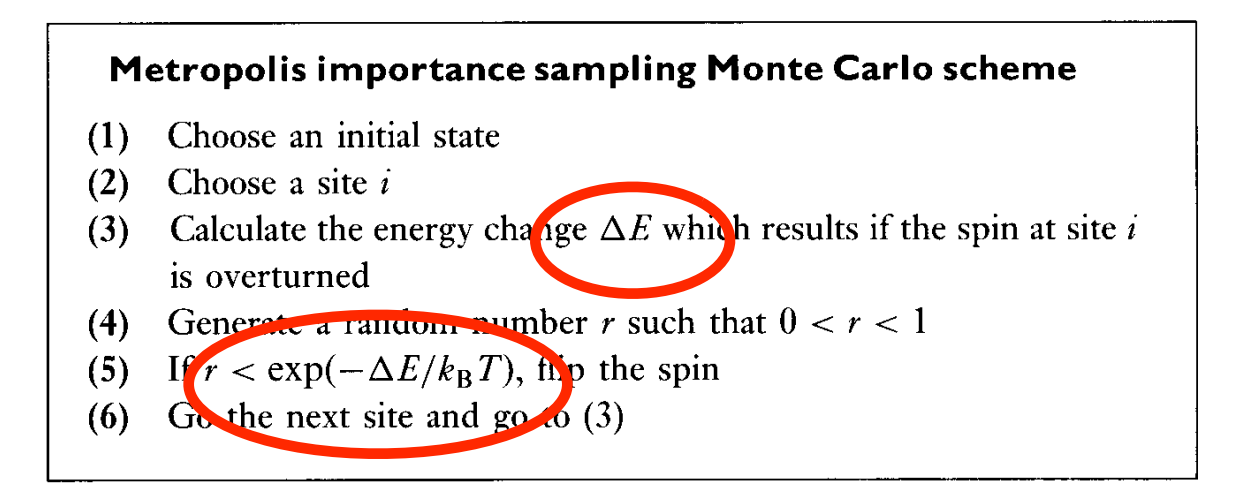

Calculating the magnetization on the fly!

Playing games with bit operations

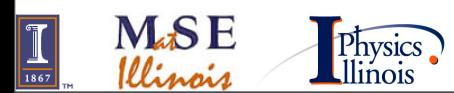

## Critical slowing down

 $P_L(M)$ 

 $P_L(M)$ 

 $\sqrt{k_{\rm s}T\times l^d}$  $F > T_c$ 

ग्नि

- Near the transition dynamics gets very slow if you use any local update method.
- The larger the system the less likely it is that the system can flip over.

Metropolis importance sampling Monte Carlo scheme

- Choose an initial state  $(1)$
- Choose a site  $i$  $(2)$

**M.SE** 

- $(3)$ Calculate the energy change  $\Delta E$  which results if the spin at site i is overturned
- Generate a random number r such that  $0 < r < 1$  $(4)$
- If  $r < \exp(-\Delta E/k_B T)$ , flip the spin  $(5)$
- Go the next site and go to  $(3)$  $(6)$

Physics

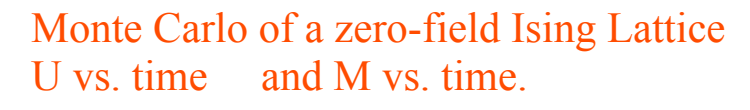

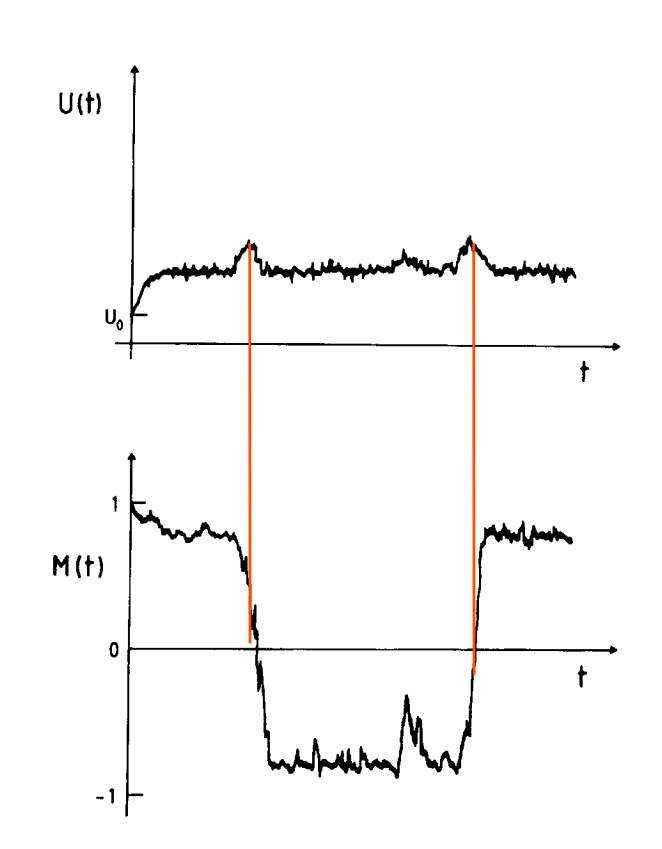

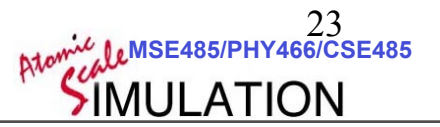

#### Swendsen Algorithm

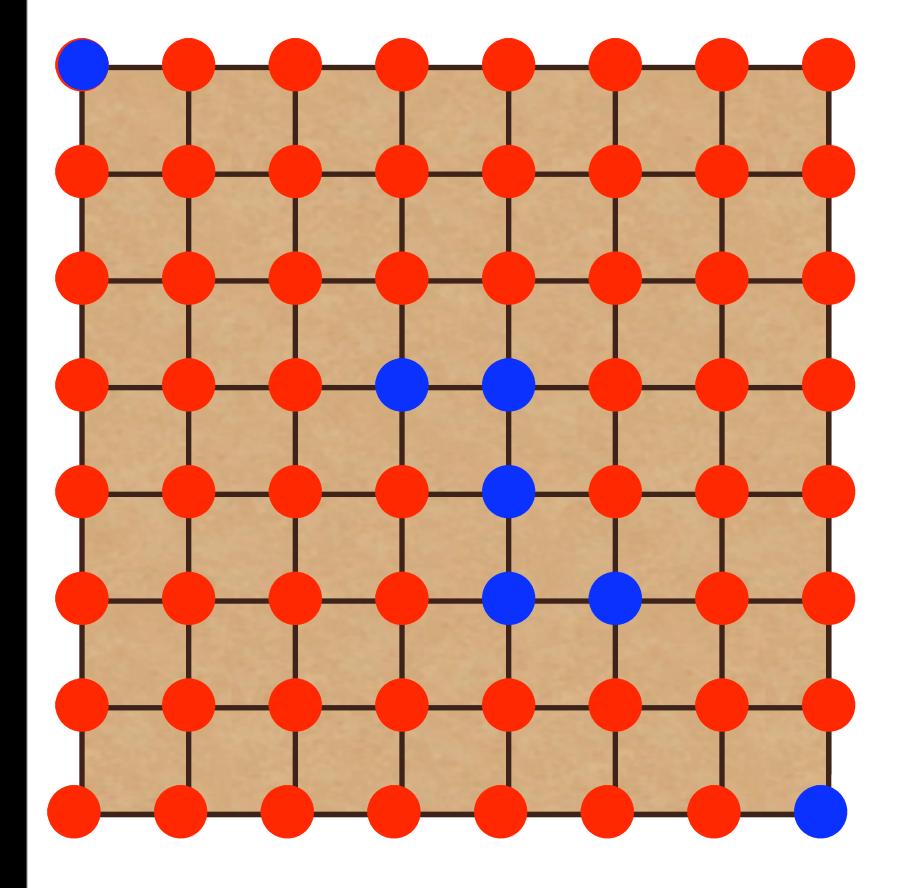

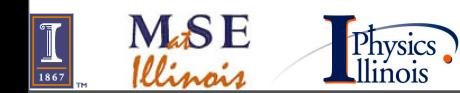

 **©D.D. Johnson and D. Ceperley 2007**

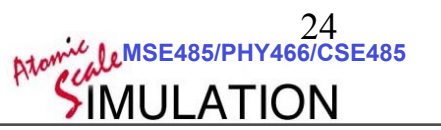

#### Swendsen Algorithm

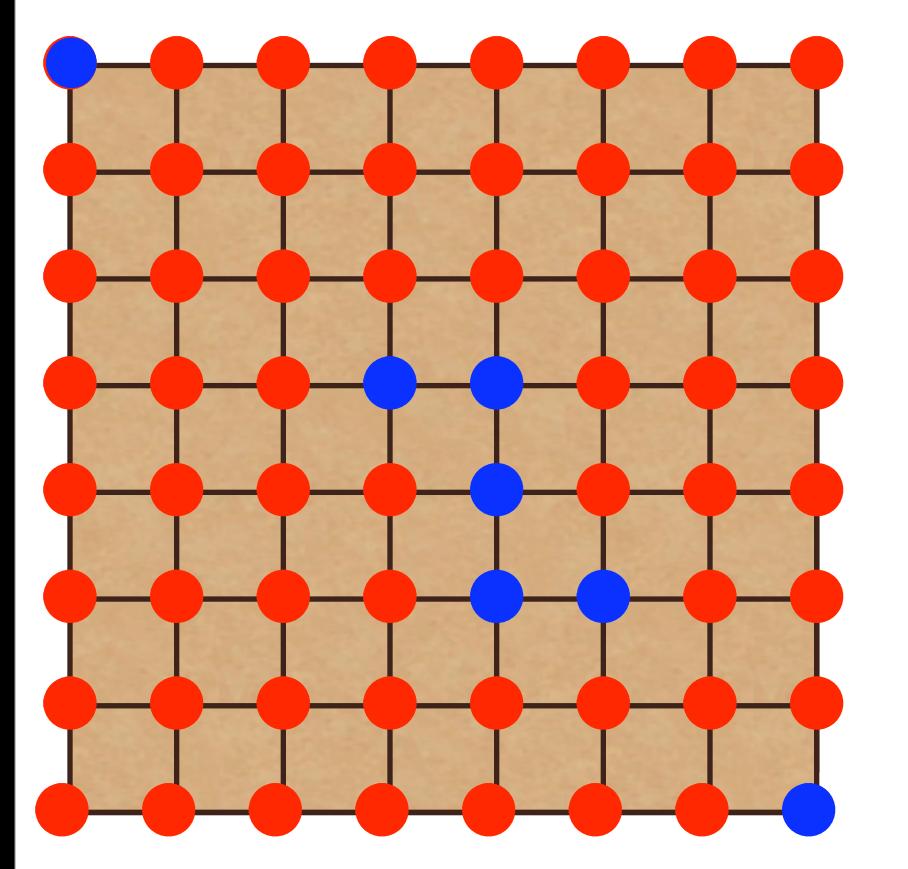

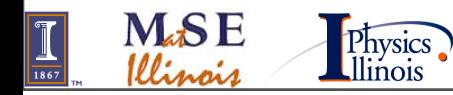

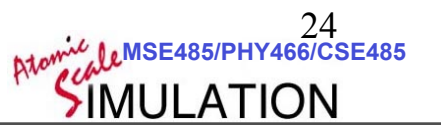

#### Swendsen Algorithm

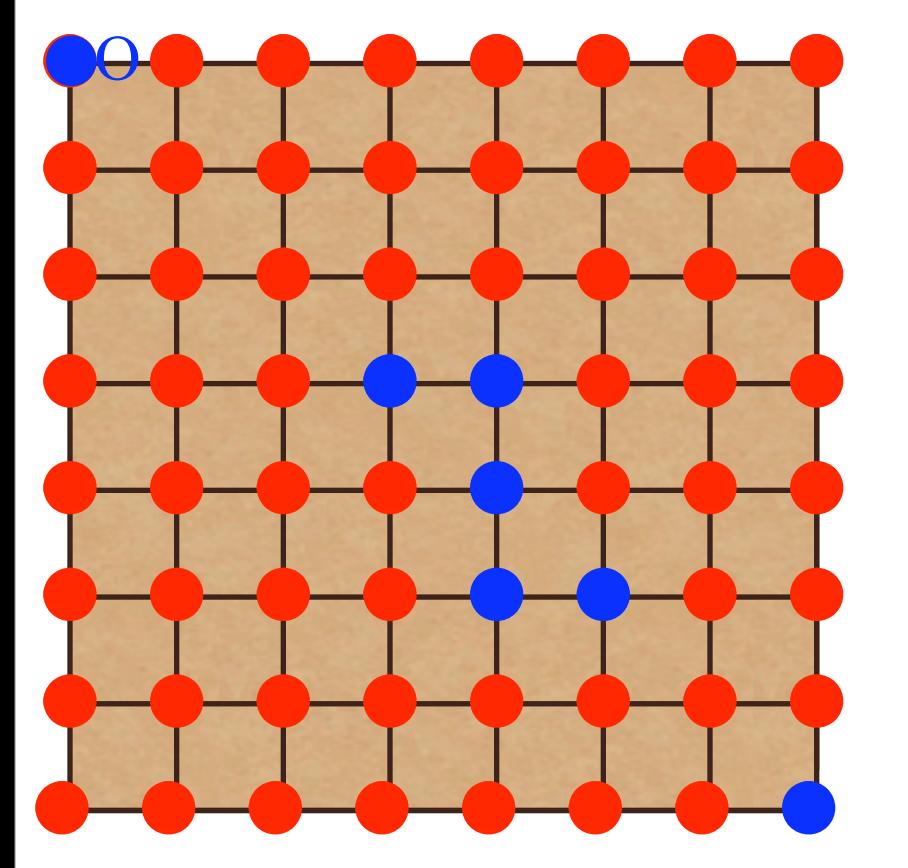

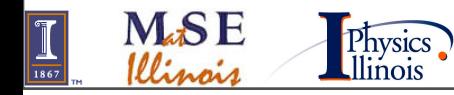

#### Swendsen Algorithm

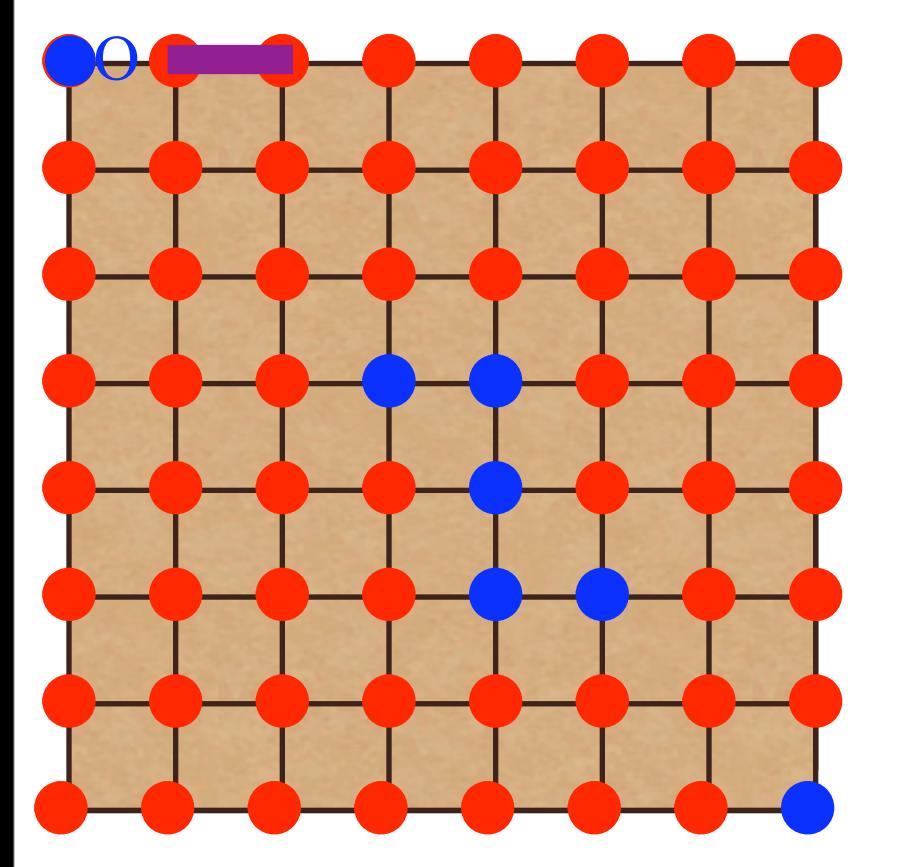

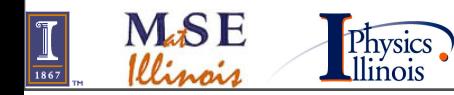

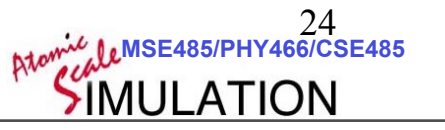

#### Swendsen Algorithm

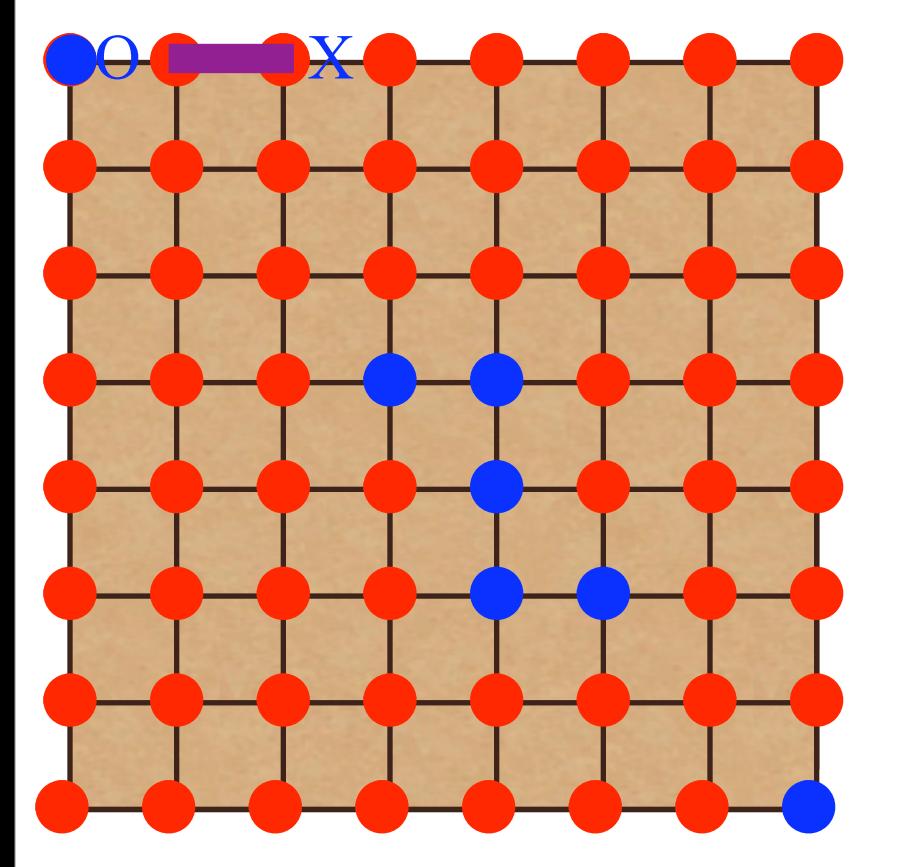

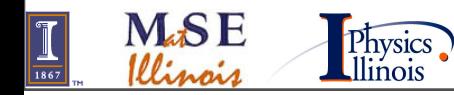

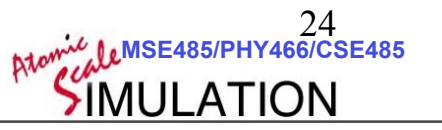

#### Swendsen Algorithm

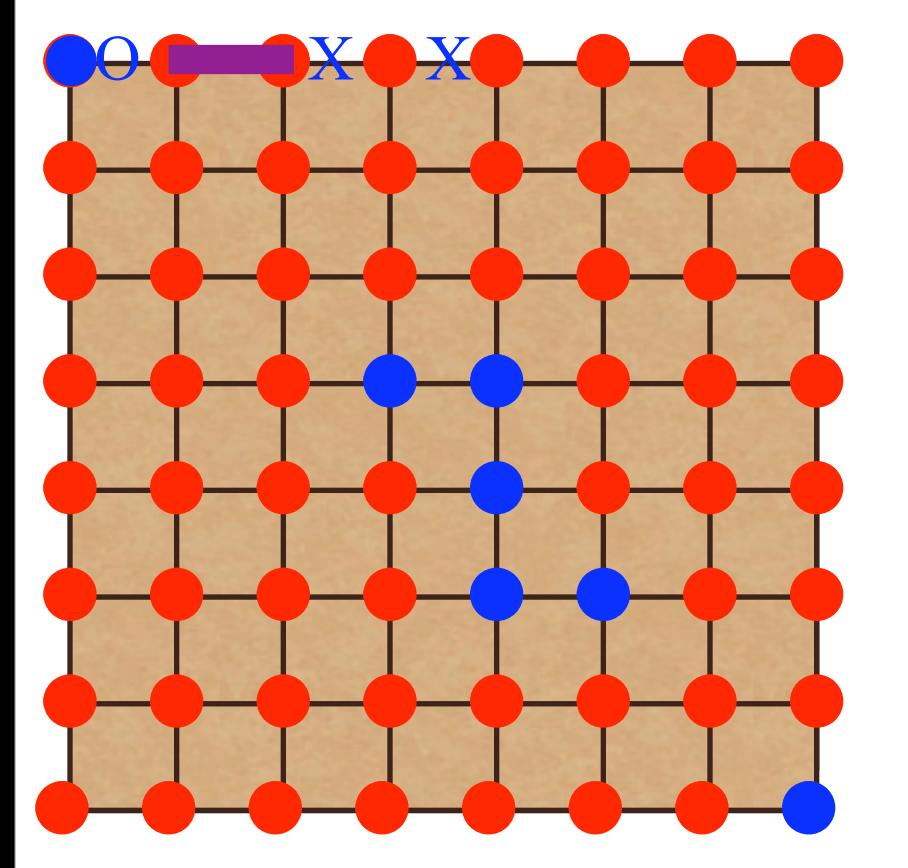

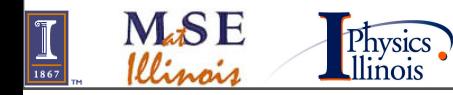

#### Swendsen Algorithm

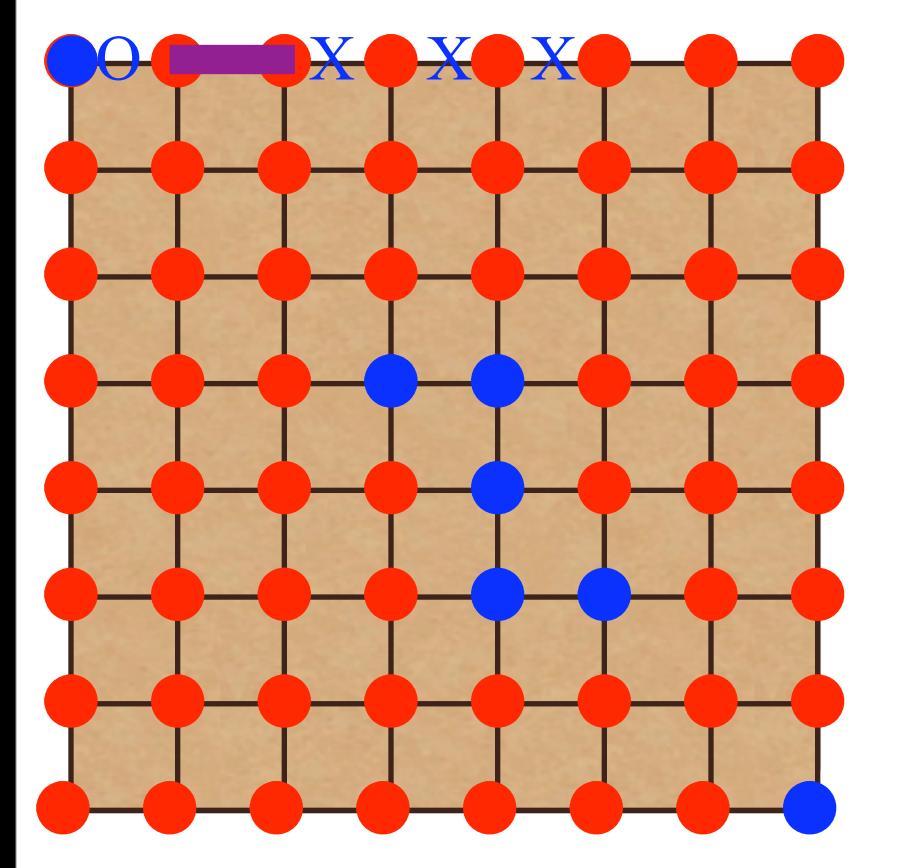

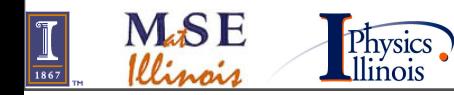

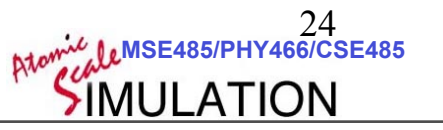

#### Swendsen Algorithm

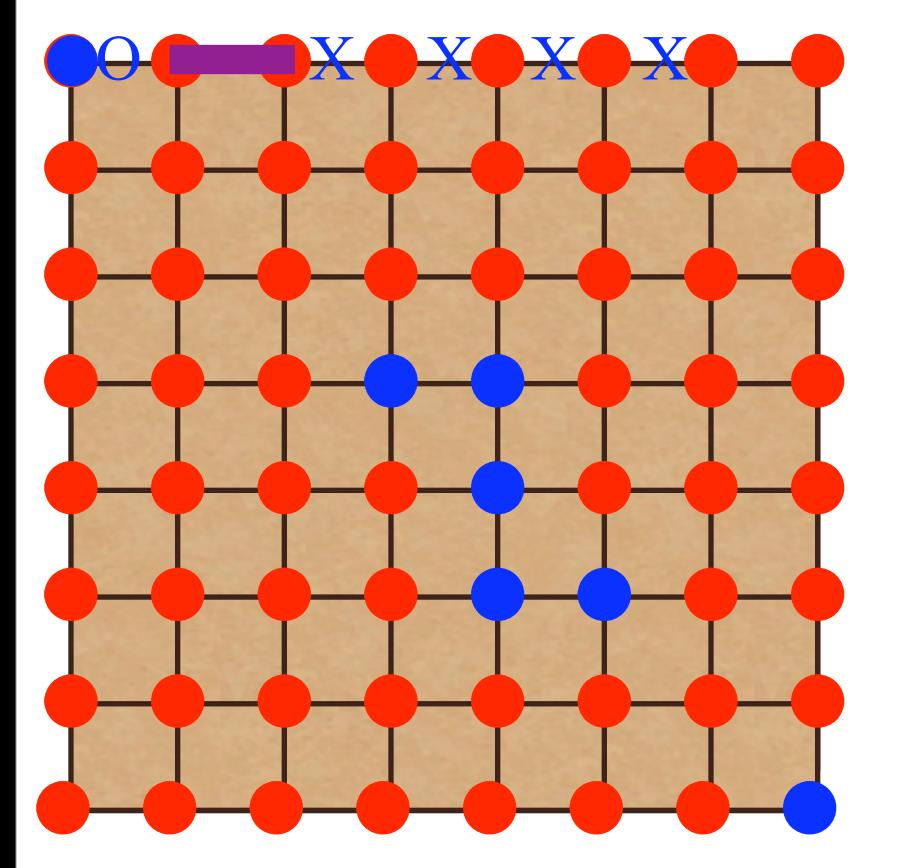

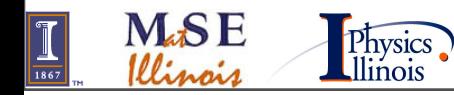

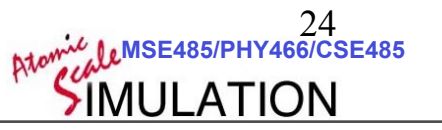

#### Swendsen Algorithm

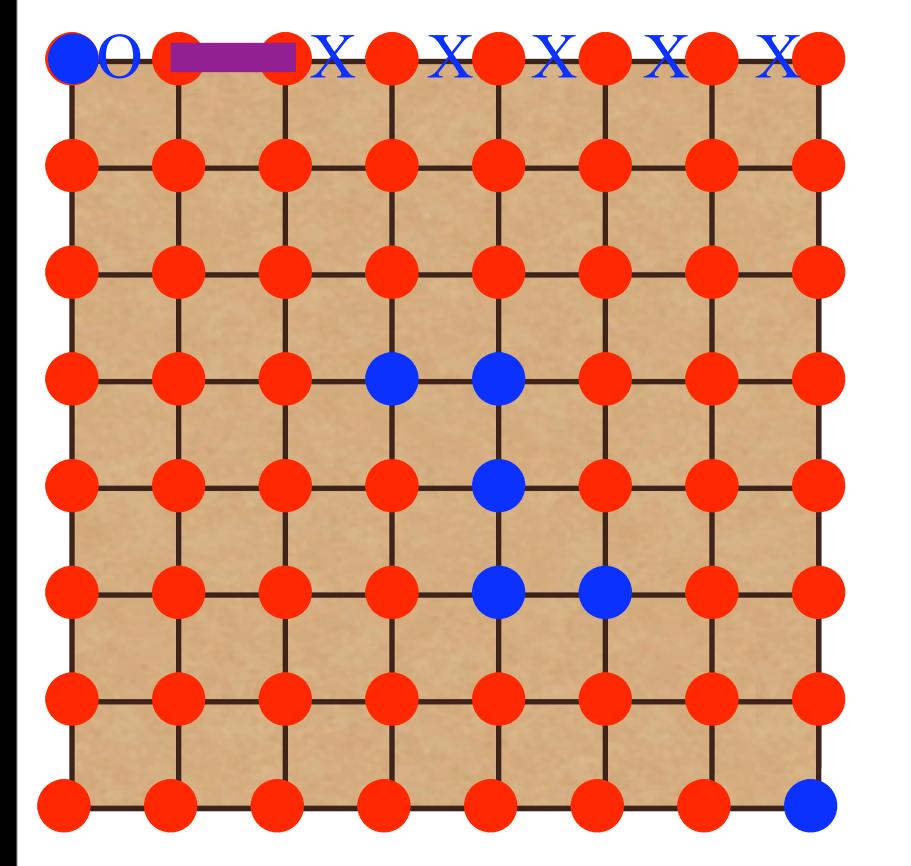

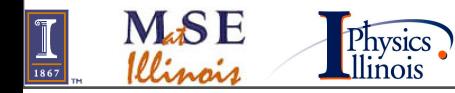

#### Swendsen Algorithm

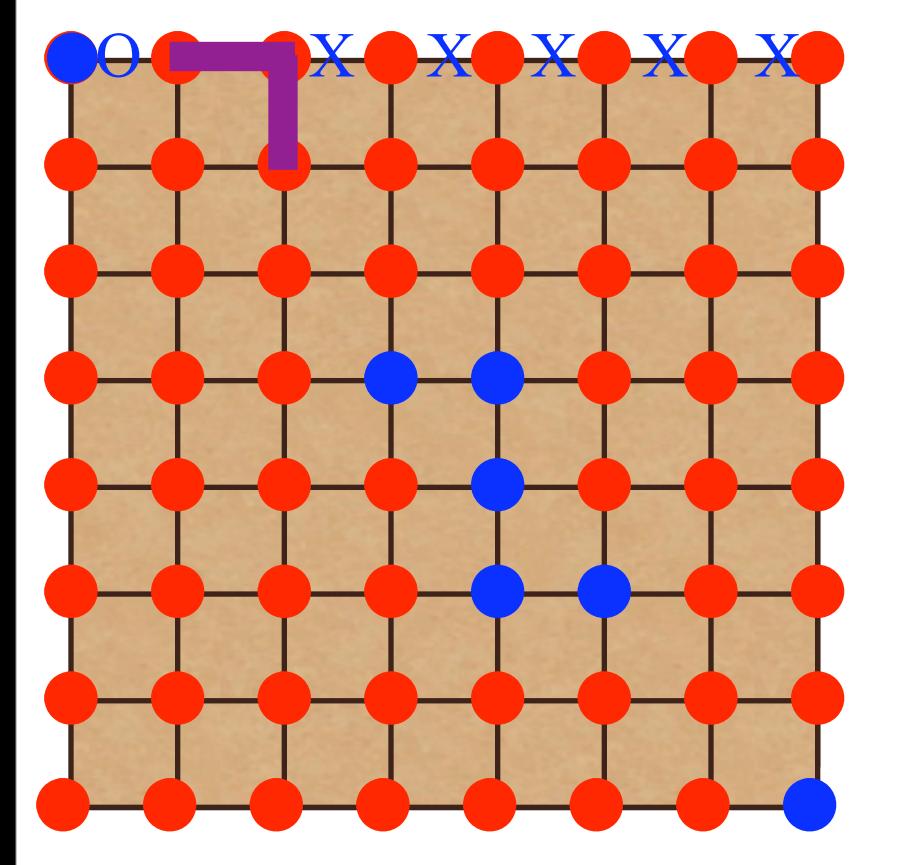

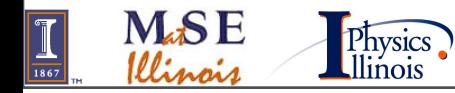

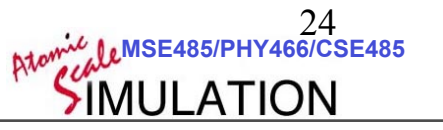

#### Swendsen Algorithm

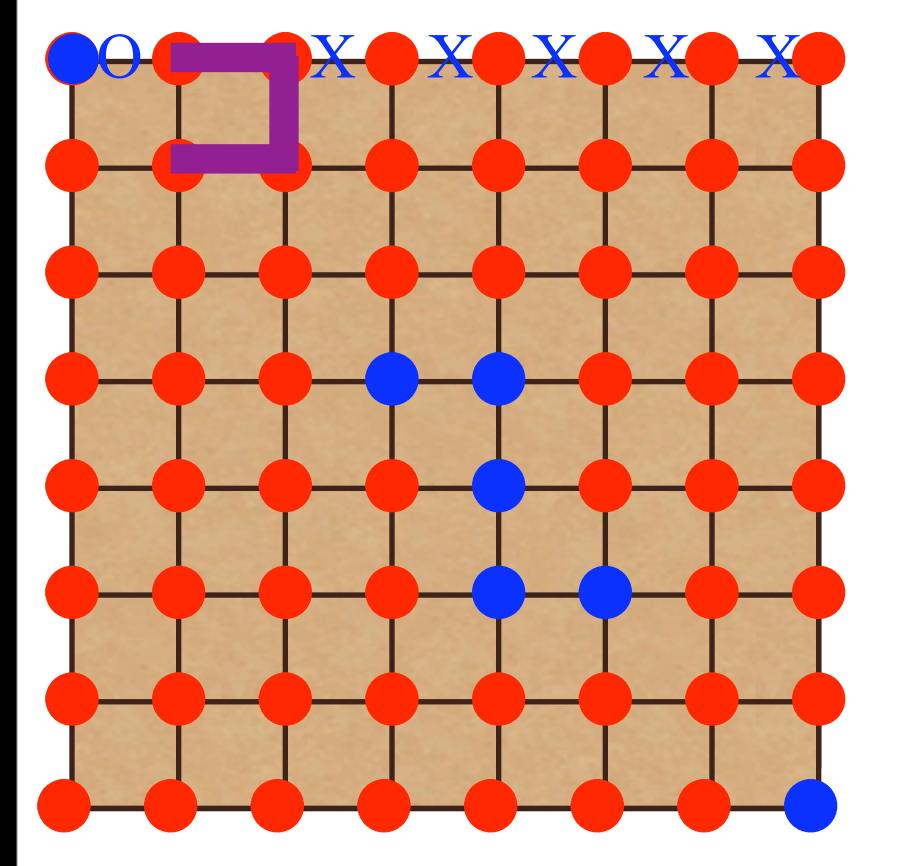

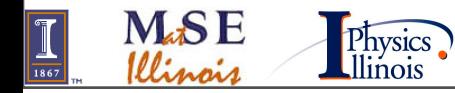

#### Swendsen Algorithm

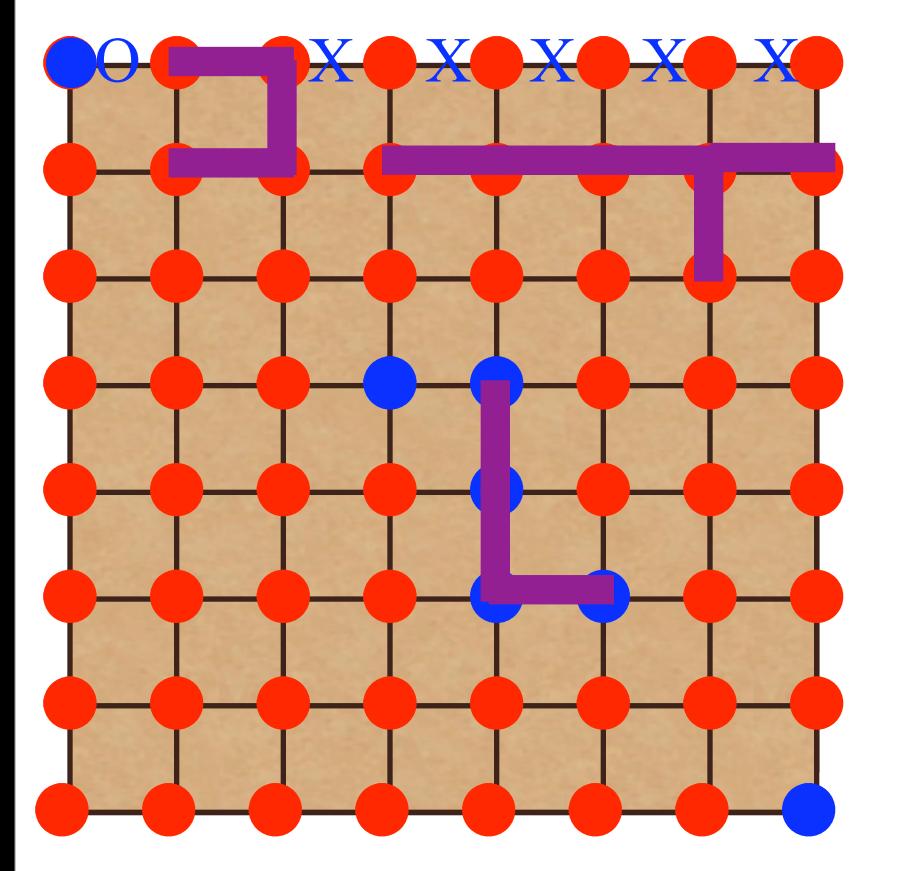

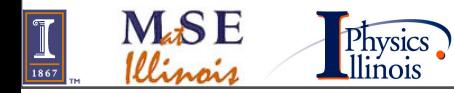

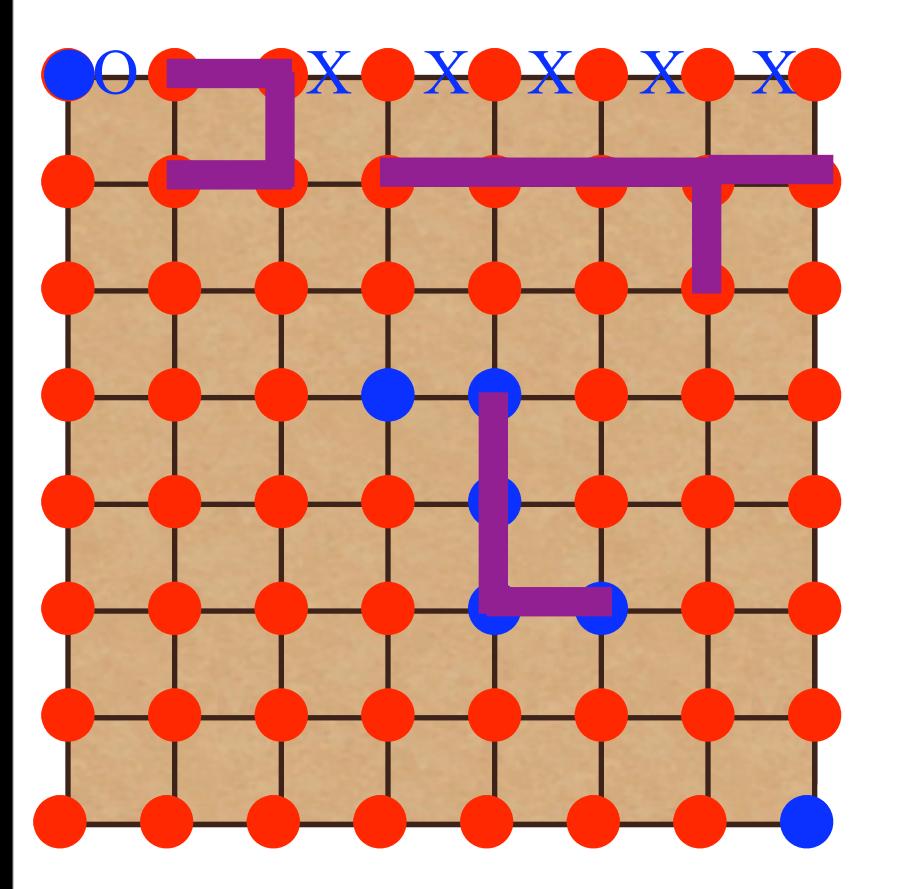

- For each same-spin bond: "Turn the bond purple" with  $p_i = 1 - \exp(-2\beta J)$
- For each cluster, assign it a random color.

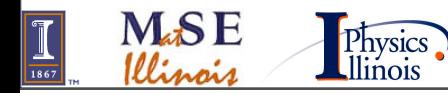

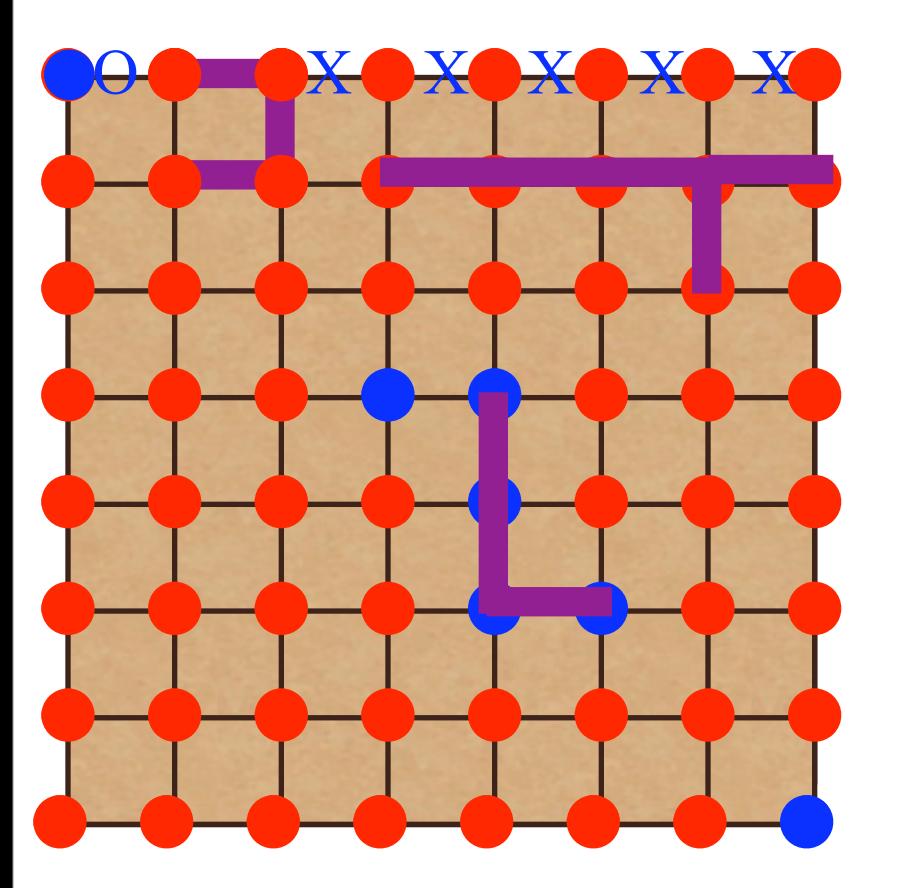

- For each same-spin bond: "Turn the bond purple" with  $p_i = 1 - \exp(-2\beta J)$
- For each cluster, assign it a random color.

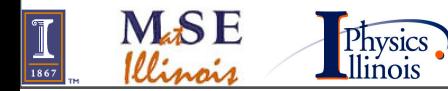

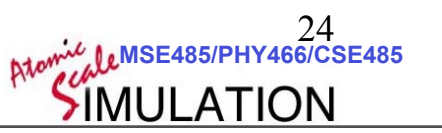

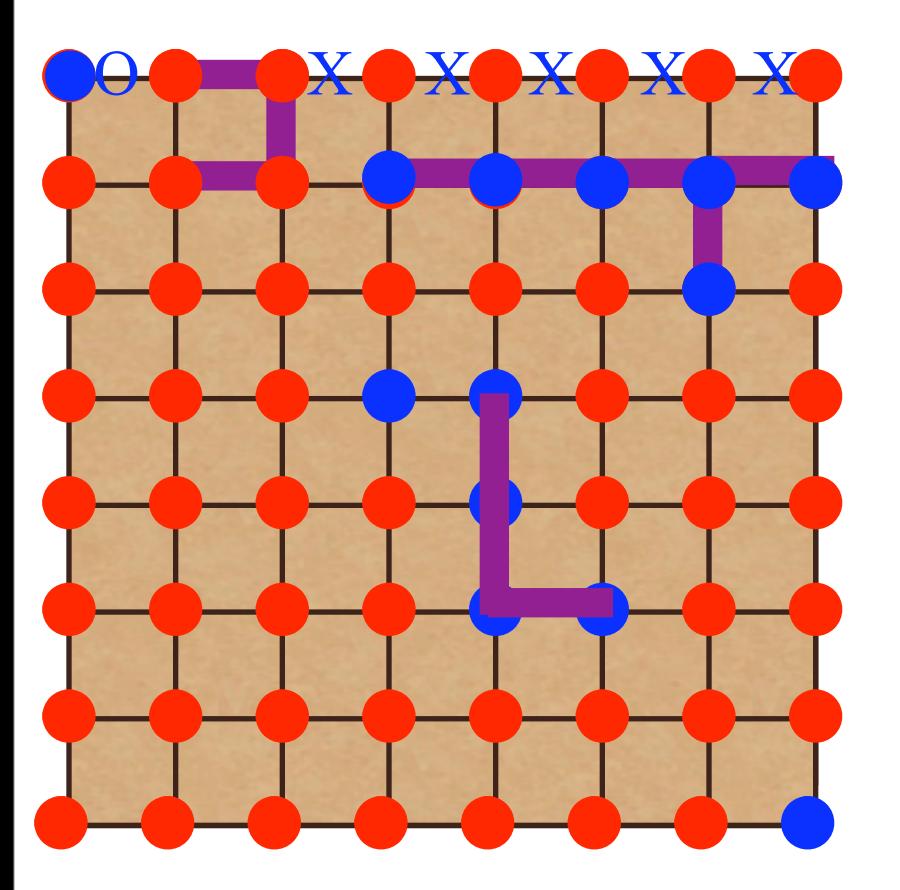

- For each same-spin bond: "Turn the bond purple" with  $p_i = 1 - \exp(-2\beta J)$
- For each cluster, assign it a random color.

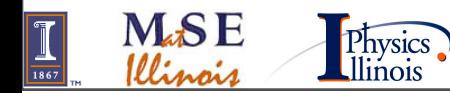

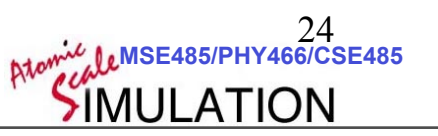

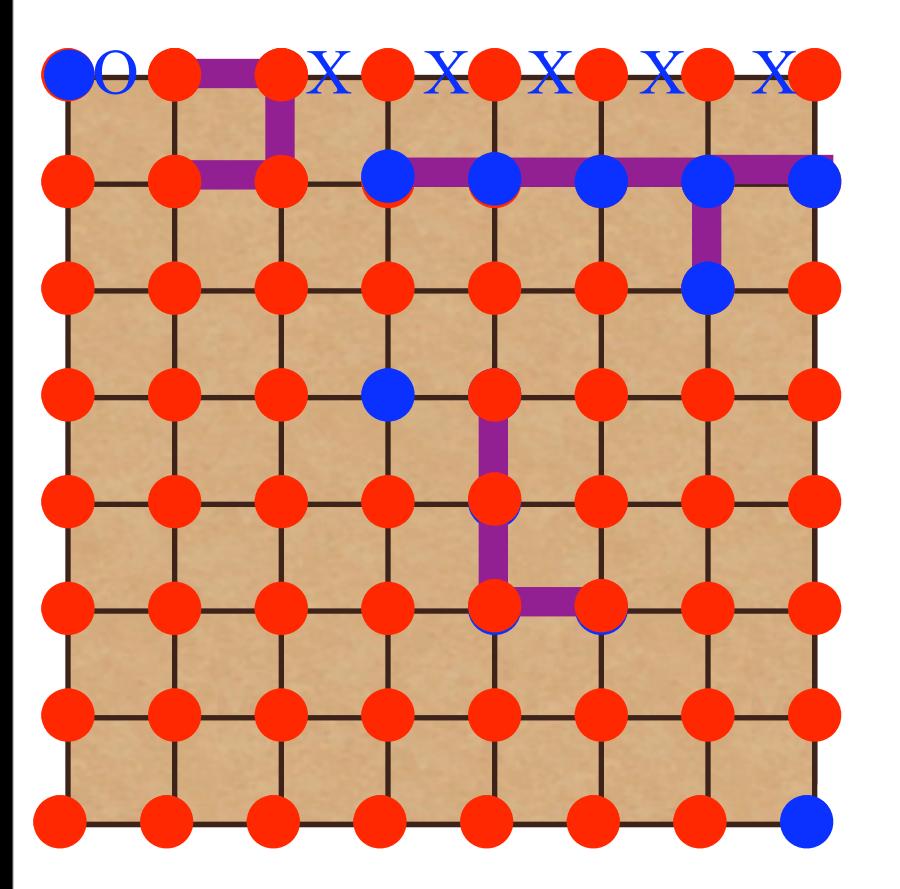

- For each same-spin bond: "Turn the bond purple" with  $p_i = 1 - \exp(-2\beta J)$
- For each cluster, assign it a random color.

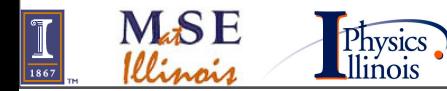

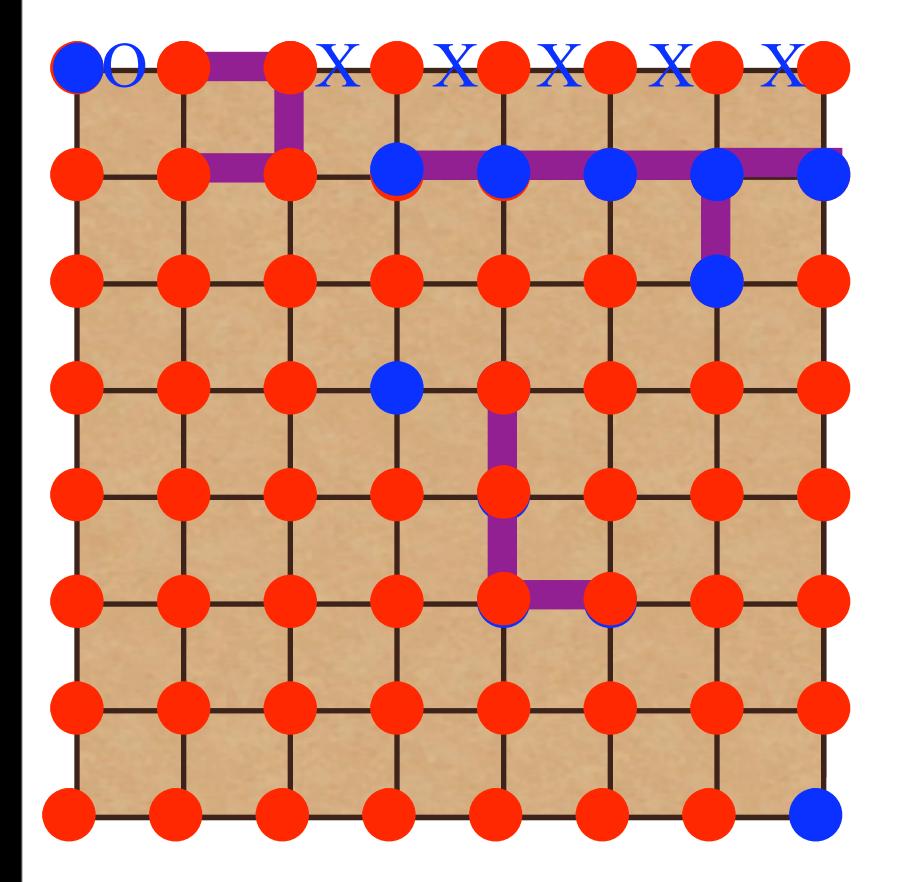

#### Swendsen Algorithm

- For each same-spin bond: "Turn the bond purple" with  $p_i = 1 - \exp(-2\beta J)$
- For each cluster, assign it a random color.

**Mathemal Rtowne 24**<br>MSE485/PHY466/CSE485

24

Accept with probability

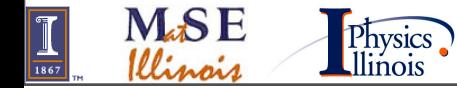

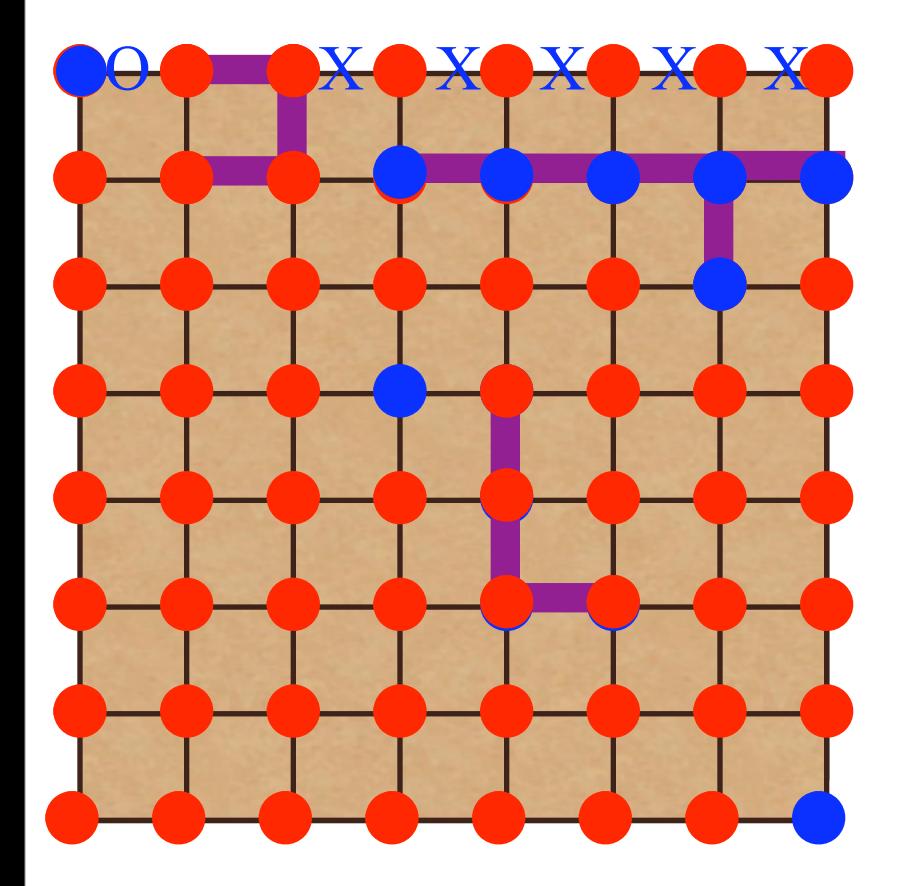

#### Swendsen Algorithm

- For each same-spin bond: "Turn the bond purple" with  $p_i = 1 - \exp(-2\beta J)$
- For each cluster, assign it a random color.
- Accept with probability

$$
P_{\text{accept}} = min \left\{ 1, \exp(-\Delta E) \frac{T(n \to o)}{T(o \to n)} \right\}
$$

**EXAMPLE 24**<br>**MSE485/PHY466/CSE485** 

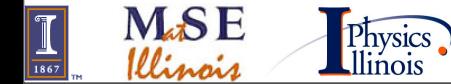

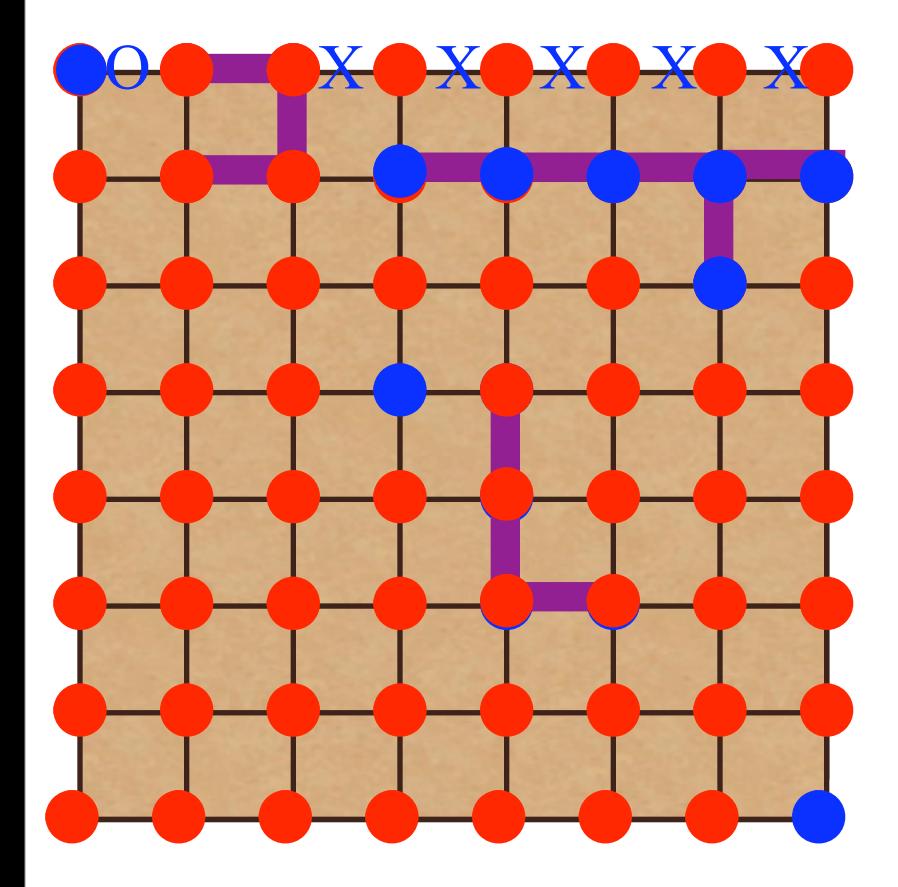

Physics.

**M.SE** 

#### Swendsen Algorithm

- For each same-spin bond: "Turn the bond purple" with  $p_i = 1 - \exp(-2\beta J)$
- For each cluster, assign it a random color.
- Accept with probability

 $P_{\text{accept}} = min \left\{ 1, \exp(-\Delta E) \right\}$  $T(n \rightarrow o)$  $T(o \rightarrow n)$  $\mathcal{L}$ 

Can this work if  $h > 0$ ?

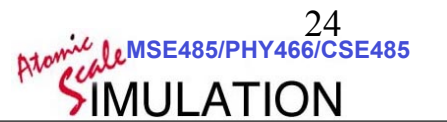

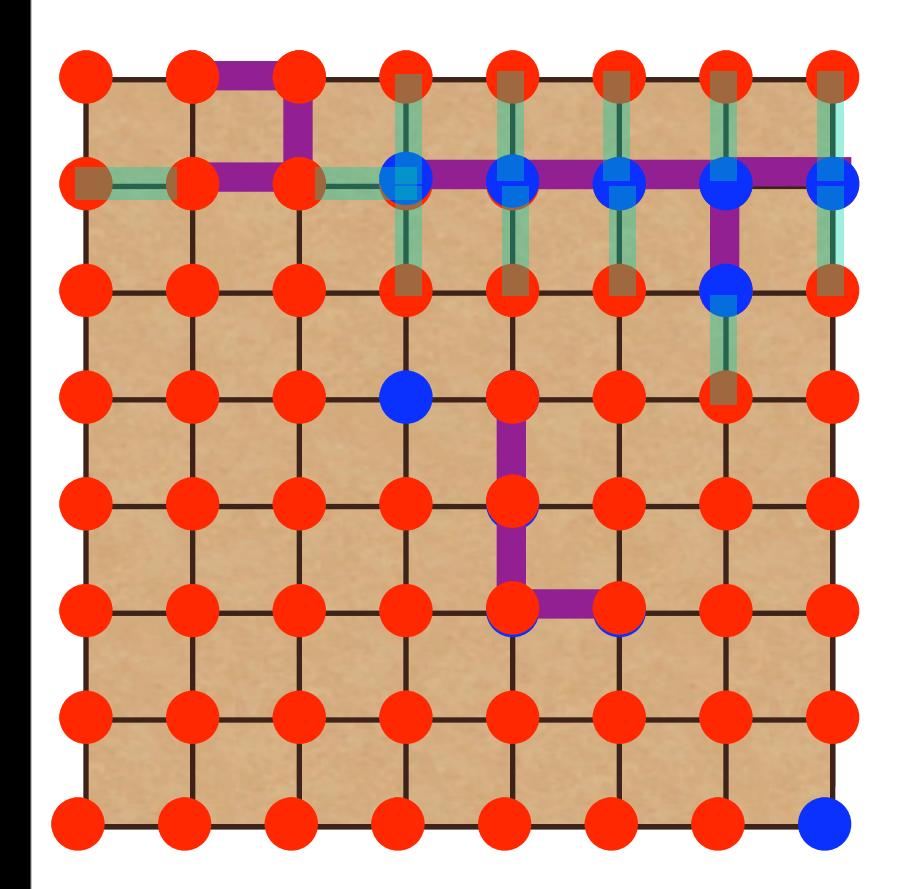

$$
P_{\text{accept}} = min \left\{ 1, \exp(-\Delta E) \frac{T(n \to o)}{T(o \to n)} \right\}
$$
  

$$
p_i = 1 - \exp(-2\beta J)
$$

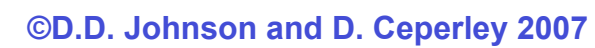

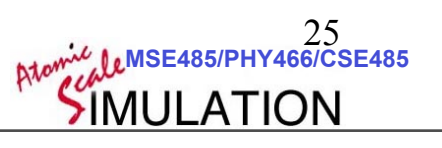

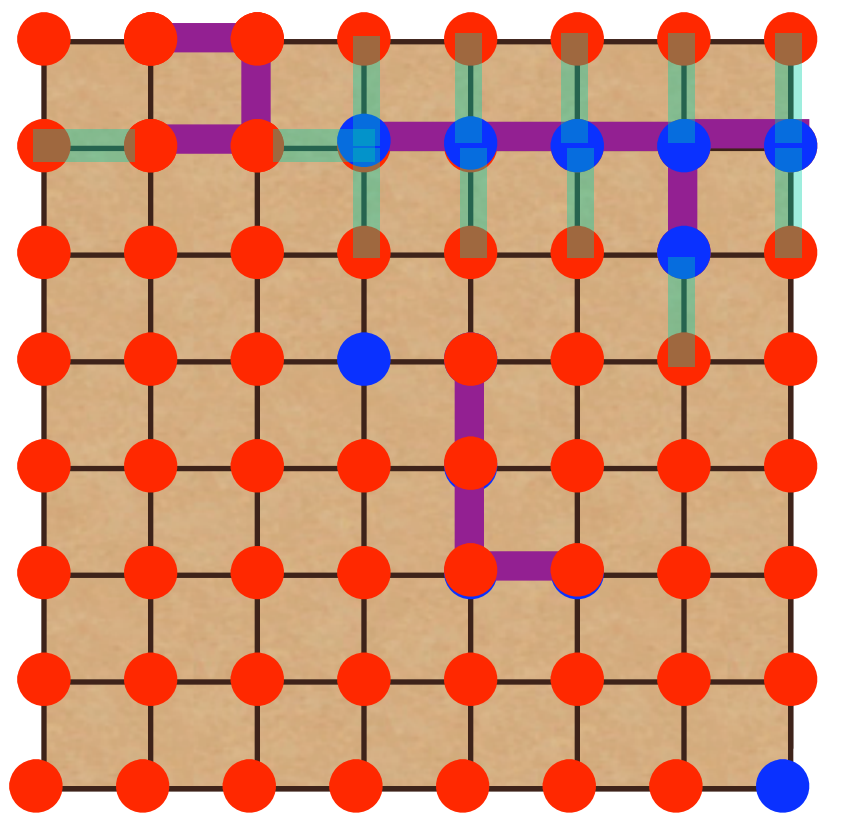

$$
P_{\text{accept}} = min \left\{ 1, \exp(-\Delta E) \frac{T(n \to o)}{T(o \to n)} \right\}
$$
  

$$
p_i = 1 - \exp(-2\beta J)
$$

**4 cases:**

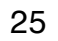

Atomic **Le MSE485/PHY466/CSE485**<br>SIMULATION

 **©D.D. Johnson and D. Ceperley 2007**

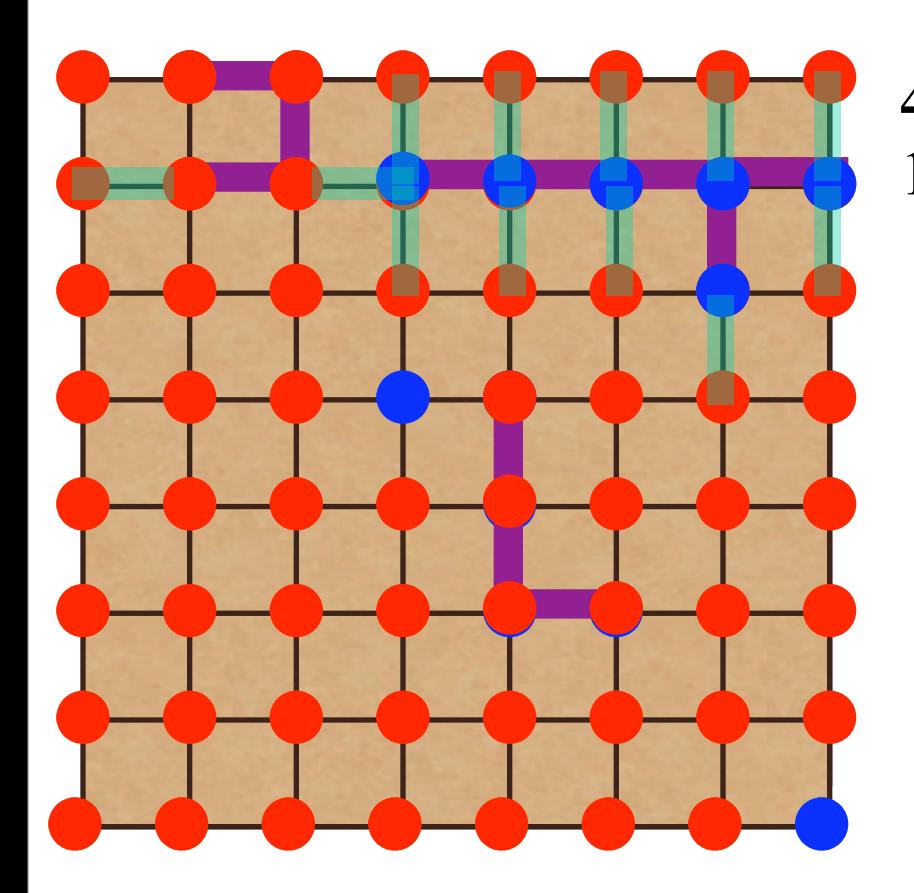

### **4 cases:** 1. We colored the bond purple!

$$
P_{\text{accept}} = min \left\{ 1, \exp(-\Delta E) \frac{T(n \to o)}{T(o \to n)} \right\}
$$
  

$$
p_i = 1 - \exp(-2\beta J)
$$

Physics

 $\sqrt{\frac{1}{1867}}$ 

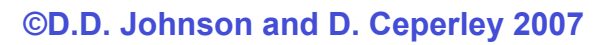

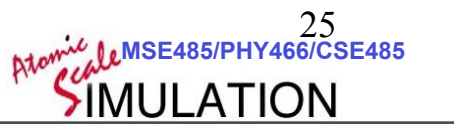

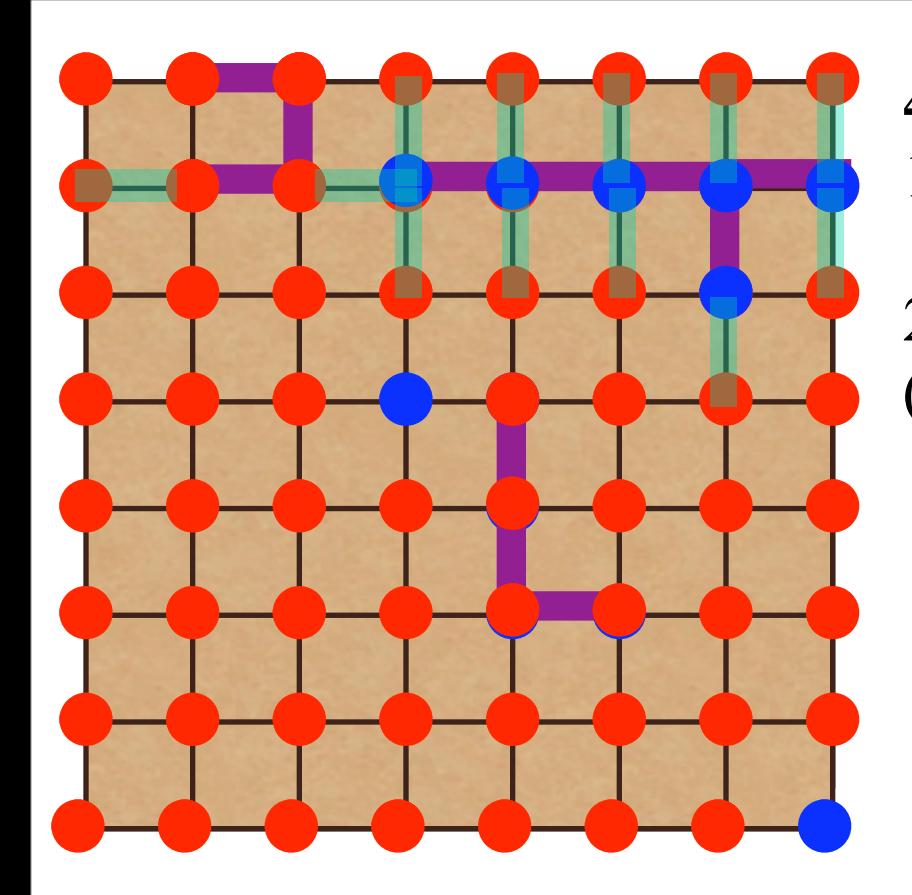

#### **4 cases:**

1. We colored the bond purple!

2. Bond starts and ends both the same (or different)

$$
P_{\text{accept}} = min\left\{1, \exp(-\Delta E) \frac{T(n \to o)}{T(o \to n)}\right\}
$$
  

$$
p_i = 1 - \exp(-2\beta J)
$$

Physics

 $\frac{1}{1867}$ 

Wie

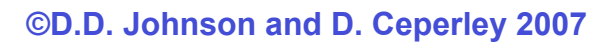

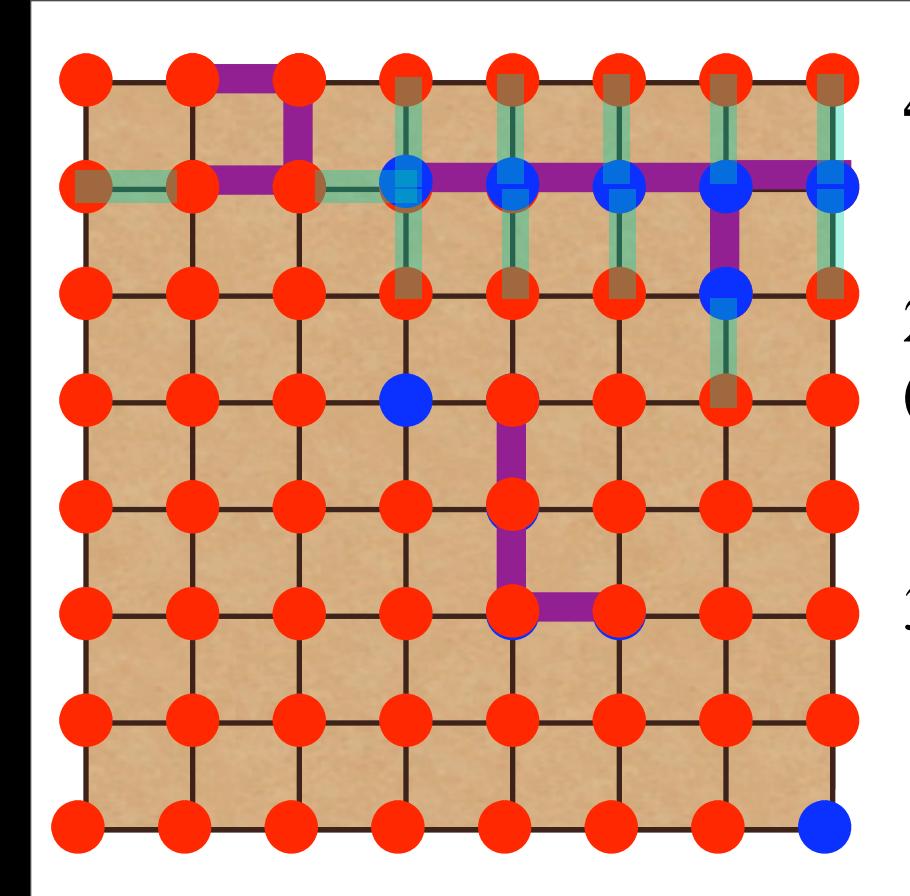

# **4 cases:**

1. We colored the bond purple!

2. Bond starts and ends both the same (or different)

3. old: diff color, new: same color

$$
P_{\text{accept}} = min \left\{ 1, \exp(-\Delta E) \frac{T(n \to o)}{T(o \to n)} \right\}
$$
  

$$
p_i = 1 - \exp(-2\beta J)
$$

Physics<br>Illinois

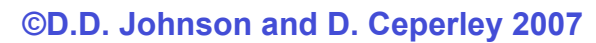

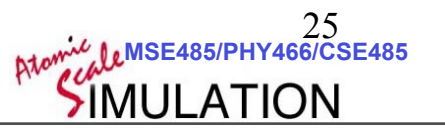

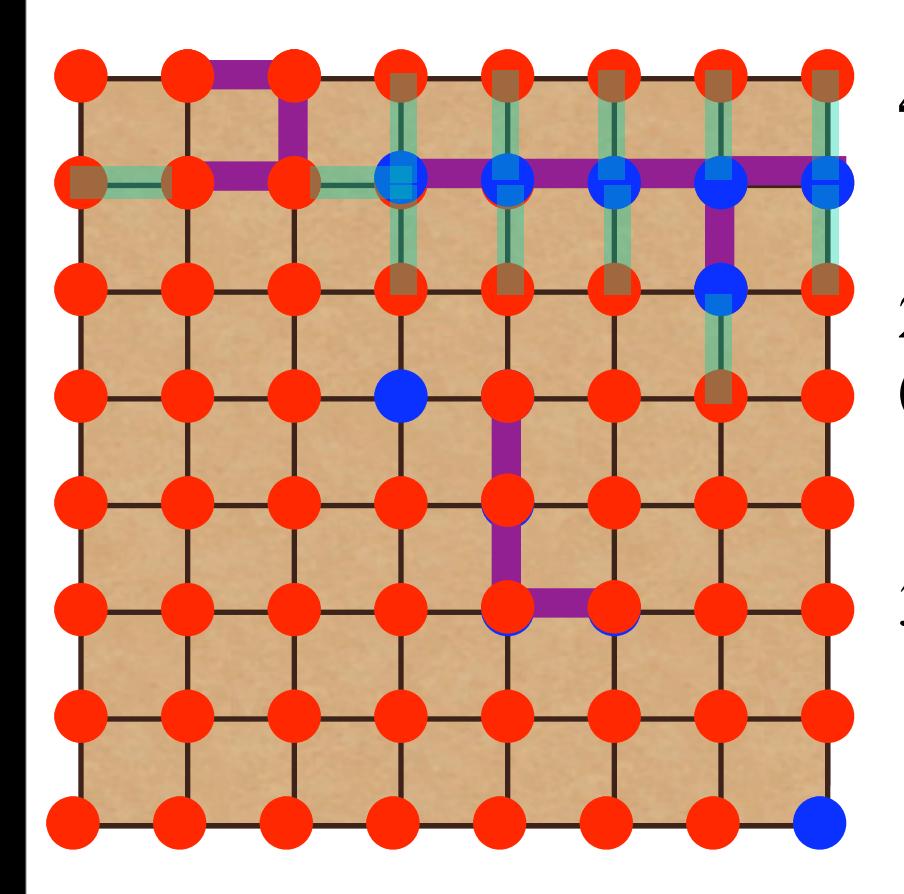

### **4 cases:** 1. We colored the bond purple!

2. Bond starts and ends both the same (or different)

3. old: diff color, new: same color  $T(o \rightarrow n) = 1$  $T(n \rightarrow o) = \exp(-2\beta J)$  $\exp(-\Delta E) = \exp(2\beta J)$ 

**Atomic LeMSE485/PHY466/CSE485** 

$$
P_{\text{accept}} = min\left\{1, \exp(-\Delta E) \frac{T(n \to o)}{T(o \to n)}\right\}
$$
  

$$
p_i = 1 - \exp(-2\beta J)
$$

Physics<br>Illinois

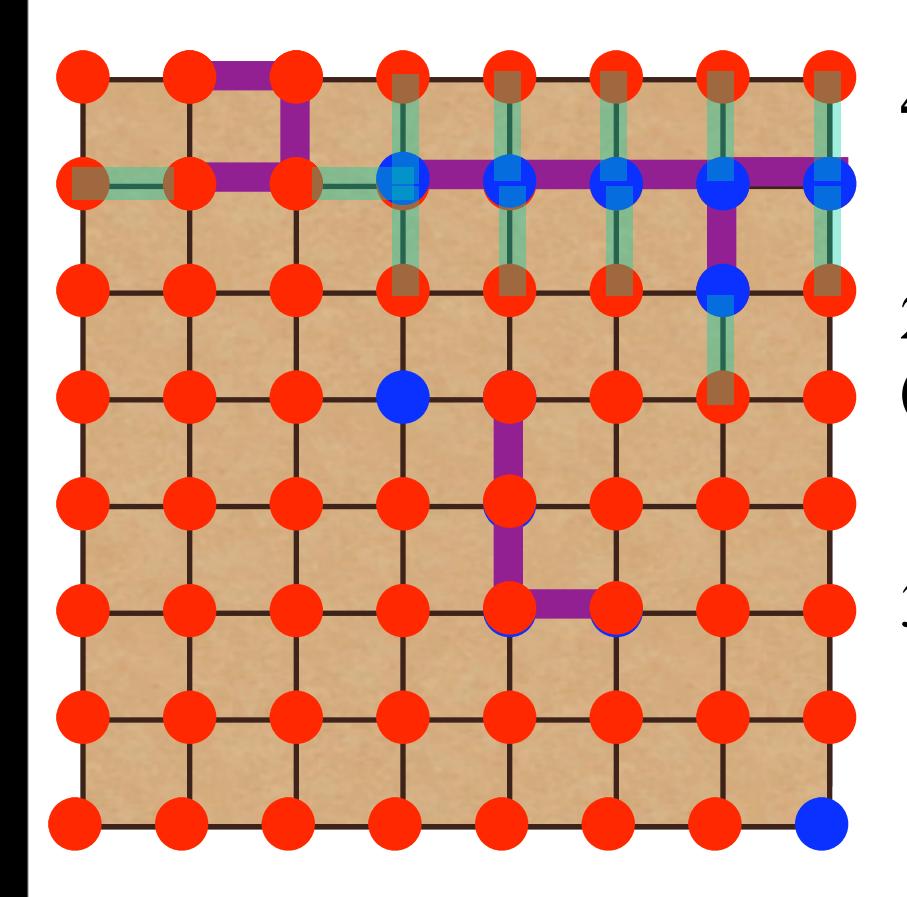

### **4 cases:** 1. We colored the bond purple!

2. Bond starts and ends both the same (or different)

3. old: diff color, new: same color  $T(o \rightarrow n) = 1$  $T(n \rightarrow o) = \exp(-2\beta J)$  $\exp(-\Delta E) = \exp(2\beta J)$ 

$$
P_{\text{accept}} = min \left\{ 1, \exp(-\Delta E) \frac{T(n \to o)}{T(o \to n)} \right\}
$$
 4. new: diff color, old: same  

$$
p_i = 1 - \exp(-2\beta J)
$$

Physics<br>Illinois

4. new: diff color, old: same color

Atomic **LASE485/PHY466/CSE485** 

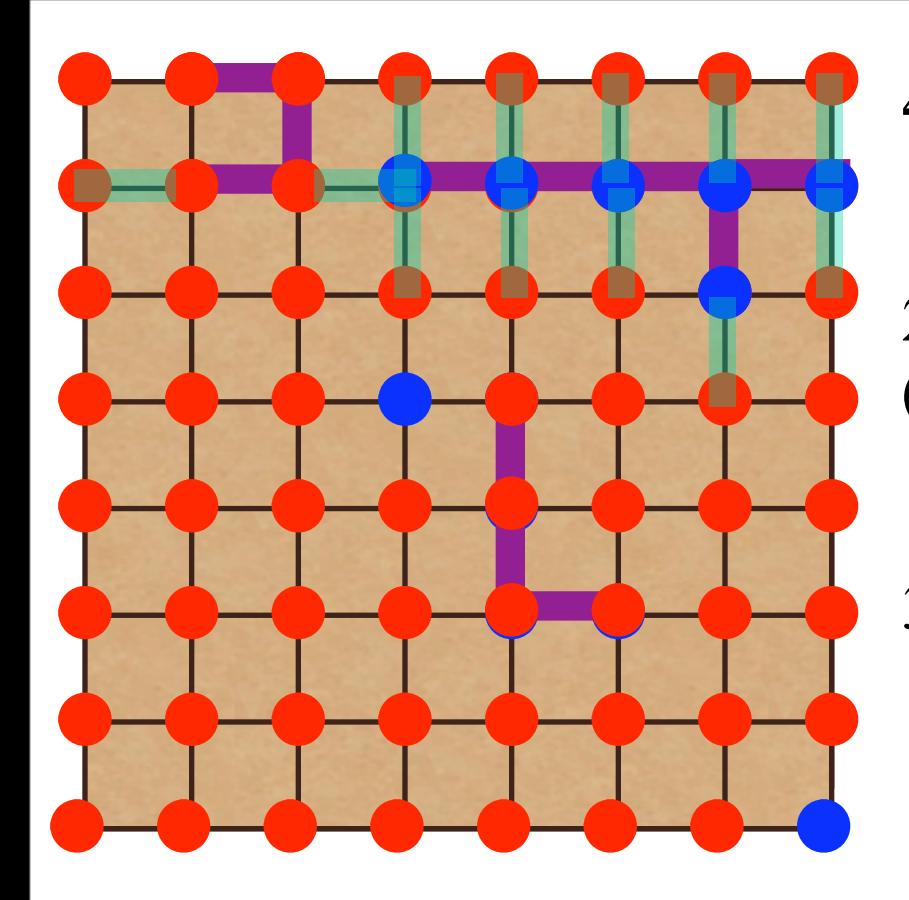

$$
P_{\text{accept}} = min \left\{ 1, \exp(-\Delta E) \frac{T(n \to o)}{T(o \to n)} \right\}
$$

$$
p_i = 1 - \exp(-2\beta J)
$$

Physics.

### **4 cases:** 1. We colored the bond purple!

2. Bond starts and ends both the same (or different)

3. old: diff color, new: same color  $T(o \rightarrow n) = 1$  $T(n \rightarrow o) = \exp(-2\beta J)$  $\exp(-\Delta E) = \exp(2\beta J)$ 

 **©D.D. Johnson and D. Ceperley 2007 MSE485/PHY466/CSE485**  <sup>25</sup> *<sup>P</sup>*accept <sup>=</sup> *min* ! 4. new: diff color, old: same color  $T(o \rightarrow n) = \exp(-2\beta J)$  $T(n \rightarrow o) = 1$  $\exp(-\Delta E) = \exp(-2\beta J)$ 

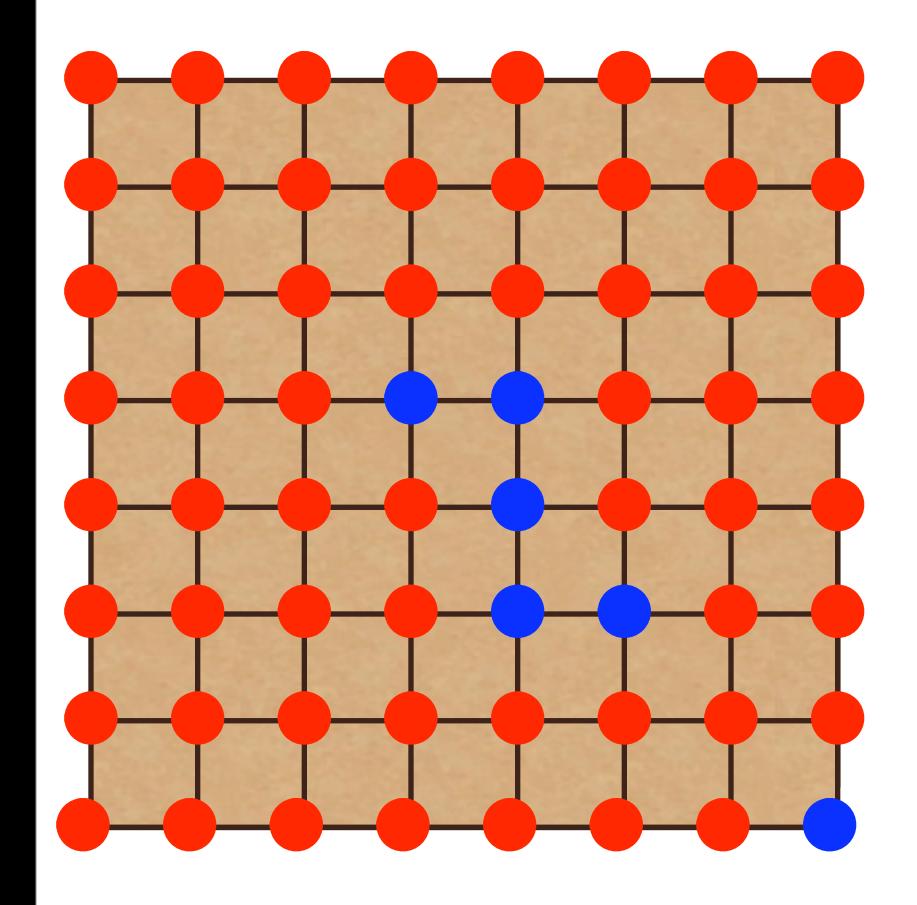

#### Wolff Algorithm

$$
p_i = 1 - \exp(-2\beta J)
$$

$$
p_i = 1 - \exp(-2\beta J)
$$

**MSE485/PHY466/CSE485**  26

SIMULATION

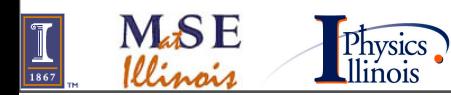

 **©D.D. Johnson and D. Ceperley 2007**

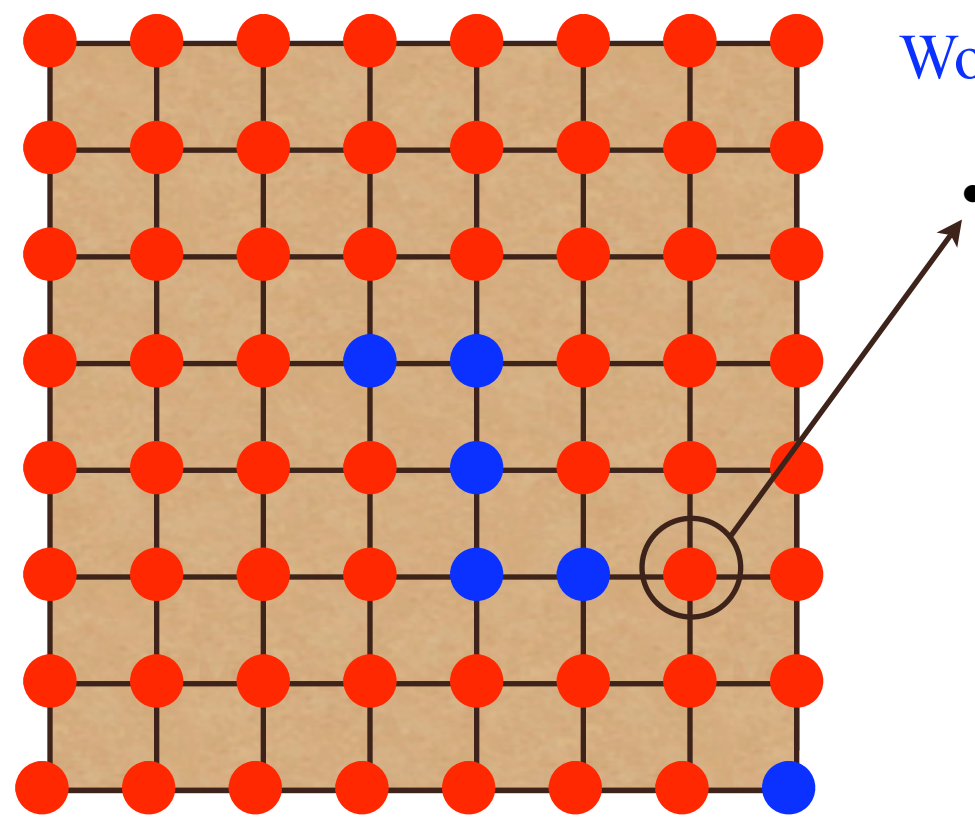

Wolff Algorithm

• Choose a spin at random

$$
p_i = 1 - \exp(-2\beta J)
$$

$$
p_i = 1 - \exp(-2\beta J)
$$

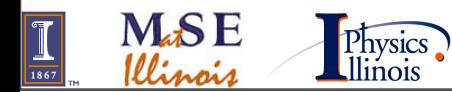

 **©D.D. Johnson and D. Ceperley 2007**

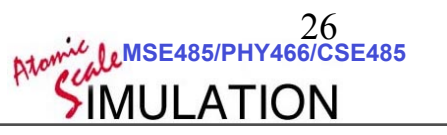

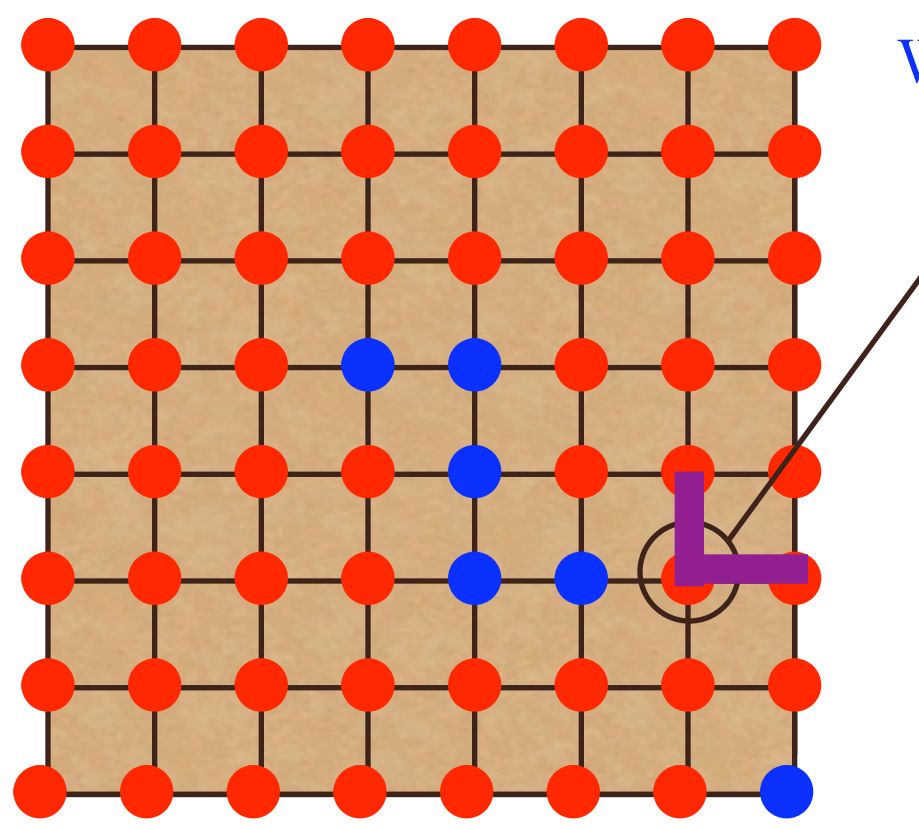

#### Wolff Algorithm

- Choose a spin at random
	- Look at its same spin neighbors and include them with probability

$$
p_i = 1 - \exp(-2\beta J)
$$

$$
p_i = 1 - \exp(-2\beta J)
$$

20<br>**Atomic Le MSE485/PHY466/CSE485** 

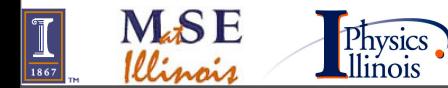

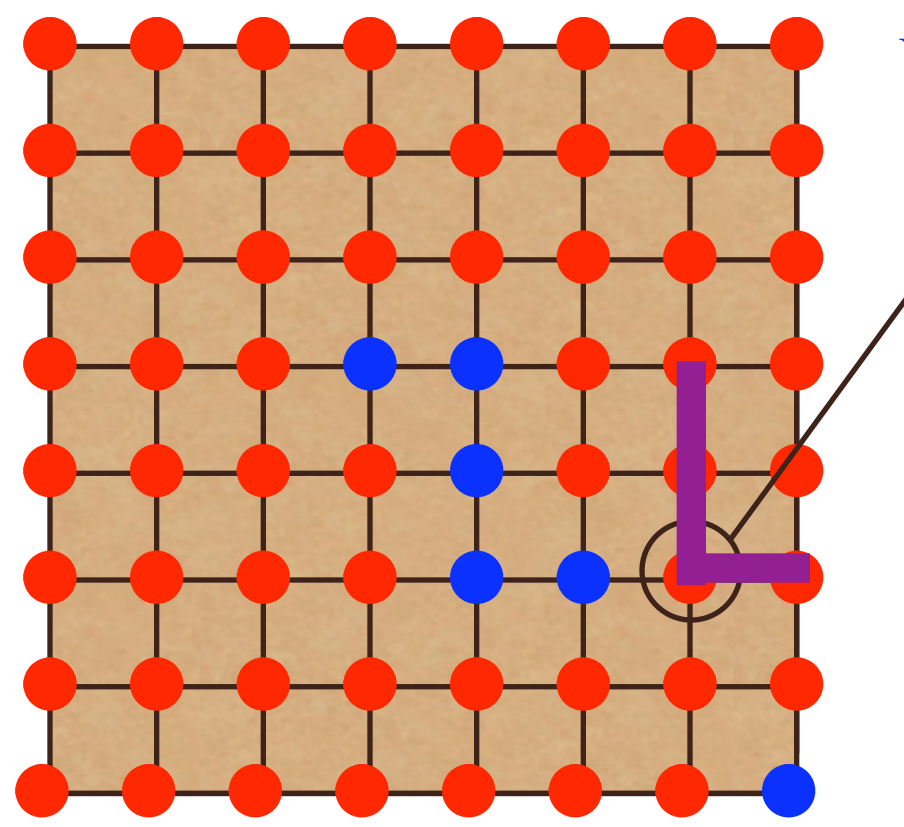

#### Wolff Algorithm

- Choose a spin at random
- Look at its same spin neighbors and include them with probability

$$
p_i = 1 - \exp(-2\beta J)
$$

Look at their same-spin neighbors and include them with probability

$$
p_i = 1 - \exp(-2\beta J)
$$

**MSE485/PHY466/CSE485** 

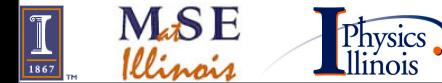

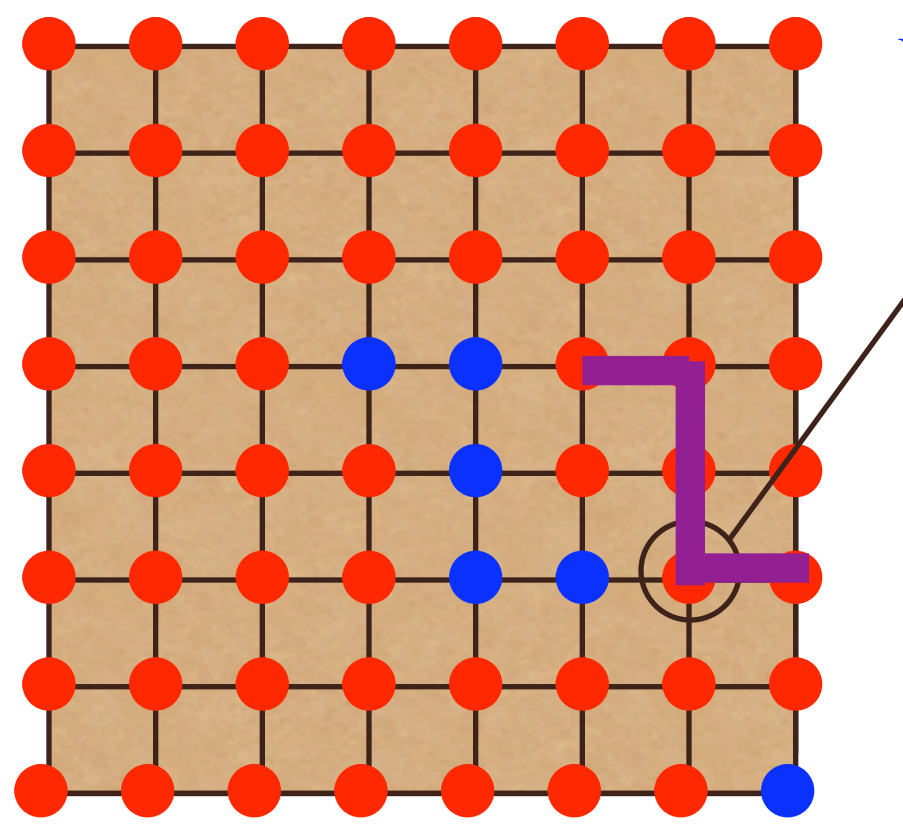

#### Wolff Algorithm

- Choose a spin at random
- Look at its same spin neighbors and include them with probability

$$
p_i = 1 - \exp(-2\beta J)
$$

Look at their same-spin neighbors and include them with probability

$$
p_i = 1 - \exp(-2\beta J)
$$

**MSE485/PHY466/CSE485** 

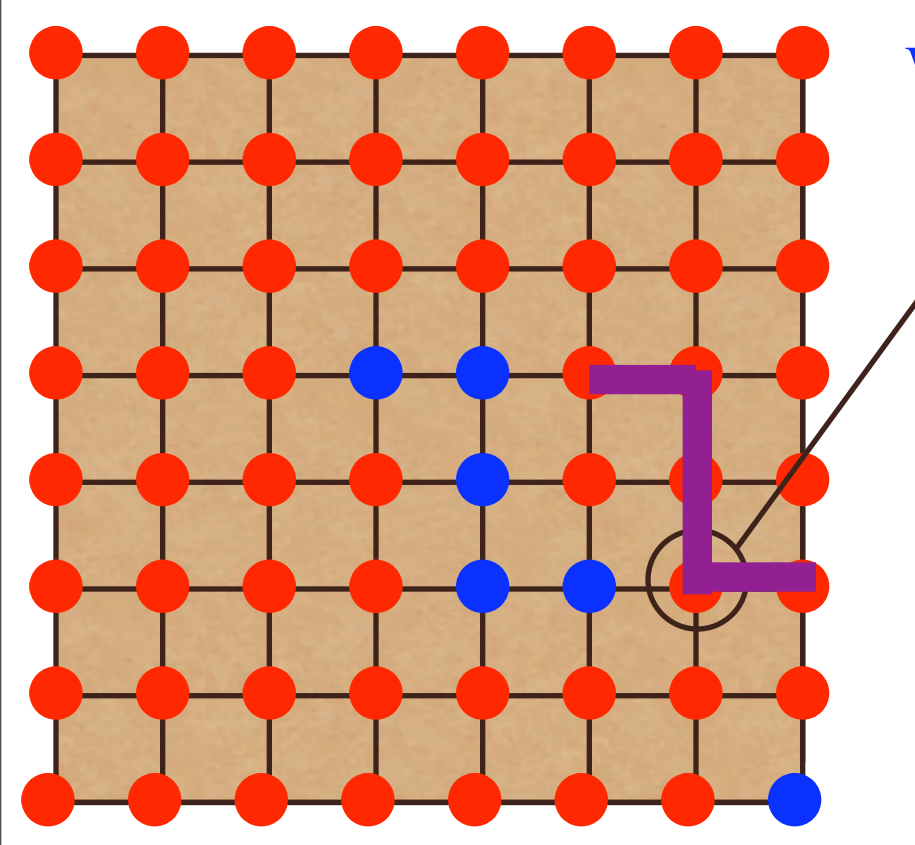

#### Wolff Algorithm

- Choose a spin at random
- Look at its same spin neighbors and include them with probability

$$
p_i = 1 - \exp(-2\beta J)
$$

- Look at their same-spin neighbors and include them with probability  $p_i = 1 - \exp(-2\beta J)$
- Flip the cluster to opposite spin.

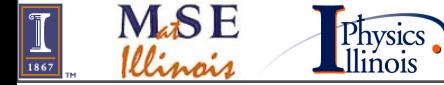

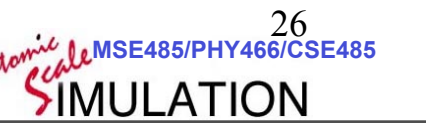
## Cluster Algorithms

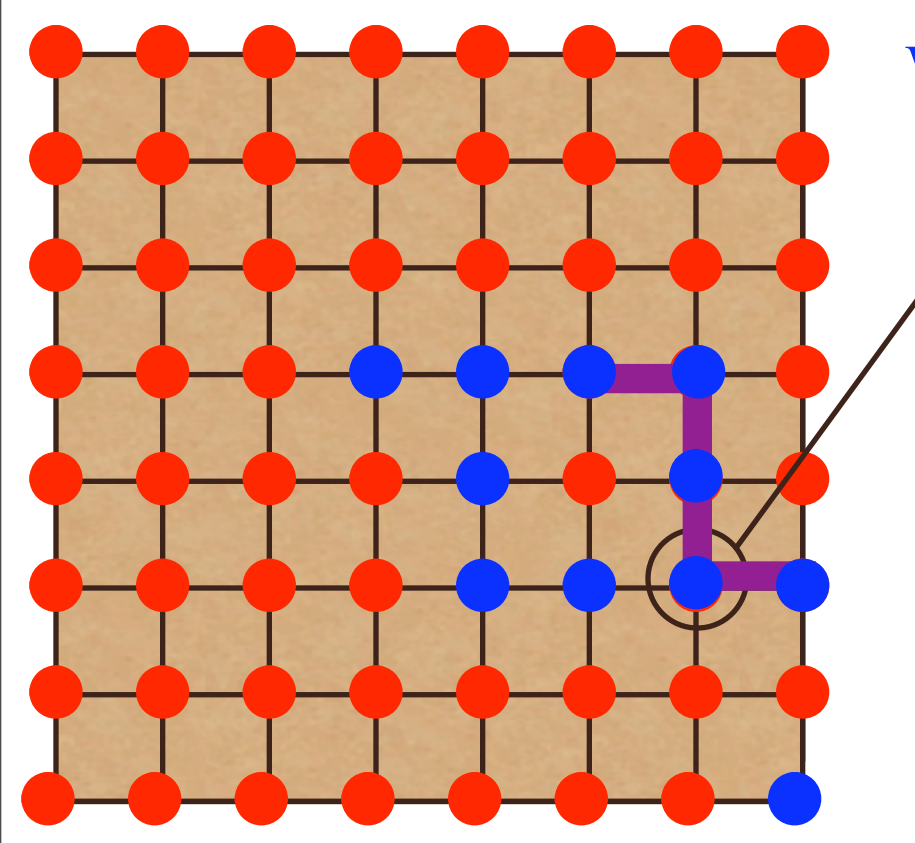

#### Wolff Algorithm

- Choose a spin at random
- Look at its same spin neighbors and include them with probability

$$
p_i = 1 - \exp(-2\beta J)
$$

- Look at their same-spin neighbors and include them with probability  $p_i = 1 - \exp(-2\beta J)$
- Flip the cluster to opposite spin.

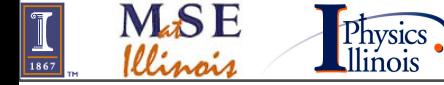

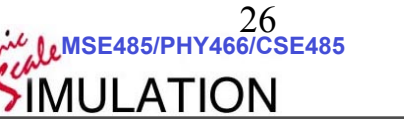

## Cluster Algorithms

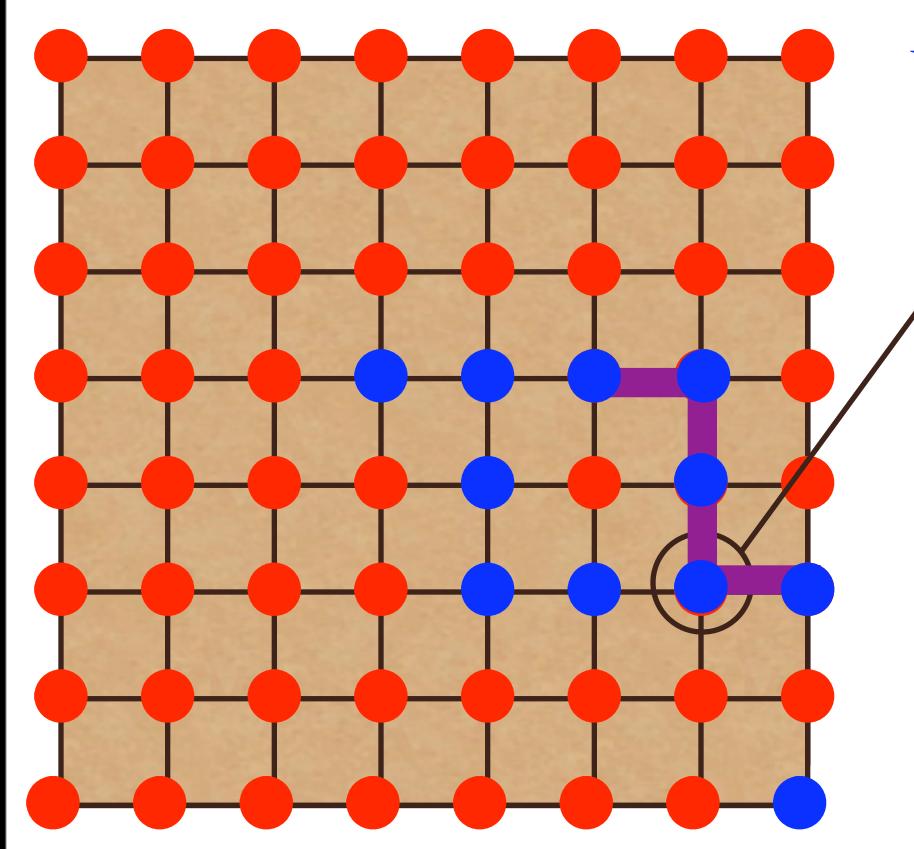

**M.SF** 

Physics.

#### Wolff Algorithm

- Choose a spin at random
- Look at its same spin neighbors and include them with probability

$$
p_i = 1 - \exp(-2\beta J)
$$

Look at their same-spin neighbors and include them with probability

$$
p_i = 1 - \exp(-2\beta J)
$$

- Flip the cluster to opposite spin.
- Accept with probability

$$
P_{\text{accept}} = min \left\{ 1, \exp(-\Delta E) \frac{T(n \to o)}{T(o \to n)} \right\}
$$

26

 **©D.D. Johnson and D. Ceperley 2007 MSE485/PHY466/CSE485** 

#### The story so far

We need to calculate things like:

 $\frac{1}{\sqrt{1867}}$ 

$$
Z = \sum_{\{s\}} \exp(-Ks_1s_2) \exp(-Ks_1s_3) \exp(-Ks_2s_3)
$$
  
and  

$$
\langle M^2 \rangle = \frac{1}{Z} \sum_{\{s\}} (s_1 + s_2 + s_3)^2 \exp(-Ks_1s_2) \exp(-Ks_1s_3) \exp(-Ks_2s_3)
$$

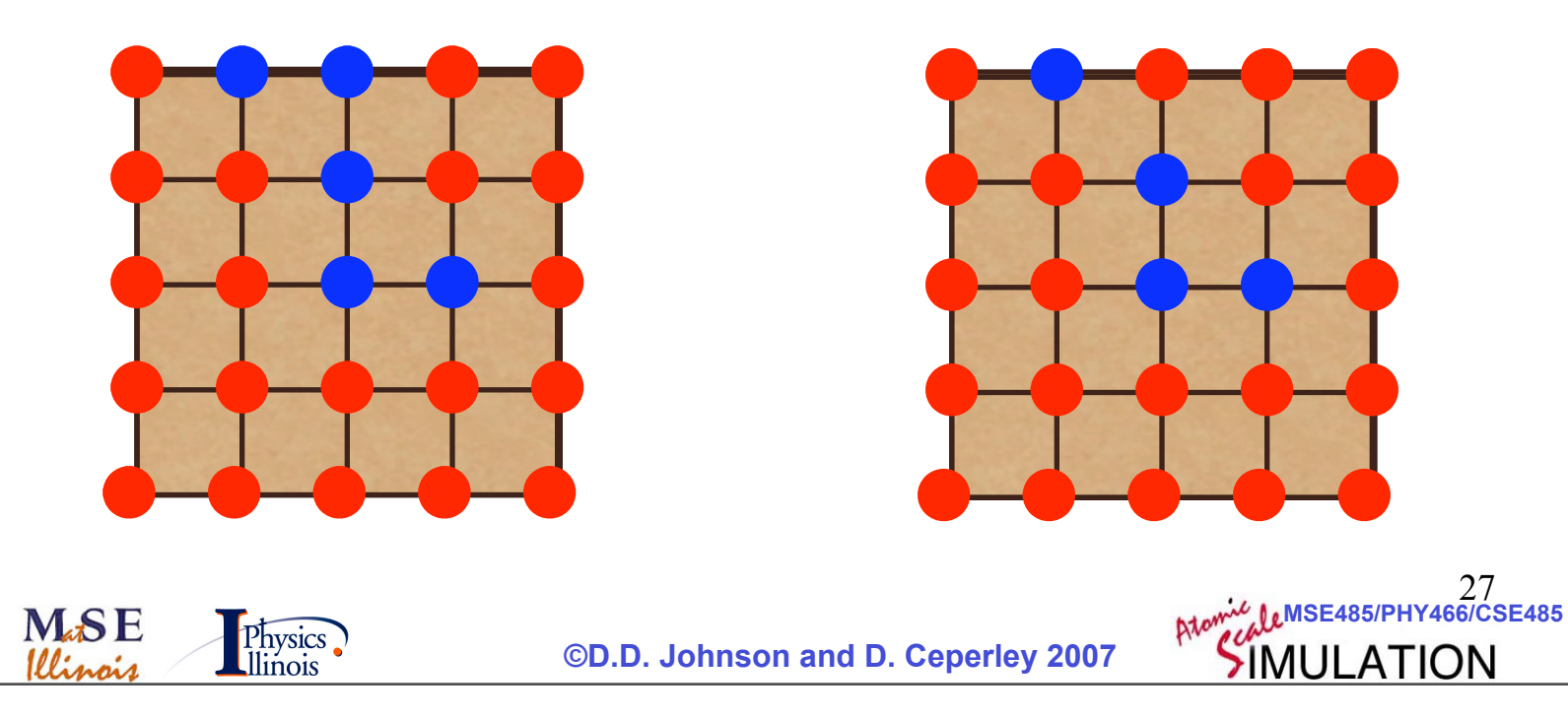

## Need Mapping to p and O

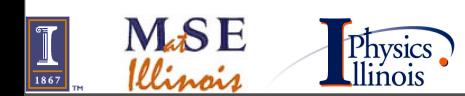

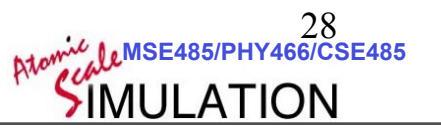

#### Need Mapping to p and O

Monte Carlo:

$$
I(x) = \frac{1}{S} \sum p(x) O(x) dx \qquad S = \sum p(x) dx
$$

$$
S = \sum p(x)dx
$$

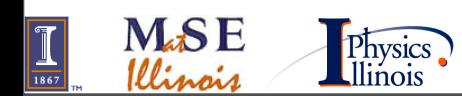

#### Need Mapping to p and O

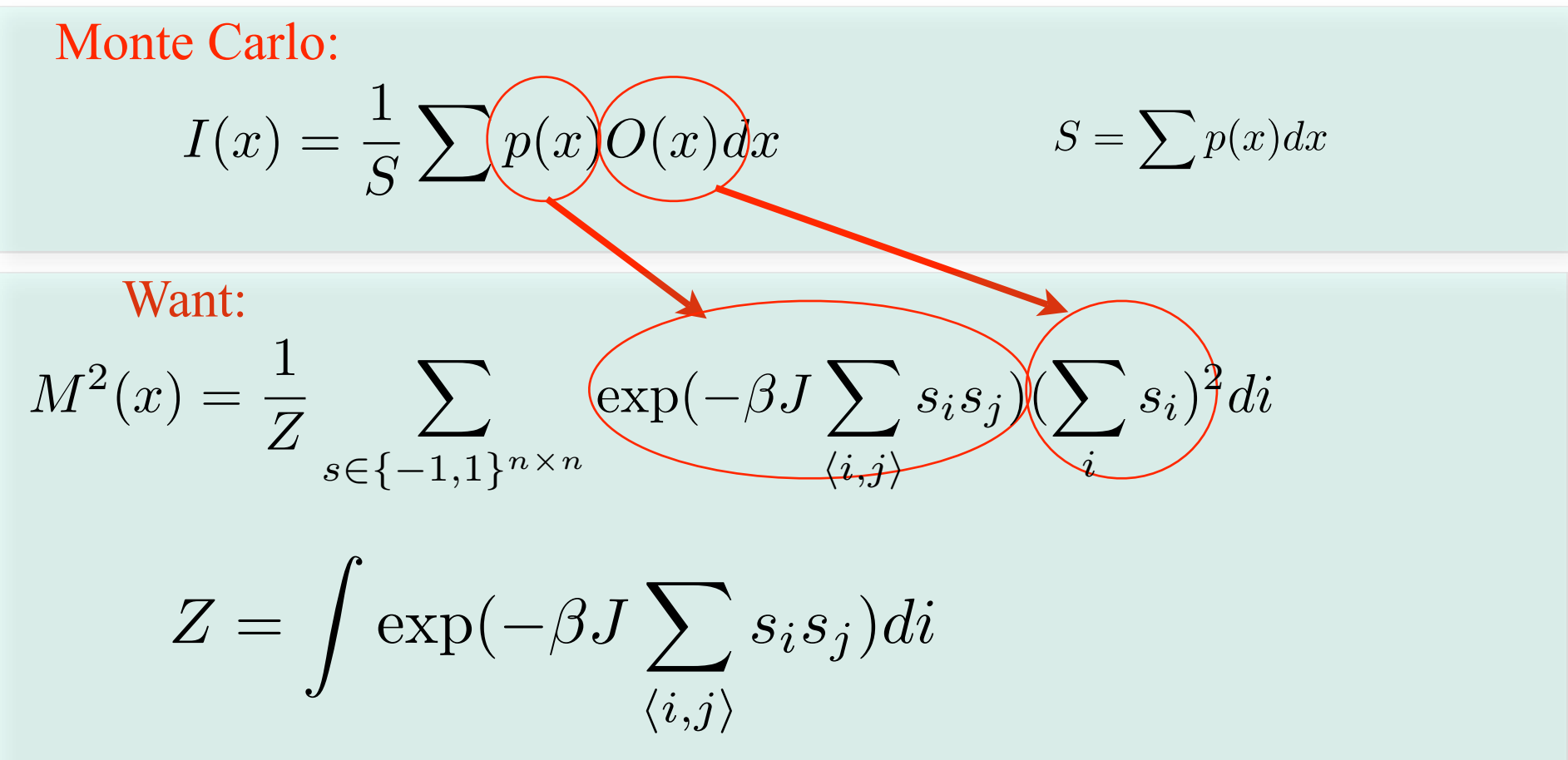

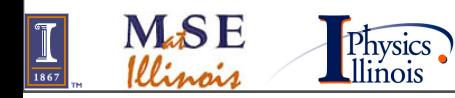

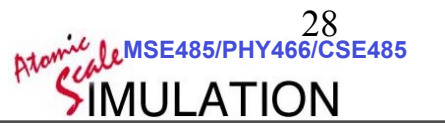

## **WORM** Algorithm

What we need is a different representation!

$$
\text{Have:} \sum_{s \in \{-1, 1\}^{n \times n}} \exp(-Ks_1 s_2) \exp(-Ks_1 s_3) \exp(-Ks_2 s_3) (\sum_i s_i)^2
$$

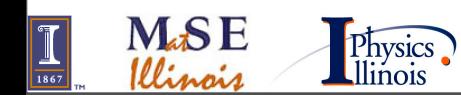

30 **MSE485/PHY466/CSE485**  

What we need is a different representation!

$$
\text{Have:} \sum_{s \in \{-1,1\}^{n \times n}} \underbrace{\exp(-Ks_1s_2) \exp(-Ks_1s_3) \exp(-Ks_2s_3)}_{i} (\sum_i s_i)^2
$$

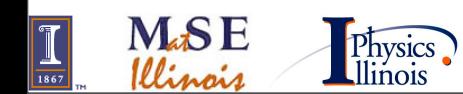

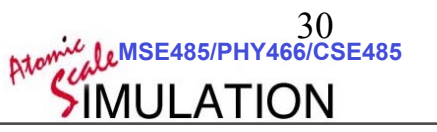

What we need is a different representation!

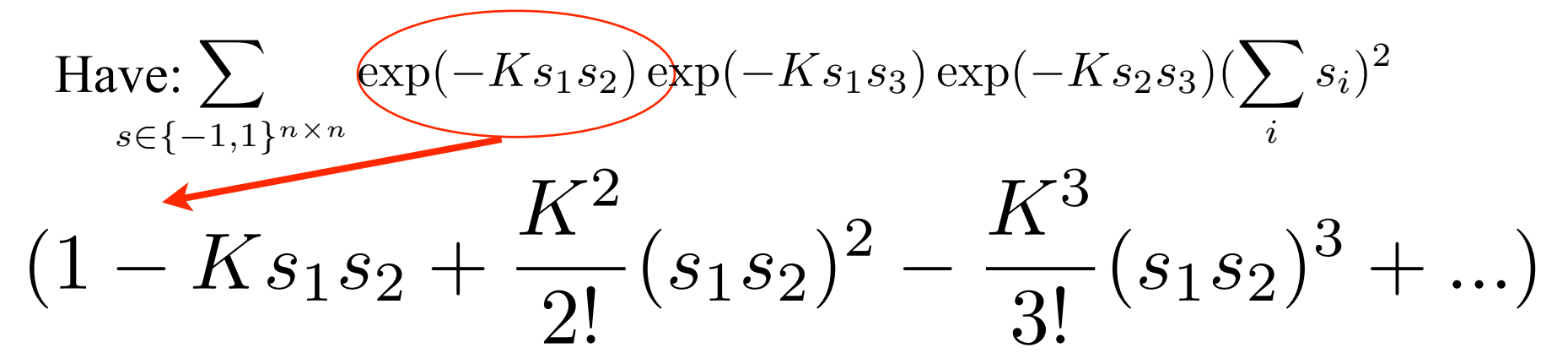

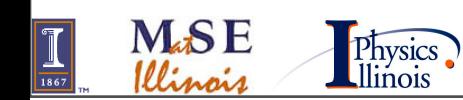

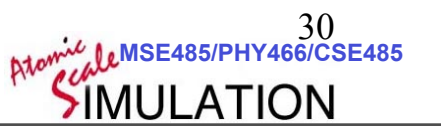

What we need is a different representation!

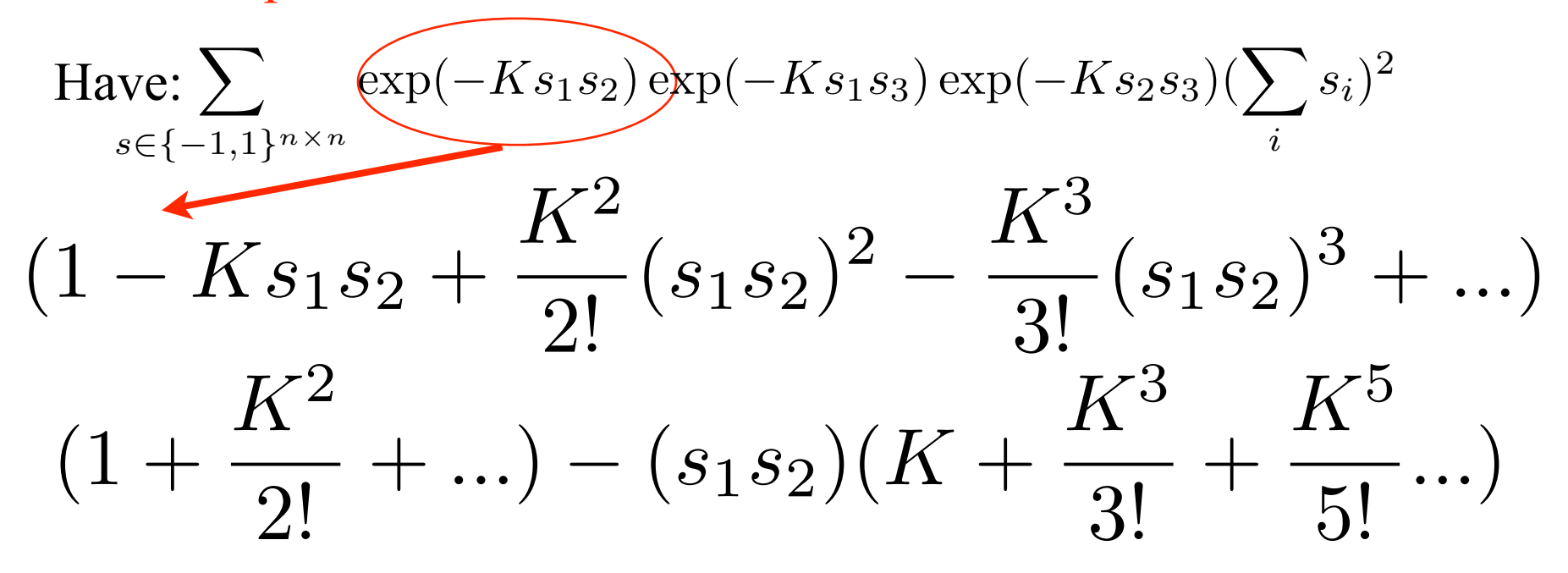

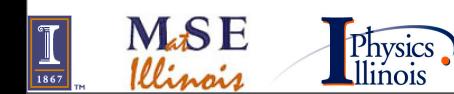

What we need is a different representation!

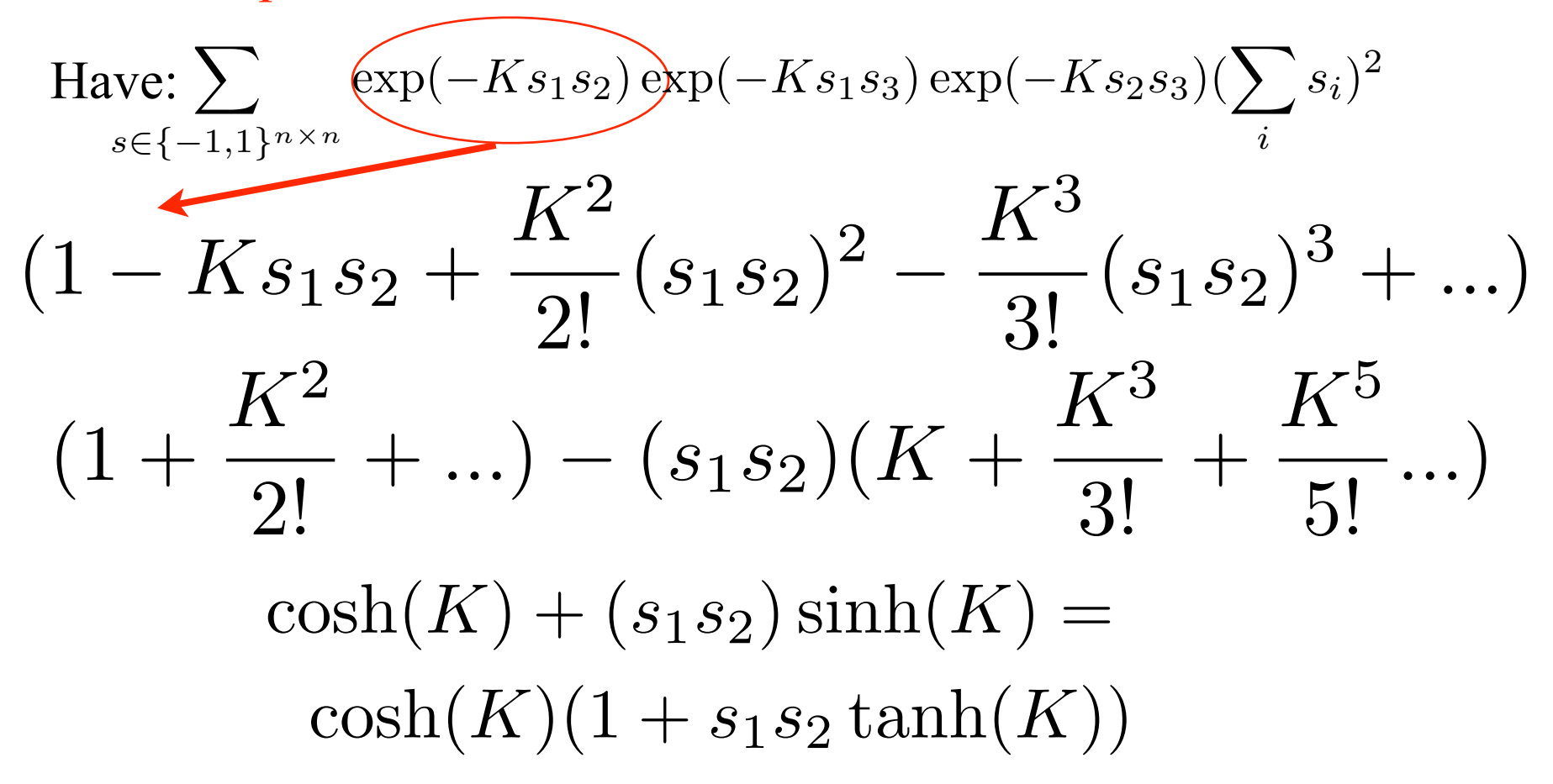

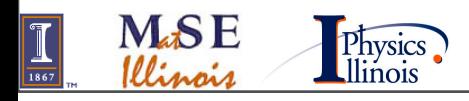

30

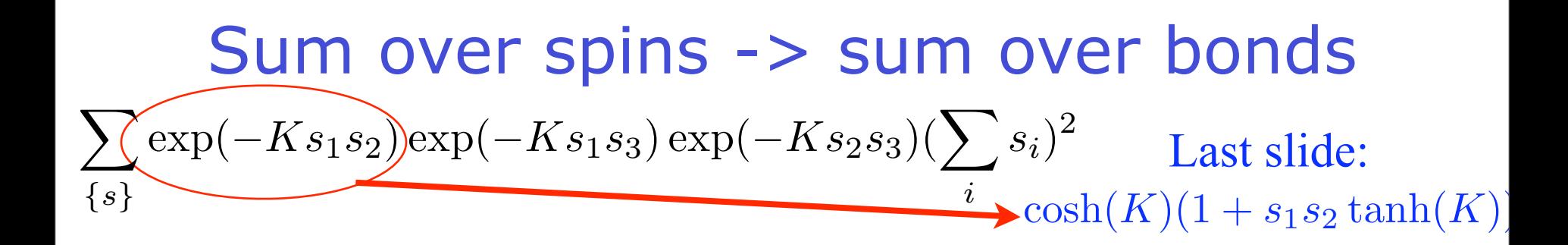

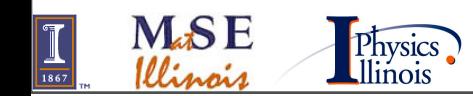

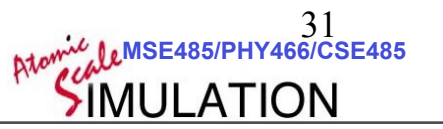

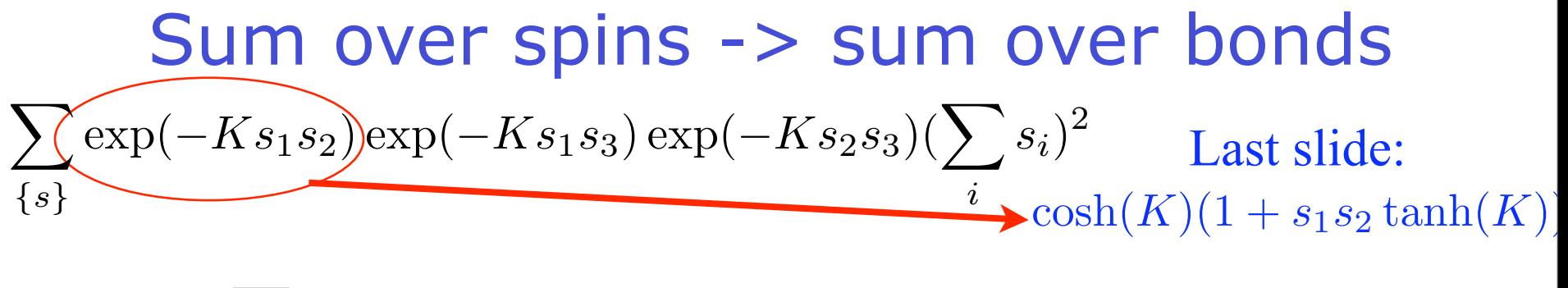

# $\cosh(K)^{2^{n}} \sum_{\{s\}} (1 + s_1 s_2 \tanh(K)) (1 + s_1 s_3 \tanh(K)) (1 + s_2 s_3 \tanh(K))$  $2^{n}$   $\sum (1 + s_1s_2 \tanh(K))(1 + s_1s_3 \tanh(K))(1 + s_2s_3 \tanh(K))$ *{s}*

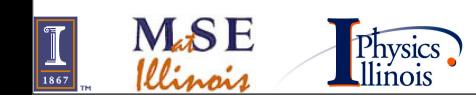

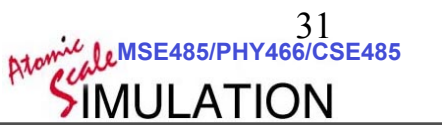

| Sum over spins -> sum over bonds                                                                                             |                                           |
|----------------------------------------------------------------------------------------------------|-------------------------------------------|
| \n $\sum_{\{s\}} \frac{\exp(-Ks_1s_2)\exp(-Ks_1s_3)\exp(-Ks_2s_3)(\sum s_i)^2}{\exp(-Ks_1s_2)\exp(-Ks_2s_3)(\sum s_i)^2}$ \n | \n        Last slide:\n $\sum_{\{s\}}$ \n |
| \n $\sum_{\{s\}} (1 + s_1s_2\tanh(K))(1 + s_1s_3\tanh(K))(1 + s_2s_3\tanh(K))$ \n                                            |                                           |
| \n        Expand the sum!\n $\sum_{s \in \{-1,1\}^{n \times n}} (s_1s_2)(s_1s_3) \left[\tanh(K)\right]^2 (\sum_s s_i)^2$ \n  |                                           |

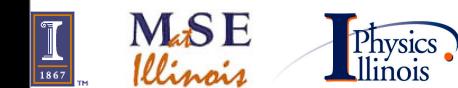

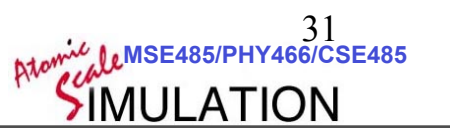

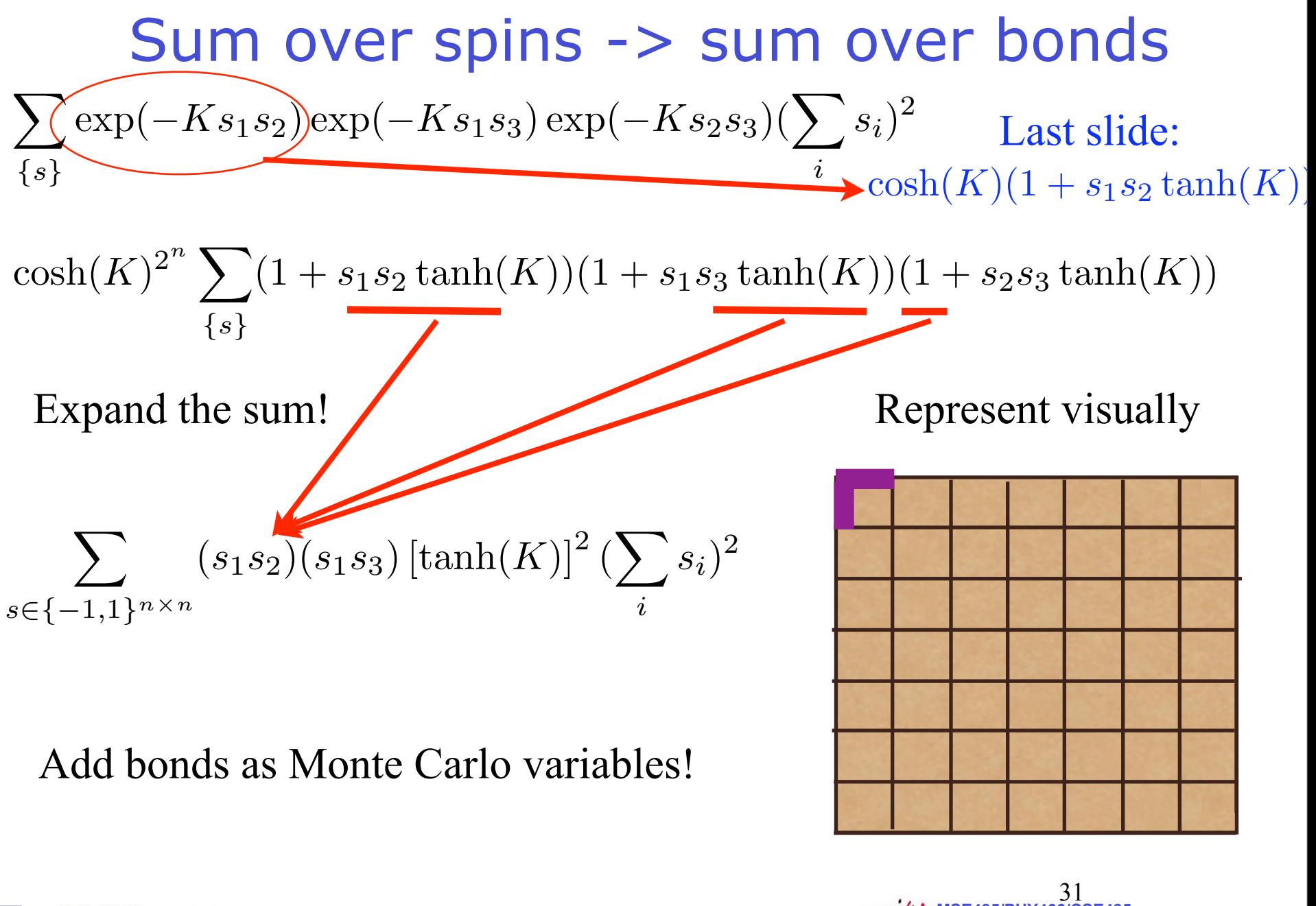

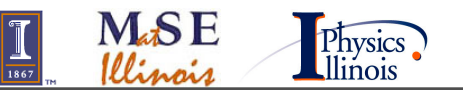

#### Expand the square

$$
\sum_{\text{terms }s \in \{-1,1\}^{n \times n}} (s_1 s_2)(s_1 s_3) [\tanh(K)]^2 (\sum_i s_i)^2
$$

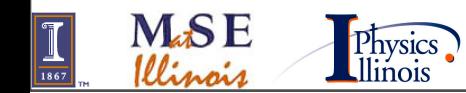

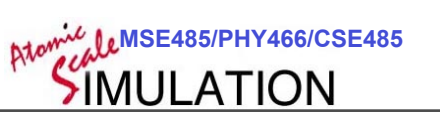

#### Expand the square

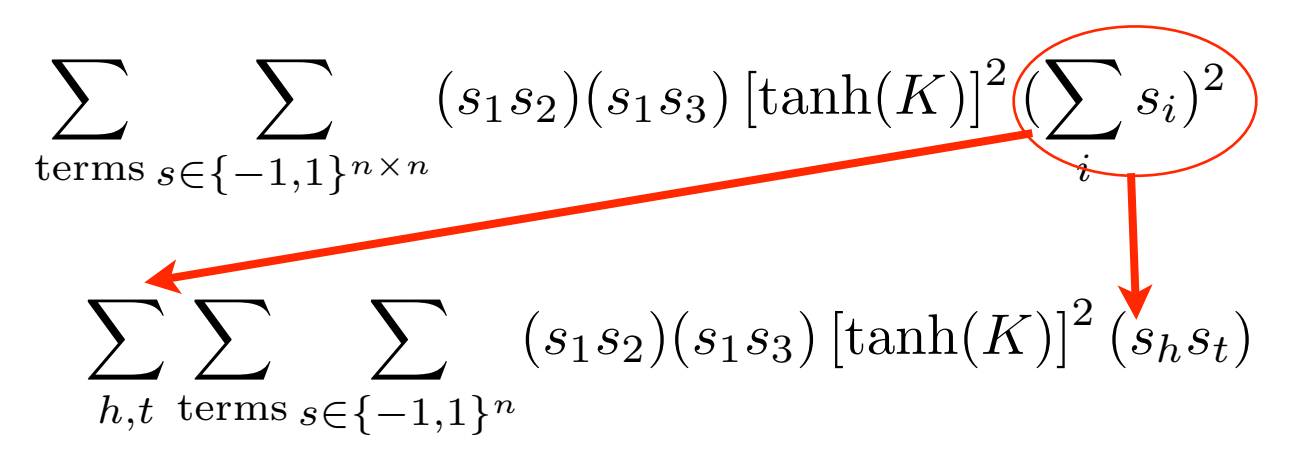

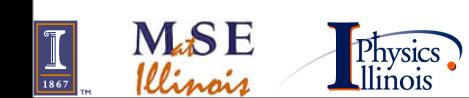

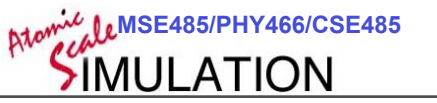

## Expand the square

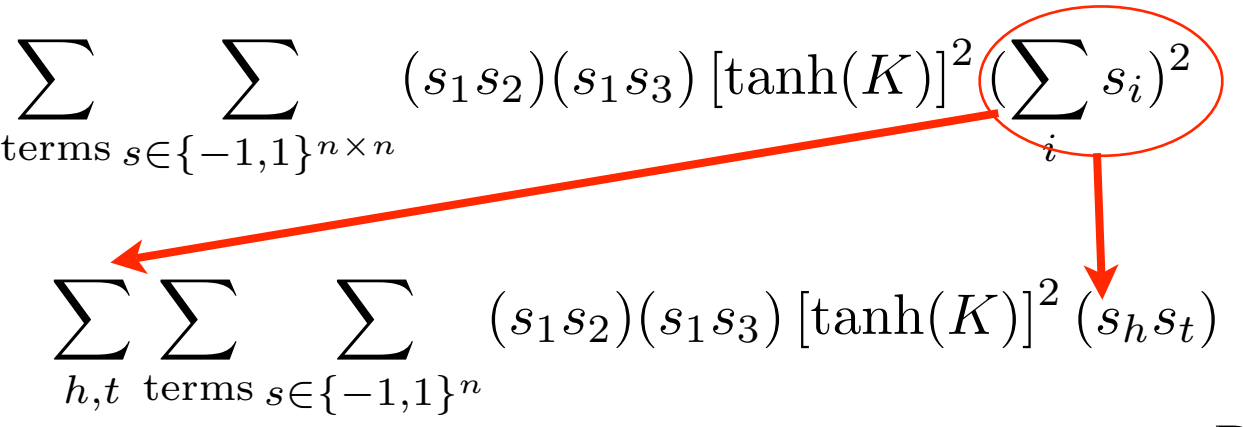

Add two monte carlo variables,

the head and tail.

Represent visually

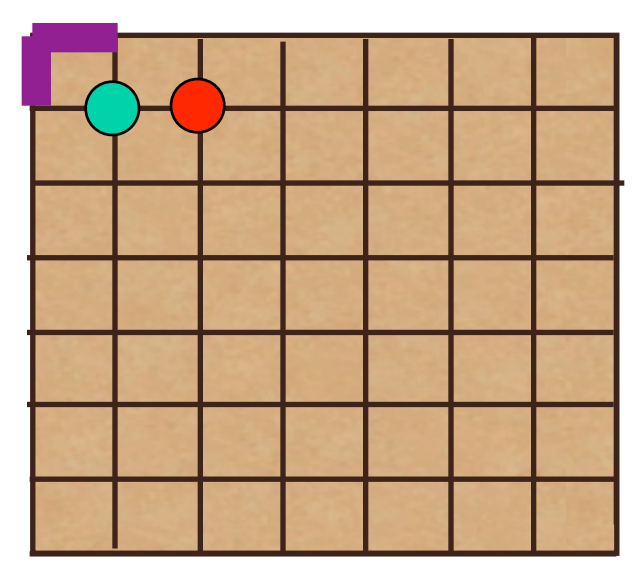

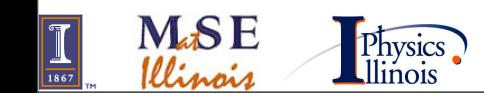

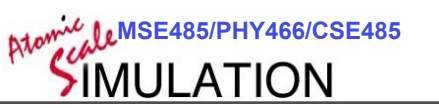

#### Let  $\hat{B}$  be the set of all bonds

$$
\sum_{s \in \{-1,1\}^{n \times n} u} \prod_{uv \in \hat{B}} \exp(-K s_u s_v) (\sum_i s_i)^2
$$

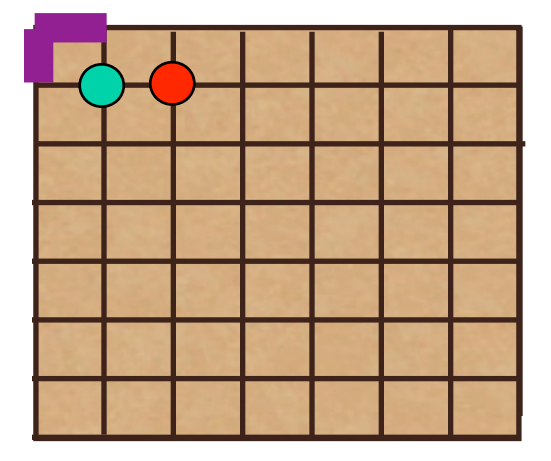

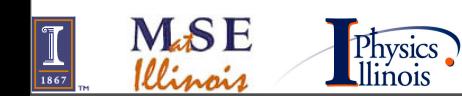

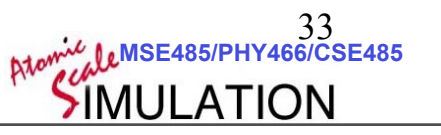

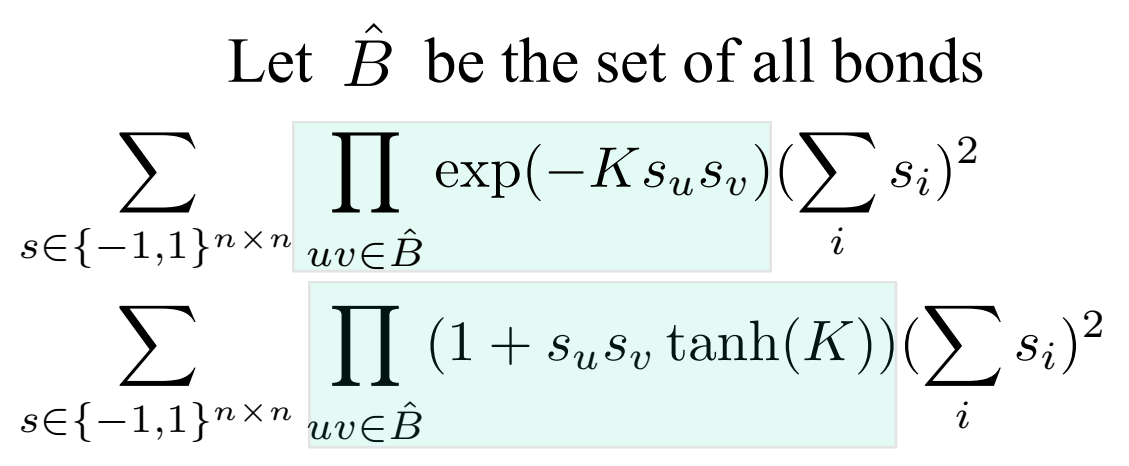

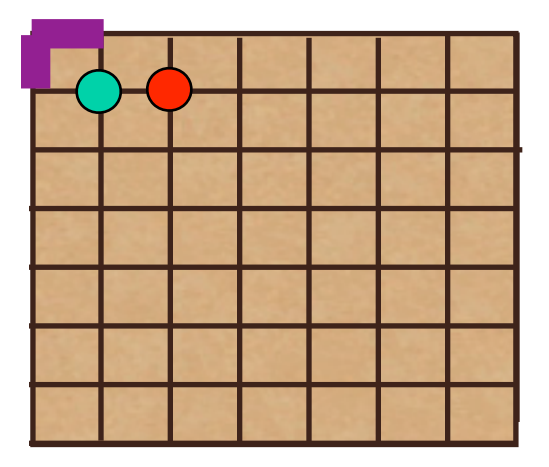

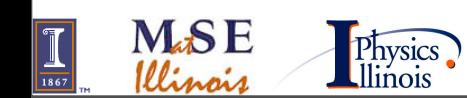

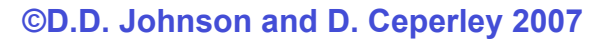

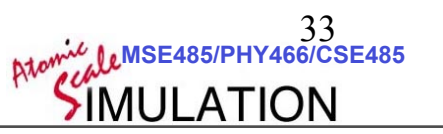

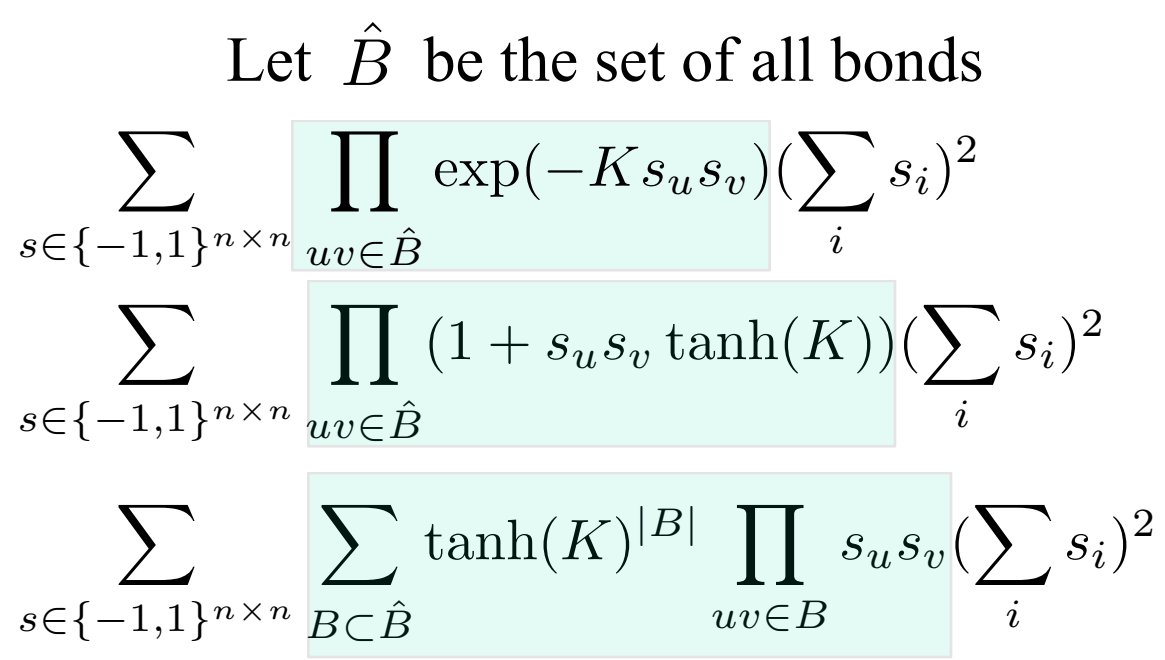

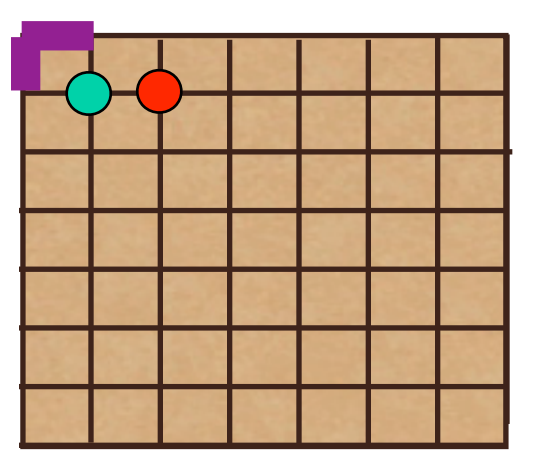

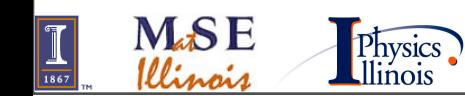

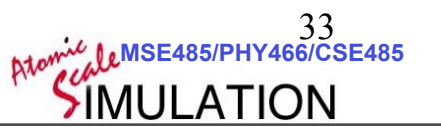

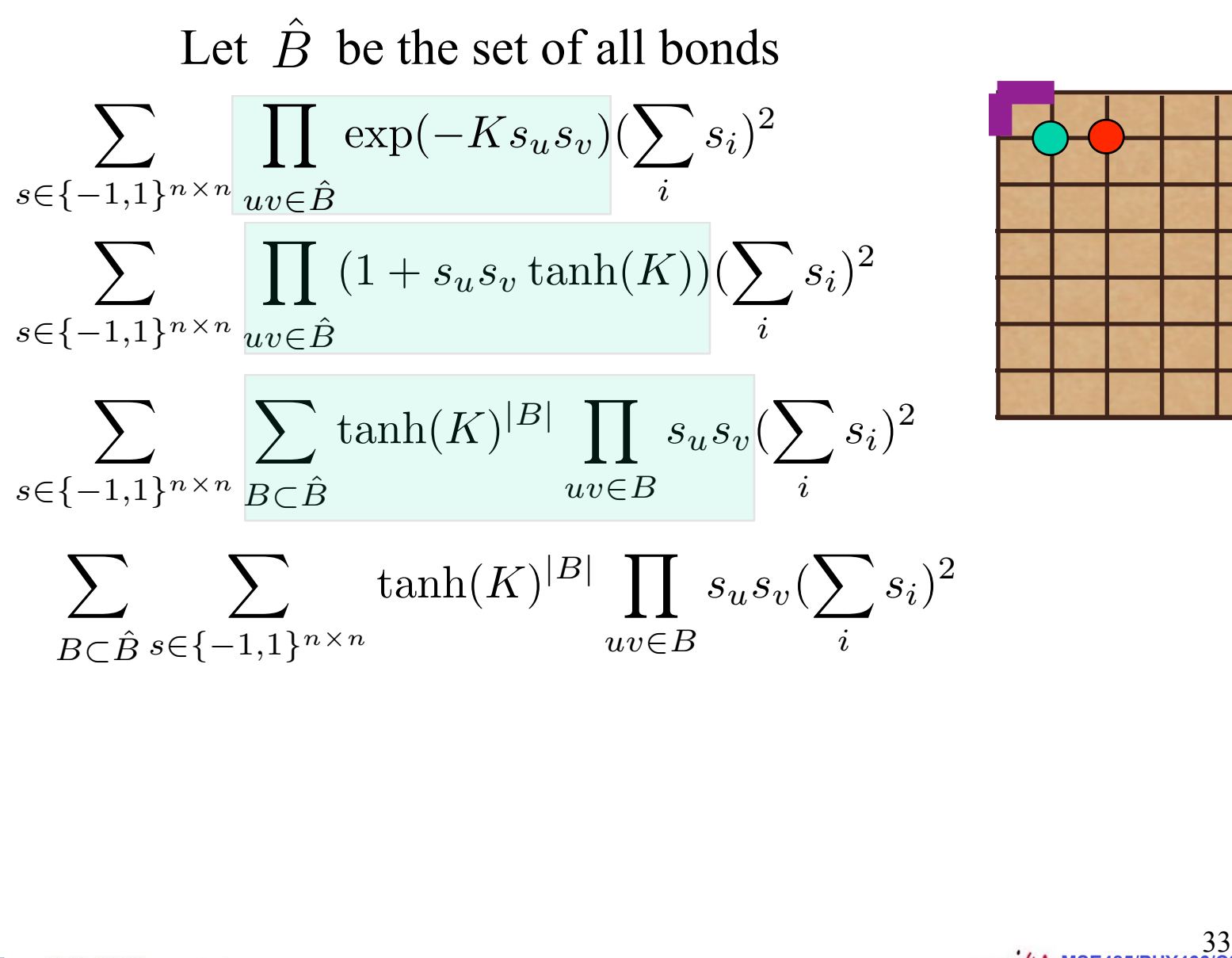

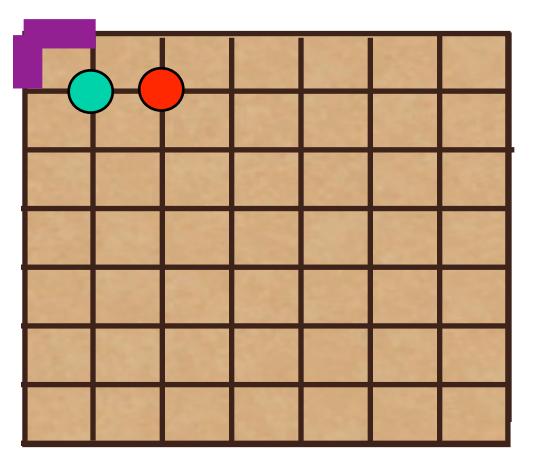

**Atomic LeMSE485/PHY466/CSE485** 

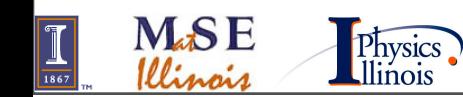

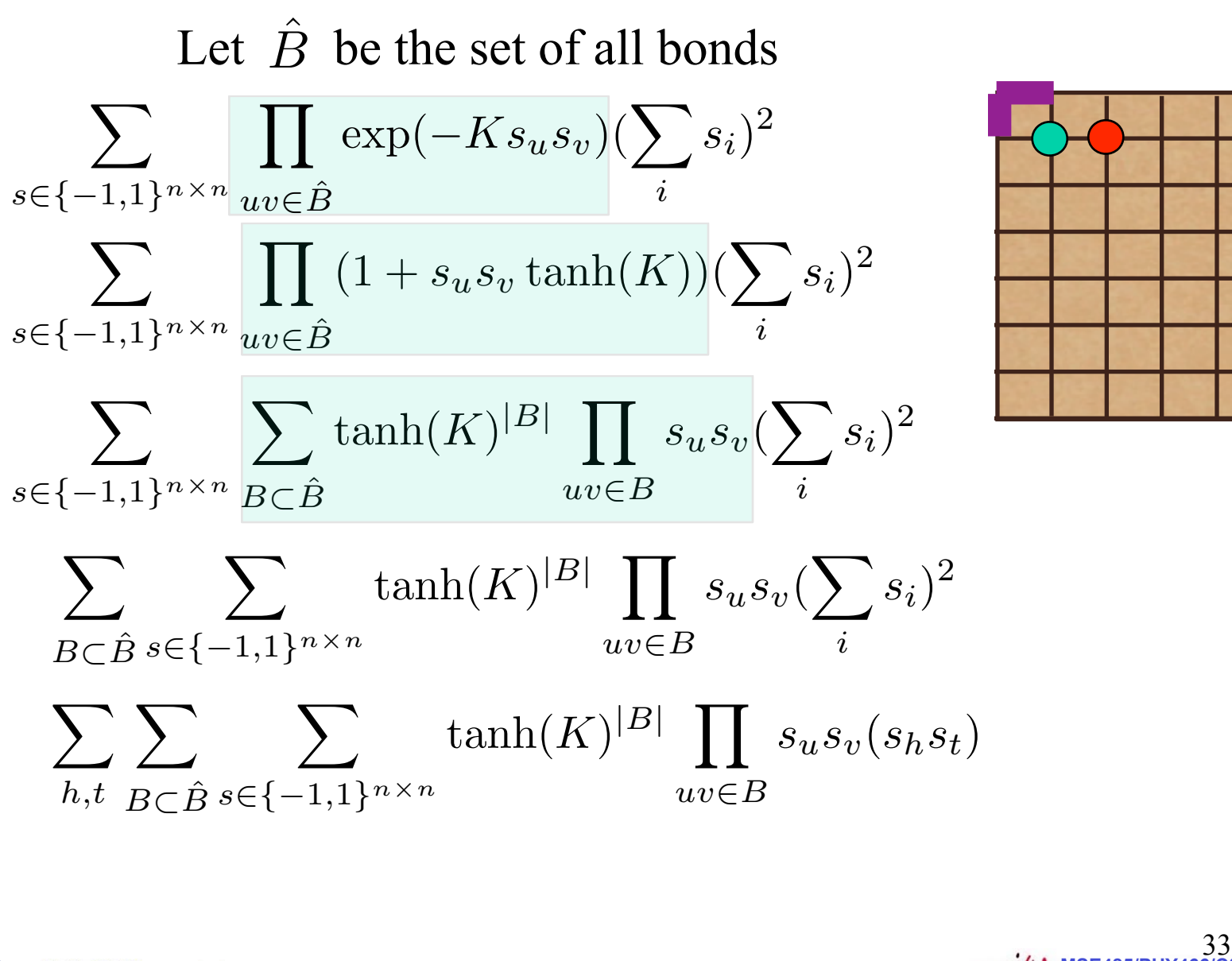

Physics.

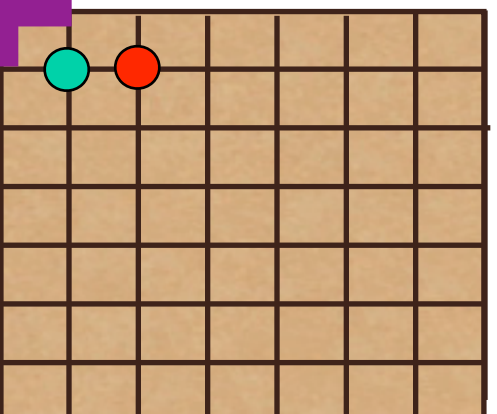

**Atomic LCMSE485/PHY466/CSE485** 

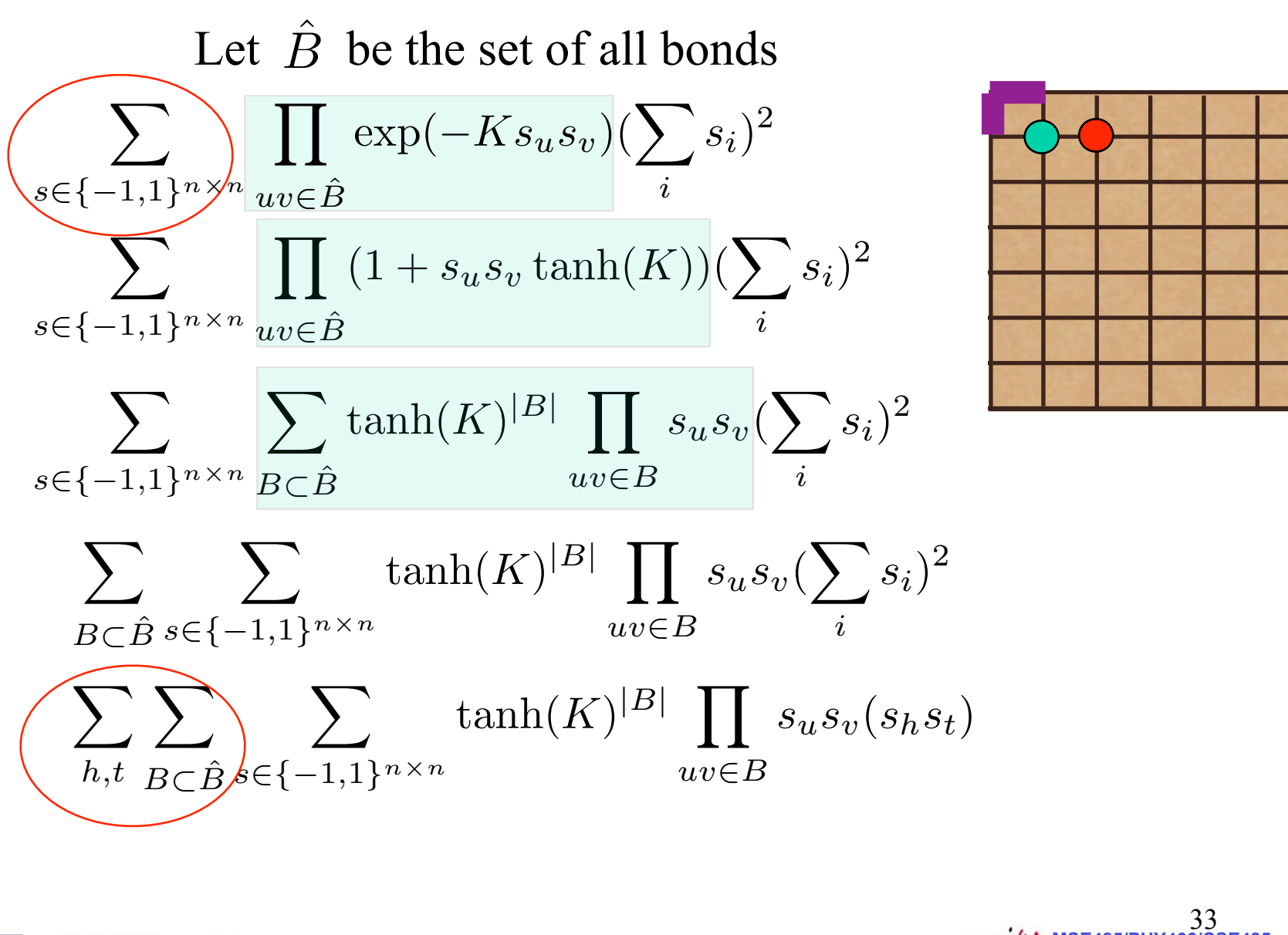

Physics.

**Atomic LCMSE485/PHY466/CSE485** 

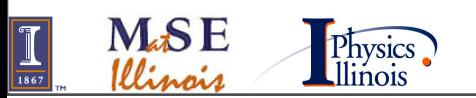

**MSE485/PHY466/CSE485**  34 *M*ˆ 2 = *M* 2 *Z S*

 $I(x) =$ 1 *S*  $\sum p(x)O(x)dx$   $S=\sum p(x)dx$ 

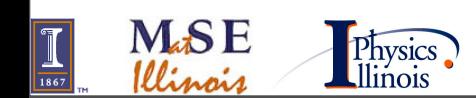

$$
I(x) = \frac{1}{S} \sum p(x) O(x) dx \qquad S = \sum p(x) dx
$$

$$
S = \sum p(x)dx
$$

**Want:**  
\n
$$
M^{2} = \frac{1}{Z} \sum_{t,h,B \subset \hat{B}} \left[ \tanh(K)^{|B|} \sum_{s \in \{0,1\}^{n \times n}} \prod_{uv \in B} s_{u} s_{v}(s_{t} s_{h}) \right]
$$
\n
$$
Z = \sum_{t,h,B \subset \hat{B}} \tanh(K)^{|B|} \sum_{s \in \{-1,1\}^{n \times n}} \prod_{uv \in B} s_{u} s_{v}
$$

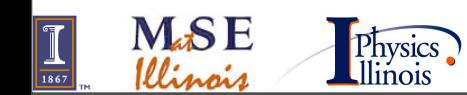

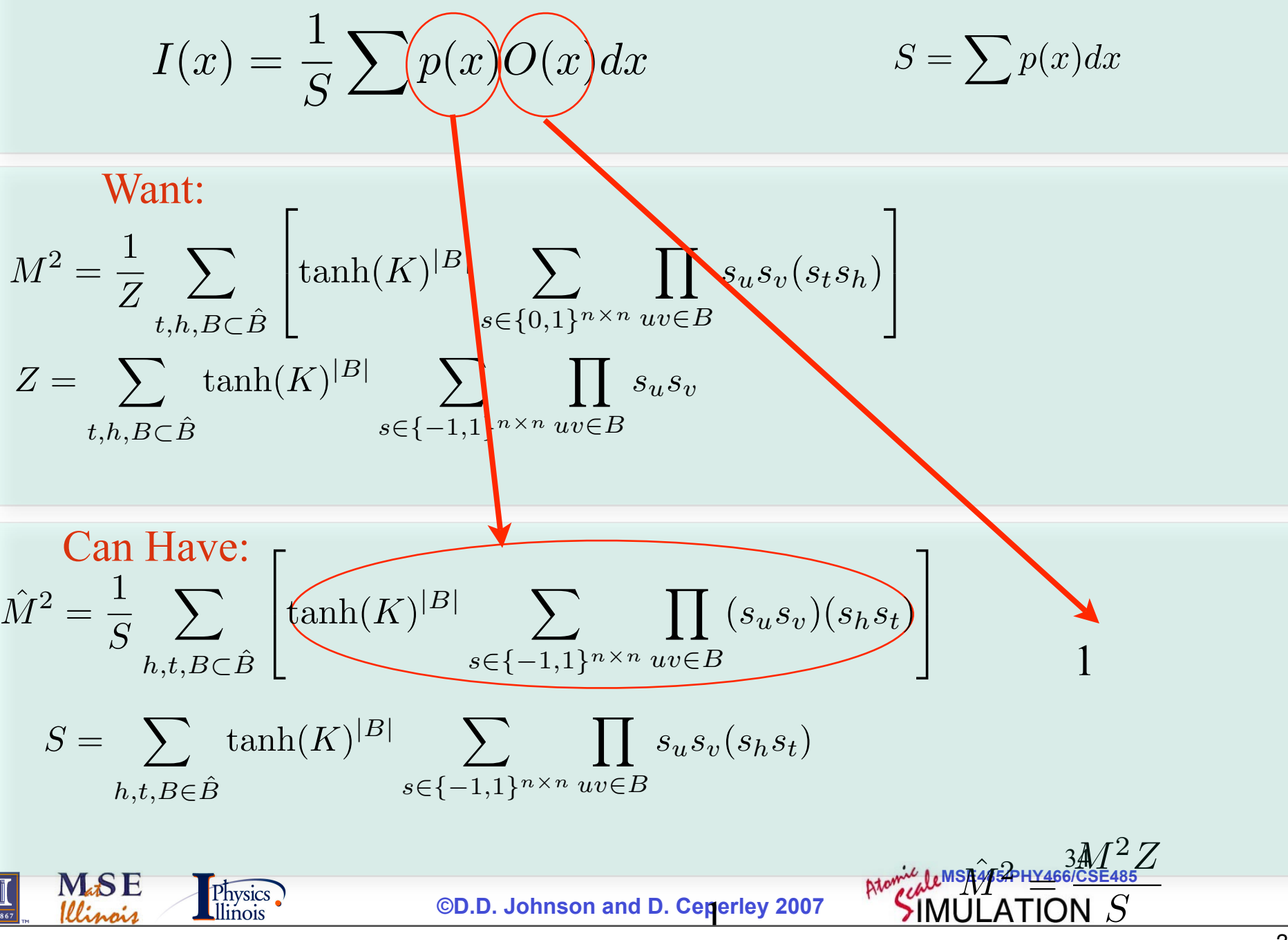

#### Getting Z/S  $\hat{M}^2 =$

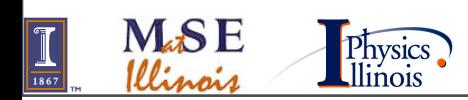

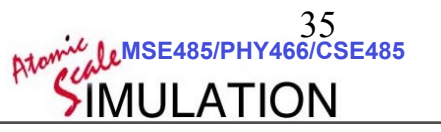

*M*<sup>2</sup>*Z*

*S*

Getting Z/S

$$
\hat{M}^2 = \frac{M^2 Z}{S}
$$

$$
I(x) = \frac{1}{S} \sum p(x) O(x) dx \qquad S = \sum p(x) dx
$$

$$
S = \sum p(x)dx
$$

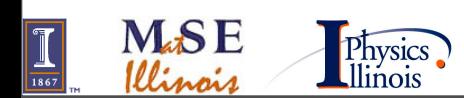

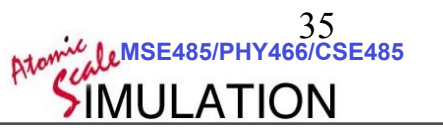

Getting Z/S

$$
\hat{M}^2 = \frac{M^2 Z}{S}
$$

$$
I(x) = \frac{1}{S} \sum p(x) O(x) dx \qquad S = \sum p(x) dx
$$

$$
S = \sum p(x)dx
$$

#### Want:

$$
\frac{Z}{S} = \frac{1}{S} \sum_{B \in \hat{B}} \left[ \tanh(K)^{|B|} \sum_{s} \prod_{uv \in B} s_u s_v \right] \quad S = \sum_{h,t,B \in \hat{B}} \tanh^{|B|} \sum_{s} \prod_{i \in B} s_u s_v(s_h s_t)
$$

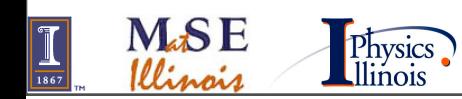

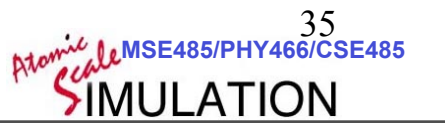

Getting Z/S

$$
\hat{M}^2 = \frac{M^2 Z}{S}
$$

Want:

$$
I(x) = \frac{1}{S} \sum p(x) O(x) dx \qquad S = \sum p(x) dx
$$

$$
S = \sum p(x)dx
$$

$$
\frac{Z}{S} = \frac{1}{S} \sum_{B \in \hat{B}} \left[ \tanh(K)^{|B|} \sum_{s} \prod_{uv \in B} s_u s_v \right] \quad S = \sum_{h,t,B \in \hat{B}} \tanh^{|B|} \sum_{s} \prod_{i \in B} s_u s_v (s_h s_t)
$$

$$
\frac{Z}{S} = \frac{1}{S} \sum_{h,t,B \in \hat{B}} \left[ \tanh(K)^{|B|} \sum_{s} \prod_{uv \in B} s_u s_v (s_h s_t) \right] \frac{\tanh(K)^{|B|} \sum_{s} \prod_{uv \in B} s_u s_v \delta_{h,t}}{\tanh(K)^{|B|} \sum_{s} \prod_{uv \in B} s_u s_v (s_h s_t)}
$$

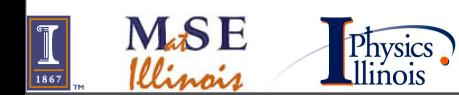

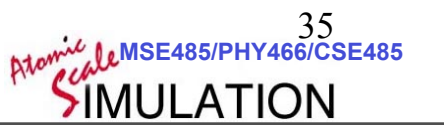

Getting Z/S

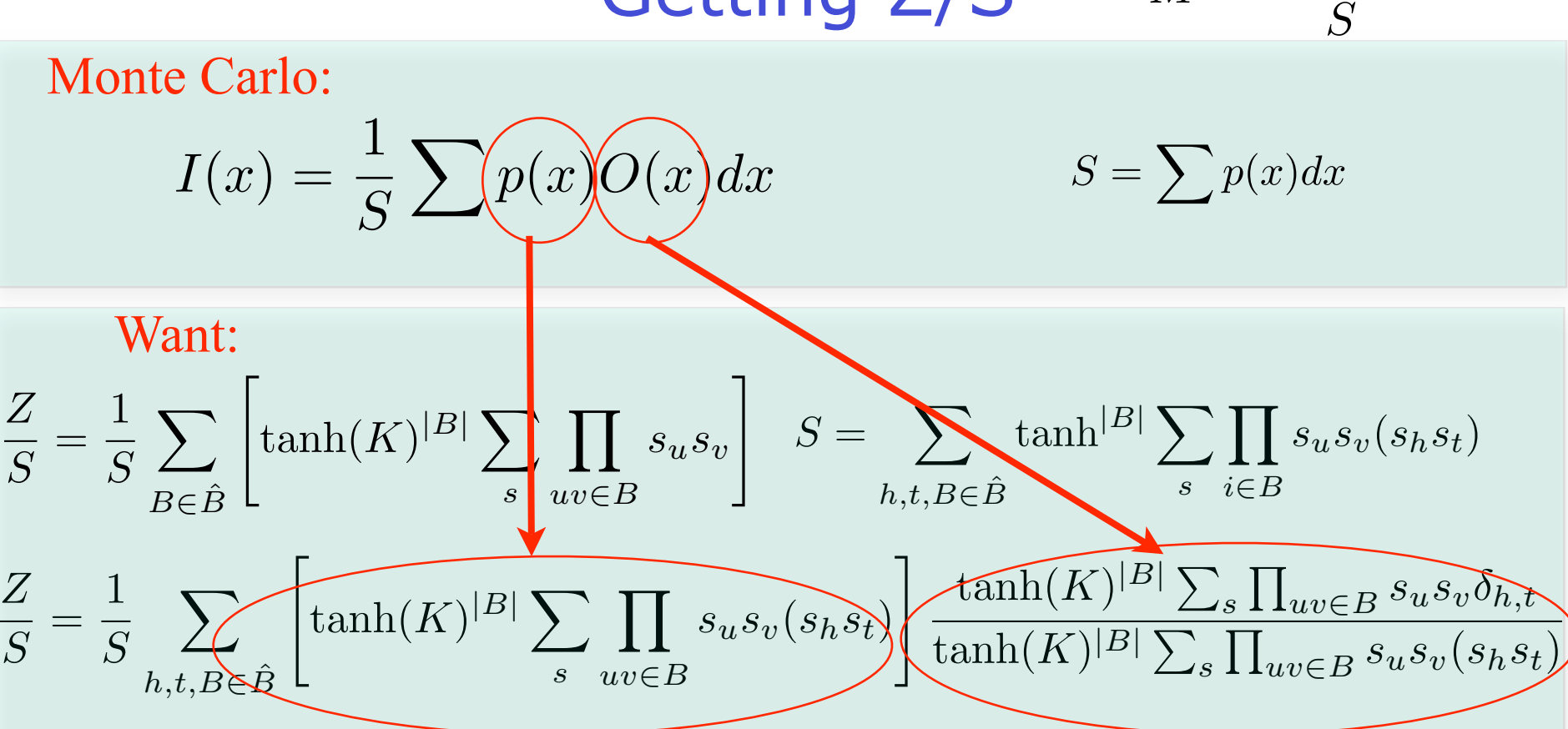

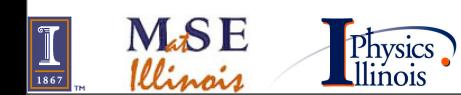

 **©D.D. Johnson and D. Ceperley 2007**

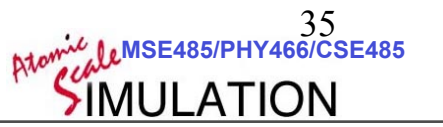

 $\hat{M}^2 =$ 

*M*<sup>2</sup>*Z*

#### Getting M

• Calculate 
$$
\hat{M}^2 = \frac{M^2 Z}{S}
$$
 and  $\frac{Z}{S}$ 

• Still need to evaluate:

$$
- \tanh(K)^{|B|} \sum_{s \in \{-1,1\}^{n \times n}} \prod_{uv \in B} s_u s_v \delta_{h,t}
$$

$$
-\tanh(K)^{|B|}\sum_{s\in\{-1,1\}^{n\times n}}\prod_{uv\in B}s_us_v(s_hs_t)
$$

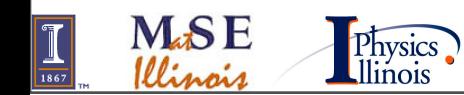

36 **MSE485/PHY466/CSE485**  

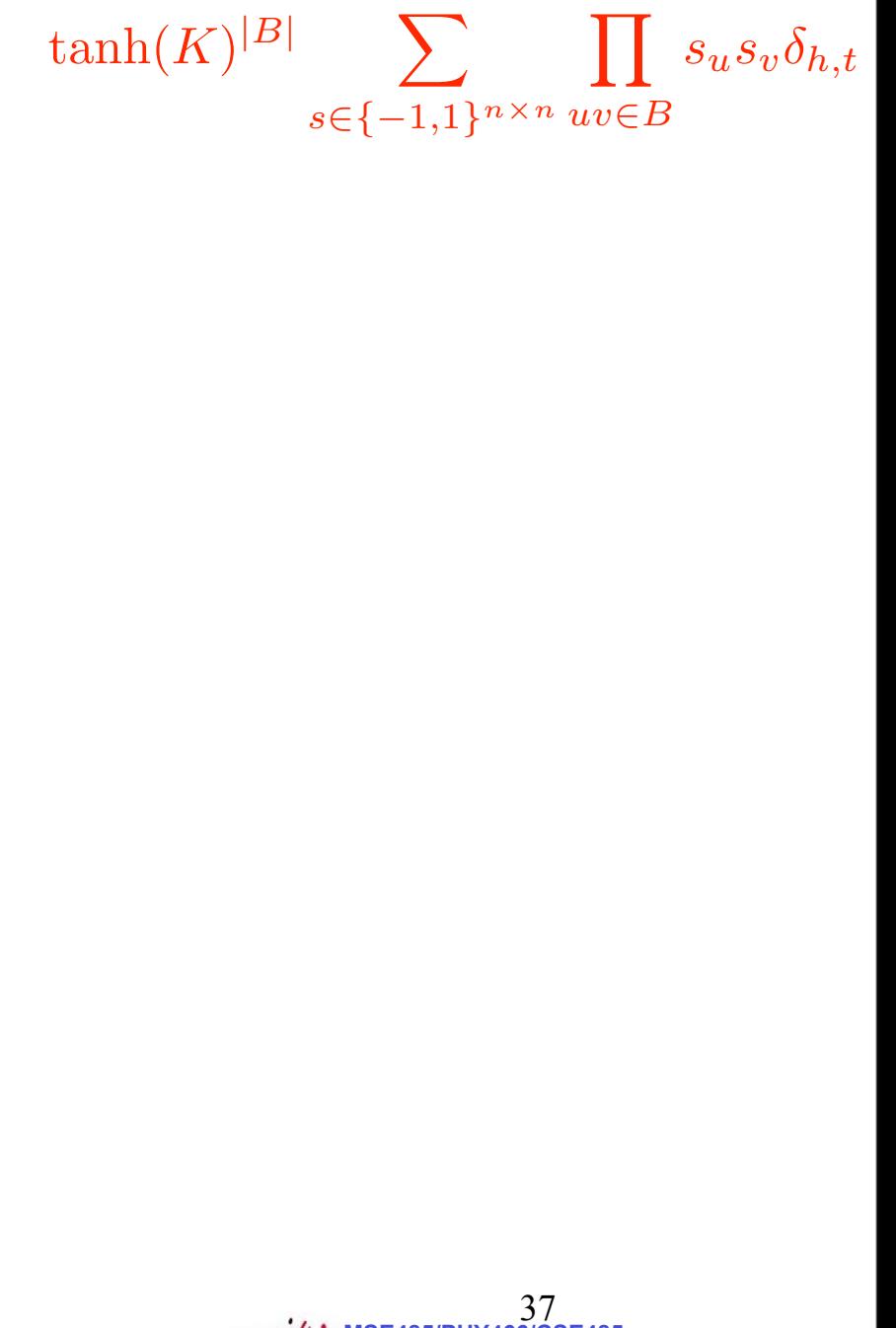

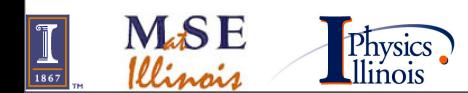

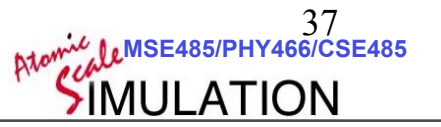
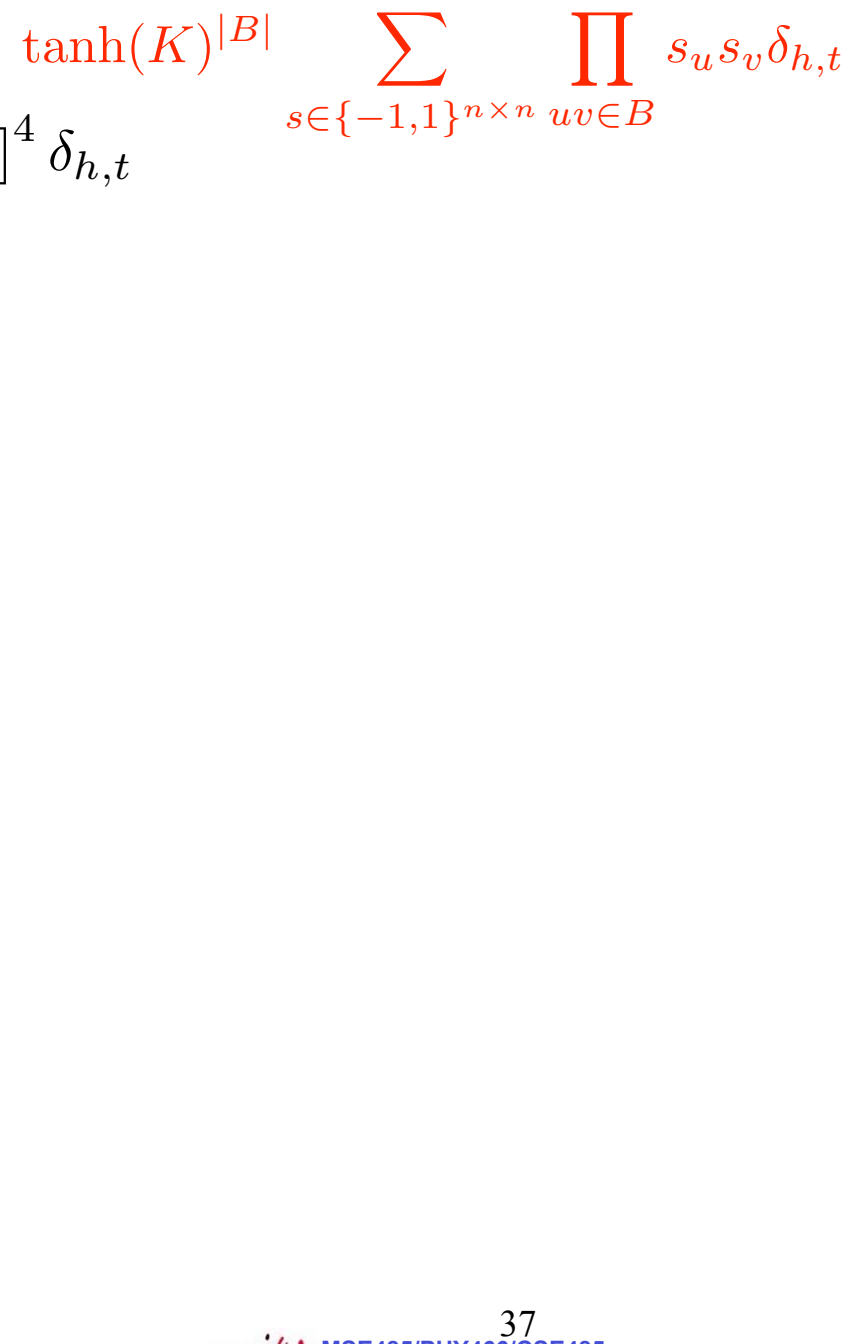

### $\sum (s_1 s_2)(s_6 s_7)(s_1 s_1 s_1 s_2)(s_1 s_2 s_2 s_0) [\tanh(K)]^4 \delta_{h,t}$ *{s}*

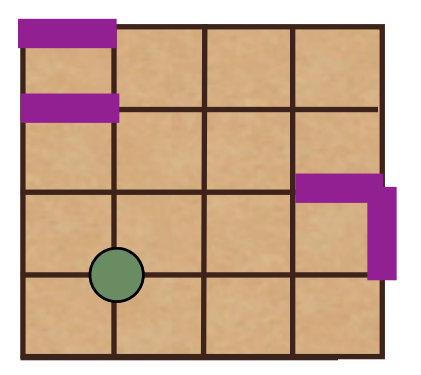

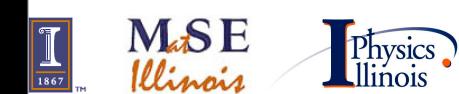

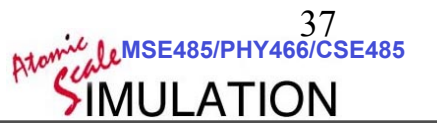

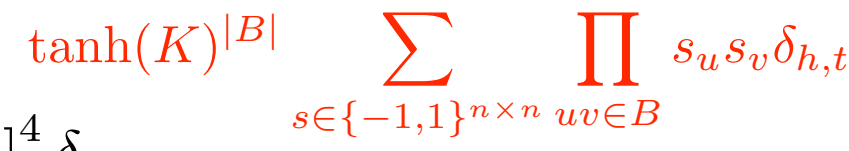

1  $\sum (s_1 s_2)(s_6 s_7)(s_{14} s_{15})(s_{15} s_{20}) [\tanh(K)]^4 \delta_{h,t}$ *{s}*

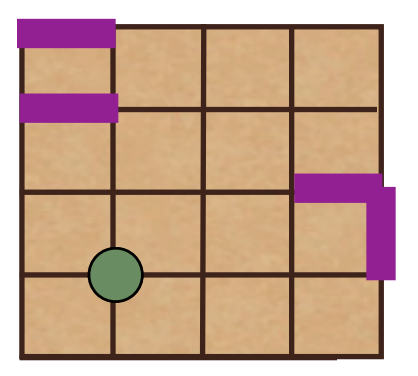

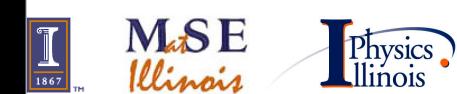

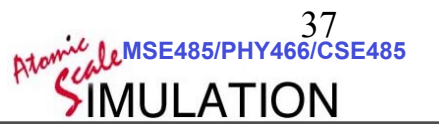

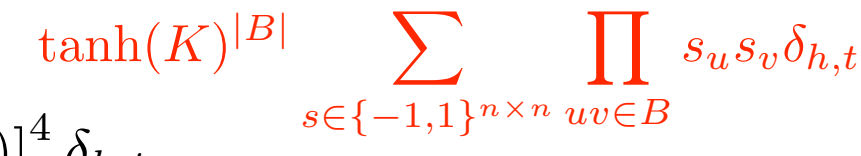

1  $\sum (s_1 s_2)(s_6 s_7)(s_{14} s_{15})(s_{15} s_{20}) [\tanh(K)]^4 \delta_{h,t}$ *{s}*

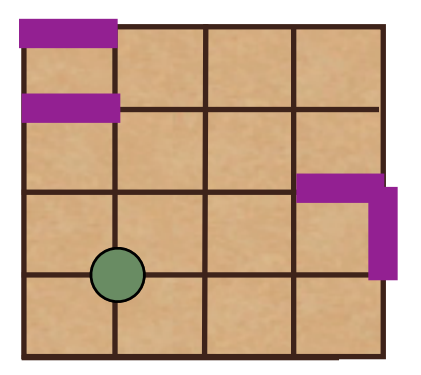

$$
(1) * \sum_{\{s-s_1\}} (s_2s_6s_7s_{14}s_{20}) +
$$
  

$$
(-1) * \sum_{\{s-s_1\}} (s_2s_6s_7s_{14}s_{20})
$$

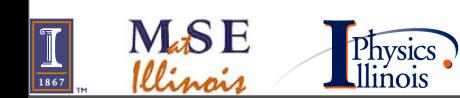

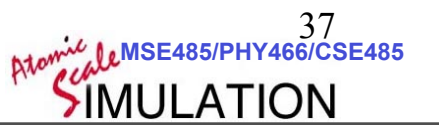

$$
\sum_{\{s\}} (s_1 s_2)(s_6 s_7)(s_{14} s_{15})(s_{15} s_{20}) \left[\tanh(K)\right]^4 \delta_{h,t} \sum_{s \in \{-1,1\}^{n \times n}} \prod_{uv \in B} s_u s_v \delta_{h,t}
$$

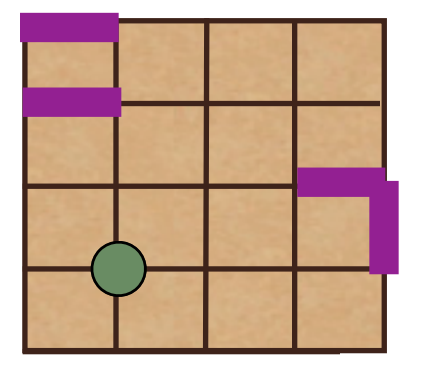

$$
(1) * \sum_{\{s-s_1\}} (s_2s_6s_7s_{14}s_{20}) +
$$
  

$$
(-1) * \sum_{\{s-s_1\}} (s_2s_6s_7s_{14}s_{20})
$$

$$
\sum_{\{s\}} (s_1 s_2) (s_2 s_7) (s_7 s_6) (s_6 s_1) [\tanh(K)]^4
$$

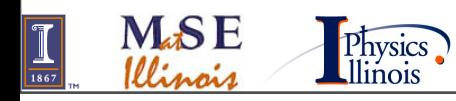

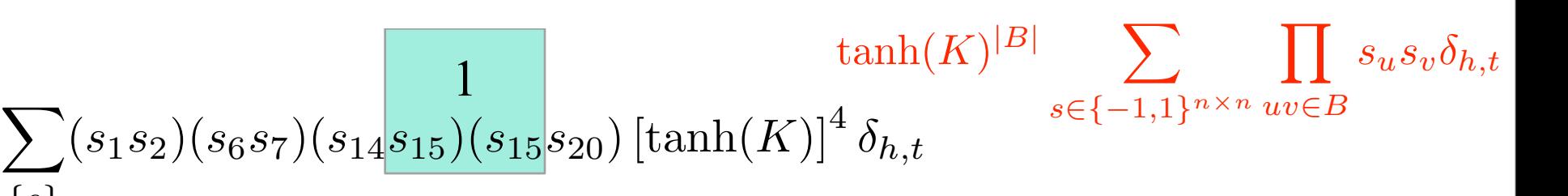

$$
(1) * \sum_{\{s-s_1\}} (s_2s_6s_7s_{14}s_{20}) +
$$
  

$$
(-1) * \sum_{\{s-s_1\}} (s_2s_6s_7s_{14}s_{20})
$$

$$
\sum_{\{s\}} (s_1 s_2)(s_2 s_7)(s_7 s_6)(s_6 s_1) [\tanh(K)]^4
$$

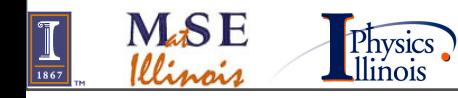

*{s}*

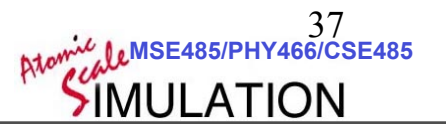

$$
\sum_{\{s\}} (s_1 s_2)(s_6 s_7)(s_{14} s_{15})(s_{15} s_{20}) \left[\tanh(K)\right]^4 \delta_{h,t} \sum_{s \in \{-1,1\}^{n \times n}} \prod_{uv \in B} s_u s_v \delta_{h,t}
$$

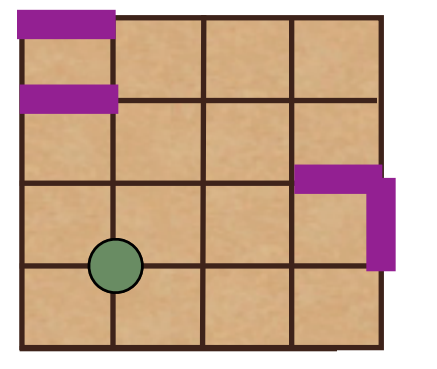

$$
(1) * \sum_{\{s-s_1\}} (s_2s_6s_7s_{14}s_{20}) +
$$
  

$$
(-1) * \sum_{\{s-s_1\}} (s_2s_6s_7s_{14}s_{20})
$$

$$
\sum_{\{s\}} (s_1 s_2)(s_2 s_7)(s_7 s_6)(s_6 s_1) [\tanh(K)]^4
$$
  
Conclusion:  
"Even s" cor

ntribute  $\tanh(K)^{\#}$  of bonds

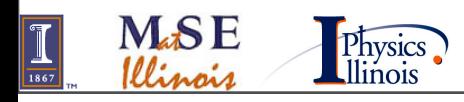

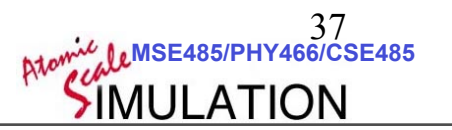

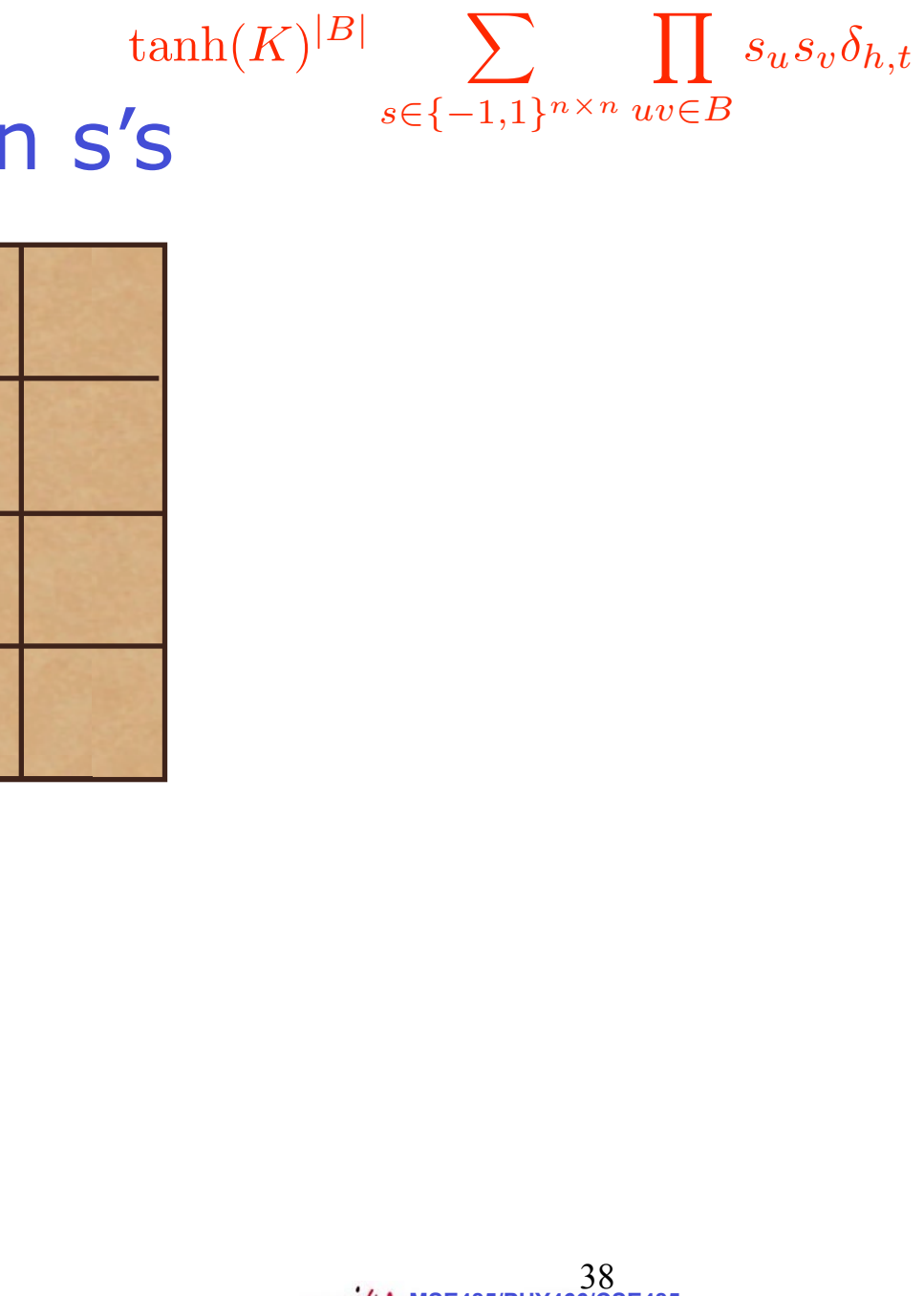

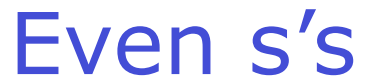

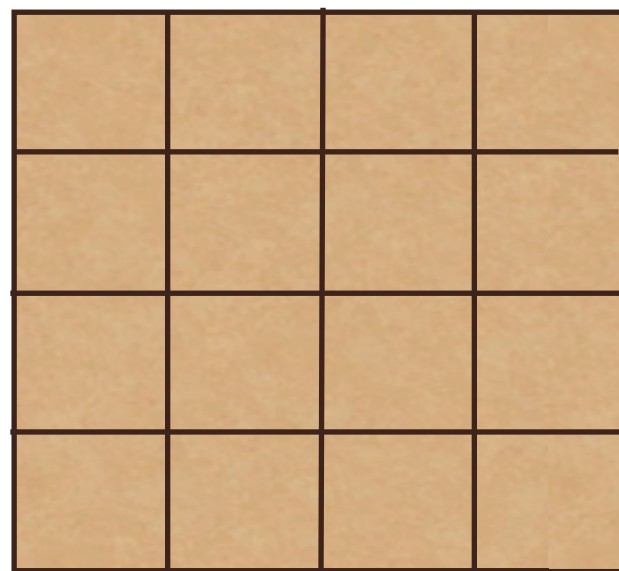

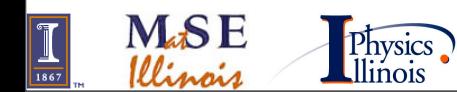

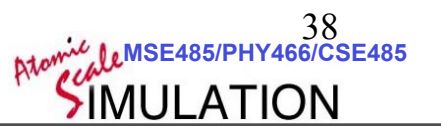

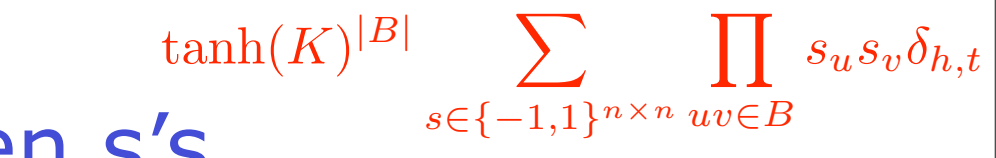

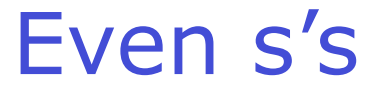

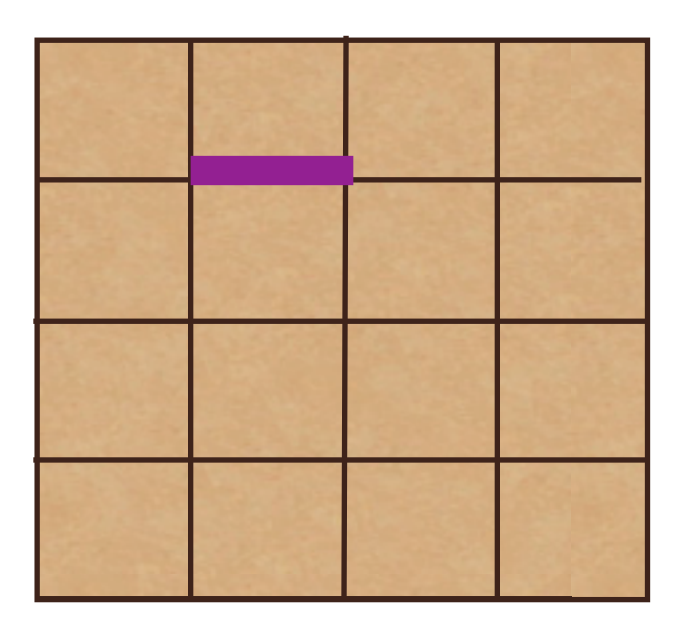

(s7s8)

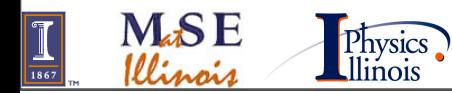

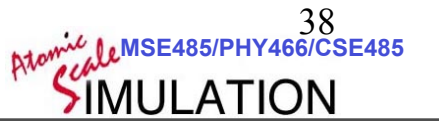

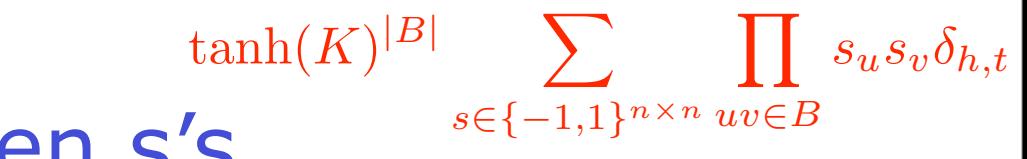

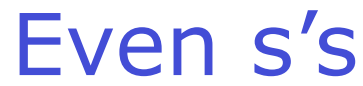

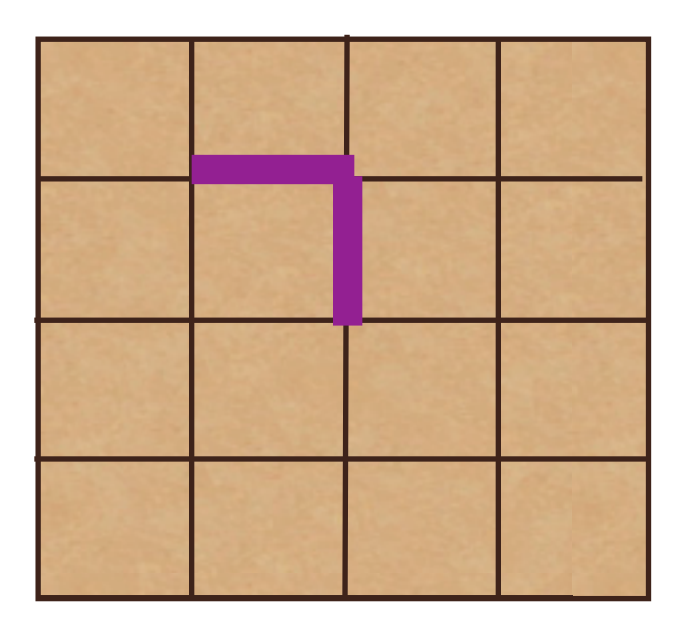

(s7s8)(s8s13)

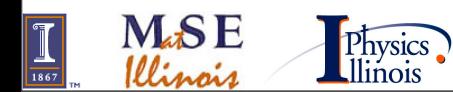

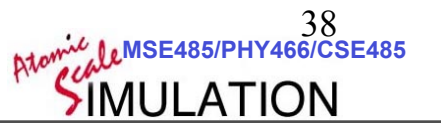

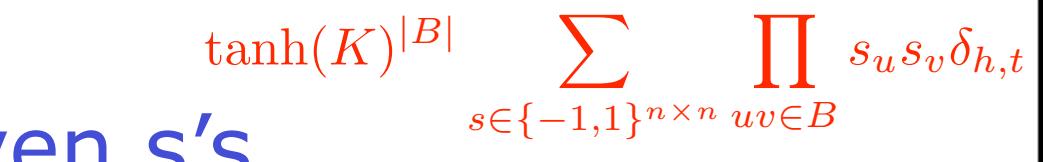

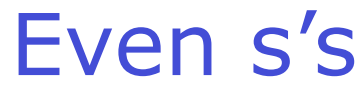

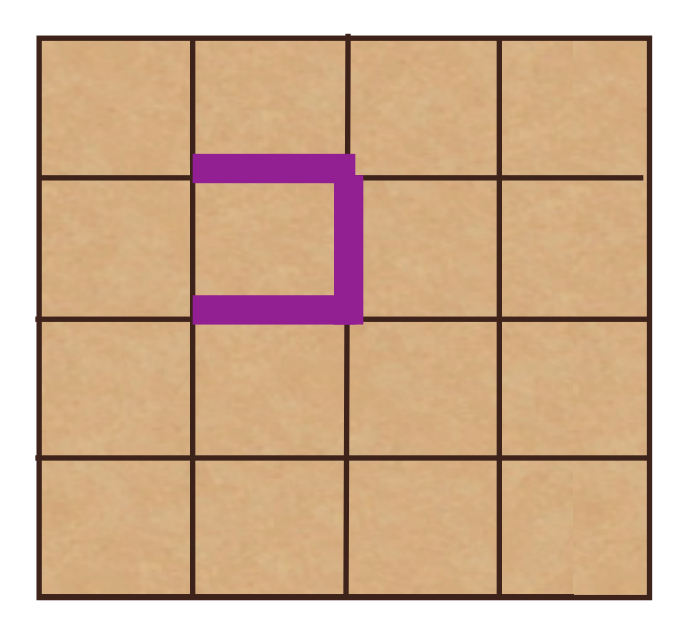

(s7s8)(s8s13)(s13s12)

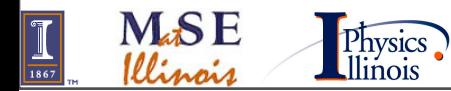

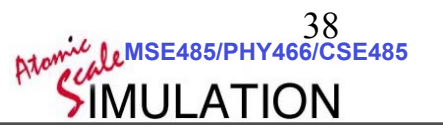

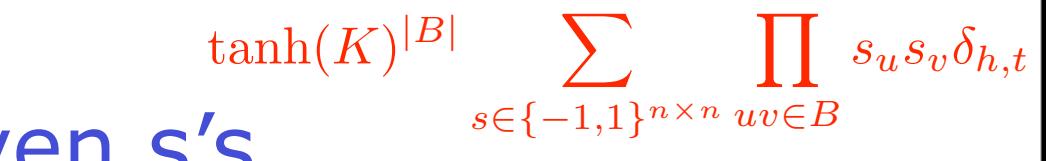

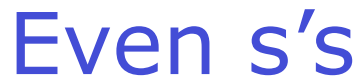

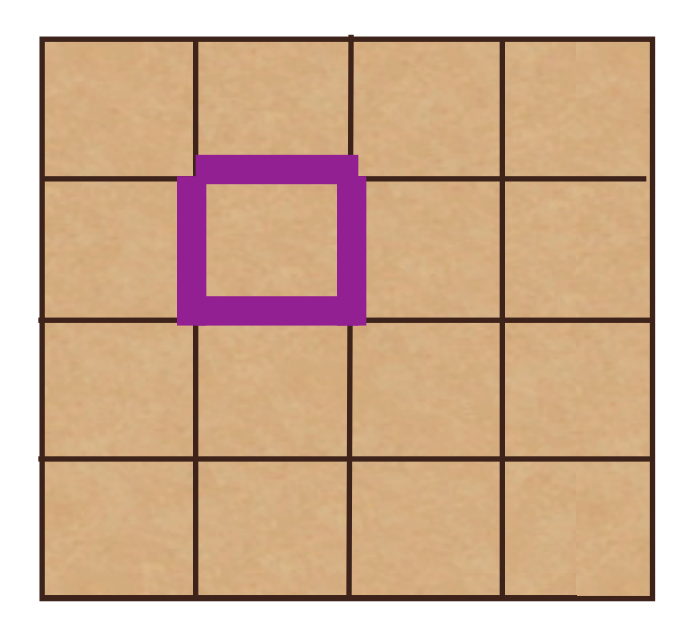

#### (s7s8)(s8s13)(s13s12)(s12s7)

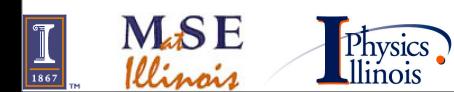

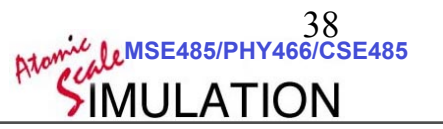

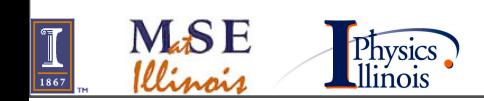

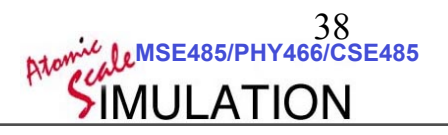

### (s7s8)(s8s13)(s13s12)(s12s7) (s4s5)(s5s10)(s10s9)(s9s5)

#### (s7s8)(s8s13)(s13s12)(s12s7)

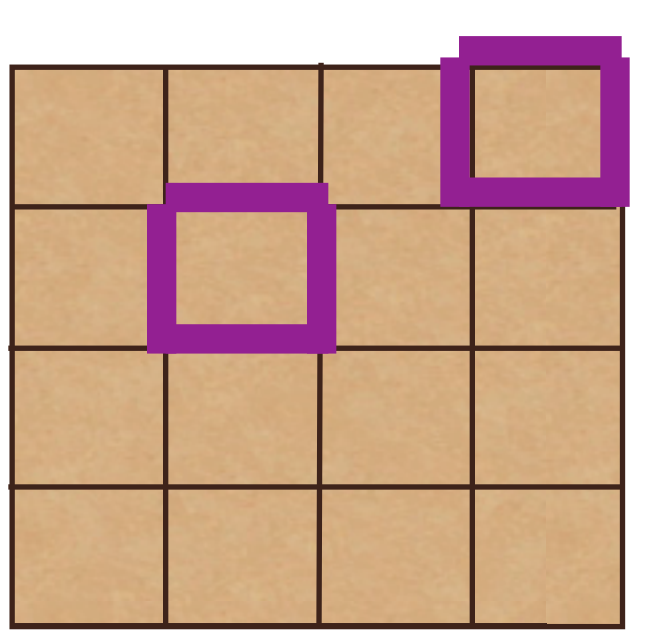

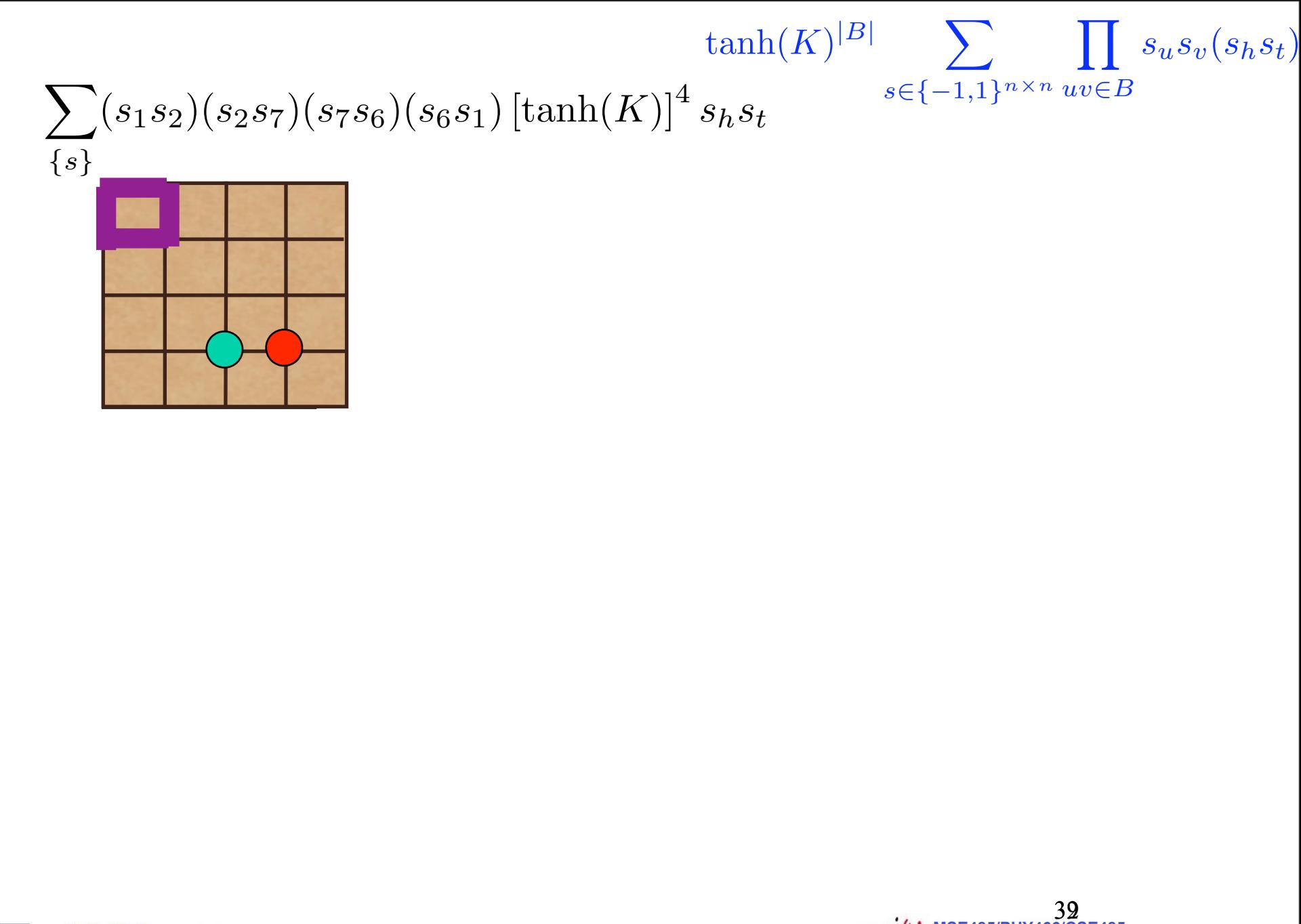

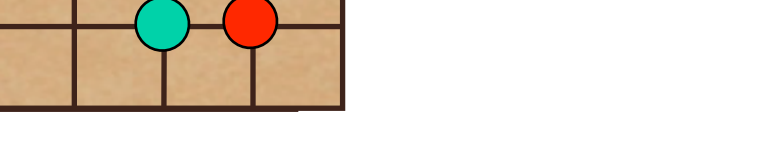

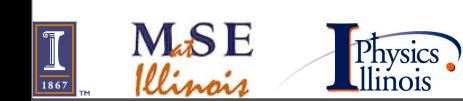

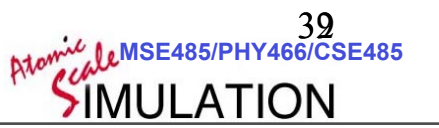

$$
\sum_{\{s\}} (s_1 \frac{1}{s_2}) (s_2 \frac{1}{s_7}) (s_7 \frac{1}{s_6}) (s_6 \frac{1}{s_1}) \left[ \tanh(K) \right]^4 s_h s_t \sum_{s \in \{-1,1\}^{n \times n} uv \in B} \prod_{u v \in B} s_u s_v(s_h s_t)
$$

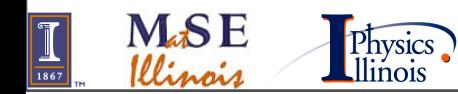

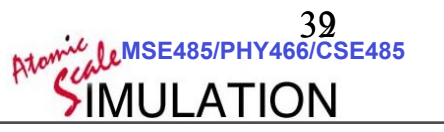

$$
\sum_{\{s\}} (s_1 \frac{1}{s_2}) (s_2 \frac{1}{s_7}) (s_7 \frac{1}{s_6}) (\tanh(K))^4 s_h s_t \sum_{s \in \{-1,1\}^{n \times n} uv \in B} \prod_{u v \in B} s_u s_v (s_h s_t)
$$

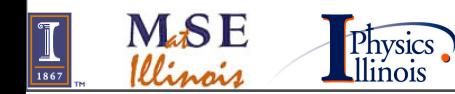

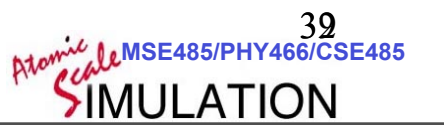

$$
\sum_{\{s\}} (s_1 \frac{1}{s_2})(s_2 \frac{1}{s_7})(s_7 \frac{1}{s_6})(s_6 \frac{1}{s_1}) \left[\tanh(K)\right]^4 s_h s_t \sum_{s \in \{-1,1\}^{n \times n} uv \in B} \prod_{s \in \{s\}} s_u s_v(s_h s_t)
$$
  
\nEven s: hd must equal t1

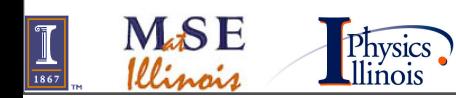

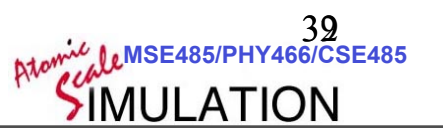

$$
\sum_{\{s\}} (s_1 \frac{1}{s_2})(s_2 \frac{1}{s_7})(s_7 \frac{1}{s_6})(s_6 \frac{1}{s_1}) \left[\tanh(K)\right]^4 s_h s_t \sum_{s \in \{-1,1\}^{n \times n} uv \in B} \prod_{s \in S} s_u s_v(s_h s_t)
$$
  
\nEven s: hd must equal t1  
\n
$$
\sum_{s\}
$$
\n
$$
(s_6 s_7)(s_7 s_{12})(s_{12} s_{13} s_{13} s_{14}) \left[\tanh(K)\right]^4 (s_6 s_{14})
$$

$$
\sum_{\{s\}} (s_6s_7)(s_7s_{12})(s_{12}s_{13}s_{13}s_{14})\left[\tanh(K)\right]^4(s_6s_{14})
$$

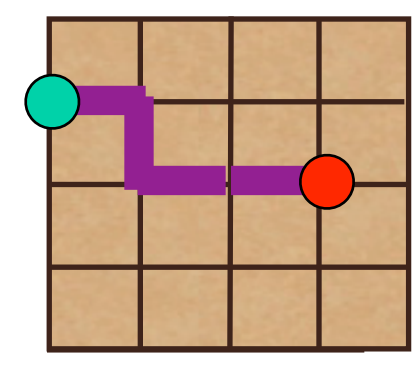

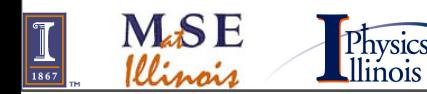

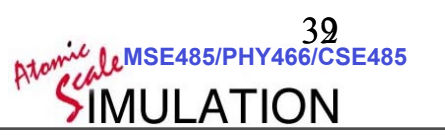

$$
\sum_{\{s\}} (s_1 s_2)(s_2 s_7)(s_7 s_6)(s_6 s_1) \left[\tanh(K)\right]^4 s_h s_t \sum_{s \in \{-1,1\}^{n \times n}} \prod_{uv \in B} s_u s_v(s_h s_t)
$$
  
\nEven s: hd must equal tl  
\n
$$
\sum_{\{s\}} (s_6 s_7)(s_7 s_{12})(s_{12} s_{13} s_{13} s_{14}) \left[\tanh(K)\right]^4 (s_6 s_{14})
$$
\n
$$
\sum_{\{s\}} (s_6 s_7)(s_7 s_{12})(s_{12} s_{13} s_{13} s_{14}) \left[\tanh(K)\right]^4 (s_6 s_{14})
$$
\nMSE  
\n
$$
\sum_{\{s\}} (s_6 s_7)(s_7 s_{12}) (s_1 s_8 s_1 s_3 s_1 s_4) \left[\tanh(K)\right]^4 (s_6 s_{14})
$$
\n
$$
\sum_{\{s\}} (s_6 s_7)(s_7 s_{12}) (s_1 s_8 s_1 s_1 s_2 s_1 s_3 s_1 s_1 s_1 s_2 s_1 s_2 s_1 s_2 s_2 s_3 s_1 s_1 s_2 s_1 s_2 s_1 s_
$$

$$
\sum_{\{s\}} (s_1 s_2)(s_2 s_7)(s_7 s_6)(s_6 s_1) \left[\tanh(K)\right]^4 s_h s_t
$$
\n
$$
\sum_{\{s\}} \prod_{s \in \{-1,1\}^{n \times n}} \prod_{uv \in B} s_u s_v(s_h s_t)
$$
\nEven s: hd must equal t\n
$$
\sum_{\{s\}} (s_6 s_7)(s_7 s_{12})(s_{12} s_{13} s_{13} s_{14}) \left[\tanh(K)\right]^4 (s_6 s_{14})
$$
\n2 odd: hd and tl must cover them  
\n>2 odd: 0  
\n...

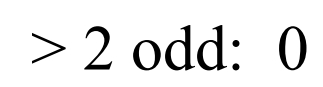

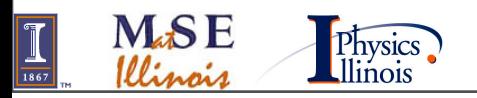

 **©D.D. Johnson and D. Ceperley 2007**

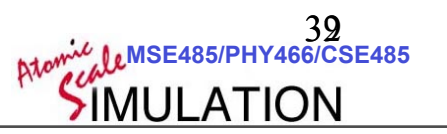

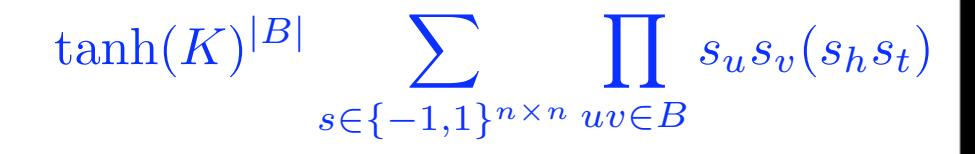

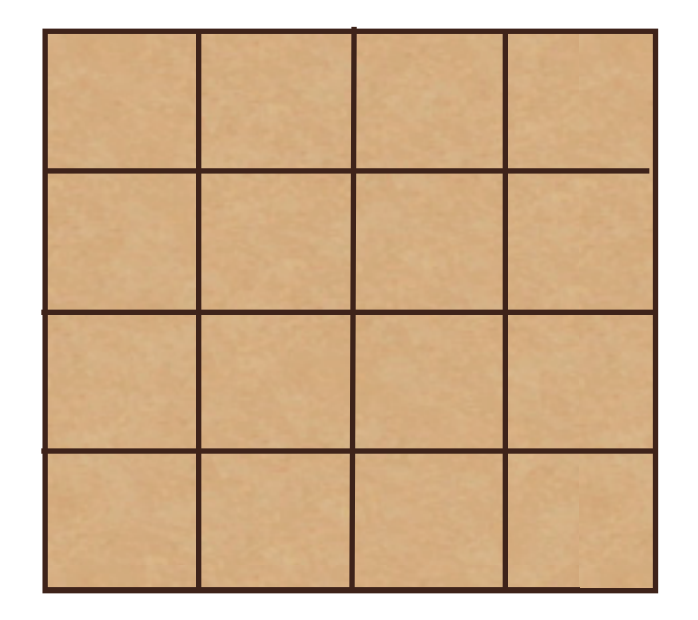

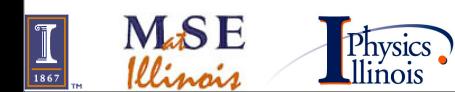

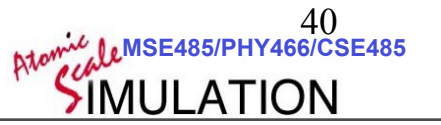

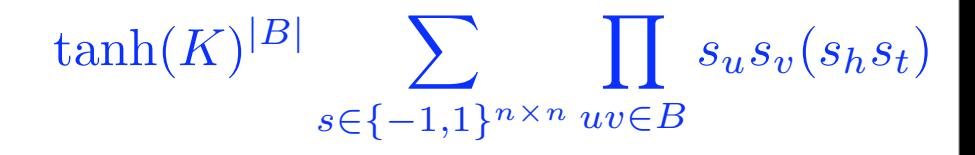

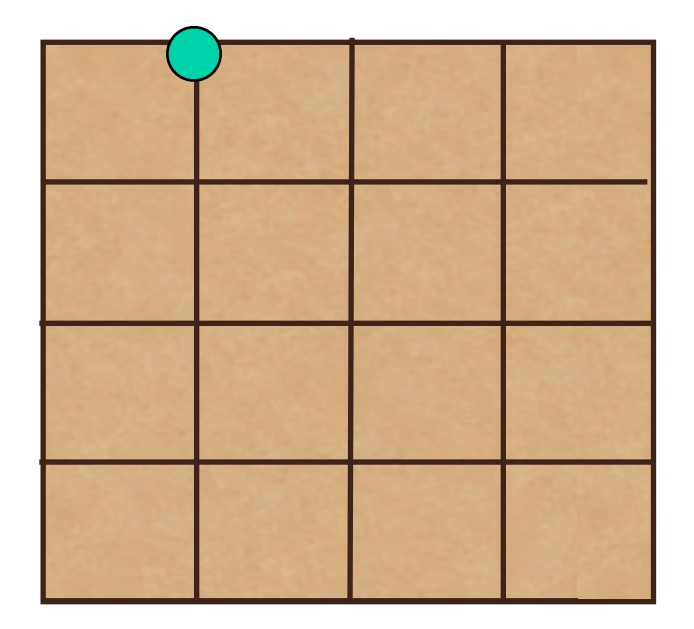

s2

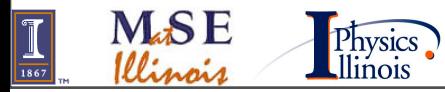

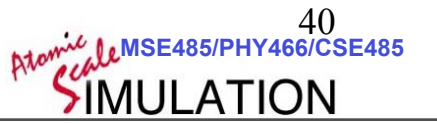

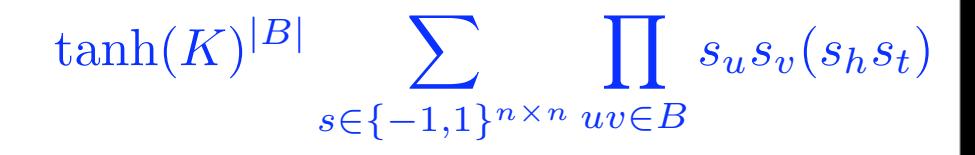

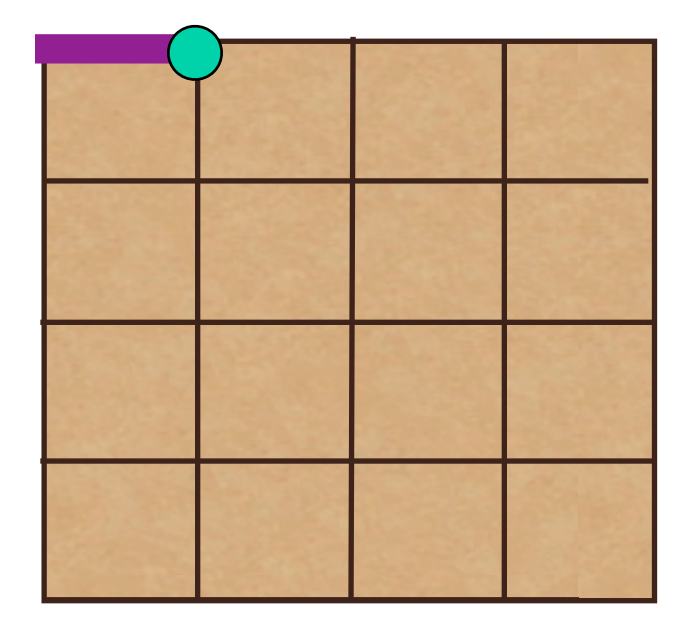

#### $s2(s2s1)$

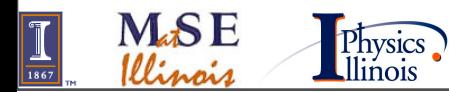

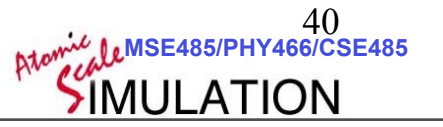

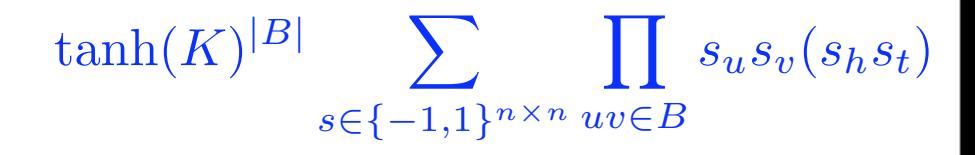

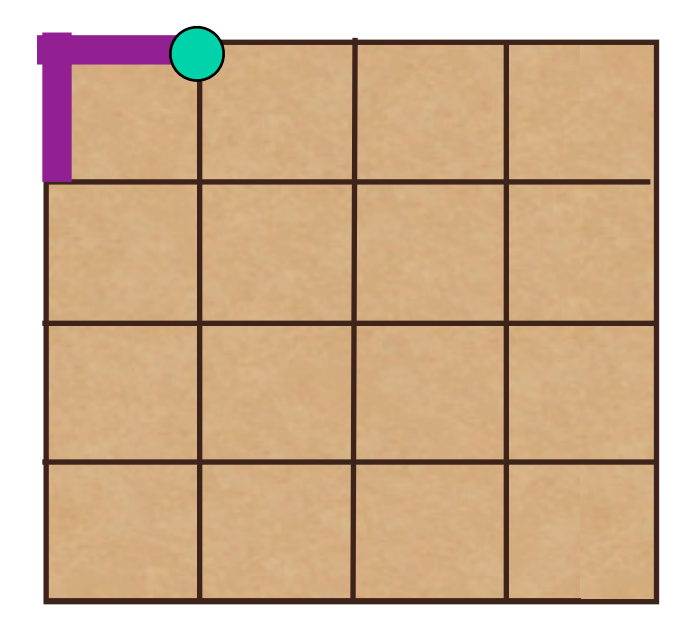

#### $s2(s2s1)(s1s6)$

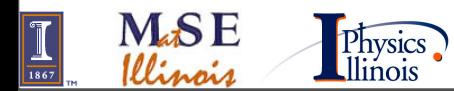

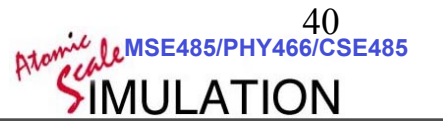

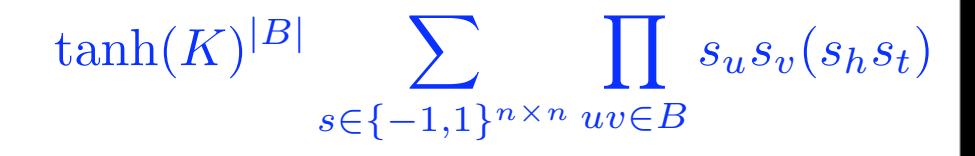

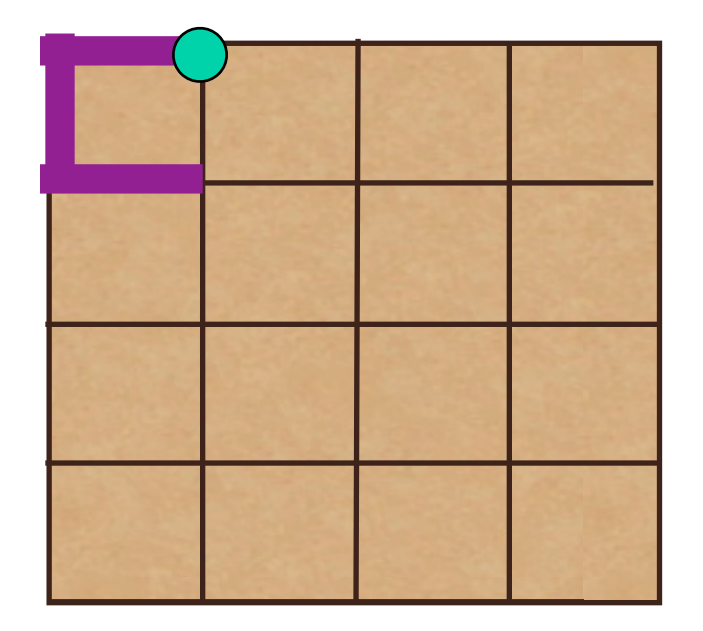

### s2(s2s1)(s1s6)(s6s7)

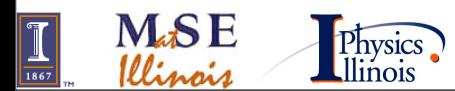

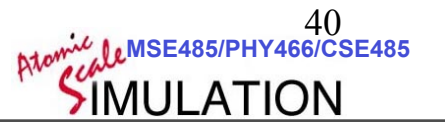

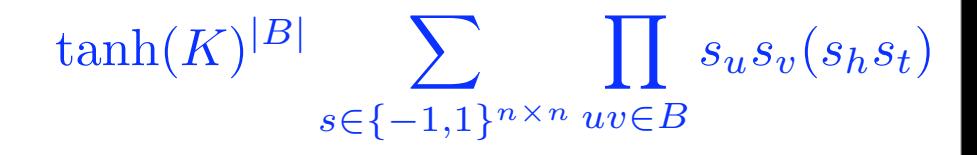

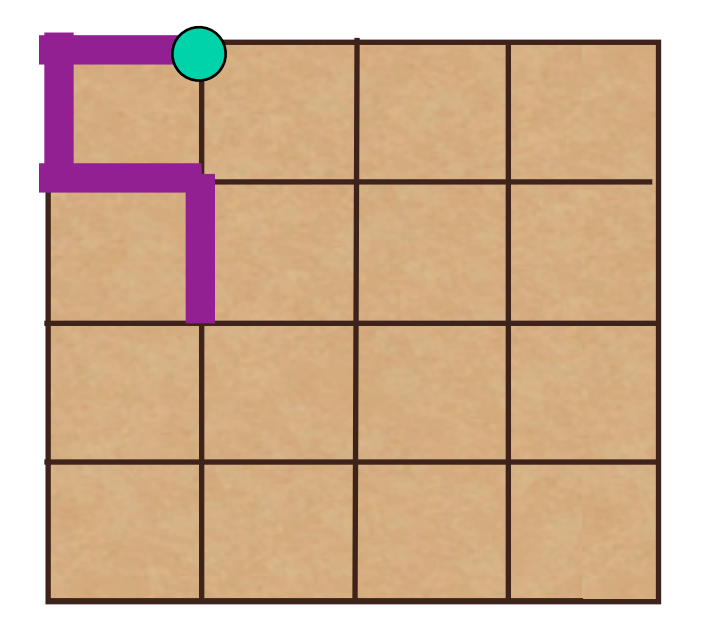

#### s2(s2s1)(s1s6)(s6s7)(s7s12)

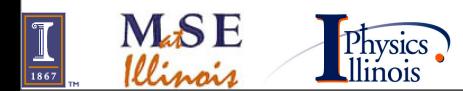

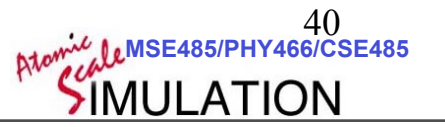

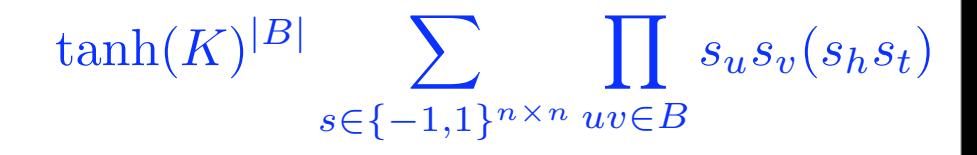

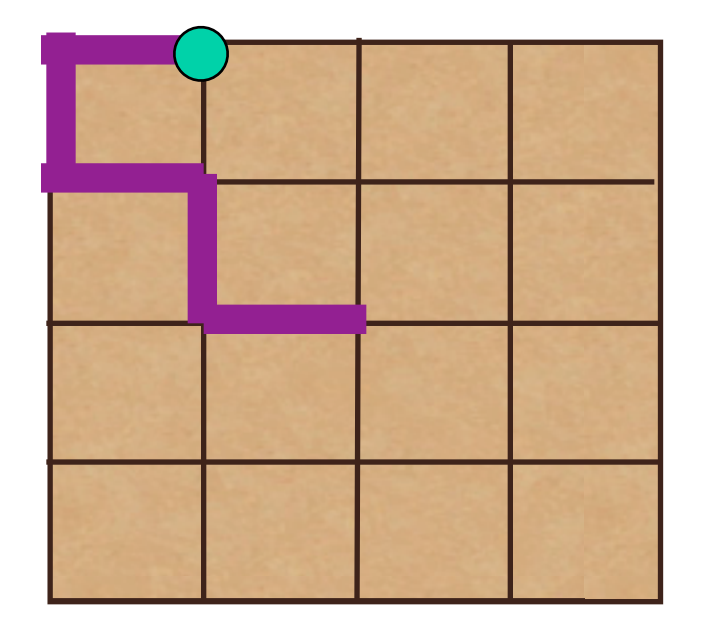

#### s2(s2s1)(s1s6)(s6s7)(s7s12)(s12s13)

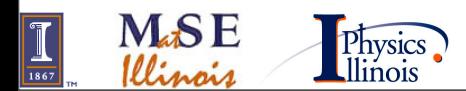

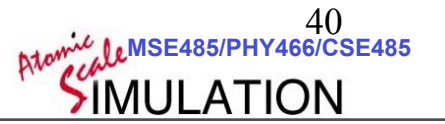

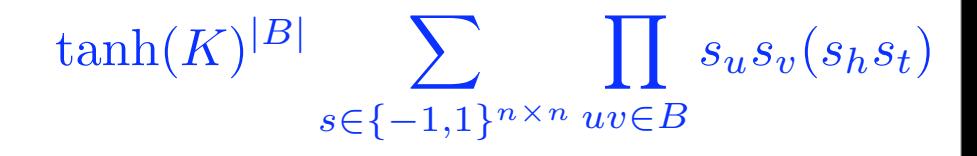

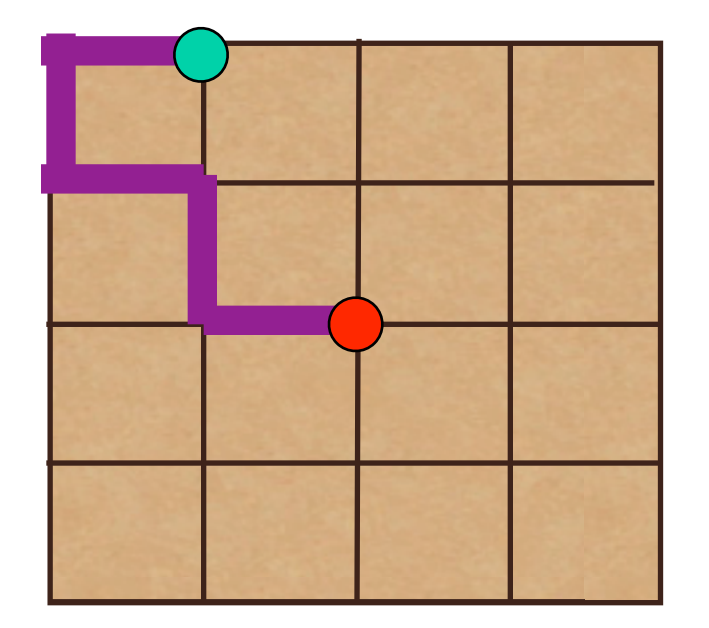

#### $s2(s2s1)(s1s6)(s6s7)(s7s12)(s12s13)s13$

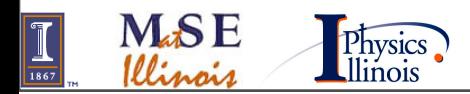

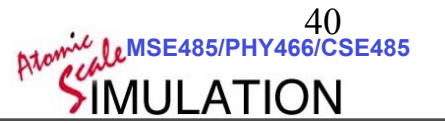

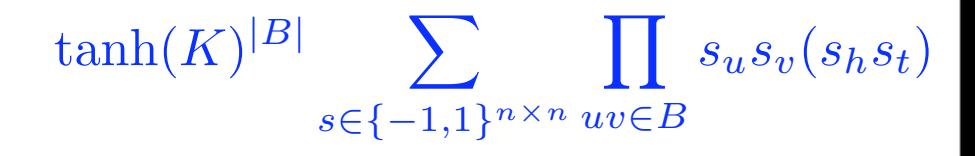

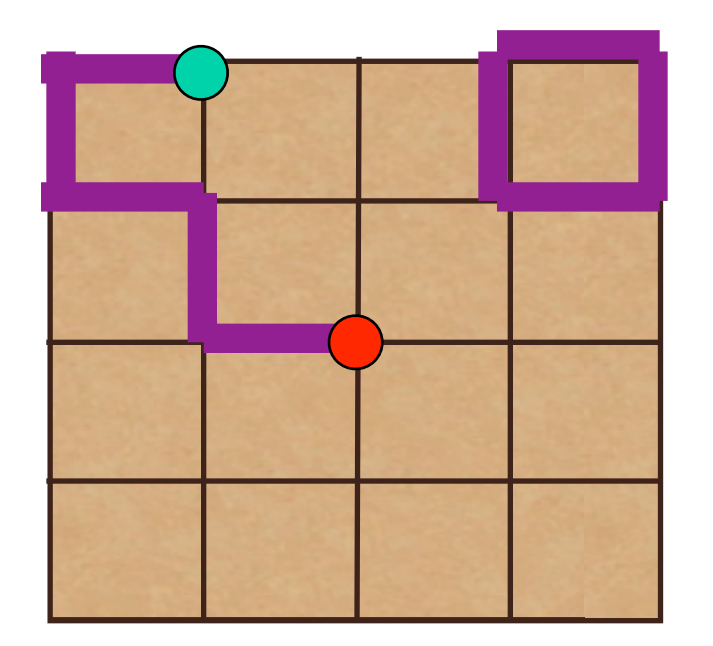

#### $s2(s2s1)(s1s6)(s6s7)(s7s12)(s12s13)s13$

 $(s7s8)(s8s13)(s13s12)(s12s7)(s4s5)(s5s10)(s10s9)(s9s5)$ 

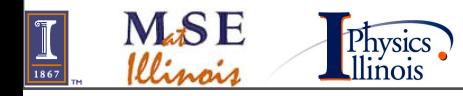

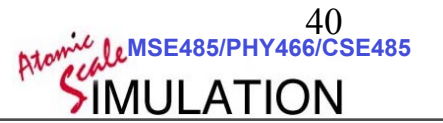

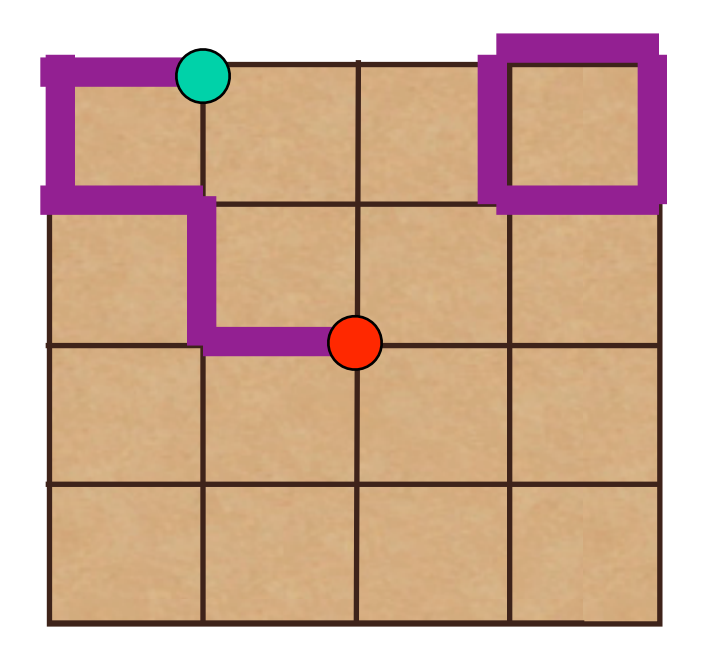

We now need an algorithm that does monte carlo over these configurations!

- Choose a direction for the head.
- If the head "adds" a bond:
	- Accept w/ Pr min  $\overline{ }$  $1, \tanh(K)$  $\frac{T(n \to o)}{T(n \to o)}$  $T(o \rightarrow n)$  $\setminus$
- If the head "removes" a bond: • Accept w/ Pr min  $\sqrt{ }$ 1*,* 1  $tanh(K)$  $T(n \rightarrow o)$  $T(o \rightarrow n)$  $\setminus$

**MSE485/PHY466/CSE485** 

41

- •If the head  $==$  tail:
	- my hd and th to new spot
	- increment Z
- increment M2

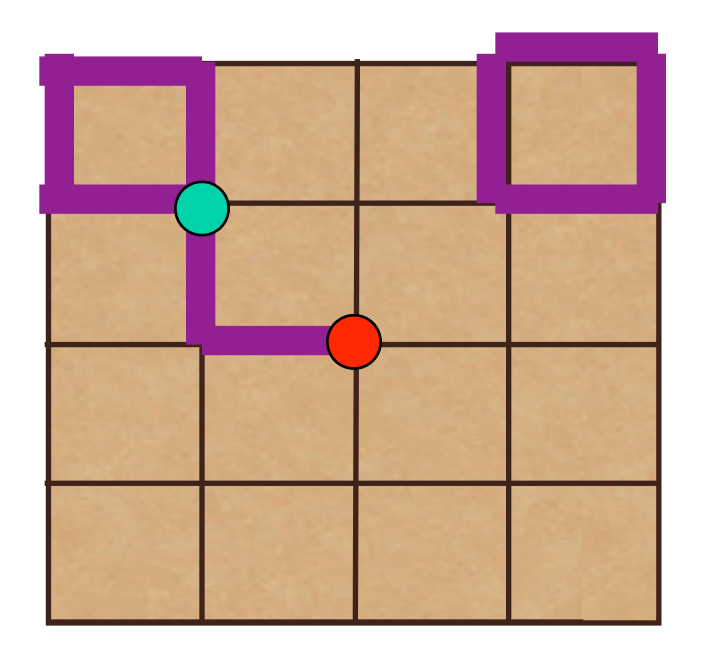

We now need an algorithm that does monte carlo over these configurations!

- Choose a direction for the head.
- If the head "adds" a bond:
	- Accept w/ Pr min  $\overline{ }$  $1, \tanh(K)$  $\frac{T(n \to o)}{T(n \to o)}$  $T(o \rightarrow n)$  $\setminus$
- If the head "removes" a bond: • Accept w/ Pr min  $\sqrt{ }$ 1*,* 1  $tanh(K)$  $T(n \rightarrow o)$  $T(o \rightarrow n)$  $\setminus$

**MSE485/PHY466/CSE485** 

41

- •If the head  $==$  tail:
	- my hd and th to new spot
	- increment Z
- increment M2

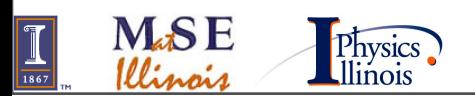

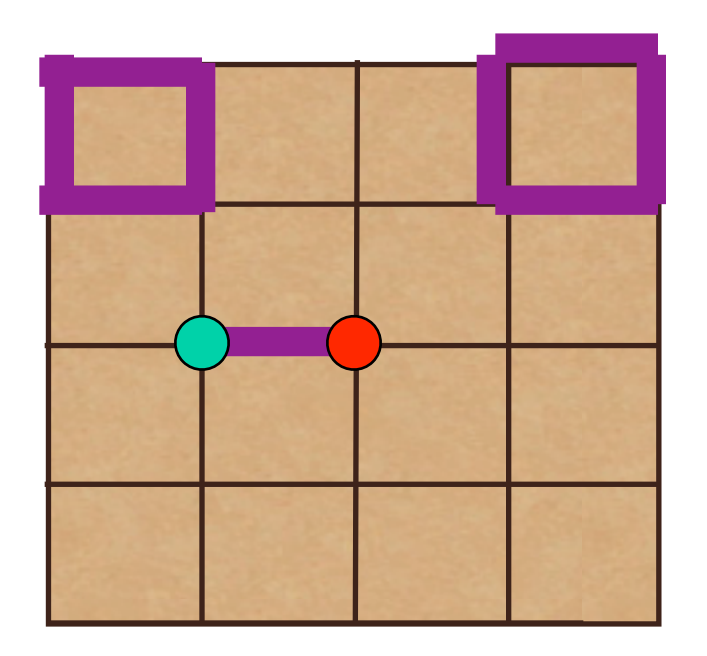

We now need an algorithm that does monte carlo over these configurations!

- Choose a direction for the head.
- If the head "adds" a bond:
	- Accept w/ Pr min  $\overline{ }$  $1, \tanh(K)$  $\frac{T(n \to o)}{T(n \to o)}$  $T(o \rightarrow n)$  $\setminus$
- If the head "removes" a bond: • Accept w/ Pr min  $\sqrt{ }$ 1*,* 1  $tanh(K)$  $T(n \rightarrow o)$  $T(o \rightarrow n)$  $\setminus$

**MSE485/PHY466/CSE485** 

41

- •If the head  $==$  tail:
	- my hd and th to new spot
	- increment Z
- increment M2

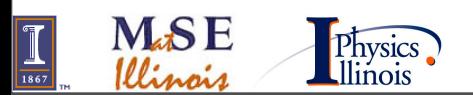

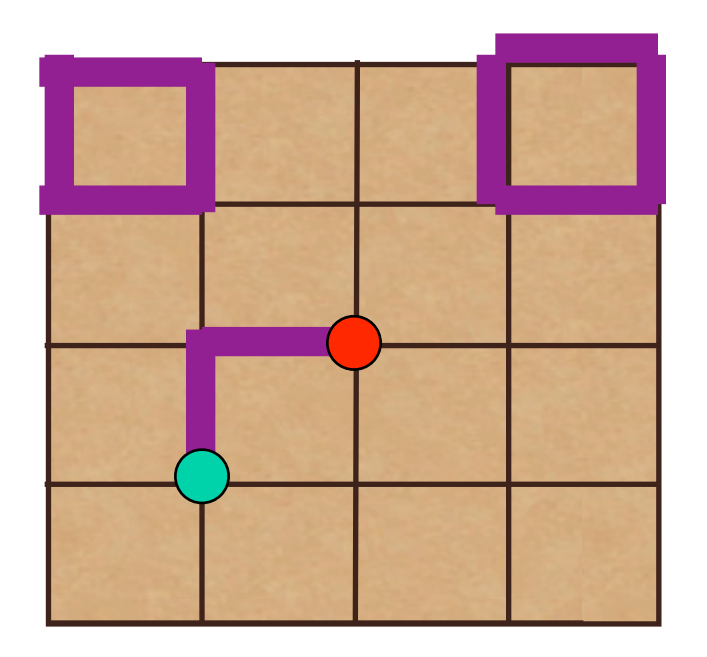

We now need an algorithm that does monte carlo over these configurations!

- Choose a direction for the head.
- If the head "adds" a bond:
	- Accept w/ Pr min  $\overline{ }$  $1, \tanh(K)$  $\frac{T(n \to o)}{T(n \to o)}$  $T(o \rightarrow n)$  $\setminus$
- If the head "removes" a bond: • Accept w/ Pr min  $\sqrt{ }$ 1*,* 1  $tanh(K)$  $T(n \rightarrow o)$  $T(o \rightarrow n)$  $\setminus$

**MSE485/PHY466/CSE485** 

41

- •If the head  $==$  tail:
	- my hd and th to new spot
	- increment Z
- increment M2

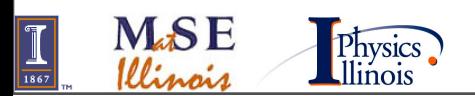

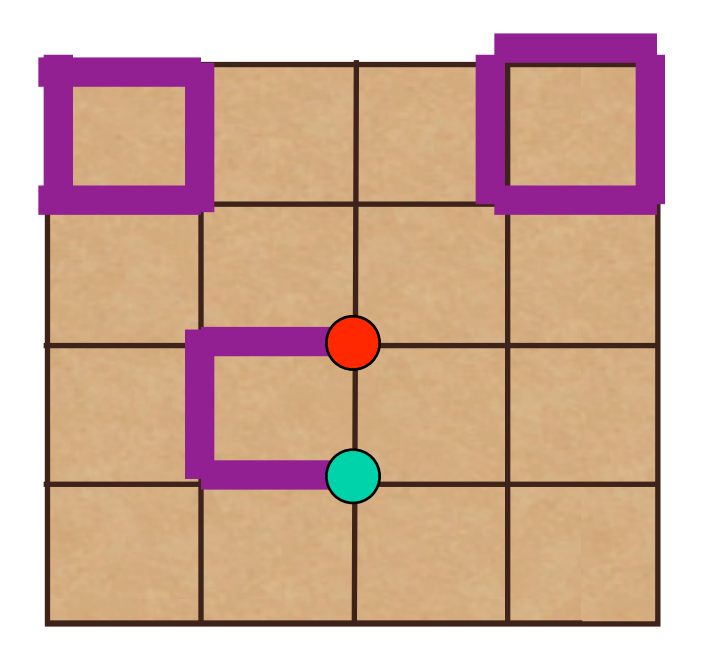

We now need an algorithm that does monte carlo over these configurations!

- Choose a direction for the head.
- If the head "adds" a bond:
	- Accept w/ Pr min  $\overline{ }$  $1, \tanh(K)$  $\frac{T(n \to o)}{T(n \to o)}$  $T(o \rightarrow n)$  $\setminus$
- If the head "removes" a bond: • Accept w/ Pr min  $\sqrt{ }$ 1*,* 1  $tanh(K)$  $T(n \rightarrow o)$  $T(o \rightarrow n)$  $\setminus$

**MSE485/PHY466/CSE485** 

41

- •If the head  $==$  tail:
	- my hd and th to new spot
	- increment Z
- increment M2

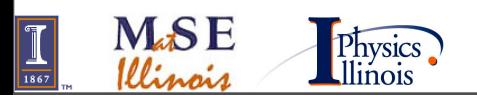

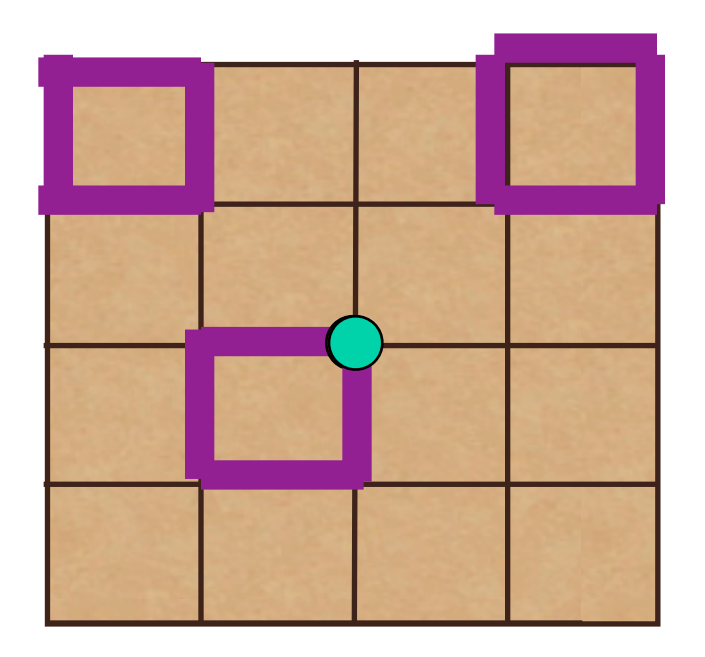

We now need an algorithm that does monte carlo over these configurations!

- Choose a direction for the head.
- If the head "adds" a bond:
	- Accept w/ Pr min  $\overline{ }$  $1, \tanh(K)$  $\frac{T(n \to o)}{T(n \to o)}$  $T(o \rightarrow n)$  $\setminus$
- If the head "removes" a bond: • Accept w/ Pr min  $\sqrt{ }$ 1*,* 1  $tanh(K)$  $T(n \rightarrow o)$  $T(o \rightarrow n)$  $\setminus$

**MSE485/PHY466/CSE485** 

41

- •If the head  $==$  tail:
	- my hd and th to new spot
	- increment Z
- increment M2

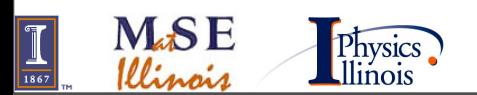

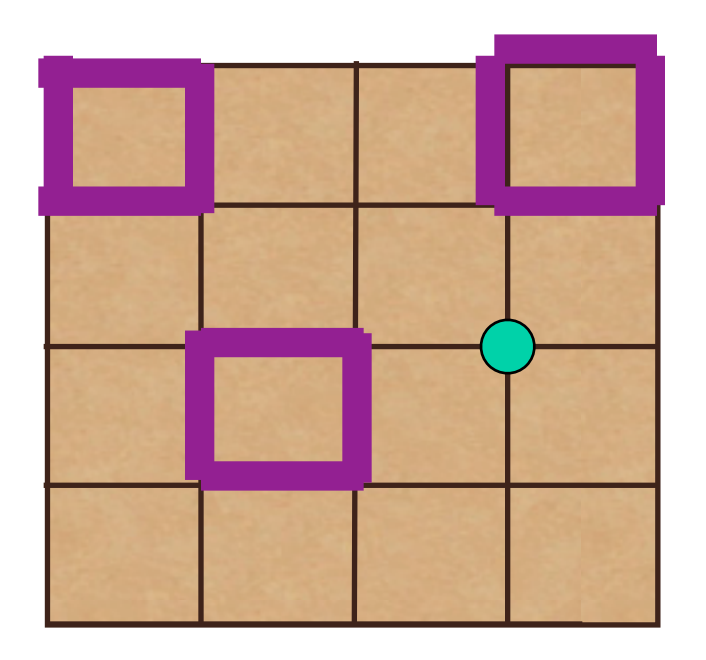

We now need an algorithm that does monte carlo over these configurations!

- Choose a direction for the head.
- If the head "adds" a bond:
	- Accept w/ Pr min  $\overline{ }$  $1, \tanh(K)$  $\frac{T(n \to o)}{T(n \to o)}$  $T(o \rightarrow n)$  $\setminus$
- If the head "removes" a bond: • Accept w/ Pr min  $\sqrt{ }$ 1*,* 1  $tanh(K)$  $T(n \rightarrow o)$  $T(o \rightarrow n)$  $\setminus$

**MSE485/PHY466/CSE485** 

41

- •If the head  $==$  tail:
	- my hd and th to new spot
	- increment Z
- increment M2

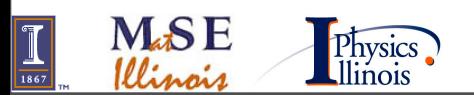

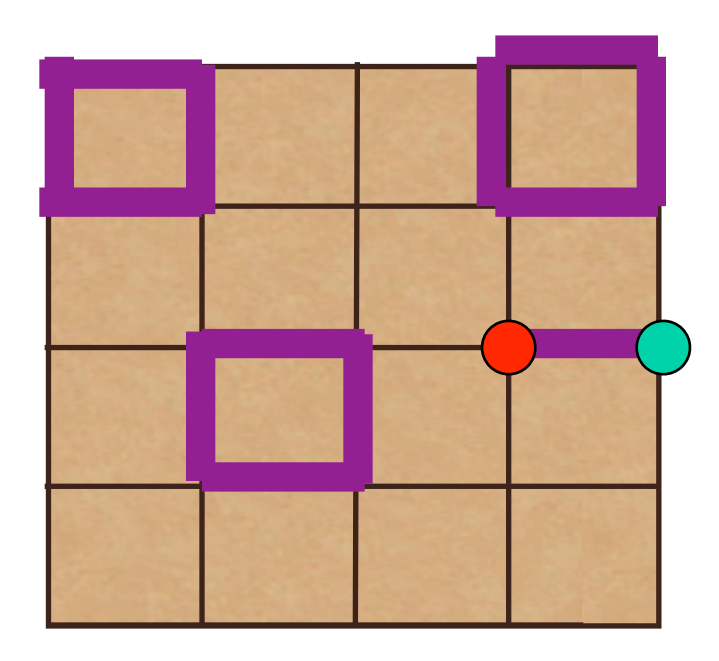

We now need an algorithm that does monte carlo over these configurations!

- Choose a direction for the head.
- If the head "adds" a bond:
	- Accept w/ Pr min  $\overline{ }$  $1, \tanh(K)$  $\frac{T(n \to o)}{T(n \to o)}$  $T(o \rightarrow n)$  $\setminus$
- If the head "removes" a bond: • Accept w/ Pr min  $\sqrt{ }$ 1*,* 1  $tanh(K)$  $T(n \rightarrow o)$  $T(o \rightarrow n)$  $\setminus$

**MSE485/PHY466/CSE485** 

41

- •If the head  $==$  tail:
	- my hd and th to new spot
	- increment Z
- increment M2

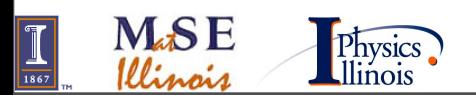